# SH.YU. ABDULLAEV, A.P. ARJANSEV, D.Z. YUSUPOVA, Z.K. ADILOV

# YUZ-JAG' JAROHATLARI

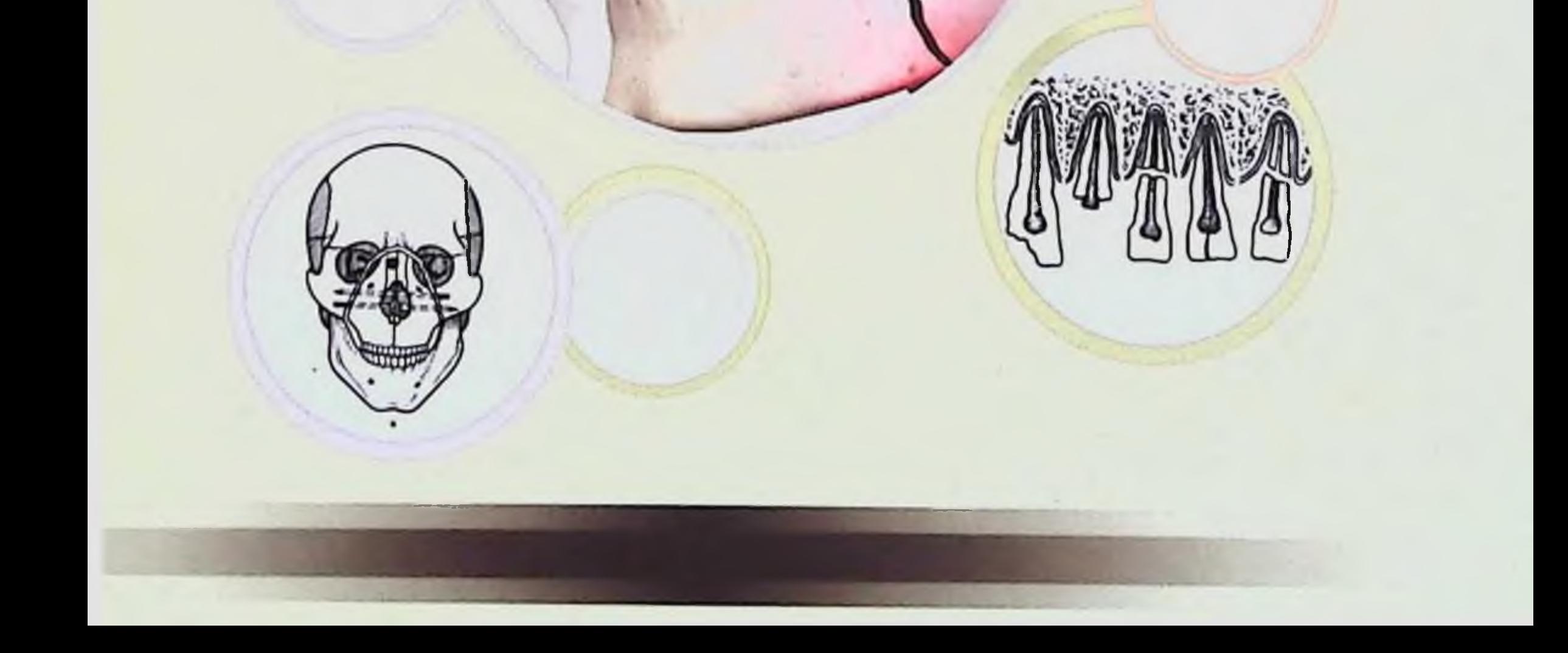

 $617.52$ <br>Usu 200

# TOSHKENT DAVLAT STOMATOLOGIA INSTITUTI

## SH YU. ABDULLAEV, A.P. ARJANSEV, D.SH. ABDULLAEV, D.Z. YUSUPOVA, Z.K. ADILOV

# YUZ-JAG' JAROHATLARI

Darslik

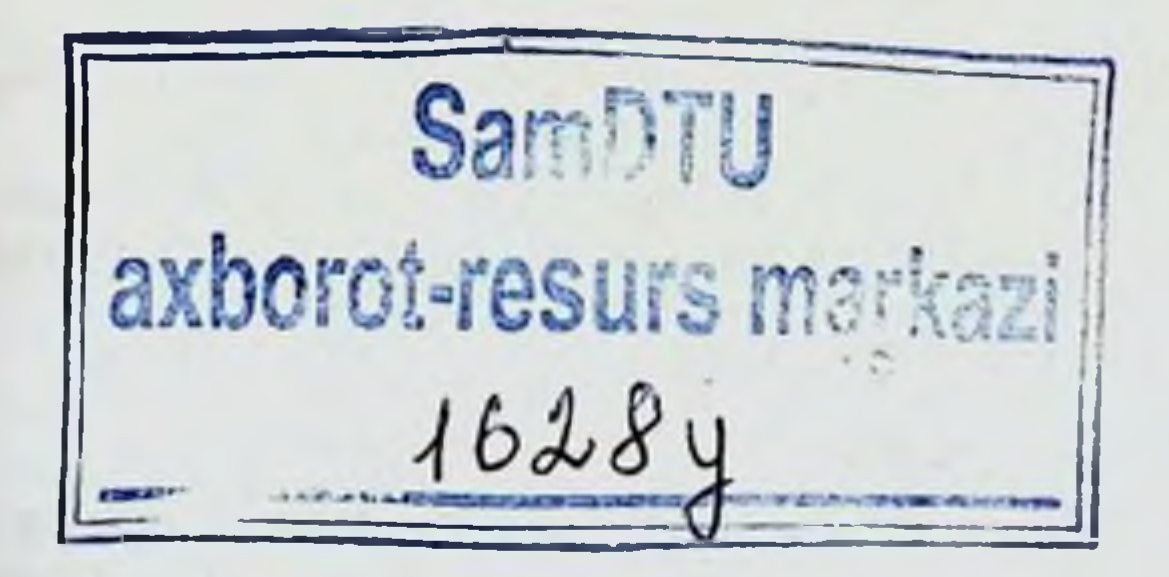

Toshkent-2022

## UDK: 616.716.8/617.52-001

**BBK: 56.6я7** 

 $A13$ 

Abdullaev Sh. va bosqalar. Yuz-jagʻ jarohatlari. Darslik. Sh. Yu. Abdullaev A.P. Arjansev, D.Sh. Abdullaev, D.Z. Yusupova, Z.K. Adilov. - T.: "Lesson Press" nashriyoti, 2022-y. - 150 b.

«Yuz-jagʻ jarohatlari» darsligi stomatologiya fakulteti talabalari uchun ushbu fan na'munaviy dasturiga asoslanib yozilgan. Darslikda yuz-jagʻ sohasi yumshoq to'qimalarining tinchlik paytidagi jarohatlariga umumiy xarakteristika berilgan, yuz skleti va yumshoq toʻqimalari jarohatlari tasnifi hamda yuz-jagʻ sohasi jarohatlarining zamonaviy tashxislash va davolash usullari yoritilgan.

Shuningdek mexanik, termik va o'q otish qurolidan bo'lgan jarohatlarni davolash usullari keltirilgan.

#### Tuzuvchilar: Sh.Yu. Abdullaev,

tibbiyot fanlari doktori professor, TDSI «Yuz-jagʻ kasalliklari va jarohatlari» kafedrasi mudiri;

#### A.P. Arjansev,

tibbiyot fanlari doktori, professor, Rossiya Sog'liqni saqlash vazirligi FDBU Stomatologiya Markaziy Ilmiy Tekshirish Instituti va YUJJ rentgenologiya boʻlimi mudiri, yetakchi ilmiy xodim;

#### **D.Sh. Abdullaev**

TDSI stomatologia va yuz-jag jarrohligi ilmiy-amaliy markazi direktor, tibbiyt fanlari nomzodii

#### D.Z. Yusupova,

tibbiyot fanlari nomzodi dotsent, TDSI «Yuz-jagʻ kasalliklari va jarohatlari» kafedrasi dotsenti,

#### Z.K. Adilov,

tibbiyot fanlari nomzodi dotsent, TDSI «Yuz-jagʻ kasalliklari va jarohatlari» kafedrasi dotsenti.

#### Tagrizchilar:

#### R.A. Amanullaev, TDSI «Bolalar yuz-jagʻ jarrohligi», kafedrasi mudiri, t.f.d., professor; A.A. Abdukodirov, Ioshkent vrachlar malakasini oshirish instituti «Xirurgik stomatologiya» kafedrasi mudiri t.f.d., professor.

ISBN 978-9943-9322-9-6

© Sh.Yu. Abdullaev, A.P. Arjansev, D.Sh. Abdullaev, D.Z. Yusupova, Z.K. Adilov, 2022 © "Lesson Press" nashriyoti, 2022

## **MUNNDARIJA**

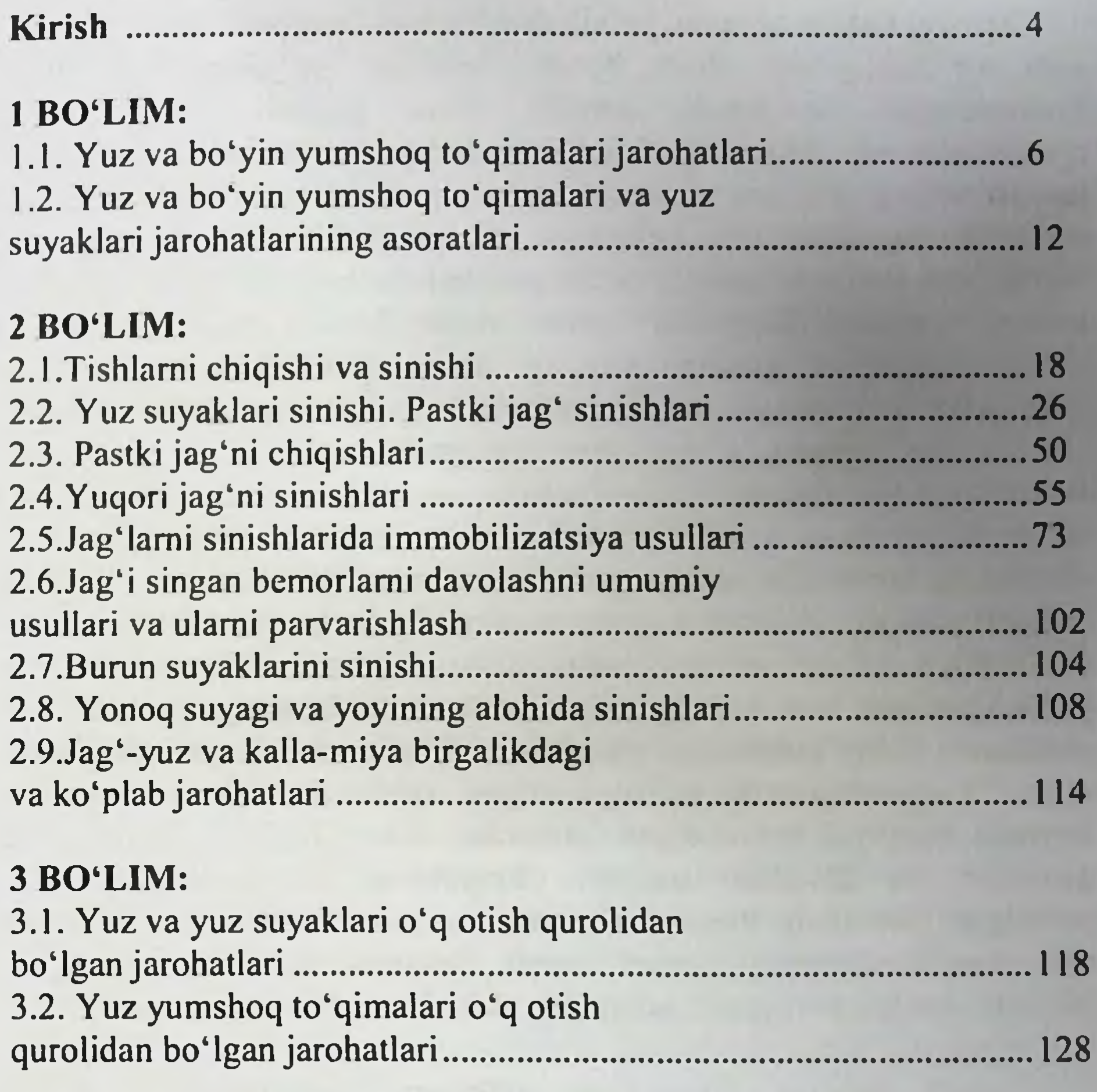

## 4 BO'LIM:

4.1. Bosh, yuz va boʻyin soxalari kuyishlari.

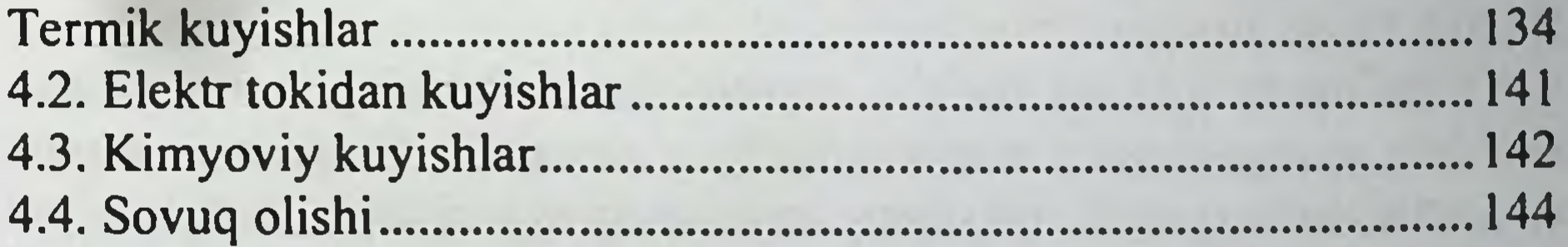

.148

 $\overline{3}$ 

### **KIRISH**

Xozirgi vaqtda zamonni jadallashib borishi, transport vositala-rining tezligining ortib borishi, qishloq xo'jaligi va sanoat soni va korxonalarida tez xarakatlanuvchi ulkan qudratli texnikalarning rivojlanishi va respublikamizning xududiga kirib kelishi yuz-jag' jarohatlarining ma'lum darajada og'irroq kechishi, xilma-xilligi va sonini ko'payishiga olib kelmoqda. Shuningdek tabiiy va texnogen ofatlar ham jarohatlar soning ortishiga sabab bo'ladi. Jarohatlar, ayniqsa transport sababli jarohatlar sonini oshib borishi tufayli umumiy travmatologiya va xususan yuz-jagʻ sohasi jarohatlari muammolari dolzarb boʻlib qolmoqda. Jarohatlar kishini umri davomida birga yuradi.

Yuz-jag' soxasi o'ziga xos topografa-anatomik va fiziologik xususiyatga ega, shundan kelib chiqib bu soxada jaroxatlarni tashxislash, ularga birlamchi va malakaliy yordam ko'rsatishda mutaxassis yuz-jag' soxasining topografik-anatomiyasini mukammal bilishi lozim. Bundan tashqari yuz-jag' soxasida xayotiy muxim a'zolar boshlang'ich qismlari (bosh miya, ko'ruv, eshituv, nafas olish, ovqat xazm qilish tizimlari) joylashganligini xam inobatga olgan xolda xar bir bemorga individual va malakaviy tibbiy yordam ko'rsatishda e'tibordan chetda qoldirish kerak emas. Yuqoridagalami inobatga olgan xolda darsligimizda asosan xayotda aksariyat uchraydigan jarohatlar, ularni kechishi, tashxislash, asoratlari va davolash usullari tibbiyotning zamonaviy yutuqlari yoritilgan. Darslikda Rossiya Federatsiyasi, Hamdo'stlik davlatlari va chet mamlakatlarining olimlari hamda Toshkent davlat stomatologiya instituti professor-o'qituvchilarining klinik tashriba va kuzatuvlari keltirilgan.

Darslik tibbiyot oliygoxlari talabalari (bakalavriatura) uchun yozilgan bo'lib, unda tibbiy yordamning birlamchi bo'g'inida ishlayotgan shifokorlar bilishi lozim bo'lgan ma'lumotlar yoritilgan. Darslik IV bo'limdan iborat.

1-Bo'limda yuz va bo'yin soxalari jaroxatlarining tasnifi, klinik kechishi, yuzaga kelishi mumkun bo'lgan asoratlari, klinik-instrumental tekshiruv usullari va davolashning zamonaviy aspektlari keltirilgan. II-Bo'limda yuz suyaklari (yonoq, burun, yoqori va pastki jag' suyaklari) sinishlari, pastki jag' suyaklarini sinishlari, tishlarni chiqishlari, sinishlari, ularni tashxislash, klinik-instrumental tekshiruvlar va davolash prinsiplari xaqida so'z boradi.

 $\overline{4}$ 

III-Bo'limda yuz suyaklari va yumshoq to'qimalarini o'q otar gurollardan jaroxatlarida tibbiy yordam ko'rsatish va davolshni zamanaviy usullari yoritilgan.

IV-Bo'limda bosh, yuz va bo'yin soxalari kuyishlar (Elektr tokidan, Kimyoviy kuyishlar, Kimyoviy kuyishlar) va sovuq urishlarini klinik manzarasi, tashhislash va davolash algoritmlari keltirilgan.

Yuz-jagʻ travmatologiyasi - bu klinik oʻquv fan. U yuz toʻqimalari va unga yaqin sohalar o'qotish qurolidan va o'qotish qurolidan boʻlmagan jarohatlarni etiologiyasi, patogenezi, paydo boʻlish va rivojlanish mexanizmlarini, klinik kechish xususiyatlarini, yuz jarohatlari, yuz suyaklari sinishlarini tashxislashni va davolashni, hamda jarohatlar oqibatlarini o'rganadi. Yuz-jagʻ travmatologiyasi alohida fan bo'lib ajralib chiqqaniga ko'p vaqt bo'lgani yo'q.

Yuz-jag' travmatologiyasi ikkita katta bo'limdan iborat bo'lib o'q otish qurolidan va o'q otish qurolidan bo'lmagan jarohatlardan iborat. Yuz-jag' travmatologiyasi fani yana tashqi xarorat ta'sirida (kuyish, sovuq olish) yuzaga keladigan jarohatlar xususiyatlarini, jagʻ-yuz sohalari to'qimalari radiatsion zararlanishlarini, ularni klinik kechishi, tashxislash va davolashni oʻrganadi.

Yuz-jagʻ travmatologiyasi fani tibbiyotning boshqa mutaxassisliklari, ayniqsa umumiy travmatologiya, neyroxirurgiya, oftalmologiya, otorinolaringologiya, umumiy xirurgiya, rentgenologiya fanlari bilan uzviy bog'langan.Ushbu bog'liqlik jarohatlarga tegishli ko'p masalalarning umumiyligi, hamda jag'-yuz sohasi to'qimalarining birgalikdagi va kombinirlangan jarohatlarini koʻplab uchrashidadir.

Yuz-jag' travmatologiyasining rivojlanishi xirurgik stomatologiya va yuz-jagʻ xirurgiyasining rivojlanishi bilan chambrchas bogʻliqdir.

O'zbekistonda yuz-jag' travmatologiyasini rivojlanishiga E.U. Maxkamov, N.N. Mazalova, M.I. Azimov kabi shifokor-olimlar katta hissa qo'shganlar.

O'quv qo'llanmada keltirilgan rentgen materiallar illyustratsiyasi Rossiya Sog'liqni saqlash Vazirligi FDBU Stomatologiya Markaziy Ilmiy Tekshirish Instituti rentgenologiya va yuz-jagʻ jarrohligi bo'limilari arxividan olindi.

### $1-BO^{\prime}$ LIM:

## 1.1. YUZ VA BO'YIN YUMSHOQ TO'QIMALARI **JAROHATLARI**

Jag' atrofi yumshoq to'qimalari jarohatlari mexanik jarohatlar, termik omillar (kuyish, sovuq olish), nur agentlari va kimyoviy moddalar ta'siri natijasida yuzaga keladi.

Yuz yumshoq to'qimalari o'qotish qurolidan bo'lmagan travmatik jarohatlari jagʻ-yuz sohasi mexanik jarohatlari bor bemorlarda kuzatilib. bunga sabab maishiy, transport, koʻchadagi, ba'zan ishlab chiqarish va sport mashg'ulotlar bo'lishi mumkin..

Yumshoq to'qimalar travmatik jarohatlarini ikkita asosiy guruhi farq qilinadi: 1 - Yuz yumshoq toʻqimalari teri qoplamlari yoki og'iz bo'shlig'i shilliq qavati butunligi buzilmasdan yuza alohida jarohatlari- ezilish (koʻkarish, gematoma); tabiiy teshiklar orqali yot jismlar kirib qolishi oqibatida; 2 - teri qoplamlari yoki ogʻiz boʻshligʻi shilliq qavati butunligi buzilishi bilan: shilinish (rasm. 1, a) va yaralar;

Yuz yumshoq to'qimalari va yuz suyaklari birgalikdagi jarohatlari (rasm 1):

- teri qoplamlari yoki ogʻiz boʻshligʻi shilliq qavati butunligi buzilmasdan; - teri qoplamlari yoki ogʻiz boʻshligʻi shilliq qavati butunligi buzilishi bilan (rasm. 1).

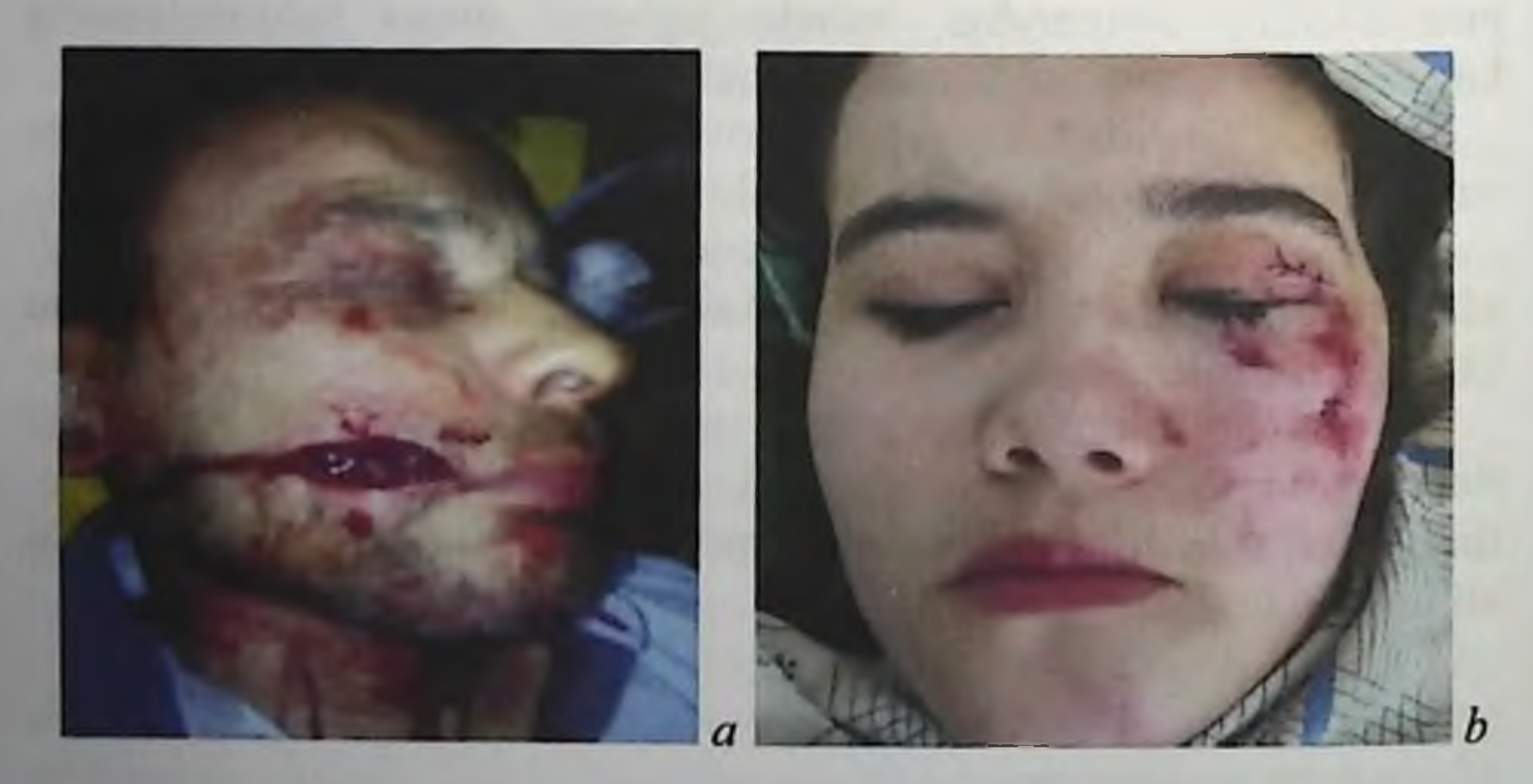

## Rasm 1. Yuz yumshoq toʻqimalari jarohatlari.

 $\overline{6}$ 

Jarohatlovchi predmet turi, uning ta'sir kuchi va jarohatni joyilashishidan kelib chiqib jarohatlar turlicha boʻlishi mumkin. Eng ogʻir va koʻpincha oʻlimga olib keluvchi yuzniing jarohatlari jagʻ-yuz va kalla-miya jarohatlarida kuzatiladi. Yuz yumshoq to'qimalarining ezilishi: teriosti yogʻ qavati, mushaklar, toʻqimalararo boʻshliqlar fascial gavatlari va qon tomirlarini mexanik jarohatlarida yuzaga keladi.

Qon tomirlari yorilganida yumshoq to'qimalar seroz suyuqlikni shimib olishi va qon toʻplanishi - gematoma paydo boʻlishi kuzatiladi.

Ezilishni klinik koʻrinishi - jarohat sohasida ogʻriq bilan xarakterlanadi. Yuz va boʻyinda shish va qon quyilishlari borligi aniqlanadi. Jarohat olganning birinchi kunlari to'qimalar qizil yoki ko'kimtir, 4-6 kundan keyin - yashil, 10-14-y kunlari - sariq rangda bo'ladi.

Tashxislash klinik tekshiruv ma'lumotlariga asosan o'tkaziladi. Bundan tashqari nevrologik va rentgenologik (shu jumladan kompyuter va magnit - rezonans tomografiya) tekshiruvlarda yuz va kalla yumshoq to'imalarida o'zgarishlar aniqlnmasligi hisobga olinadi. Ezilishni yuz skleti suyaklari jarohatlari bilan qiyosiy tashxis o'tkazish kerak. Yuz skleti suyaklari jarohatlarida koʻzoynak simptomi hamda miya va uning pardalarida bo'ladigan o'zgarishlar, miya qattiq pardalaridagi sub va epidural gematomalarni hisobga olish kerak.

Davolash. Birinchi 2-3 kun ezilish sohasiga muz, keyinroq esa ultrafiolet nurlari va sollyuks lampasi qoʻyish mumkin, UVCHterapiyasi issiq boʻlmagan rejimda. Asab tomirlari zararlanganida dimeksid bilan elektroforez, anestetiklar, kaliy yodid tayinlanadi. Yoshi katta bemorlarga desensibilizatsion dorilar, askorbin kislotasi bilan rutin, ogʻriq qoldiruvchilar va atsetilsalitsil kislota buyuriladi.

Yuzni shilinishi koʻproq yuzni boʻrtib turuvchi anatomik sohalari: peshona, dahan, burun, yonoq sohalarida kuzatiladi. Shilinishga teri yuza qavatlarini butunligi buzilishi xarakterli bo'lib, bu yaralarga choklar qoʻyish talab etilmaydi; yara yuzasi nam, qon plazmasi va limfa ajralishi hisobiga oz miqdorda gemorragik suyuqlik chiqib turadi.

Tashxis va qiyosiy tashxis ezilishdagi kabi.

Davolash. Shilingan sohaga xlorgeksidinni 0,05-0,12% eritmalari bilan antiseptik ishlov beriladi; teri brilliant ko'ki va yodni 2 % foizli spirtli eritmasi bilan artiladi; yod, namatak moyi, chakanda(oblepixa) aralashmalari bilan bogʻlam qoʻyiladi. 2-4-dan shilingan yara ochiq holda olib boriladi. Shilingan yara infitsirlangan va yallig'langan bo'lsa ko'rsatilgan davoga qo'shimcha yara yuzasi bir kunda bir necha

marotaba kaliy permangatni konsentirlangan (1:10, 1:15, 1:20) eritmalari bilan qobiq hosil boʻlguncha yoki shimib oluvchi gidrogel bogʻlamlari, ikki qavatli poliuretan gubkalari qoʻyiladi.

Yuz yaralari. Klinik koʻrinishi jarohatlovchi agent va yaraning morfologix xususiyatlariga bogʻliq. Yu. G. Shaposhnikov (1997) tasnifiga asosan jarohatlovchi agent xarakteriga koʻra quyidagi yaralar farq qilinadi, bexosdan paydo boʻlgan (ishlab chiqarishda, transport, maishiy), tishlab olinganda, sovuq qurol bilan etkazilgan jarohat. o'qdan, oskolkadan, mina portlaganidan, ikkilamchi oskolkadan, portlovchi to'lqindan. Morfologik xususiyatiga ko'ra yara bo'lishi mumkin yirtilgan, ezilgan, lat egan.

Kesilgan, o'yilgan, chopilgan yaralar lang ochilib turadi, qirralari tekis to'qimalar nuqsonisiz, yuzasidan qon oqib turishi mumkin, yara yo'nalishi aniq ko'rinadi. Chopilgan yaralar ba'zan suyaklar jarohati bilan birgalikda bo'ladi. Klinik ko'rinishlari ko'proq yaraning lokalizatsiyasiga bog'liq. Yuzni jarohatlariga gematomalar, terini shilinishlari xarakterli. So'lak bezlarining jarohatlari yara chetlarini birbiridan qochishiga, yaradan so'lak oqib turishiga olib keladi. Tishlarga tegib jarohatlanishi tufayli lablar, lunj shilliq qavatlari yirtilishi kuzatiladi. Yaralar ogʻiz boʻshligʻidagi bor moddalardan infitsirlanadi. Ovqat qabul qilish, soʻzlashuv qiyinlashadi.

Yaralar teshib o'tmaydigan, teshib o'tuvchi, ko'r, tegib o'tuvchi, soniga qarab - yakka, koʻp, kombinirlangan boʻlishi mumkin, hamda faqat yumshoq to'qimalar jarohati yoki qon tomirlari va nerv stvollari jarohatlari bilan boʻlishi mumkin.

Quloqoldi-chaynov soha to'qimasi yaralari to'qimalarni chuqur qismidan qon ketishi, shish va qirralarini infiltratsiyasi bilan farq qiladi. Yaralarni klinik xususiyatlari so'lak bezi va yuz nervini jarohatlari bilan bog'liq. Bu sohadagi yaralarni bitishida chaynov mushagini chandiqli o'zgarishlari kuzatilishi va uni qo'pol chandiqlashishi - kontraktura paydo bo'lishi mumkin.

Pastki jagʻ osti toʻqimalari jarohatlarida yuz arteriyasi va venasi, pastki jagʻ osti soʻlak bezi, ba'zan- halqum yoki traxeya, ogʻiz tubi to'qimalari va til jarohatlanishi mumkin.

Og'iz bo'shlig'i to'qimalari jarohatlari. Og'iz tubi va til stomatologik asboblar bilan jarohatlanganda qon ketish, sezilarli shish paydo bo'ladi. Til osti sohalari jarohatlari juda xavfli bo'lib, bunda pastki jagʻ osti soʻlak bezi chiqaruv yoʻli, til nervi va venasi, eng muhimi - shu nomdagi arteriyasi jaroxati boʻlishi mumkin. Koʻp qon

ketishi, toʻqimalar shishi ogʻiz tubi va til ildizi sohalariga oʻtib asfiksiya xavfini tug'diradi. Og'iz tubi bo'shlig'ida katta shish, buni hisobiga nafas olish qiyinlashib, traxeostoma qoʻyishga toʻgʻri kelishi mumkin. Til yaralari uning qirralarini bir-biridan qochib turishi, shish bilan xarakterlanib, shu sababli yutinishda ogʻriq va til harakatini chegaralanishi kuzatiladi. Parenximatoz qon ketishi til arteriyasi jarohatida kuzatiladigan qon ketishiga nisbatan xavfli hisoblanmaydi

Til jarohatlariida kuchli qon ketishi kuzatilib, yaraga chok qo'yib to'xtatish mumkin; til arteriyasi jarohatlanganda unga bog'lam o'tkazish statsionar sharoitida o'tkaziladi.

Hayvonlar, ilonlar, hashoratlar sabab boʻlgan yaralar xavfli hisoblanadi, chunki u doim infitsirlangan bo'ladi. Ilonlar, hashoratlar tishlaganida yaraga toksinlar tushadi. It, ayiq, ot tishlagan yara to'qimalarni majaqlanishi bilan xarakterlanadi. Sichqon, kalamush, tulkilar tishlaganda yara koʻpincha yirtilgan yoki nuqtali boʻladi. Sichqon, kalamush, tulkilar tishlashi sibir yarasi, tulyaremii va boshqa xavfli infeksiyalar rivojlanishiga sabab boʻlishi mumkin. Yirik hayvonlar tishlagandagi katta yara yuzalari kesib o'tuvchi va teshib o'tuvchi bo'lib, bunda ko'pincha teri, teriosti qavati, to'qimalar, mushaklar nuqsoni kuzatiladi. Itlar tishlaganida doimo quturish virusi bilan zararlanish xavfi boʻladi.

Hashoratlar bilan bogʻliq boʻlgan jarohatlar allergiyasi borlar uchun xavfli xisoblanadi.

· Yuz sohasidagi itlar yoki boshqa hayvonlar tomonidan etkazilgan jarohatlaga birlamchi jarrohlik ishlovi o'tkazilganidan so'ng antirabik vaksinatsiya kursi o'tkazilishi kerak. Ilonlar tishlaganida ilonga qarshi zardob kiritilishi zarur. Kemiruvchilar, tulkilar tishlaganidan keyin bemorni yuqumli kasalliklar shifoxanasiga yotqiziladi va sibir yarasi, tulyaremini oldini olish chora- tadbirlari o'tkaziladi. Hashoratlar tishlaganida leyshmaniozni oldini olish chora- tadbirlari o'tkaziladi. Infitsirlangan yaralarda (ayniqsa tuproq bilan) stolbnyak anatoksini kiritilishi kerak.

· Qiyosiy tashxis yuz yumshoq va suyak to'qimalari birgalikdagi jarohatlari bilan o'tkaziladi.

Yuz yaralarini davolashni yumshoq to'qimalar birlamchi xirurgik ishlovidan boshlanadi. Teriga iliq steril sovunli suv bilan ishlov beriladi, bunda suyuqlik yaraning chuqur qismlariga tushmasligiga harakat qilish kerak, keyin benzin va etil spirti bilan ishlov beriladi. Atrofdagi sochlari qirib tashlanadi, yaraga esa antiseptik eritmalar bilan ishlov beriladi, bu mexanik tarzda qon quyqalarini, tuproq, yot jismlarni olib tashlanishiga vordam beradi.

Yuz yumshoq to'qimalarni jarohatlarini umumiy davolash antibiotikoterapiyadan iborat bo'lib, u 8-20 kunlar davomida antibiotikogrammadan kelib chiqib preparatlarni almashtirib olib boriladi, shuningdek fermentlar, desensibillovchi dorilar, vitaminlar tayinlanadi. Toqmirlarni bog'lash vaqtida, ayniqsa tashqi uygu arteriyasini qon o'rnini bosuvchi suyuqliklar quyiladi. Yarani mahalliy davosi yarani bitishi va epitelizatsiyasiga zamin yaratuvchi (malhamlar emulsiyalar) dori moddalari, hamda bohlamlar, UF-nurlari tayinlash kerak.

Antiseptik ishlovni yaxshisi premedikatsiya va infiltratsion og'riqsizlantirish ostida 0,25-0,5 % anestetik eritmasi (trimekain, lidokain va b.) 50-100 ml miqdorda, yoki narkoz ostida o'tkazgan ma'qul. Birlamchi jarrohlik harakati jarohat olgandan 48 soat davomida o'tkaziladi. Teshib o'tmaydigan, kesilgan, nuqtali, ba'zan chopilgan yaralar qavatma-qavat zichlab, qon tomirlarini bogʻlab, mushaklar va fasciyalarga, teri osti va teriga choʻktiruvchi choklar qoʻyiladi. Agar lab yarasi ogʻiz boʻshligʻiga oʻtadigan boʻlsa, avval qizil hoshiya bilan teri chegarasida, lab qizil hoshiyasini tashkil qluvchi mushakka, keyin teriosti va teriga, shilliq pardaga qoʻyiladi.

Kesilgan yara bo'lganida, uning chetlari kesib tashlanmaydi. Agar ishlovni yarani chetlari bir-biriga tortib tikiladigan boʻlsa, yarani ogʻiz bo'shlig'idan izolyaciya qilib, yara qavatma qavat tikiladi. Mushaklarga albatta chok qo'yilishi kerak. Yarani chetlari majaqlangan holatda bo'lsa, hayotiy xususiyatini yo'qotgan to'qimalar tejab kesib olib tashlanadi. Ogiz bo'shlig'iga teshib o'tuvchi yaralarda avval shilliq qavat, keyin mushak va fasciyalar, undan keyin esa teriosti va teri tikiladi. Lablar jarohatlanganida choklar qoʻyish tartibi boshqacha bo'ladi: birinchi navbatda mushaklar tikiladi, keyin qizil hoshiya o'z o'rniga qo'yiladi va teri bilan chegarasida choklar qo'yiladi, teri teri osti qavati bilan tikiladi, va faqat shundan keyin lab shilliq qavati tikiladi. Agar xirurgik ishlov o'qotish qurolidan bo'lmagan jarohatga 48 soat ichida o'tkaziladigan bo'lsa, yuz to'qimasining barcha sohalariga zichlab qoʻyiladigan choklar va rezina chiqargich qoldirish mumkin. Agar ishlov 48 soatdan keyin o'tkazilsa va to'qimalarda yallig'lanish infiltratsiyasi belgilari boʻlsa lablar, qovoqlar, burun qanotlari, quloq suprasi, qoshusti sohasi va ogʻiz boʻshligʻi shilliq qavatiga zichlangan choklar qoʻyish mumkin. Yuzni qolgan qismlariga oralatib tugunli, yoki

plastinali choklar qoʻyib, yara qirralari bir-biriga tegib turishiga erishilsa etarli bo'ladi. Birlamchi jarroxlik ishlovida, to'qimalar nuqsoni bo'lsa, nugsonni bartaraf etish uchun mahalliy to'qimalar bilan birlamchi plastika o'tkazish mumkin.

So'lak bezlari jarohati bilan birgalikdagi yaralarga ishlov berish alohida e'tibor talab etadi. So'lak bezi chiqaruv yo'li jaroxatlarida so'lak koʻp miqdorda ajralishi kuzatiladi, soʻlak kam miqdorda ajralsa bezni bo'laklari jaroxati to'g'risida o'ylash mumkin. Yuz tashqi tomonida oz migdorda ajralmasi bo'lgan oqma yo'lni yodni 2-4 % spirtli eritmasini kiritib yopish mumkin. Agar oqma yo'l o'zi yopilmasa uni operatsiya yo'li bilan bartaraf etiladi.

Bemor tibbiy yordam uchun 72 soatdan keyin murojat qilsa bu vaqtda yarada yiringli jarayon rivojlangan bo'lsa, birlamchi jarrohlik (kechki) o'tkaziladi va yiringli jarayonni bartaraf qilishga qaratilgan davo, yiringli o'choqlar ochiladi va ular drenajlanadi, yara antibakterial preparatlar bilan yuviladi. Yallig'lanish holati bartaraf etilganidan keyin kechiktirilgan birlamchi yoki erta ikkilamchi (koʻproq) choklar qo'yiladi. Yarani drenajlash kerak. Har bir holatda qoqsholga (stolbnyakga) qarshi zardob sxema boʻyicha kiritiladi.

#### Nazorat savollari:

- 1. Yuz yumshoq toʻqimalari jarohatlari toʻgʻrisida tushuncha.
- 2. Yuz yumshoq toʻqimalari jarohatlari statistikasi.
- 3. Yara jarayoni patogenezi.
- 4. Ezilish, shilinish, yara nima.
- 5. Yuz yumshoq to'qimalari jarohatlari tasnifi.
- 6. Yuz yumshoq toʻqimalari jarohatlari klinikasini soʻzlab bering.

 $\mathbf{1}$ 

- 7. Yuz yumshoq toʻqimalari yaralri turlari
- 8. Yuz yaralariga birlamchi ishlov berish xususiyatlari.
- 9. Yuz yaralariga birlamchi ishlov berish vaqtlari.

10. Jag'-yuz yaralarining bitishi.

## 12 YUZ YUMSHOQ TO'QIMALARI, BO'YIN VA YUZ SKELETI SUYAKLARI JAROHATLARI ASORATLARI

Yuz-jag' sohasi jarohatlarida jarohat olgan vaqtida, transpotirovka davrida, birlamchi yoki maxsus yordam koʻrsatilayotganida (erta asoratlar) va davolash jarayonida turli asoratlar kuzatilishi mumkin. Jarohat olgan vaqtdagi erta asoratlarga o'tkir nafas etishmovchiligi va asfiksiya va jarohat olgandan keyingi erta davrda, qon ketish, karaxtlik va kuzatiladi. O'tkir nafas etishmovchiligi, karaxtlik va kollapsi bor jarohatlangan bemorga koʻrsatiladigan yordam umumiy xirurgiya go'llanmasida keltirilgan. Jarrox-stomatolog yuz-jagʻ jarohatlari sababli xususiyatlariga bogʻliq asoratlarga qarshi kurashish usullarini bilishi kerak.

Asfiksiya - jarohatlangan hayoti uchun xavf soluvchi asorat hisoblanadi. Bu asorat o'q otish qurolidan bo'lgan jarohatlarga xarakterlidir. Asfiksiyani rivojlanishi o'q otish qurolidan bo'lmagan, yo'l-transport hodisasi tufayli sodir bo'lib, yuz suyaklarini katta siljishi va yumshoq toʻqimalar yirtilishi, koʻp qon ketishi, bosh miya jarohatida ham kuzatilishi mumkin. Jagʻ-yuz jarohatlarida rivojlanish sabablariga ko'ra 5 turdagi asfiksialar farq qilinadi.

Dislokatsion asfiksiya pastki jagʻ siniq boʻlaklari, ayniqsa dahan sohasidagi siljib, tilni orqaga ketib qolganida rivojlanadi. Orqaga siljigan til ildizi tilchaga (epiglotga) bosim o'tkazadi va hiqildoqqa kirish yo'lini yopib qoʻyadi. Tez yordam: jarohatlangan bemorni yonboshga yotqizish kerak (jarohat bor tomoni bilan) yoki ogʻzi va burni qattiq jismlarga(tuproq, zambil) tegmagan holatda yuzini pastga qaratib yotqizish kerak. Imkoni boricha tilni gorizontal tekislikda ipak ligatura bilan tikib, ipni oxirini boʻyin atrofiga fiksatsiyalash kerak. Transportirovka vaqtida jarohatni oldini olish maqsadidi til tishlarni kesuv yuzalarini yopmasligi lozim. Tilni fiksatsiyasi toʻgʻnogʻich va unga biriktirilgan bintni boʻyin atrofiga mahkamlash yoʻli bilan o'tkaziladi. Ba'zan standart transport bog'lami, pastki jag' bo'laklarini optimal holatda fiksatsiya qilib, til ildizi siljishini oldini oladi va dislokatsion asfiksiyani bartaraf etadi. Obturatsion asfiksiya yuqori nafas yoʻllarini yot jism, qusuq moddalari, qon quyqalari bilan to'silib qolishi hisobiga bo'ladi.Ularni og iz xalqum yoʻlidan qoʻl, tampon bilan olib tashlash xavoni erkin o tishini ta minlaydi va asfiksiyani bartaraf etadi. Tilni tikib qoʻyish nafaqat asfiksiyani oldini oladi, balki yot jismni xalqum va traxeyaga o'tib ketishiga zamin tayyorlaydi.

Stenotik asfiksiya ovoz bog'lamlari va bog'lamosti bo'shliq to'qimalarini shishi yoki xalqum orqa qismlarini gematoma bilan siqilib rivojlanadi. Klinikada sinchiklab hisobiga tekshiruv qolishi o'tkazilganidan uni aniqlash va bartaraf etish mumkin. Bo'yindagi gonayotgan tomirni bog'lash, to'planib qolgan qonni olib tashlash va terapiya o'tkazish nafas etishmovchiligi kuchayishini oldini oladi. Nafas etishmovchiligi ortib borsa traxeyani qalqonsimon bog'lam orqali qalin igna bilan krikotomiya qilish yoki koʻrsatmaga koʻra traxeostoma qoʻyish mumkin. Tilni tikishga koʻrsatma yoʻq.

Klapanli asfiksiya yumshoq tanglay yoki xalqum orqa devori yirtilib, nafas olganda yumshoq to'qimalar osilib turgan laxtagi yopishib, klapan koʻrinishida ovoz yorigʻi, traxeya va bronxlarga havo o'tkazmaydi. Asfiksiyani bu turini obturatsion asfiksiya deb qabul qilish mumkin, lekin ogʻiz xalqum yoʻlidan barmoq bilan yot jismni olishga xarakat qilinganda yumshoq toʻqimalar laxtagini aniqlash mumkin. Klapanli asfiksiyali bemorlarni yonboshlatib (jaroxat tomoni bilan) yoki boshini pastga qilib, o'tirgan holda transportirka qilinadi. Ekstremal holatlarda, traxeostoma qoʻyishni iloji boʻlmaganida traxeyani halqalari orasidan qalqonsimon bogʻlam orqali qalin igna bilan krikotomiya qilib jarohatlangan bemor hayotini saqlab qolish mumkin. Radikal yordam yumshoq to'qimalar laxtagini to'g'ri holatda tikib qo'yish yoki uni saqlab qolishni iloji boʻlmasa keaib olib tashlashdan iborat. Bu muolajani xirurg-stomatolog, jagʻ-yuz jarroxi bajaradi.

Aspiratsion asfiksiya. Qusuq massalari, qon quyqasi, ogʻiz bo'shlig'idagi bor narsalar traxeya va bronxlarga tushib qolishi natijasida rivojlanadi. Koʻrsatiladigan yordam traxeostoma qoʻyishdan va traxeobronxial daraxtni profilaktika maqsadida sanatsiya qilishdan iborat. Ba'zan og'iz bo'shlig'idagi bor narsalarni shprits yoki boshqa

moslama yordamida tortib olish foydali bo'ladi, ammo asfiksiya rivojlansa samarasiz boʻladi.

Asfiksiya bilan kurashda traxeya intubatsiyasi qo'llanilishi mumkin, bunga tegishli sharoit mavjud bo'lsa.

O'tkir nafas etishmovchiligi - jag'-yuz jarohatlari bor bemorlarda uchrab turadigan asoratlardan hisoblanadi. U nafas olishni markaziy turi bo'yicha buzilishi natijasida rivojlanib, kalla-miya jarohatlarida ko'proq kuzatiladi. Bunday holatlarda nafas markazlari turli darajalarda zararlanishi mumkin, nafas yoʻllari oʻtkazuvchanligi buzilmagan. Kuchli

hansirash, sianoz, nafas olish ritmini buzilishi, nafas olish harakatlarini chastotasi va amplitudasi o'zgaradi, ba'zan - nafas olish spontan ravishda toʻxtab qoladi. Yordam intubatsiyadan va yordamchi nafas o'tkazishdan iborat (intubatsiyani iloji bo'lmaganida -narkoz apparatini maskasi orgali). Maxsus moslamalar boʻlmaganida oʻpkani sun'iy ventilyasiyasini ogʻizdan ogʻizga yoki ogʻizdan burunga usullari bilan o'tkazish kerak. Nafas olish markaziy turi bo'yicha buzilganida davoni reanimatologlar maxsus boʻlimlarda oʻtkazishadi.

Qon ketishi birlamchi (jarohatdan keyin)va ikkilamchi (erta va kechki, jarohat olgandan birmuncha vaqt o'tganidan so'ng. Erta ikkilamchi qon ketish transportirovkada tromb koʻchishi yoki jagʻlarni ishonchli transport immobilizatsiyasi yo'qligi sababli tomirlar, yorilishi hisobiga jarohatdan 24-48 soat o'tganidan so'ng kuzatilishi mumkin. Kechki ikkilamchi qon ketish trombni yiringli eriishidan yoki qisman zararlangan qon tomirini eroziyasi natijasida 7-14 sutkadan keyin qisman zararlangan qon tomirini eroziyasi natijasida 3-4 xafta va undan keyin. Ikkilamchi qon ketish to'satdan boshlanishi, kuchli bo'lishi va o'lim bilan tugashi mumkin.

Birinchi yordam birlamchi qon ketishida qon ketayotgan yaraga bosib turuvchi bog'lam qo'yishdan iborat. Profuz qon ketganida ushbu anatomik sohani qon bilan ta'minlovchi sohani barmoq bilan bosib turish kerak.

Umumiy uyqu arteriyasi barmoqlar bilan VI boʻyin umurtqasi ko'ndalang o'sig'iga barmoqlar bilan bosiladi. Ko'ndalang o'siqni boʻyin terisida koʻkrak-oʻmrov suyagi- soʻrgʻichsimon mushak oldingi qirrasi bilan qalqonsimon togʻay yuqori qirrasidan o'tkazilgan gorizontal chiziq kesishgan nuqtasi barmoq bilan bosishga belgi(orientir) boʻladi. Shu nuqtada qo'lni bosh barmog'i bilan arteriya umurtqaga bosiladi, qoʻlni boshqa barmoqlari boʻyinni orqa yuzasida joylashadi.

Yuz arteriyasini chaynov mushagi oldingi qirrasini pastki jagʻ pastki qirrasi bilan kesishadigan chiziqdan biroz oldinroqda, chakkani yuza arteriyasini quloq dirildog'idan oldinga va yuqoriga- 1 sm chetlab bosiladi.

Tashqi uyqu arteriyasi yirik stvollari jarohatlarida, ularni jarohatdan yuqori qismidan bogʻlanadi.

Tashqi uyqu arteriyasini bog'lash.. Kuraklar ostiga valik qo'yib, bemor yuqoriga qaragan holatda yotadi. Bosh orqaga tashlangan va qarama-qarshi tomonga burilgan. Pastki jagʻ burchagidan pastdan ko krak-o mrov suyagi- soʻrgʻichsimon mushak oldingi qirrasi boʻylab

5-6 sm uzunlikda kesuv o'tkazamiz. Teri, teriosti qavati, yuza fassiya. teriosti mushagi, boʻyin xususiy fassiyasi kesiladi. Koʻkrak-oʻmrov suyagi- so'rg'ichsimon mushagi medial qirrasi ochiladi. Mushakni oldingi tomon qobig'i ochiladi, bundan keyin mushakni yon tomonga suriladi. Mushakni orqa qobig'i kesiladi. Uyqu arteriyasi ustida joylashgan vena qon tomirlari va til osti nervi to'mtoq yo'l bilan chetga suriladi. Yuz umumiy venasini surishni iloji boʻlmasa uni bogʻlab.soʻng kesiladi. Keyin umumiy uyqu arteriyasi fassial lojasi ochiladi. Bu tomirlar orasida va ularni orqa yuzasida qoʻzgʻatuvchi nerv joylashadi, uni ajratib olish kerak. Umumiy uyqu arteriyasining qalqonsimon tog'ay yuqori qirrasi sohasidagi bifurkatsiyasigacha boriladi. Tashqi uyqu arteriyasi ichkari va oldinda joylashadi va katta shoxlar beradi, ichki uyqu arteriyasi shoxlar bermaydi. Tashqi uyqu arteriyasini ichki bo'yintiriq venasi va qo'zg'atuvchi nervdan ajratib olinganidan keyin uning ostiga ichki boʻyintiriq venasi tomonidan 2 ligatura o'tkaziladi, ularni bir-biridan 1 sm masofada yuqorigi qalqonsimon va til arteriyalari oralig'ida. Ligaturalar oralig'ida arteriya kesiladi.Arteriyani markaziy oxirgi qismiga ikkinchi ligaturani qoʻyish maqsadga muvofiqdir.

Ligaturani bog'lashdan avval bog'lanayotgan arteriyani bosib turish,shu tomonda chakka yuza arteriyasini shu tomonida puls yoʻqolganiga ishonch hosil qilish kerak

Til arteriyasini bog'lash. Pastki jag' pastki qirrasidan 2 sm chetlab, qirraga parallel ravishda 6 sm uzunlikda teri kesiladi.Teri, teriosti qavati, boʻyin xususiy fasciyasi tashqi varagʻi kesiladi. Pastki jag'osti so'lak bezi ochiladi, yuqoriga va ichkariga suriladi. Pirogov uchburchagiga mo'ljal qilinadi, uni tashkil qiladilar: jag'-tilosti suyagining orqa qirrasi (old tomondan), ikki qorinli mushak orqa qorni payi orqa tomondan) va tilosti nervi (yuqoridan). Uchburchak sohasida tilosti-til mushagi joylashgan bo'lib, bundan til arteriyasi o'tadi. Qisqich bilan bu mushak ajratiladi va til arteriyasi topilib bogʻlanadi. Muolaja qo'pol bajarilsa yutqin devorini ochib qo'yish mumkin Yuz arteriyasini bog'lash. Pastki jag' osti sohasida, pastki jag' asosiga parallel ravishda, undan 2 sm pastga chetlab, 5 sm uzunlikda kesuv o'tkaziladi. Kesuv boshlanish qismi pastki jagʻ burchagidan 1 sm oldinda boʻlishi kerak. Teri, teriosti, boʻyin yuza fassiyasi, teriosti mushagi kesiladi. Chaynov mushagi oldingi qirrasida yuz arteriyasi ajratiladi va bog'lanadi.

Kechki asoratlarga ikkilamchi qon ketish, bronxopulmonal siniq bo'laklarini noto'g'ri holatdagi kontraktura, asoratlar, konsolidatsiyasi, sekinlashgan konsolidatsiya, yolgʻon boʻgʻim hosjl bo'lishi, travmatik osteomielit va yuqori jagʻ sinusitlar kiradi.

Ikkilamchi qon ketish tromb yoki qon tomirining yiringli erib ketishi (7-14) kundan keyin, hamda qon tomiri devorining emirilishiga vot jism, suyak parchalari emirilishiga sabab boʻlishi mumkin (arroziyalar). Bunday qon ketishlar jarohatdan 3-4 hafta va undan keyingi vaqtda boʻlishi mumkin. Asorat toʻsatdan, koʻpincha kechasi paydo bo'ladi.

Kechki ikkilamchi qon ketishini magistral qon tomirini bog'lash orqali, juda ham kam hollarda qon ketayotgan tomirni yarada ikkita ligatura bilan bog'lab, yumshoq to'qimalarga fiksatsiya qilinadi. Qon to'xtatilganidan keyin, bemorlarga qat'iy yotoq rejimi tayinlanadi va individual post buyuriladi.

asoratlar jarohatlangan bemorni **Bronxopulmonal** sovuq olishidan, ogʻiz boʻshligʻidagi massalarni traxeya va bronxlarga tushishi natijasida yuzaga keladi. Ko'pincha bu asoratlar yutinish akti buzilgan bemorlarda va nafas etishmovchiligi rivojlanganida, ayniqsa yutqin, xalqum, til ildizi yumshoq va qattiq tanglay pastki jagʻ burchagi va shox qismida jaroxat boʻlganida kuzatiladi. Aspiratsion pnevmoniya jarohat olgandan 4-6 kundan keyin rivojlanishi mumkin. Bu asoratlarni oldini olish jagʻ-yuz sohasi yumshoq toʻqimalari va suyaklari jarohatlarida oʻz vaqtida koʻrsatiladigan maxsus yordam va antibakterial terapiyani oʻz vaqtida tayinlashdan iborat. Ogʻiz boʻshligʻini yaxshilab parvarishlash, ovqatlantirish vaqtida aspiratsiyani oldini olish, koʻkrak qafasini ogʻizdan oqib chiqadigan soʻlakdan mexanik himoyasi, erta nafas gimnastikasi va umumiy chiniqtiruvchi jismoniy mashqlar asoratlarni oldini olishda katta ahamiyatga ega. Ba'zan atropin sulfatni ichga qabul qilib so'lak bezlarini funksiyasini kamaytirish maqsadga muvofiq bo'ladi. Kontraktura (jag'larni ochilmay qolishi) jarohat natijasida mushaklar zararlanishi hisobiga doimiy boʻlmagan (simptomatik, reflektor) va doimiy boʻlishi mumkin. Doimiy kontraktura yumshoq to qimalardagi qoʻpol chandiqlar va pastki jagʻni boshqa suyaklar bilan birikib qolishi hisobiga kuzatiladi. Ba'zan ushbu asoratni sababi ko rsatib o tilgan ikkala omil boʻladi. Kontraktura xiurgik yoʻl bilan davolanadi.

Suvak yarasini yiringlashi siniq chizig'idagi yiringli jarayon natijasida yuzaga keladi. Jagʻ suyagi boʻlaklari oraligʻida boshlangan vallig'lanish jarayoni shilliq qavat nuqsoni orqali tish alveolasidan serozli yoki serozli -yiringli sekret ajralishi bilan namoyon boʻladi. Asta-sekin mahalliy kam ifodalangan yallig'lanishlar kamayadi, siniq bo'laklari faol konsolidatsiyasi kuzatilishi mumkin. Ba'zan kattalashgan va ogʻriqli limfatik tugun yoki bir nechta tugunlar paket koʻrinishida aniqlanishi mumkin. Bu koʻproq pastki jagʻ burchak yoki tana sohasi sinishlarida kuzatiladi.

Tashxis kasallikni klinik koʻrinishi, rentgenogrammalardagi normal konsolidatsiya va yiringni mikrobiologik tekshiruvlarida: mikroflorani.

Qiyosiy tashxis travmatik osteomielit, sil, zaxm bilan o'tkaziladi.

Davolash abssess, flegmona, limfadenit, aktinomikozlami terapiyasi tamoyillari kabi amalga oshiriladi.

#### Nazorat savollari:

I. Yuz yumshoq toʻqimalari jarohatlari toʻgʻrisida tushuncha.

2. Yuz yumshoq toʻqimalari jarohatlari statistikasi.

3. Yara jarayoni patogenezi.

4. Ezilish, timalish, yara nima?

5. Yuz yumshoq to'qimalari jarohatlari tasnifi

6. Yuz yumshoq to'qimalari jarohatlari klinikasi

7. Yuz yumshoq to'qimalari jarohatlari turlari

8. Yuz yumshoq to'qimalari o'q otish qurolidan bo'lmagan jarohatlari tashxisi.

9. Yuz yaralari birlamchi jarroxlik harakati xususiyatlari.

10. Yuz yaralari birlamchi jarroxlik harakati o'tkazish muddatlari. Yuz-jagʻ yaralari bitishi.

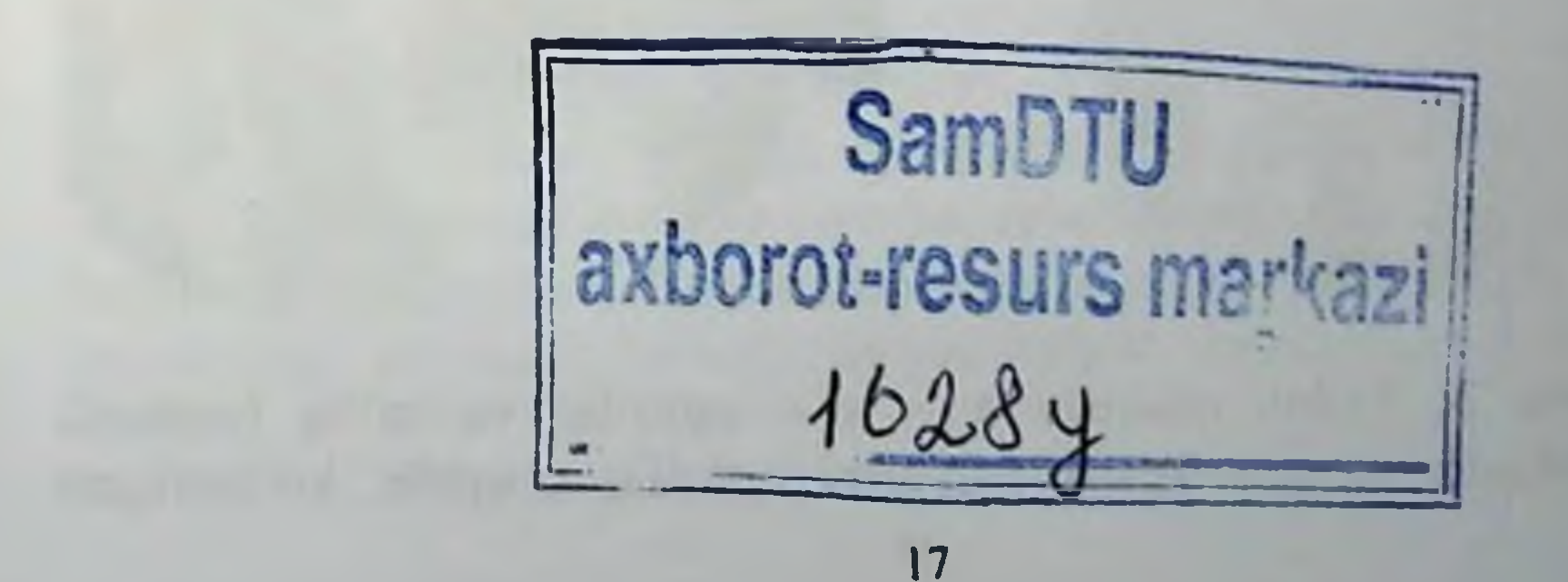

### 2 BO'LIM

## 2.1. TISHLARNI CHIQISHI VA SINISHI

Tishlarni chiqishi va sinishi jag-yuz sohasi barcha jarohatlariga nisbatan 3 % ni tashkil etadi.

Yuqori jagʻ tishlari jarohatlari pastki jagʻ tishlari jarohatlariga koʻra 3 marta koʻproq uchraydi.

Tishlarni chiqishi. Tishlarni chiqishini sababi tish tojiga tushgan kuch hisoblanadi: zarba, qattiq ovqatni tishlab olish, chaynalyotgan taomdagi yot jism, zararli odatlar (piva butilkasini tish bilan ochish). Bundan tashqari, tish sugʻurishda elevatordan (nayzasimon) yoki tish ildizini (toʻgʻri, burchakli) notoʻgʻri va va pala-partish foydalanilsa asbobga tayanch bo'lgan yon tomondagi tish chiqishi mumkin.Tishlab olayotganda va qattiq ovqatni chaynayotgandagi ortiqcha bosim ham tishni tishni chiishiga olib kelishi mumkin. Noto'liq, to'liq va qoqilgan chiqishlar farq qilinadi (Rasm 3, a-g).

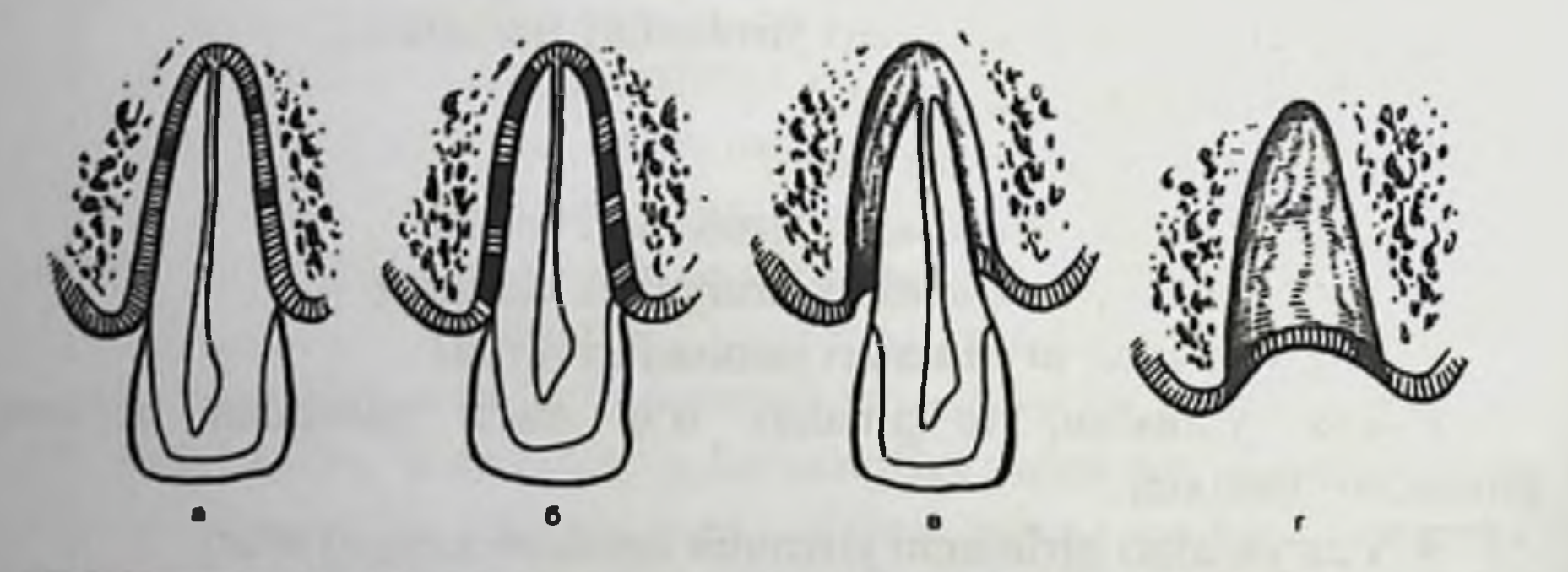

Rasm 3. Tishni chiqishi  $a - g$  - noto'liq va to'liq (sxema); d - markaziy va yon kesuv tishlarini notoʻliq chiqishi; koʻrsatilgan 18

tishlar ildizlari sohasida bir tomondan kengaygan periodontal yoriq aniglanadi (rentgenogramma); e -markaziy kesuv tish qoqilgan chiqishi, periodontal yoriq aniqlanmaydi, tish toji kesuv yuzasi boʻlinishi (rentgenogramma).

Noto'liq chiqishda periodont tolalari uziladi, saqlanib qolganlari katta yoki kichik masofada cho'ziladi. Qon va asab tomiri ba'zida uzilmaydi, ayniqsa tish o'z o'qi atrofida aylanganida, ammo bu holatda pulpa nekrozi uning tomirlari trombozi hisobiga kuzatilishi mumkin. Noto'liq chiqishlarda Noto'liq chiqishlarda ko'proq tish toji va ildizini tishlar qatorida tish katagi devoriga nisbatan holati o'zgaradi. Zarbani kuchi, yo'nalishi va kelib tushadigan joyiga bog'liq holda tish lab yoki til tomonga, okklyuzion yuza yo'nalishiga bo'ylab, o'qi atrofi byicha aylanishi mumkin. Tish qatori shakli buziladi. Tish toji va ildizi doim qarama-qarshi yoʻnalishda siljiydi.

Bemor tishdagi ogʻriqqa, unga tekkanda ogʻriqni kuchayishiga, tishlab ololmaslikka yoki chaynay olmaslikka, tishni notoʻgʻri holatiga, uni qimirlashiga shikoyat qiladi. Tashqaridan qaraganda kelib tushgan kuchni yumshoq to'qimalarda asoratlarini (shish, shilinish, qon quyilish, yara) lablar yoki lunjda koʻrish mumkin. Ogʻiz ba'zan ochiq.

Rentgenogrammada tishni noto'liq chiqishida tishni tish katagida odatda asimmetrik holatda bo'lishi aniqlanadi. Bunda tish ildizi zarbaga qarama-qarshi tomonga siljishi va qisman tish katagidan chiqishi mumkin.

To'liq chiqish periodont tish ildizini barcha qismi bo'yicha uziladi, qon va asab tomiri bog'lami o'lishi, ba'zida alveolani vestibulyar qismini sinishi, tishni alveoladan tushib qolishi bilan xarakterlanadi. Chiqqan tish katagi . kompakt plastinkasi bilan anatomik aloqda bo'lmasdan ikki nam yuzalarini (qon bilan namlangan) adgeziv xususiyatlari yoki saqlanib qolgan tish aylanma bogʻlamlari tolalari hisobiga ushlanib turadi. Yuqori jagʻ oldingi tishlari koʻproq, pastki jagʻ oldingi tishlari kamroq chiqishga moyil. Yon kesuv tishlardga nisbatan markaziy kesuv tishlari koʻproq, qoziq tishlar kamroq chiqadi. To'liq chiqishda bemorlar jarohat sababli yuzaga kelgan tish qatori nuqsoniga shikoyat. Tashqaridan qaraganda o'zgarishlar noto'liq chiqishdagi o'xshash bo'ladi. Bemor tishini shifokorga qo'lida olib keladi.

Rentgenogrammada tish katagi aniq chegarali, tish ildizidan alohida holda aniqlanadi. Tish katagi ma'lum bir qismida ichki kompakt qavatni ba'zan g'ovak moddani yoki uni qirrasini buzilishi kuzatiladi.

Qoqilgan chiqish - to'liq chiqishni ko'rinishlaridan hisoblanadi, bunda tish ildizi tish katagi kompakt plastinkasini perforatsiya qilib, alveolyar o'siq g'ovak moddasiga teshib kiradi (alveolyar qism). Qon va asab tomiri bunda har doim uziladi. Tishni periodontni to'liq uzilishiga garamasdan, tishni alveolada ushlanib qolishi uni suyakka mexanik qoqilib qolishi hisobiga boʻladi (rasm. 3).

Qoqilgan chiqishda bemorlar jarohatlangan tish sohasida o'z-ozidan paydo bo'ladigan og'riqqa shikoyat qiladilar, tish balandligini pasayib qolishi, milkdan qon oqishi, ovqat chaynaganida atrof to'qima jarohati tufayli ogʻriq kuzatiladi.

koʻrinishdagi oʻzgarishlar yuqorida Tashqi keltirilgan o'zgarishlarga o'xshash. Og'iz bo'shlig'ini ko'ruv vaqtida tish toj qismi pastroqda (pastki jag'da) yoki yuqoriroqda (yuqori jag'da) joylashib, o'qi atrofida burilgan yoki qaysidir tomonga egilgan holatda bo'lishi mumkin. Tish toji ba'zan tish katagi ichiga to'liq cho'kkan yoki alveolyar o'siq qirrasidan biroz chiqib turishi mumkin. Tish suyakka mexanik kirib qolishi hisobiga qimirlamasligi mumkin. Uni perkussiyasi kam ogʻriqli. Qoqilgan tish proeksiyasida milk shilliq qavati shishgan, uni palpatsiyasi biroz ogʻriqli. Rentgenogrammada periodontal yoriq tish ildizi eng keng joyini tish katagi tor joyiga siljishi hisobiga ma'lum darajada torayishi yoki yoʻqligi aniqlanadi.

Ma'lum darajada siljib qoqilgan tishni soyasi rentgenogrammada jagʻ tana qismida qisman soya aniqlanishi mumkin.

Davolash. Tishni notoʻliq chiqishida mahalliy ogʻriqsizlantirish ostida ehtiyotkorlik bilan barmoqlarni faqat tish tojiga emas, balki alveolyar o'siqqa ham qo'yib turib repozitsiya qilinadi. Bu shifokor tomonidan me'yoridan ortiq kuch ishlatilganida qon va asab tomirini uzilib ketishini oldini oladi.Tishni immobilizatsiyasini shina- kappa bilan qilish, silliq shina-skoba bilan qilishdan afzalroq, chunki ligatura buralayotganda tishni katagidan chiqarib yuborishi mumkin. Ligaturani burash etarlicha boʻlishi, ammo me'yoridan ortiq boʻlishi kerak emas. Tishlar jipslanganda fiksatsiya qilinayotgan tish me'yoridan ortiq bosimni sinamasligi uchun kappa bilan fiksatsiya qilingan tishni kesuvchi qirrasi plastmassadan ozod boʻlishi kerak. Bundan tashqari bu dınamikada pulpani hayotiylik xususiyatini elektroodontometriya usuli bilan nazorat qilish imkoniyatini beradi. Agar immobilizatsiya silliq

shina-skoba bilan amalga oshirilsa, ligatura faqat tish boʻyni sohasida joylashishi kerak emas, balki kesuv qirrasidan o'tib, tish tojini til va vestibulyar tomondan ham qamrab olishi kerak (rasm. 4, a). Immobilizatsiya 5-6 haftadan kam boʻlmagan muddatga qoʻyiladi. Shvыrkov bo'yicha tez qotadigan plastmassadan tayyorlangan shina (rasm. 4, b) ham, yoki (rasm. 4, b) breketli simli shina (bo'laklari yonida turgan tishlarga tayanch bo'lgan holda) shu jumladan tez qotadigan plastmassa bilan kombinatsiyalangan shina samarali hisoblanadi (rasm.  $4, v$ ).

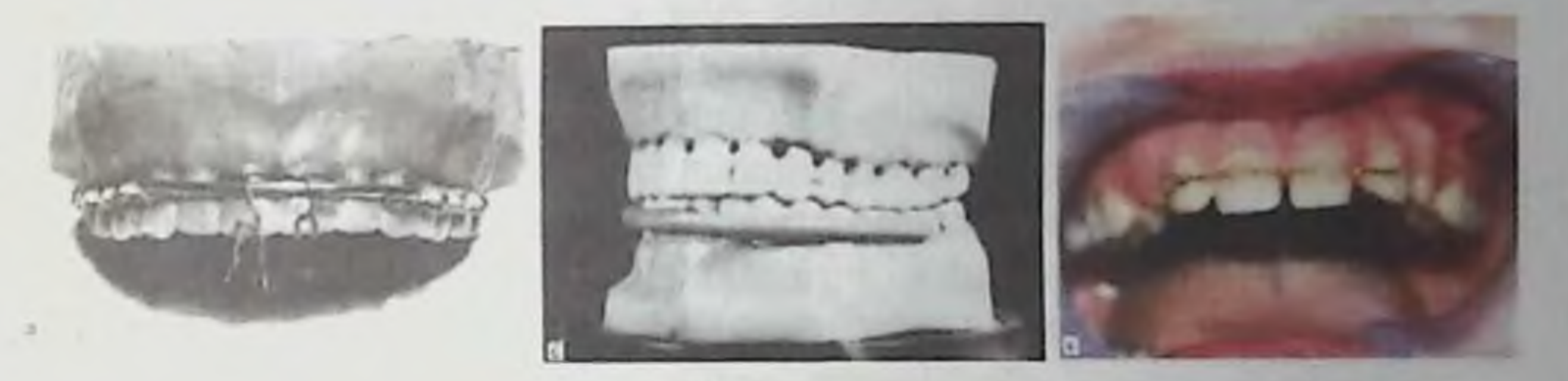

Rasm 4. Chiqqan tishlar fiksatsiyasi. a - silliq shina - skoba va simli ligatura yordamida; b - Shvirkov boʻyicha tez qotadigan plastmassadan silliq shina; v - sim - kompozitli shina.

Tish to'liq chiqqanida uni 2 sutkadan kechikmagan vaqtda replantatsiya qilish mumkin. Tish katagi devorlari singanida va yallig'lanish jarayoni boshlanganida, periodontitda, chiqqan tish ko'p qismi emirilgan boʻlsa tishni replantatsiyani qilib bo'lmaydi. Replantatsiya qanchalik erta o'tkazilsa, natijasi shunchalik yaxshi bo'ladi. Yaxshi natijalar replantatsiya jarohatdan 20-30 min keyin o'tkazilganda kuzatiladi. Replantatsiya umum qabul qilingan usullar bo'yicha o'tkaziladi.

Tish katagi devorlari replantatsiya qilingan tish ildizi bilan uch tipda

birikishi mumkin: periodontal, periodontal-fibroz va osteoid. Periodontal tip tish ildizi va tish katagi devorlarida etarli miqdorda mukkamal periodont tolalari bo'lganida bo'ladi. funksional Renggenogrammada periodontal yoriq va alveola kortikal plastinkasi chegarasi aniq koʻrinadi (tish koʻchirib oʻtkazilgan joyda bitib ketganidan so'ng).

Periodontal-fibroz tip bitish agar periodont tolalari faqat tish ildizi yoki alveola devorida saqlanib qolgan boʻlsa yuzaga keladi. Rentgenogrammada periodontal yoriq birxilda bo'lmagan kenglikda

voki umuman ko'rinmasligi mumkin. Osteoid tip birikish bitish agar periodont tolalari tish ildizi yoki alveola devorida saqlanib qolmagan yuzaga keladi. Rentgenogrammada periodontal yorig bo'lsa aniqlanmaydi. Chiqqan tishni periodontal tipda birikishi optimal Repozitsiyadan keyin tishni rezorbsiyasi rivojlanishi hisoblanadi. mumkin, bu yallig'lanish jaryoni bilan bog'liq bo'ladi.

Ooqilgan tishni chiqishlarida uni o'z-o'zidan ixtiyoriy siljib joyiga chiqishini kutib turish taktikasi maqsadga muvofiq boʻladi. Ushbu taktika sut ishlari qoqilib chiqqanida qo'llanilganida o'zini oqlaydi. bunda tishni o'z joyiga siljishiga, agar o'sish sohasi saqlanib qolgan bo'lsa shakllanishi davom etayotgan tish ildizi zamin yaratadi. Ba'zan yosh bemorlarda tish ildizi saqlanib qolgan boʻlsa va tish ildizi shakllanishi tugamagan bo'lsa chuqur bo'lmagan doimiy tish qoqilib chiqishlarida tishni o'z-o'zidan o'z o'rniga siljishi aniqlanadi. Tishni o'zo'zidan o'z o'rniga siljishini birinchi belgilari jarohatdan  $1 - 1.5$  hafta keyin, kamroq hollarda 4–6 haftadan keyin aniqlanadi. Jarohatdan keyin rivojlangan yaqqol ifodalangan yallig'lanish jarayonida, jarohatdan oldin periapikal to'qimalarda surunkali yallig'lanish mavjud bo'lsa tishni chuqur qoqilishida tishni o'z o'rniga siljish ehtimoli kamroq bo'ladi. Jarohatdan keyin birato'la qoqilgan tishni repozitsiya va 4-6 haftaga immobilizatsiya qilish ba'zida yaxshi samara beradi. Jarohat olgan kuni yoki 3 kundan kechiktirmay o'tkazilgan bunday davolash natijalari afzalroq boʻladi.Klinik koʻrinishlari 5-6 sutkada namoyon boʻladigan ankilozni oldini olish uchun qoqilgan tishni jarohatdan keyin birato'la ortodontik apparat yordamida siljitish tavsiya etiladi.

O'tkir yallig'lanish jarayoni rivojlanishi, qoqilgan tishni yumshoq to'qimalarga siljishi, tishni jagʻ tanasiga to'liq botishi, ankiloz rivojlanganda, tish katagi devorlari singanida qoqilgan tishni olib tshlashga koʻrsatma boʻladi. Olingan tish ma'lum bir sharoitlarda replantiratsiya qilinishi mumkin (tish ildizida periodont saqlanib qolganida va tish katagi devorlari butunligida). Qoqilgan tishni notoʻgʻri bilan bemor kech murojat qilganida qoqilgan joylashishi tishni to'g'irlash uchun ortodontik usullar qo'llaniladi. Tishlarni sinishi. Tishlarni sinishi tishlarni chiqishi bilan uchraydi, chunki tish qattiq to'qimasini butunligini buzilishi periodont jarohatisiz bo Imaydi. Periodont to'qimasi jarohati darajisidan kelib chiqib, tishni turli darajasidagi qimirlashlari aniqlanadi. Tishlar sinishlari sabablari tishni qoqilishidagi kabi boʻladi. Yuqori jagʻ tishlari toj qismi pastki jagʻ tishlarını sug urish vaqtida sinishi mumkin. Bu asorat tish sug'urish

operatsiyasini pala-partish bajarishda sodir bo'ladi yuqoriga keskin harakat: (siltov), tish katagidan tishni sug'urish vaqtida yuqori jag' tishlariga zarba etkazish mumkin

Oldingi tishlar premolyarlar va molyarlarga nisbatan koʻproq jarohatga uchraydi. Bunda yuqori jagʻ tishlari pastki jagʻ tishlariga nisbatan koʻproq jarohatlanadi.

Tishni sinishi uzunasiga va koʻndalangiga boʻlishi mumkin (rasm 5 a-g). Birinchi holatda siniq chizig'i tishni toj va ildizidan vertikal chiziq o'qi bo'ylab o'tadi (rasm. 5 g), ikkinchi holatda - yoki tish toj qismi yoki tish ildizi vertikal o'qi bo'ylab ko'ndalangiga o'tadi (rasm. 5 a-v). Qiyshiq sinishi ham mumkin (rasm. 5 b). Siniq chizig'i emal va dentin, sement va dentin bo'ylab o'tishi mumkin (rasm. 5, a). Boshqacha munosabatlari ehtimoli bo'lishi mumkin. Tishlarni o'tkir jarohati tasnifiga muvofiq [Chuprыnina N. M., 1993], sinishlarni quyidagi variantlari farq qilinadi: - koʻndalang, qiyshiq, uzunasiga; - tish toji emal sohasida; - tish bo'shlig'i ochilmasdan; - tish toji emal va dentin sohasida, tish bo'shlig'i ochilib - tish toji emal, dentin va sementi sohasida; -tish ildizini boʻyinoldi, oʻrta va uchi sohalarida (rasm. 5, a).

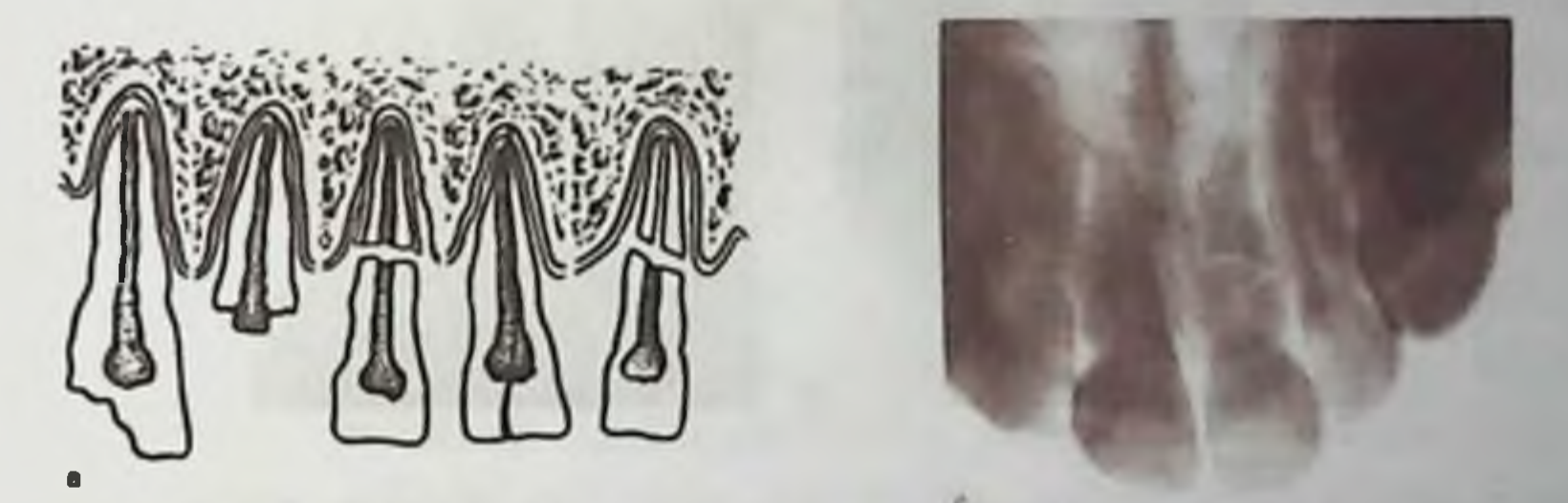

Tish tojini sinishi emal chegaralarida bo'lib, bunda ko'proq tish tojini burchak qismi emali va dentin sohalari tish toji pulpasini ochilib yoki ochilmasdan (rasm. 5 d); emal, dentin va sement sohalarida, tish tojini hammasini tishning boʻyin sohasida emal-dentin chegarasida sinishi natijasida bunda koʻproq tanglay tomondan o'tkir burchak ostida koʻrinishi, vestibulyar - toʻgʻri burchak ostida. Tish toji singan boʻlagi kattaligi va pulpa kamerasini ochilib qolish ehtimoli siniq chizig'i sathiga bog'liq bo'ladi.

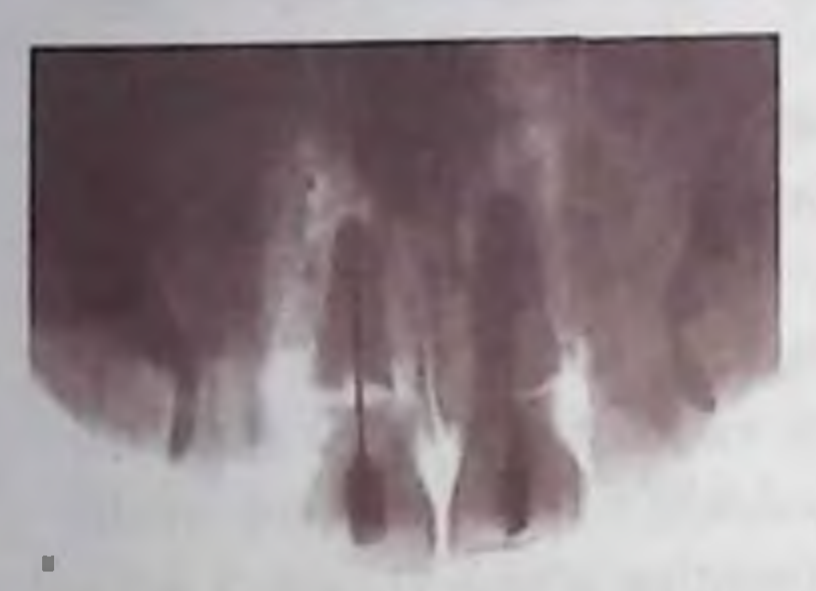

## Rasm 5. Tish ildizini sinishi:

a - tishlarni sinishlarini turlari (sxema): b - yuqori jagʻ markaziy kesuv tishi ildizini sinishi: siniq chizig'i qiyshiq-ko'ndalang yo'nalishda o'tadi (rentgenogramma); v = yugori jagʻ markaziy kesuv tishlari ko'ndalang sinishi: kesuv tishlari ildizlari ildizichi boʻlaklarini shtiftlari bilan

fiksatsiya qilish (rentgenogramma);  $g - t$ ish tojini uzunasiga sinishi, pastki jagʻ premolyarini boʻyin sohasidan qiyshiq- vertikal sinishi; d toj qismi bo'shlig'i jarohati bilan toj qismi bo'shlig'i jarohati bilan toj qismi bo'shlig'i jarohati bilan yuqori jag' markaziy kesuv tishining toj qismini qisman sinishi.

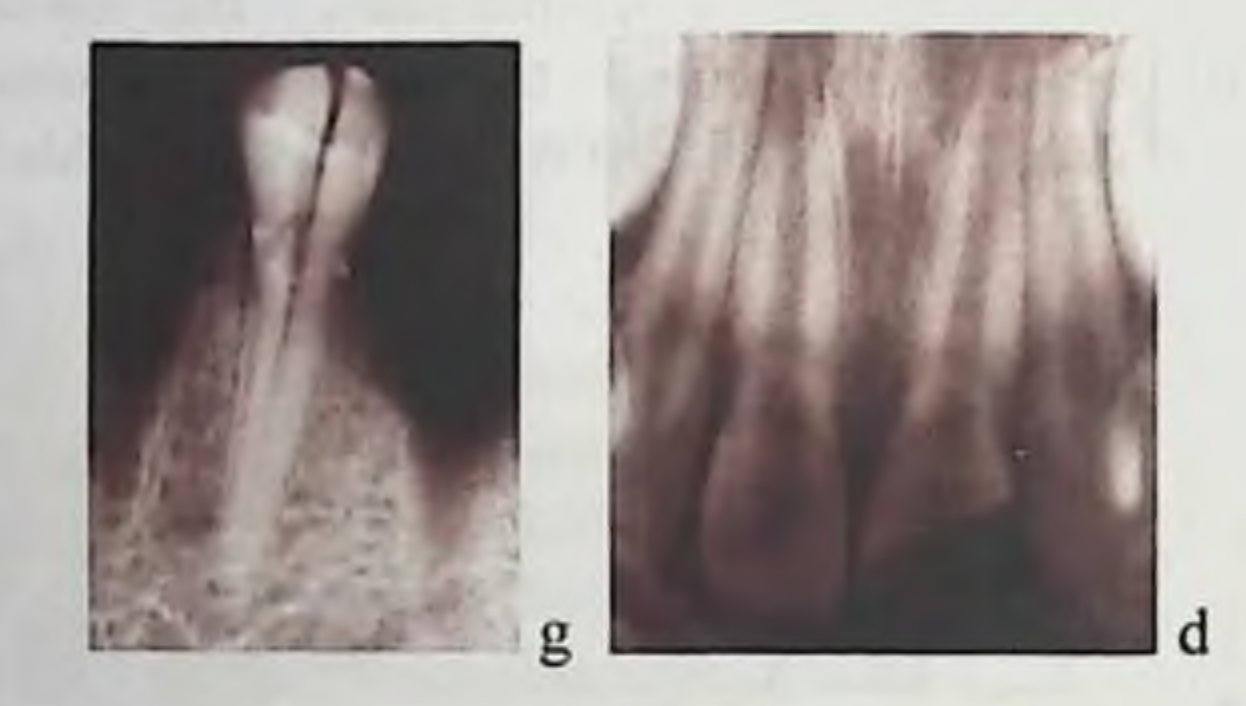

Tish toji bir qismini pulpa pulpa kameraini ochilmasidan sinishida bemorlar termik va mexanik ta'sir qiluvchilardan ogʻriqqa, estetik etishmovchilikka shikoyat qiladilar. Bir sutkadan keyin (ba'zida kechroq) o'tkir pulpit belgilari paydo bo'lishi mumkin. Tashqaridan qaraganda ogʻiz atrofi toʻqimalarida shish, zarba kelib tushgan joyda shilinish, yaralar, qon quyilishlari aniqlanadi. Tishni sinishi tishning boʻyin sohasida boʻlganida siniq tekisligi koʻpincha qiyshiq yoʻnalishga ega boʻladi va tish ildizi uchi sohasida alveolyar o'siq shilliq qavati ostida joylashadi(alveolyar qismi). Tish tojini sinishida har doim pulpa yirtiladi, keyinchalik travmatik pulpit belgilari rivojlanadi. Ildiz yuzasida pushti yoki koʻkimtir-qizil rangdagi pulpa chiqib turishi mumkin. Milk shilliq qavati ba'zida yirtiladi.

Tish toji-ildizi sinishi - bu tish o'qi bo'ylab uzunasiga bo'lgan sinish, bunda tish toji va ildizi bir vaqtda sinadi. Bunday sinishni sabablari quyidagilar: tishni vertikal o'qi yo'nalishi bo'yicha zarba, tish kanaliga shtiftni kuch bilan kiritish; ba'zi endodontik muolajalar. Sinishning bu tipida emal, dentin, sement, pulpa jarohatlanadi.

Bemorda ovqat chaynagan vaqtda, o'z-o'zidan paydo bo'lib, turli ta'sirlovchilardan kuchayuvchi og'riq paydo bo'ladi. Tish qimirlab qoladi.

Tish ildizini sinishi boʻyin, uning oʻrta qismida, oʻrta va ildiz uchi chegarasida, ildiz uchiga yaqin sohalarida boʻlishi mumkin. Ba'zan tish ildizi o'rta va tish ildizi uchi sohalaridagi sinishlarda qon tomiri-asab tomiri bog'lamini yirtilishi kuzatilmaydi. Siniq chizig'i ko'proq koʻndalang, kamroq qiyshiq yoʻnalishda boʻladi va tish sementi, dentini, pulpasi orqali o'tadi (rasm. 7, b). Kesuv tishlari ildizlari sinishlari ko'prog tish ildizi o'rta va uchi o'rtalarida, bir xilda ko'prog bo'yin va o'rta qismlari, kamroq - ildiz uchi sohasida uchraydi. Tish ildizi sinishi doimo toj qismini chiqishi bilan birga kechadi va tegishli klinik belgilari paydo bo'ladi. Bemorlar tishda o'z-o'zidan paydo bo'luvchi simillab turuvchi ogʻriqqa, ovqatni tishlab olishda zoʻrayishiga, tishni qimirlashiga, tishlarni jipslashtirgandagi ogʻriqqa shikoyat qiladilar.

Og'izichi rentgenogrammasida tishni siniq chizig'i ingichka yo'l yorug'lik ko'rinishida aniqlanadi, uni lokalizatsiyasi, shakli va yo'nalishi sinish xarakteriga bog'liq bo'ladi. Tish bo'laklari sinib siljiganida siniq chiziqlari yaxshi koʻrinadi (vizualizatsiya).

Davolash. Davolash taktikasi siniq chizig'i lokalizatsiyasi, ildiz siniq boʻlaklari siljishi, alveola va yaqin joylashgan siniq boʻlaklar hamda pulpa holatidan kelib chiqib aniqlanadi. Agar tish toji uning bo'shlig'i ochilmasdan singan bo'lsa, davolash o'tkir qirralarni bartaraf etish va tish toji singan qismi nuqsonini plomba yoki vkladka yordamida tiklashdan iborat boʻladi. Pulpa ochilib qolsa, uni olib tashlanadi, kanal plomba qilinadi tish toji singan qismi nuqsonini plomba yoki vkladka yordamida tiklanadi. Agar bemor shifokoga jarohatdan 6-12 soatdan keyin murojat qilsa va pulpa bir nuqtada ochilib qolgan boʻlsa, davoni biologik usulda amalga oshirish mumkin (bemorni terapevt - stomatolog qabuliga yuborish kerak). Elektro - odontometriya usuli bilan pulpani hayotliligini aniqlagandan keyin tishni shina-kappa bilan kamida 4-5 haftaga samarali immobilizatsiya qilish kerak. Shina - skoba har doim ham tish ildizi bo'laklarini ishonchli immobilizatsiyasini ta'minlab bera olmaydi. Agar

gon va asab tomiri yirtilgan boʻlsa, pulpa olib tashlanadi, siniq boʻlaklar klammer yoki ortodontiyada ishlatiladigan simdan tayyorlangan po'lat shtift, hamda endodontoendoossal implantatlar bilan mahkamlanadi (stabilizatorlar) (rasm. 5, v). Ildiz ignalari va kumush shtiftlar, kanallarni plombalash uchun moʻljallangan, kerakli mustahkamlikka ega emas.Chaynov ta'sirida shtift defrmatsiyaga uchramasligi uchun kerakli uzunlik va qalinlikka ega boʻlishi kerak. Sement, kanalda fiksatsiyalovchi shtift boʻlaklar orasiga kirib qolmasligi uchun tish ildizini bo'laklarini jips qilib o'z o'rniga qo'yish kerak. Bu tishni yangi sinishlairda kuzatiladi. Tishni qo'shimcha shina - kappa bilan fiksatsiyalash maqsadga muvofiq. Siniq boʻlaklari etarli jipslab oʻz o'rniga qo'yilmasa, surunkali yallig'lanish rivojlanib, ildiz so'rilishi mumkin. Oqma yoʻllar paydo boʻlishi mumkin, bunday hollarda tish olib tashlanadi. Tish uzunasiga singanida u olib tashlanadi.

#### Nazorat savollari:

1. Tishlarni chiqishlari, sinishlari va jagʻlar alveolyar oʻsiqlari sinishlarining sabablari

2. Tishlarni chiqishlari, sinishlari va jagʻlar alveolyar oʻsiqlari sinishlarining tasnifi.

2. Tishlami notoʻliq, toʻliq, qoqilgan chiqishlari va jagʻlar alveolyar o'siqlari sinishlarining klinik ko'rinishi.

3. Tishlarni noto'liq, to'liq, qoqilgan chiqishlari rentgenologik koʻrinishi.

4. Jag'lar alveolyar o'siqlari sinishlarining rentgenologik ko'rinishi.

5. Tishlarni chiqishlarini davolash.

6. Tish saqlovchi operatsiyalar.

7. Tishlar sinishlarin i davolash.

8. Jagʻlar alveolyar oʻsiqlari sinishlarini davolash

9. Tishlar va alveolyar oʻsiq jarohatlari profilaktikasi.

## 2.2 YUZ SKELETI SUYAKLARI SINISHLARI. PASTKI JAGʻ SUYAGINI SINISHLARI

Yuz skleti suyaklari jarohatlari keyingi 18-20 yillarda 2 martaga ko paydi. Birgalikdagi va koʻplab jarohatlar hisobiga yuz skleti suyaklari jarohatlari tarkibi oʻzgardi. Ishlab chiqarish bilan bogʻliq yuz skleti jarohatlari orasida sanoatdagilari koʻpchilikni tashkil etadi, ishlab chiqarish bilan bog'liq bo'lmaganlari orasida - maishiy va transportdagilari. Keyingilari alkogolizm bilan koʻproq bogʻliq (jarohatlanganlarni 57 dan 72 % gacha) va narkomaniya (8 dan 17% gacha) [Robustova T. G., 2001].

Darz ketish bu suyak butunligini qisman buzilishi. Pastki jagʻ darz ketishlari juda ham kam uchraydi. Jagʻ sinishlarida suyak butunligi to'liq buziladi. Sinish mexanik ta'sir ostida sodir bo'ladi. Bunda suyak bilan uni o'rab turuvchi yumshoq to'qimalar ham jarohatlanadi. Travmatik va patologik sinishlar farq qilinadi.

Jarohatlovchi omil kuchining kelib tushayotgan xarakteriga ko'ra pastki jagʻ sinishlari toʻgʻr sinishlar, zarba kelib tushgan joydagilar va noto'g'ri (qaytarilgan) zarba kelib tushgan joyda emas, balki jag'ni boshqa qismida.

Tinchlik paytida yuz skleti suyaklarini o'qotish qurolidan bo'lmagan sinshlari ko'proq uchraydi.

Travmatik sinish suyakka mexanik kuch ta'siri suyakni plastik (qarshilik) imkoniyatlaridan yuqoriroq boʻlganida sodir boʻladi. Suyakni mustahkamligi suyakdagi turli patlogik jarayonlar (surunkali osteomielit, kistasimon hosilalar, xavfsiz va xavfli o'smalar, displaziya va b.) pasayadi. Bunday holatlarda suyak arzimas mexanik ta'sir natijasida (qattiq ovqatni chaynash, ogʻizni katta ochish) yoki biror-bir sababsiz yuzaga kelishi mumkin. Bunday sinish patologik sinish deb ataladi.

Ochiq va yopiq sinishlar farq qilinadi.

Odam skleti travmatik (mexanik) jarohatlari orasida yuz skleti jarohatlari 3,2 dan 8% gachani tashkil etadi. Ularni o'rtacha uchrashi -0,6 1000 kishiga 0,6 ni tashkil etadi. Kelib chiqishiga koʻra ishlab chiqarish (sanoat, qishloq xo'jaligi) va ishlab chiqarish bilan bog'liq bo'lmagan (maishiy, ko'chadagi, transportdagi, sport mashg'ulotlari bilan bog'liq va b.) jarohatlarga bo'linadi. Pastki jagʻ o'q otish qurolidan bo'lmagan sinishlari, yuz suyaklari sinishlari orasida eng koʻp uchrab, barcha jarohatlarni 80% ni tashkil etadi. Avval Kabakov B.D. va Malishev V.A.tasnifidan foydalanilar edi, bunga koʻra pastki jagʻ sinishlari quyidagi belgilari boʻyicha farq qilingan: Lokalizatsiyasi: - tanasi; - yon bo'lagi; - markaziy bo'lagi; burchagi. Siniq chizig'ida tishni borligi.

Siniq chizig'ida tishni yo'qligi.

Pastki jag'ni shox: - shoxini o'zida, toj; - o'sig'ida; - bo'g'im o'sig'ida; - asosida; - bo'yin qismida; - boshchasida.

Siniq xarakteriga: - siniq bo'laklari siljimasdan; - siniq bo'laklari siljib; - chiziqli; - parchalanib; - bir tomonlama; ikki tomonlama.

Soni boʻyicha: - bittali; - ikkitali.

Jag'ni sinishi tish ildizi sohasidan o'tishi mumkin va tish ildizlarini sinishi kuzatiladi. Ogʻizichi rentgenogrammasi yoki ortopantomogrammada siniq chizig'i va tishlar holati - tishni chiqishi yoki sinishi, hamda alveolyar o'siqni tishlar bilan sinishi aniqlanadi.

Davolash. Siniq bo'laklari repozitsiyasi va to'g'ri holatga qo'yib ikki tomonlama o'tkazuvchan va infiltratsion og'riqsizlantirish ostida o'tkaziladi. Siniq bo'lakni to'g'ri holatga qo'yib, okklyuziya tekshiriladi va silliq shina - skoba yordamida fiksatsiyalanadi. Siniq chiziq yonida kamida 2-3 tadan mustahkam tishlar boʻlishi muhim. Jarohatlangan suyak bo'lagida joylashgan har bir tish simli shinaga mahkamlanishi kerak. Immobilizatsia uchun shina-kappa, tez qotadigan plastmassadan silliq plastmassadan kombinatsiyada boʻlishi mumkin.

Pastki jagʻ sinishlari. Pastki jagʻ sinishlari suyak toʻqimasining plastik imkoniyatlaridan ortiqroq kuch unga ta'sir qilganida yuzaga keladi. Bunday sinishlar odatda travmatik sinishlar deb qabul qilingan. Ba'zi kasalliklar (xavfli o'smalar, kistoz hosilalar, displaziya, surunkali osteoielit va b.) da suyak to'qimasi mustahkamligini kamayishi natijasida pastki jag'ni sinishi suyak to'qimasi fiziologik mustahkamligidan ortiq boʻlmagan kuch ta'sirida ham yuzaga kelishi mumkin (ovqat chaynaganida). Bunday sinishlar patologik deb ataladi. Sinish zarba kelib tushgan joyda (toʻgʻri) yoki bu joydan uzoqroqda va hatto qarama-qarshi tomonda(to'g'ri bo'lmagan yoki qaytarilgan) bo'lishi mumkin. Ko'pincha to'g'ri va to'g'ri bo'lmagan sinishlar bir vaqtda sodir boʻladi, ayniqsa oʻrta chiziqni ikki tomonida joylashganida. Pastki jagʻ tanasining sinishlari quyidagilarga boʻlinadi oʻrta chiziq boʻylab dahan sohasida, qoziq tish boʻylab, yon qismida (qoziq tishdan ikkinchi molyargacha), burchak sohasida (ikkinchi va uchinchi molyar orasidagi qismi, hamda uchinchi molyar alveolasi). Pastki jagʻ burchak sohasidagi sinish koʻproq 8 tish orqali oʻtadi. Pastki jagʻ shox qismida shox, boʻgʻim oʻsigʻi va toj oʻsigʻi sinishlari farq qilinadi. Toj oʻsigʻini bo yin sohasida sinish boʻlishi mumkin. (rasm. 6) [Pankratov A. S., 2005].

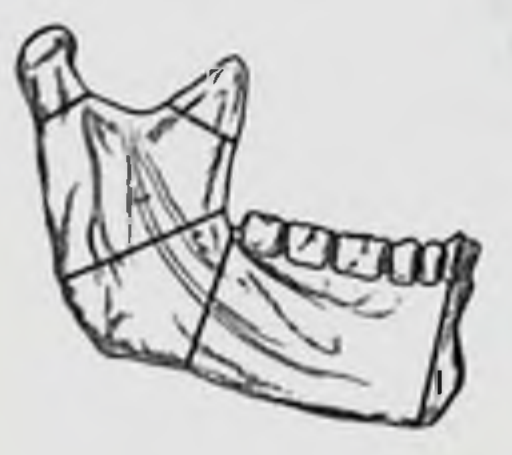

Rasm 6. Turli lokalizatsiyalarda pastki jag'ni sinishi [Pankratov A. S., 2005].

Tishlar qatoridagi pastki jagʻ sinishlari odatda ochiq boʻladi, chunki siniq boʻlaklar siljiganidana faqat suyakusti pardasi, balki bilan bogʻliq alveolyar qismi shilliq pardasi ham yirtiladi. tashqari, siniq chizig'ida ko'pincha tish joylashib, Bundan  $\mathbf{u}$ jarohatlangan periodontal yoriq orqali

og'iz bo'lig'i bilan aloqada bo'ladi. Tish qatoridan orqadagi sinishlar ko'pincha yopiq, ammo atrof yumshoq to'qimalar yirtilishi kuzatilganida ochiq boʻlishi mumkin.

Pastki jagʻ sinishi mexanizmlari. Pastki jagʻ sinishi bukilish, kamroq, siqilish va siljish, juda ham kam hollarda - uzilish hisobiga sodir boʻladi. Pastki jagʻ yoysimon shaklga ega. Ta'sir qiluvchi kuch suyak to'qimasining egilgan va yupqa sohalarida-egilish ehtimoli koʻproq boʻlgan joyi (dahan sohasi, jagʻ burchagi, dahan teshigi sohasi va qoziq tish alveolasiva pastki jagʻ boʻyin sohasi) kuchli zoʻriqish chaqiradi. Xuddi shu eng koʻp «kuchsiz» sohalarda bukilish hisobiga pastki jagʻ sinadi. Bukilishdan pastki jagʻ sinishlarini turli klinik variantlari bo'lishi mumkin:

- pastki jagʻ tanasi yon sohasi toʻgʻri sinishi, agar bu sohani uncha katta bo'lmagan maydoniga zarba kelib tushgan bo'lsa. Ba'zan bu sinish qarama-qarshi tomonda boʻgʻim oʻsigʻi sohasida toʻgʻri boʻlmagan sinish birgalikda kelishi mumkin. (rasm. 7, a);

- pastki jagʻ tanasi yon sohasi katta maydoniga zarba tushgan bo'lsa qarama-qarshi tomon burchak sohasida toʻgʻri boʻlmagan sinish (rasm.  $7, b);$ - pastki jagʻ tanasi yon sohasi ikkala tomoniga zarba tushganida sinish o'rta chiziq bo'ylab kuzatiladi (rasm. 7, v);

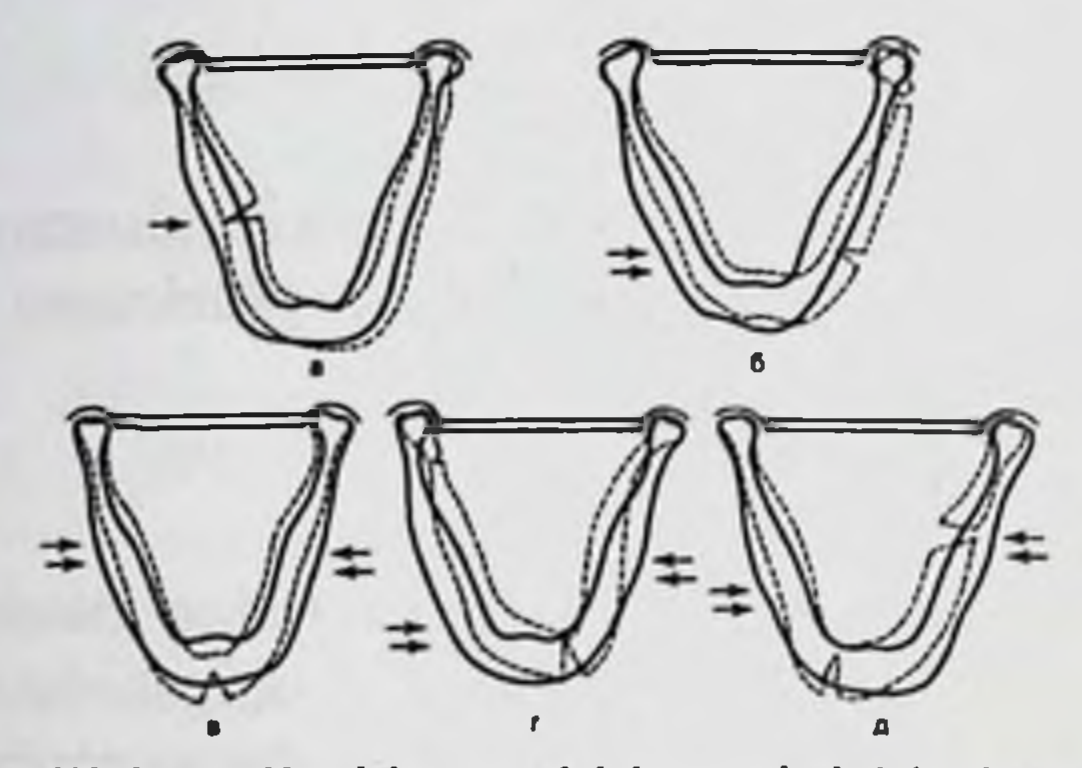

Rasm 7. Bukilish natijasida pastki jagʻ sinishlari turlari (Vassmund bo'yicha). a - pastki jagʻ tanasini to'g'ri va bo'yin sohasini to'g'ri bo'lmagan sinishlari; b - pastki jagʻ bo'g'im o'sig'i va burchak sohasi toʻgʻri boʻlmagan sinishlari; v - pastki jagʻ dahan sohasi toʻgʻri boʻlmagan sinishlari; g - pastki jagʻ boʻyin oʻsigʻi va dahan yon sohalari to'g'ri bo'lmagan sinishlari; d - pastki jag' burchak sohasi to'g'ri va dahan yon sohasi to'g'ri bo'lmagan sinishlari. Strelkalar bilan ta'sir qiluvchi kuch yoʻnalishlari koʻrsatilgan.

Shunday qilib, bukilish natijasida pastki jagʻ toʻgʻri sinishi pastki jagʻ ma'lum bir qismiga katta bo'lmagan maydonga zarba tushganida paydo bo'ladi. Suyak to'qimasi katta maydoniga zarba tushganida (qarama-qarshi tomondan) toʻgʻri boʻlmagan sinish boʻladi.

Siljish mexanizmi. Bu mexanizm suyakni zarbaga uchragan qismi tayanch nuqtasi boʻlgan qoʻshni tomonga siljiganida kuzatilishi mumkin. Zarba pastki jagʻ burchagi pastki qirrasi sohasida, tor maydonda pastki jagʻ toj o'sig'i proeksiyasida va yuqoriga yo'nalganida siljish mexanizmi natijasida koʻproq pastki jagʻ shoxini uzunasiga sinishi yuzaga keladi. Pastki jagʻ shoxining zarbaga qarshi tayanch nuqtasi bo'lmagan qismi (pastki jag shoxining oldingi qismi toj o'sig'i bilan) bo'g'im chuqurchasida tayanchga ega bo'lgan orqa qismiga nisbatan yuqoriga siljiydi. Bunday sinish jarohat tomonida pastki jagʻ katta va kichik ildizli tishlari yoki ularni antogonistlari boʻlmaganida, pastki va yuqori jag'da tishlari butunlay bo'lmaganida yoki jarohat olish vaqtida bemorda ogʻzi yarim ochiq holatda boʻlgan holda kuzatiladi. (rasm 8. a).

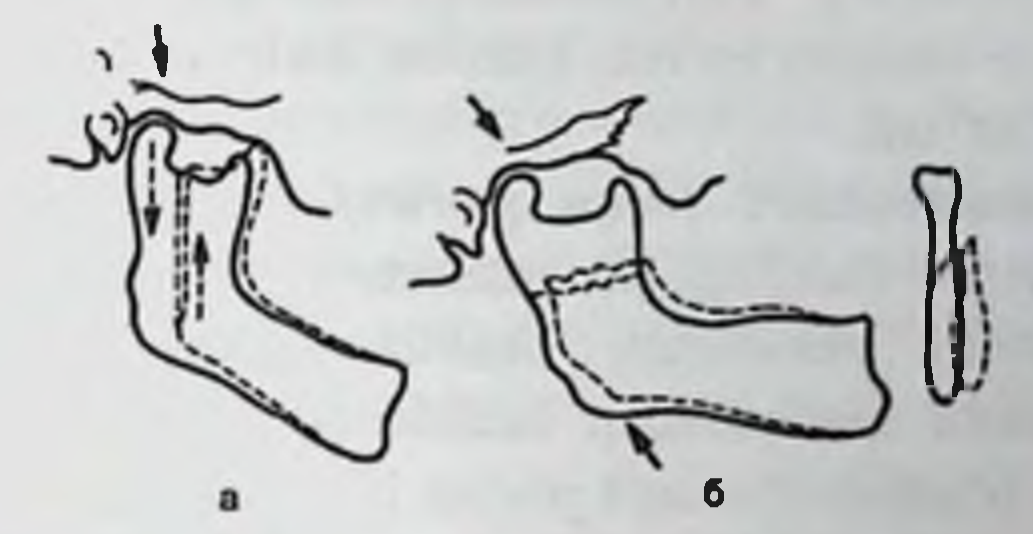

Rasm 8. Siljish (a) va siqilish (b). mexanizmi boʻoʻyicha pastki jagʻ sinishlari. Strelkalar bilan ta'sir qiluvchi kuch yoʻnalishlari koʻrsatilgan.

Sigilish mexanizmi. Agar ikki kuch bir-biriga qarab harakatlansa va katta maydonga tushgan bo'lsa suyak to'qimasi kompressiyaga uchraydi. Kuch pastki jagʻ burchak sohasi pastki qirrasida keng asosda pastdan yuqoriga ta'sir qilsa bo'g'im chuqurchasida fiksatsiyalangan pastki jagʻ shoxi siqiladi. Bunday holatda suyak toʻsinlari sinadi va suyak strukturasi buziladi. Buning natijasida suyak siqilgan sohadan ikki tomonga qarab ajraladi.

Siniq yorig'i ko'pincha pastki jag' shoxini o'rta qismida o'tadi  $(rasm 8, b).$ 

Uzilish mexanizmi. Dahan sohasiga kuch yuqoridan pastga yoki yon tomonidan yo'naltirilgan bo'lib, tishlar zich jipslashgan va chakka mushagi taranglashgan holatda boʻlsa ushbu mexanizm bilan pastki jagʻ shoxsimon o'sig'i sinishini tushuntirib berish mumkin. Pastki jag' shoxsimon o'sig'i alohida sinishi kam uchraydi.

Siniq bo'laklar siljishi davom etayotgan yo'naltirilgan zarbani ta'siri o'zining og'irligi va siniq bo'lagiga birikkan mushaklami qisqarishi hisobiga bo'ladi. Ohirgi faktor - mushaklarni qisqarishi jag'larni sinishida asosiy hisoblanadi, chunki mushaklar doimo va turli yoʻnalishda harakatda boʻladi.

Pastki jagʻ ikki guruh mushaklar ta'sirida joyini almashtiradi: pastki jag'ni ko'taradigan (orqa guruh) va tushiradigan (oldingi guruh).Ular pastki jag'ni barcha qismiga ta'sir etadi va bir-birini ta'sirini kuchaytiradi.

Pastki jag'ni tushiradigan mushaklar pastki jag'ni ko'taradigan mushaklarga nisbatan mushaklarga nisbatan kuchsizroq. Bu faqat mushaklarni mushaklarni koʻndalang kesimiga bog'liq bo'lmasdan, balki bu mushaklarni dahanga etarlicha o'tkir burchak ostida ta'siri bilan bogʻliq. Agar pastki jagʻ yoyi butunligi buzilgan boʻlsa va siniq yorigʻi o'rta chiziqdan o'tmagan bo'lsa, kamida ikkita o'lchamlari xar xil siniq bo'laklari hosil bo'ladi.

Chaynov mushaklari (orqa guruh) -pastki jagʻni koʻtaruvchi mushaklar. Chaynov mushagi (m. masseter) yonoq yoyi pastki qirrasi va yonoq yoyi ichki yuzasidan, chakka suyagi boʻgʻim doʻmbogʻi nishabidan, chakka fassiyasidan boshlanadi. Pastki jagʻ shoxi tashqi yuzasi chaynov o'ydim-cho'nqir joyiga birikadi. Pastki jag'ni ko'taradi. Bir tomonlama qisqarganida jagʻni qisqragan tomonga siljitadi.

Chakka mushagi (m. temporalis) elpig'ichsimon shaklda bo'ladi va 3 qavatdan iborat: yuza, o'rta va chuqur. Chakka soha chizig'idagi chakka fassiyasi ichki varag'i, chakka suyagi, ponasimon suyak katta qanoti chakka yuzasi va shu suyakning chakka osti qirrasidan, bosh suyagining tepa qismidan, peshona suyagi tangachasidan, yonoq suyagi chakka yuzasidan boshlanadi. Pastki jagʻ toj o'sig'i uchi va tashqi yuzasigapastki jagʻ oʻyigʻining shox qismiga, qiyshiq chiziq va pastki jag'shoxi ichki yuzasiga birikadi. Mushaklar bog'lamlari yuqoriga, tashqariga va biroz orqaga yoʻnalgan. Oldingi va oʻrta bogʻlamlar pastki jagʻni koʻtaradi, orqa bogʻlamlar oldinga surilgan jagʻni orqaga tortadi.

Medial qanotsimon mushak (m. pterygoideus medialis) to'rtburchakli shaklga ega. Ponasimon suyak qanotsimon o'siqlari qanotsimon chuqurchasi devorlaridan, tanglay suyagi piramidal o'sig'i tashqi yuzasidan boshlanadi. Pastki jagʻ burchagi ichki yuzasi qanotsimon o'ydim-cho'nqiriga birikadi. (chaynov mushagi bilan simmetrik ravishda). Pastki jag'dan mushak bog'lamlari yuqoriga, ichkariga va oldinga 37–48° burchak ostida yoʻnalgan.

Ikki tomonlama qisqarganida pastki jagʻni koʻtaradi va oldinga itaradi, bir tomonlama qisqarganida pastki jagʻni qarama-qarshi tomonga va yuqoriga siljitadi.

Lateral qanotsimon lateralis) mushak pterygoideus  $(m.$ 

uchburchak shakliga ega va chakka chuqurchasida yotadi. Ikkita boshcha bilan boshlanadi (yuqori va pastki). Yuqoridagi boshcha ponasimon suyak katta qanoti chakkaosti qirrasining chakkaosti yuzasidan va chakka mushagi chuqur qavati payidan boshlanadi. Pastki boshcha ponasimon suyak qanotsimon o'sig'i tashqi yuzasidan boshlanadi. Yuqoridagi boshcha boʻgʻim sumkasiga va chakka-pastki jagʻ boʻgʻimi diskiga birikadi; pastki boshcha - pastki jagʻ boʻgʻim o'sig'i qanotsimon chuqurchasiga birikadi. Pastki jag'dan mushak tolalari oldinga va ichkariga yoʻnalgan.

Mushak ikki tomonlama qisqarganida pastki jagʻni oldinga itaradi, bir tomonlama qisqarganida - qarama-qarshi tomonga siljitadi.

Pastki jag'ni pastga tushiruvchi mushaklar: Pastki jag'ni pastga tushiruvchi mushaklar (oldingi guruh). Ikki qorinli mushak (m. digastricus): oldingi qorincha (venter anterior) pastki jagʻ ikki qorinli chuqurchasidan boshlanadi, orqa qorincha (venter posterior) -chakka so'rg'ichsimon o'sig'idan boshlanadi. Oldingi va orqa suyagi gorinchalarga umumiy boʻlgan oraliq payi tilosti suyagi katta shoxiga birikadi. Pastki jag'dan oldingi qorincha mushak bog'lamlari pastga va orqaga yoʻnalgan. Tilosti suyagi fiksatsiyalangan holatda oldingi qorincha pastki jagʻni pastga tushiradi va orqaga siljitadi.

Jag'-tilosti mushagi pastki jag' (m. mylohyoideus) pastki jag' ichki yuzasi jag'-tilosti chizig'i bo'ylab boshlanadi. Mushak tolalari yuqoridan pastga ichkariga, oldindan orqaga payli chok hosil qiladigan o'rta chiziqqa yo'nalgan. Bu chiziq dahan ichki yuzasidan til osti suyagi tanasiga o'tadi. Tilosti suyagiga birikkan holatida pastki jag'ni pastga va oraga siljitadi

Dahanosti-tilosti mushagi (m. geniohyoides) dahanosti sohasi ichki yuzasidan boshlanadi. Tilosti suyagiga birikadi. Pastki jag'dan mushak tolalari pastga va orqaga yoʻnalgan. Tilosti suyagiga fiksatsiyalangan holda pastki jag'ni pastga tushiradi va uni biroz orqaga siljitadi.

Dahanosti – til mushagi (m. genioglossus) dahanostidan boshlananadi va elpig'ichsimon tarqalib, til bel qismida til fassiyasiga birikadi. Mushak tilni pastga va oldinga tortadi.

Tilosti-til mushagi (m. hyoglossus) tilosti suyagi tanasi yuqoriyon sohalari va katta shoxlaridan boshlanadi. Oldinga va yuqoriga yoʻnaladi, til mushaklari orasiga kirib tilni qirralari va belida til fassiyasiga birikadi. Mushak tilni pastga va orqaga tortadi.

Ikkita oxirgi mushaklar bir vaqtda qisqarganida va tilosti suyagi

mahkamlangan holda boʻlganida pastki jagʻni orqaga tortadi. Pastki jag'ni harakatlari uni ko'taradigan va tushiradigan mushaklarga bog'liq. Mushaklar funksiyasini va siniq bo'laklaridagi tolalarini tortish yoʻnalishini bilgan holda, siniq boʻlaklar siljish xarakterini aniqlash mumkin, bu nafaqat sinishni topish, balki uni joylashishini aniqlash imkonini beradi (9- rasm).

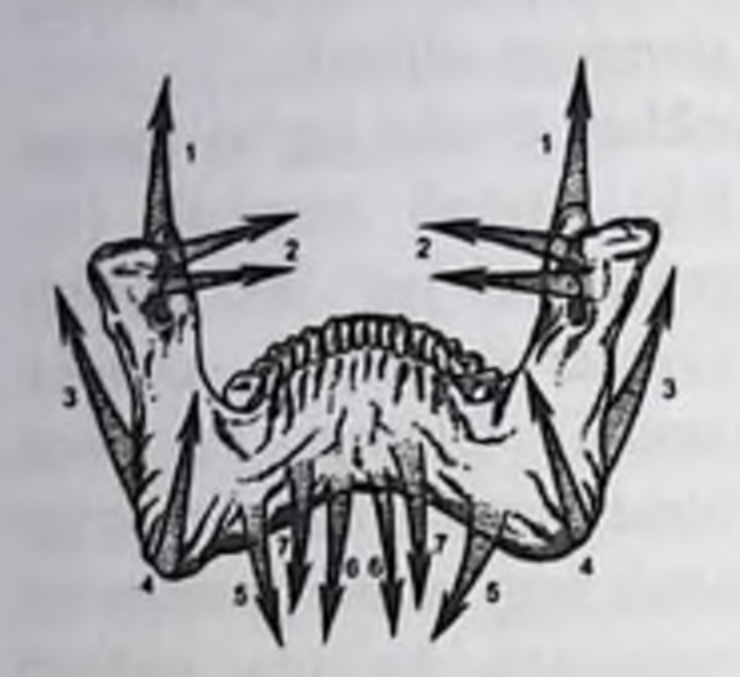

Rasm 9. Mushaklar tortish yo'nalishi.

- 1 chakka mushagi;
- 2 tashqi qanotsimon;
- $3 -$ chaynov;
- 4 ichki qanotsimon;
- $5 jag'$ -tilosti;
- 6 dahan- tilosti mushaklarni guruhlarga jamlab pastki jagʻ boʻlaklarini siljishida.

Mushaklarni funksiyalariga bog'liq holda guruhlarga jamlab, pastki jagʻ boʻlaklarini siljishida ularni roli haqida etarli aniq ma'lumot olish mumkin:

- pastki jag'ni yuqoriga siljishi (jag'larni jipslashishi): chakka, chaynov, medial qanotsimon mushaklar;

- pastki jagʻni pastga tushishi: ikki qorinli, jagʻ-tilosti, dahan-tilosti mushaklari;

jag'ni oldinga siljishi: lateral qanotsimon, -pastki medial qanotsimon (ikki tomonlama qisqarish), chaynov (yuza qavati);

- avval oldinga chiqib turgan pastki jag'ni orqaga siljishi chakka (orqa bogʻlamlari), ikki qorinli va dahan-tilosti mushaklari;

pastki jag'ni chapga siljishi: o'ng tomon lateral va medial qanotsimon; chap tomon chakka, ikkiqorinli, jagʻ-tilosti va dahan-tilosti mushaklari;

- pastki jag'ni o'ng tomonga siljishi: chap tomon lateral va medial qanotsimon, o'ng tomon chakka, ikki qorinli, jagʻ-tilosti va dahan-tilosti mushaklari.

Klinik koʻrinishi va diagnostikasi. Pastki jagʻni sinishlarida bemorlarni shikoyatlari jagʻ suyagi sinishining lokalizatsiyasi va xarakteriga koʻra turlicha boʻlishi mumkin. Bemorlarni doimo jagʻni ma'lum bir joyida ogʻriq bezovta qilib, pastki jagʻ xarakatida bu og'riqlar kuchayadi. Ovqatni tishlab olish, ayniqsa qattiq ovqatni tishlab olish kuchli ogʻriqqa sabab boʻladi, ba'zida tishlab olishni iloji bo'lmaydi. Ba'zi bemorlar dahan va pastki labda uvishish paydo bo'lganini sezadilar (pastki alveolyamogo nerva), tishlarda noto'g'ri jipslashish kuzatiladi. Bosh aylanishi, bosh ogʻrigʻi, koʻngil aynashi bo lishi mumkin. Anamnez yig'ishda qaerda, qachon, qanday sharoitda jaroxat olinganiga, uni xarakteriga (ishlab chiqarish bilan bogʻliq, ishlab

chiqarish bilan bog'liq bo'lmagan), e'tibor qaratish kerak. Jaroxatni vagtini va joyini, bosh miya yoki miya asosi travmatik jarohatlariga xarakterli ma'lumotlarini (hushidan ketish, retrograd amneziya, koʻngil aynash, qusish, quloqlardan qon ketish) aniqlash kerak. Bu ma'lumotlarni kasallik tarixiga kiritish kerak, chunki ular nafaqat jarohatntni tashxislash va bemorni davolash uchun kerak, balki mehnatga layoqatlilik toʻgʻrisidagi beriladigan ma'lumot xarakterini aniqlab beradi, huquqni himoya qiluvchi tashkilotlar va ijtimoiy sug'urta muassalarida qiziqish uygʻotishi mumkin.

Ob'ektiv tekshiruvda bemorni klinik belgilariga qarab uning umumiy ahvoli baholanadi (hushi, nafas olish, pulsi, qon bosimi, qomi paypaslanganda mushak himoyasi va og'riq, ichki a'zolar). Boshqa sohalarda travmatik jarohatlarni inkor etish kerak. Yuz-jagʻ sohasini tashqaridan ko'rish - jag' atrofi yumshoq to'qimalarining jarohatdan keyingi shish, gematomalar hisobiga yuz konfiguratsiyasini buzilishini, dahanni chetga siljiganligini aniqlash imkonini beradi. Yuz terisida shilinish, qon quyilishi, yaralar boʻlishi mumkin.

Pastki jag'ni palpatsiyasini uning simmetrik nuqtalarida qilish kerak.. Pastki shoxini asosi va orqa qirrasi boʻylab, oʻrta chiziq yoʻnalishida boʻgʻim oʻsigʻi yoki aksincha barmoqlarni joyi asta-sekin almashtiriladi. Shunday yo'l bilan ko'pincha yumshoq to'qimalar shishi yaqqol ifodalangan joyda yoki gematoma sohasida suyak boʻrtigʻi yoki suyak nuqsoni yoki ogʻriqli nuqtani aniqlash mumkin.

Keyin bosim simptomini tekshirib koʻrish zarur bu bilan taxmin qilinayotgan siniq joydagi ogʻriqli nuqtani aniqlash mumkin:

1)O'ng qo'l ko'rsatkich va katta barmoqlari bemorni jag'ini tana qismini dahan sohasida fiksatsiya qiladi va oldindan orqaga katta bo'lmagan kuch bilan bosiladi; 2) qo'l barmoqlari pastki jag' burchak sohasi tashqi yuzasi sohasi oʻng va chap tomonlariga joylashtiriladi va o'rta chiziq yo'nalishi bo'yicha bosiladi (bir-birini qarshisiga); 3) katta barmoqlarni pastki jagʻ burchagi pastki qirrasi oʻng va chap tomonlariga pastdan yuqorigasekin bosiladix (bo'g'im o'sig'i qo'yiladi va boshchasiga) (rasm.  $10$ ,  $a - v$ ). Keyin og'iz bo'shlig'i ko'riladi. Bemorga og'zini ochib yopish taklif etiladi. Pastki jagʻ amplituda harakatini kamayishi uni sinish belgisi mumkin. Ogʻzini ochganda ba'zida dahan oʻrta chiziqdan chetga siljishi mumkin (singan tomonga). Ogʻiz dahlizida gematoma aniqlanadi (shilliq qavat ajralib chiqqan qonni shimib olgan). Pastki jagʻ tana qismi sinishi natijasida paydo boʻlgan gematoma alveolyar oʻsiqni vestibulyar
va til tomonlarida joylashadi. Gematoma lokalizatsiyasi singan joyni jagʻ atrofi yumshoq toʻqimalariga mos keladi. Ba'zida alveolyar oʻsiq shilliq qavati yirtilganini koʻrish mumkin. Orasidan siniq yorigʻi oʻtgan tishlar perkussisiyasi ogʻriqli. Kuchli ogʻriq siniq yorigʻi orqasidagi tishlarda boʻladi. Okklyuziya koʻpincha buzilgan. Bir tomonlama sinishlarda tishlar jipslashishi kichik siniq bo'lagida yuqori, katta bo'lakda past.

Okklyuziyani o'zgarishi siniq bo'laklarni siljish xarakteriga bog'liq, bu esa o'z navbatida sinishni joylashishi bilan bog'langan. Katta bo'lakda pastki jag'ni ko'taruvchi mushak tolalari birikkan. O'zining kuchi bilan ular pastki jag'ni tushiruvchi mushaklardan ustun hisoblanadi. Bundan tashqari katta siniq bo'laklari og'irligi va unga birikadigan og'iz tubi mushaklari tortishishi muhim rol o'ynaydi. Katta bo'lak har doim pastga, kichigi esa yuqoriga sijiydi. Ana shundan kelib chiqib, kichik bo'lakdagi tishlar antogonistlar bilan kontaktda bo'ladi, katta bo'lakdagi tishlar antogonistlar bilan deyarli masofada, molyarlardan tashqari kontaktda boʻlmaydi.

Nafaqat jag'ni sinishini, balki uni lokalizatsiyasini ham aniqlashda ishonchli klinik belgi jagʻlar siniq boʻlaklari qimirlashi hisoblanadi.

Buni quyidagi tarzda aniqlanadi: o'ng qo'l ko'rsatkich barmog'i taxmin qilinayotgan siniq bo'lagidagi tishlarga qo'yiladi, chap qo'l koʻrsatkich barmogʻi - ikkinchi siniq boʻlak tishlariga qoʻyiladi. Katta barmoqlar bilan pastki jagʻ tanasi pastdan ushlab olinadi. Turli yoʻnalishda kam xarakat (yuqoriga-pastga, oldinga-orqaga, «siniq chizig'i tomonga») qilib, siniq chiziq yonidagi tishlar balandligini, tishlararo masofani va alveolyar o'siq shilliq qavati yirtilgan kengligini aniqlab olsa boʻladi. Bu shifokor tomonidan koʻrsatilgan ta'sir ostida, boʻlaklarni siljishi natijasida yuzaga keladi (rasm. 10, g).

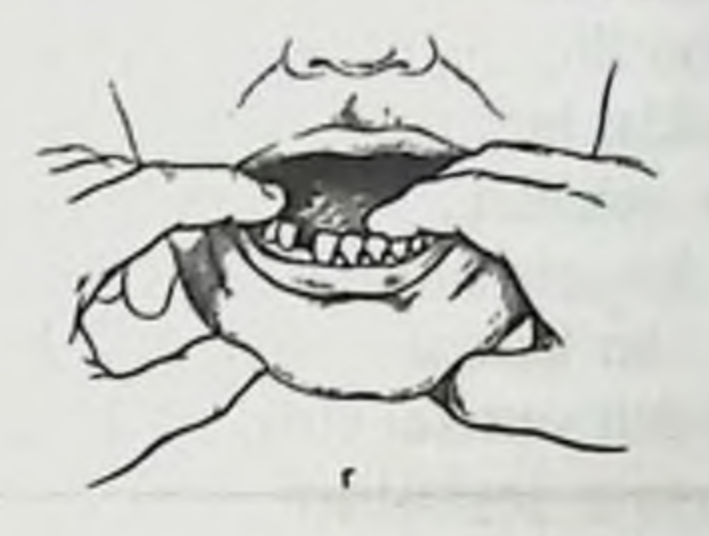

Rasm 10. Pastki jagʻ siniq boʻlaklari lokalizatsiyasi va qimirlashini aniqlashda shifokor qo'lini holati, a-v - og'izdan tashqari usul bilan;  $g - og'iz$  ichi usuli.

Klinik taxminlar rentgen tekshiruvlari bilan tasdiqlanishi kerak. Rentgenogrammalar jagʻ sinishi xarakterini, siniq boʻlaklar siljish darajasini va boʻlaklar borligini, siniq yorigʻi joylashishini va tishlar ildizlarini unga nisbatini aniqlashga yordam beradi.

Pastki jagʻ oldingi qismida joylashgan sinishlarda ortopantomografiyani bajarish maqsadga muvofiq, bunda pastki jagʻni barcha qismida travmatik ta'sir natijasidagi o'zgarishlarni ko'rish mumkin. Ortopantomografiya bo'lmasa jag' oldingi qismiga og'iz tashqarisi rentgenografiyasi tayinlanadi.

Pastki jagʻ oldingi-yon tomonlari sinishlarida ortopantomografiya yoki ogʻiz tashqarisi rentgenografiyasi yon tomon proeksiyasi qo'llaniladi.

Pastki jagʻ tanasi orqa-yon qismi,shoxi, toj va boʻgʻim oʻsiqlari va boshchasi sinishlarida ortopantomografiya yoki jag'ni og'iz tashqarisi yon proeksiyadagi rentgenografiya qilinadi. Pastki jagʻ shoxi va chakka-pastki jagʻ boʻgʻimlari tomo- va zonografiya, va, ayniqsa, koʻpproeksiyali kompyuter tomografiyasi qo'shimcha qimmatli informatsiya beradi. Klinik - rentgenologik

ma'lumotlar asosida shifokor topik tashxis qo'yadi vabemorni davolash rejasini tuzadi.

Pastki jag' dahani kesuv tishlari sohasida sinishi. Agar siniq chizig'i markaziy kesuv tishlari orasida boshlanib, vertikal holatda pastga dahan sohasi pastki qirrasigacha davom etsa birxil sonda mushaklar birikadigan birxil o'lchamdagi bo'laklar shakllanadi. O'rta chiziqdan siniq yorig'ini qat'iy o'tishi kam uchraydi.

Pastki jagʻ qoziq tishlar sohasidan sinishi. Siniq boʻlaklari dinamik tenglik holatida bo'ladi va ularni qo'pol siljishi mumkin emas. Siniq chizig'ini qiyaligi va uni yorig'ini kattaligi tashqi va ichki kortikal platinkani jarohatini lokalizatsiyasiga bog'liq. Siniq chizig'i odatda dahan tepaligidan chetga og'adi va ikkinchi kesuv tishi ildizi, qoziq yoki kichik ildizli tish proeksiyasida tugaydi. Bunday holatlarda o'lchamlari bir xilda bo'lmagan bo'laklar hosil bo'lib, ulani eng kattasiga pastki jag'ni pastga tushiruvchi barcha mushaklar birikadi.

Agar siniq chizig'i qoziq tishlar sohasida jag'ni tashqi va ichki kortikal plastinkalari boʻylab oʻtsa, bu plastinkalar boʻlaklari birxil sathda joylashadi (kamdan-kam bo'ladigan holat); bo'laklar okklyuziyani sezilarli darajada buzmasdan vertikal yuzada siljiydi (rasm 11, a). Siniq yorig'i ko'pincha qiyshiq joylashadi (tashqi kortikal platinasiga siniq yorig'i o'rta chiziqqa yaqin, til tomonidagisi esa uzoqroq joylashadi). Bu siniq bo'laklarini nafaqat vertikal, balki gorizontal tekislikda ham siljishiga yaxshi sharoit yaratadi. Siniq bo'laklari o'rta chiziq yo'nalishi bo'ylab birining orqasidan boshqasi kirib siljiydi. Oʻrta chiziq siniq tomonga siljiydi, tish yoyi torayadi, tishlar kontakti buziladi (kichik bo'lakda jipsli do'nglik - do'nglik tutashuvi, molyar va premolyarlarda kamroq jipsli doʻnglik - doʻnglik tutashuvi va katta boʻlakda kesuv va qoziq tishlar sohasida kontakt yo'q).

Pastki jagʻ tana sohasidan sinishi. Koʻpincha zarba kelib tushgan joyda yuzaga kelib toʻgʻri sinish boʻladi. Ikkita oʻlchamlari birxil boʻlmagan boʻlaklar hosil boʻladi (rasm. 11, b). Ushbu lokalizatsiyadagi pastki jagʻ bir tomonlama sinishining klinik namoyon boʻlishi koʻp jihatdan siniq sathini yoʻnalishi va oʻrta chiziqqa nisbatan joylashishiga bog'liq: siniq sathi o'rta chiziqdan qancha uzoqda joylashgan bo'lsa, siljish shuncha sezilarli boʻladi.

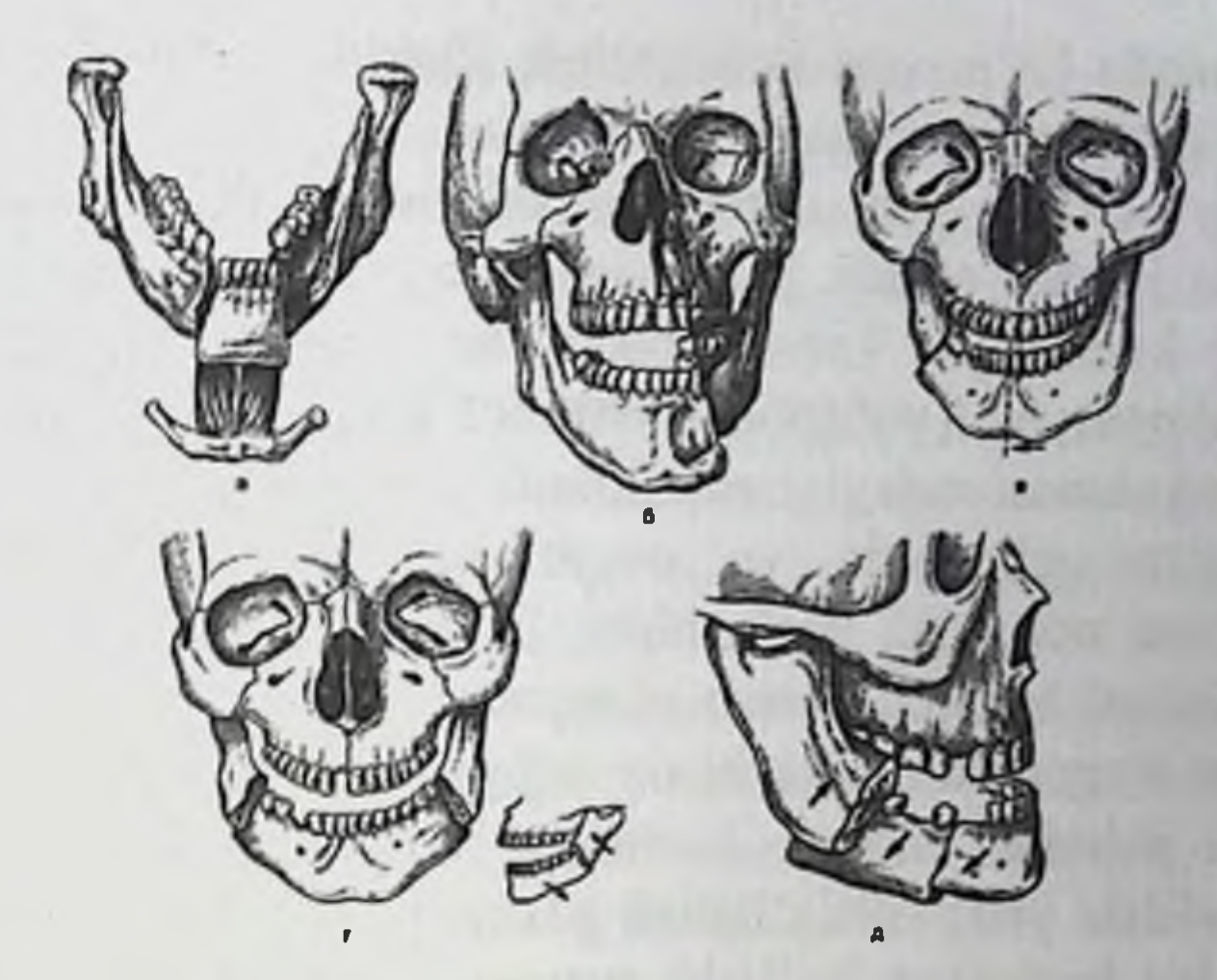

Rasm 11. Pastki jagʻ sinishida siniq boʻlaklar siljishi: a - dahan sohasida;  $b - \tan asi$  sohasida; v burchagi sohasida;  $g - \text{burchaklari}$ sohasida; d - tanasi va burchagi sohasida. Strelkalar bilan siniq boʻlaklar siljish yoʻnalishi koʻrsatilgan.

Siniq sathi (yoriq) pastki jagʻ tanasiga nisbatan vertikal ravishda, uni saggital o'qini (ko'ndalang) o'tkir burchak ostida o'tishi mumkin. Bunda siniq yorig'i alveolyar o'siqda va pastki jag' tanasida vertikal chiziqda joylashadi. Bunda pastki jagʻ tashqi va ichki kortikal qavati xar bir bo'lakda birxil sathda, ya'ni siniq sathi vertikal o'q atrofida yoyilmagan boʻladi. Bunday holda boʻlaklar siljishi sezilarli.

Alveolyar o'siq shilliq qavati, hamda pastki alveolyar nerv uzilishi kuzatilib, bu siniq tomonda pastki lab va dahan terisida uvishish bilan kechadi. Agar siniq yorig'i zigzagsimon bo'lsa, siniq bo'laklar siljishi kamroq bo'ladi.

Bunday sinishlarda rentgenologik koʻrinish birmuncha xususiyatlarga ega boʻlishi mumkin. Agar siniq yassiligi rentgen nurlari bilan birbiriga to'g'ri kelsa (ro'para) kelsa, yon tomonlama rentgenogrammada bitta tiniq chiziq (siniq chizig'i) aniqlanadi. Agar siniq yassiligi va nurlar yoʻllari bir-biriga mos kelmasa, pastki jagʻni tashqi va ichki plastinkasidan ikkita chiziq hosil bo'ladi. Bu suyak bo'lagi borligi to'g'risida yolg'on tasavvur tug'diradi (parchali sinish). Bunday yolg'on parcha pastki jag' asosi va alveolyar qirrada tutashadigan yarimoval chiziqlar orasida joylashgan. Haqiqiy parcha rentgenogrammada koʻpincha uchburchak shaklda boʻlib, uning pastki tomoni pastki jagʻ tanasining asosi hisoblanadi.

Pastki jagʻ tanasi yon qismi sinishlarida siniq chizigʻi dahan teshigiga yaqin joydan o'tadi, juda ham kam hollarda teshikni o'zidan o'tadi. Bunda kuchli qon ketishi, pastki lab terisi va shilliq qavatida ogʻriq sezgisini pasayishi(yoʻqolishi) ehtimoli bor.

Ushbu lokalizatsiyadagi sinishlarda bemorlar doimo siniq tomondagi og'iz ochganida va ovqat chaynaganida zo'rayadigan og'riqqa: tishlarni noto'g'ri jipslashishi, ba'zan singan tomonda pastki lab terisi va dahani terisida sezish pasayadi. Ogʻiz biroz ochiq, dahan o'rta chiziqdan singan tomonga biroz siljigan. Lunj pastki qismida va pastki jag'osti sohalari singan tomonda jarohatdan keyingi kerkish (otek), qon quyilishi yoki yallig'lanish gazagi hisobiga shish aniqlanadi. Shu soha terisida koʻkarish boʻlishi mumkin. Premolyarlar yoki qoziq tish, va kamroq hollarda birinchi va ikkinchi molyarlar proeksiyasida pastki jagʻ tanasi asosida paypaslanganda suyak boʻrtigʻi aniqlanadi. Paypaslanayotgan suyak boʻrtigʻi sohasida bosim simptomi musbat.

Pastki jagʻ ortopantomogrammasi yoki yon tomon rentgenogrammasida pastki jagʻ yon tomonida tiniqlashish, vertikal yassilikda bo'laklar siljishi, tishlar ildizlarini siniq yorig'iga nisbati aniqlanadi. Kalla suyagini to'g'ri proeksiyada bajarilgan rentgenogrammasida siniq bo'laklarini frontal yassilikda tashqaridan ichkariga sinishini ko'rish mumkini.

Pastki jag' burchak sohasidan sinishi: toʻgʻri va qaytarilgan bo'lishi mumkin. Pastki jagʻ burchagi sohasida siniq chizig'i yoki ikkinchi va uchinchi molyar orasidan, yoki sakkiznchi tish alveolasidan (bu kichik bo'lakda joylashgan bo'lishi mumkin) yoki uchinchi molyar orqasidan o'tadi. Agar siniq yorig'i chaynov va medial qanotsimon mushaklari paylarini birikadigan yassiligini uch yoki toʻrtdan bir qismidan o'tsa, bu siniq bo'laklar siljish xarkteriga deyarli ta'sir Siniq yorig'i ko'rsatilgan mushaklar payini qobig'ida etmaydi. joylashgan bo'lsa va u jarohat natijasida yirtilmagan bo'lsa siniq bo'laklari siljishi sezilarli bo'lmaydi yoki siljimaydi, lekin bunday siljishlar kam uchraydi. Agar kichik boʻlak til tomonga biroz burilsa (chaynov mushagini qanotsimon mushakdan kuchliligi natijasida) va unda uchinchi molyar bo'lsa, hamda uning antogonisti bor bo'lsa, bo'lak yuqoriga tishlar kontaktigacha siljiydi. Bu fragmentda tish boʻlmasa, alveolyar o'siq yoki retromolyar soha shilliq qavati yuqori jagʻ uchinchi molyari bilan kontaktda boʻladi, bu esa yara paydo boʻlish xavfini tug'diradi Kichik bo'lakdagi aql tishini antogonisti bo'lmasa yuqori jag' alveolyar o'siq shilliq qavatida yarani paydo bo'lish ehtimoli bor. Yugori jag'da uchinchi molyarlar bo'lmasa pastki jag' kichik bo'lagi o'zining alveolyar qismi bilan yuqori jag' alveolyar o'sig'i bilan kontaktda boʻlishi mumkin. (rasm. 11, v).

Katta boʻlak siniq yorigʻi boʻylab kichik boʻlakka qarab pastga va siniq tomonga suriladi. Katta bo'lakda sog' tomonda molyarlar va premolyarda doʻnglik-doʻnglik kontakti boʻladi, qolgan tishlar kontaktda boʻlmasligi mumkin (qiyshiq ochiq okklyuziya).

Ortopantomogrammada yoki yon tomon rentgenogrammasida pastki jagʻ yon tomonida tiniqlashish koʻrinadi, (siniq chizigʻi), vertikal vo'nalishda siniq bo'laklar siljish darajasini aniqlash mumkin; kalla suyagi to'g'ri proeksiyada siniq bo'laklari ichkari va tashqariga siljish xarakterini aniqlash mumkin.

Agar jarohatlovchi omil pastki jagʻ tanasi ikki yon tomonidan ta'sir ko'rsatsa kichik bo'lak oldinga siljiydi. Bunda bir-biriga qarab siljiyotgan yon tomon bo'laklari jarohat paytida o'rta bo'lakni itarib chiqarishi mumkin.

Siniq boʻlaklar siljish xarakteri koʻproq siniq yassiligini joylashishi va uni qiyaligini yoʻnalishi bilan aniqlanadi. Klinik tomondan boʻlaklar xarakatchan, alveolyar o'siq shilliq qavati yirtilgan bo'lishi mumkin.

Pastki jag' shoxi sohasidan sinishlari. Pastki jag' shoxini o'rta qismida gorizontal yoʻnalishda sinishlar siqilish mexanizmi natijasida yuzaga keladi. Kichik bo'lak chakka va lateral qanotsimon mushak ta'siri ostida bo'g'imda aylanib yuqoriga, ichkariga va bir muncha oldinga siljiydi. Agar tashqi kortikal plastinka sinig'i ichki plastinkadan sezilarli darajada pastda boʻlsa, kichik boʻlak siljimasligi mumkin, u katta bo'lak ichki kortikal plastinkasiga tiralib, o'shanga ilinib turadi. Katta bo'lak singan tomonga siljiydi, ya'ni lateral hamda kamroq darajada medial qanotsimon mushaklar ta'sirida siniqqa nisbatan qarama-qarshi tomonda va siniq chiziq tomonida chaynov va medial qanotsimon mushaklar ta'sirida yuqoriga siljiydi. O'rta chiziq singan tomonga siljiydi. Singan tomonda pastki jagʻ shoxini qisqarishi hisobiga tishlar kontakti jips, lekin noto'g'ri (do'nglik) bo'ladi. Sog' tomonida tishlar kontaktda boʻlmasligi yoki ularni kontakti notoʻliq (jipsli emas) noto'g'ri (do'nglik). Pastki jagʻ shoxini vertikal yo'nalishda sinishi siljish mexanizmi natijasida yuzaga keladi. Siniq bo'laklar siljishi kelib tushgan zarbani kuchigavachaynov va medial qanotsimon mushaklami pastki jagʻ shoxiga kelib birikadigan joyidagi jarohati darajasiga, yuqori

va pastki jagʻlarda molyar tishlarning bor yoki yoʻqligi bilan aniqlanadi Katta boʻlak sogʻ tomondagi lateral va medial qanotsimon mushaklar ta'sirida siniq tomonga (orqaga) siljiydi. Kichik bo'lak siljimaydi yoki siniq tomondagi lateral qanotsimon mushak ta'sirida biroz ichkariga og'adi. Okklyuziya ko'ndalang sinishdagidek bo'ladi.

Pastki jagʻ boʻgʻim oʻsigʻi sinishi. Bukilish natijasida sinish bo'g'im o'sig'i asosida va boshchasida bo'lishi mumkin. (rasm. 12, a b). Boʻgʻim oʻsigʻi siljishlari turli yassiliklarda boʻladi: tashqariga va orqaga, ichkariga va oldinga, shoxida esa yuqoriga, tashqariga va lateral tashqariga va distal (rasm.  $12$ , v-z).

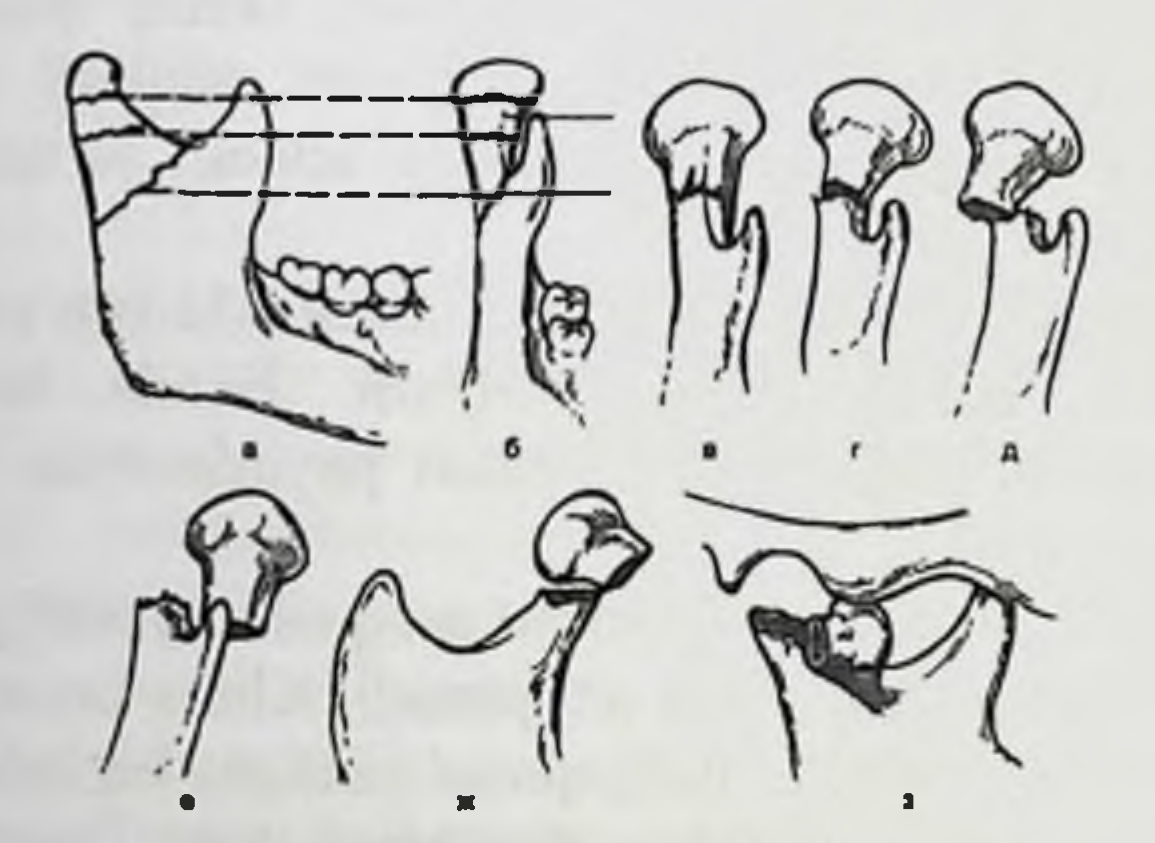

Rasm 12. Pastki jagʻ boʻgʻim oʻsigʻi sinishi. a, b -siriq chiziqlari; v-z-boʻgʻim oʻsigʻi siljishi turlari.

Agar jarohatlovchi kuch pastki jagʻ tanasi yon tomoniga, shoxiga yoki dahan sohasiga kelib tushgan boʻlsa boʻgʻim oʻsigʻi asosidan sinishi bukilish natijasida yuzaga keladi. Bu erda suyak qalinligi mediallateral yo'nalishda oldingi orqa yo'nalishga nisbatan sezilarli darajada kam. Bo'g'im o'sig'i asosida siniq yorig'i pastga va orqaga qiyshiq holda o'tadi. Kichik bo'lak siljishi turlicha bo'ladi va tashqi va ichki kortikal plastinkalar jarohati darajasiga bog'liq. U kuch ta'siri vaqtidagi bukilishga bogʻliq (rasm. 12, i, k).

Agar suyak zarba olishda tashqariga bukilsa, siniq chizig'i tashqi kortikal plastinkada ichkiga nisbatan pastdan o'tadi. Siniq yorig'i bunda tashqaridan ichkariga va yuqoriga ketadigan qiyalikka ega boʻladi.

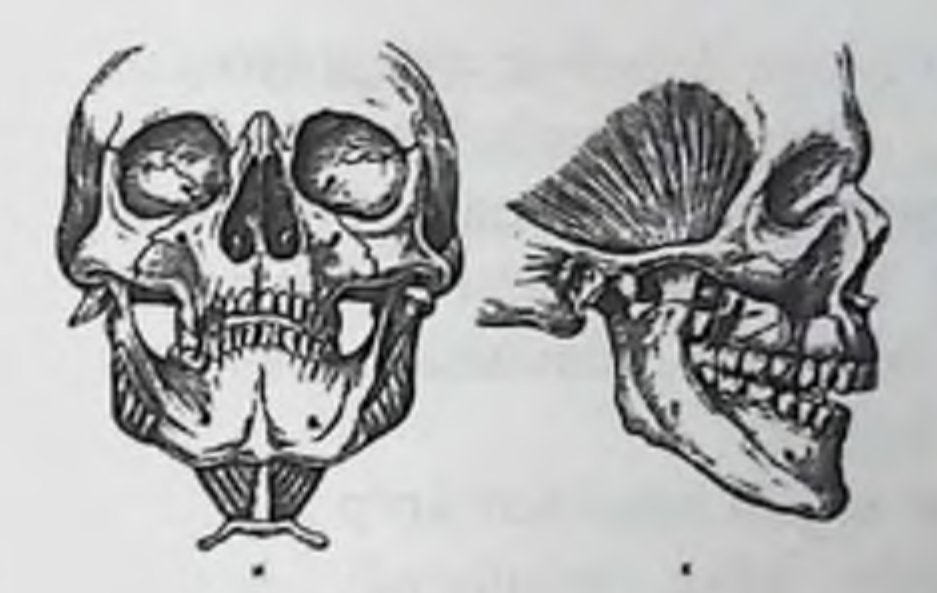

Rasm 12. Davomi, i - oldindan koʻrinishi; k - yon tomondan koʻrinishi.

Kichik bo'lak tashqariga va biroz orqaga siljiydi. Bu yo'nalishda uni chaynov mushaklari ta'sirida yuqori va orqaga siljigan katta bo'lak itaradi. Bohg'im boshchasi bo'g'im chuqurchasida qolib, shunday yoziladiki, bunda u lateral bo'g'im o'sig'i bo'g'im yuzasi bilan kontaktda boʻladi. Jagʻ shoxi kaltalashadi. Katta boʻlak tashqi lateral ganotsimon mushak ta'siri ostida kichik bo'lakni o'z joyiga qaytishiga qarshilik qiladi.

Pastki jagʻ toj o'sig'i sohasidan sinishi. Bunday sinish tishlar jipsli holda va chaynov mushaklari taranglashib, dahan sohasiga tushgan zarbadan o'siq fragmenti uzilishi natijasida yuzaga keladi. Ba'zida toj o'sig'i yonoq yoii sinishida yonoq yoyi bilan birgalikda yoriladi. Og'iz ochiq holatda bo'lganida yuzga ensiz predmetdan zarba etkazilganda toj o'sig'ini sinish ehtimoli bor.

Toj o'sig'i singanida og'iz ochishda og'riq, pastki jag' ochilishi 1,5gacha chegaralanishi aniqlanadi. Ogʻiz tomonidan toj oʻsigʻi asosini paypaslash kuchli ogʻriqli. Chakka mushagi ta'siri ostida singan toj o'sig'i yuqoriga siljiydi. Agar siniq chizig'i chakka mushagi payini birikadigan joy yaqinidan o'tsa va pay yirtilmagan bo'lsa, mushak-pay futlyari fragmentni ushlab turishi hisobiga siniq boʻlagi siljimasligi yoki uni siljishi sezilarli boʻlmasligi mumkin. Jagʻ yoyi butunligi buzilmasligi sababli tishlar qatori nisbati o'zgarmaydi, bosim simptomi manfiy bo'ladi. Bunday sinishlar kam uchraydi. Bunda pastki jagʻ o'zgarmaydi. Og'iz ichidan pastki jag' shoxi paypaslansa toj o'sig'i asosida kuchli ogʻriq aniqlanadi. Pastki jag'ni ko'p sonli sinishlari. Pastki jag'ni ko'p sonli sinishlarida siniq boʻlaklari ularga birikadigan mushaklar bog lamlar ta'sirida turli yo'nalishlarda siljiydi. Ba'zida bo'laklar o'zining oxirgi

qismlari bilan bir-biriga kiradiva qisqarayotgan mushaklar yoʻnalishi boʻyicha siljiydi. Qolgan mushaklar va mushak tolalari alohida fragmentlarga birikish maydoni qancha katta boʻlsa va bu harakatlar go'shni bo'laklar tomonidan kamroq tormozlansa siljish shunchalik yassiligi qiyasining katta bo'ladi, bu o'z navbatida siniq ifodalanganligiga bogʻliq.

Siniq bo'laklar siljish xarakteri ko'p jihatdansiniq yassiligi vauning qiyaligini yo'nalishi bilan aniqlanadi. Klinik tomondan bo'laklar xarakatchan, alveolyar o'siq shilliq qavati yirtilishi bo'lishi mumkin.

Pastki jagʻ tanasi ikki joyidan sinishida bir tomonda joylashgan o'rta bo'lak pastga va ichkariga, ko'proq unga birikkan jag' til osti mushagiga qarab siljiydi. Orqa (kichik) boʻlak yuqoriga va biroz ichkariga, katta boʻlak - pastga va oʻrta boʻlak tomonga siljiydi. Tishlar yoyi sezilarli deformatsiyalanadi, okklyuziya buziladi.

Pastki jagʻ boʻgʻim oʻsigʻi sinishlari diagnostikasida kichik boʻlak siljish xarakterini, siniq chizigʻi lokalizatsiyasini, boʻgʻim boshchasi va bo'g'im chuqurchasini o'zaro munosabatini aniqlashda rentgenologik tekshiruvlar katta ahamiyatga ega, bularni hammasi bemorga davolash rejasini tuzishda katta rol o'ynaydi.

Keng tarqalgan rentgenologik tekshiruvlar orasida pastki jagʻ sinishlarida koʻp informatsiya ortopantomografiya usuli berishini olish kerak. Ortopantomogrammalarda jagʻlar sinishi e'tiborga lokalizatsiyasi, siniq chizig'ini yaqin joylashgan tishlar periapikal to'qimalari bilan o'zaro munosabatini, tishlar jarohatini, suyak parchalarini borligini va ularni vertikal siljishini koʻrish mumkin. Agar jag'larni tishalveolyar qismi etarli darajada aniq ko'rinmasa, og'izichi rentgenogrammalari tayinlanadi. Pastki jagʻ tanasi yon sohasi, shoxi, bo'g'im va toj o'siqlari sinishi aniqlansa qo'shimcha kalla suyagi to'g'ri proeksiyadagi rentgen tasvirlari tayinlanadi. Koʻpproeksiyali KT (KLKT, MSKT) pastki jagʻ boʻgʻim oʻsiqlari va boshchasi sinishlarida tashxislashni eng informativ usuli hisoblanadi. KT-ni uch o'lchamli rekonstruksiyasi tasviri siniq boʻlaklarni fazodagi joylashishi toʻgʻrisida aniq ma'lumotni beradi. KT ma'lumotlari pastki jagʻ siniq bo'laklarin operativ repozitsiya va immobilizatsiyasini rejalashni aniq hisoblashga imkon beradi.

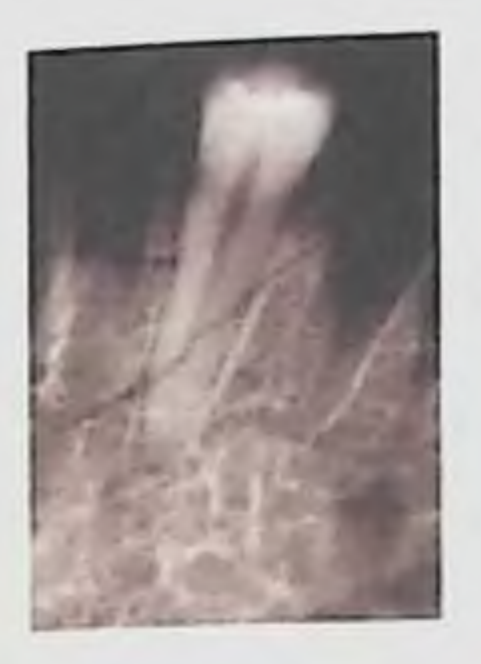

Rasm 13. Ogʻizichi rentgenogrammasi. Premolyar tish ildizini zararlamasdan pastki jagʻ alveolyar o'sig'i qiyshiq va gorizontal sinishi.

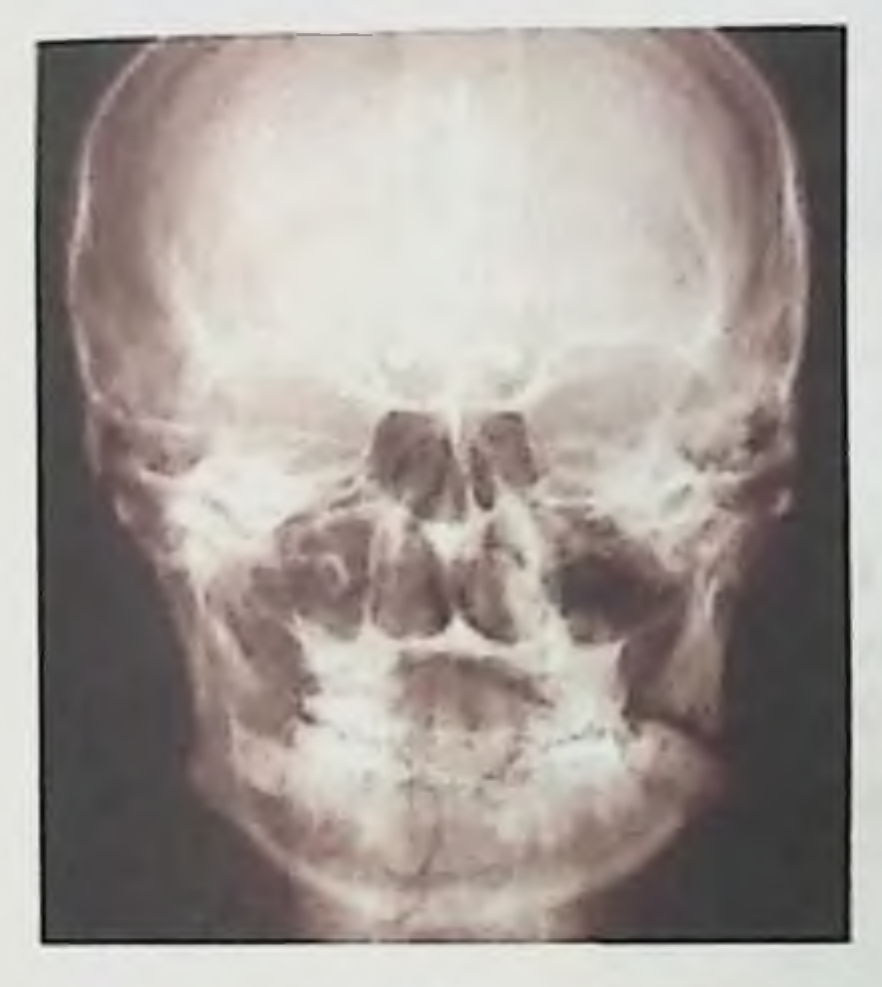

Rasm 14. Kalla suyagi to'g'ri proyeksiyadagi rentgenogrammasii. Pastki jag' ikki tomonlama sinishi o'ng tomon oldingi sohada bo'laklami siljimasdan va chap tomon burchak sohasida boʻlakni ichkariga gorizontal yo'nalishda sinishi.

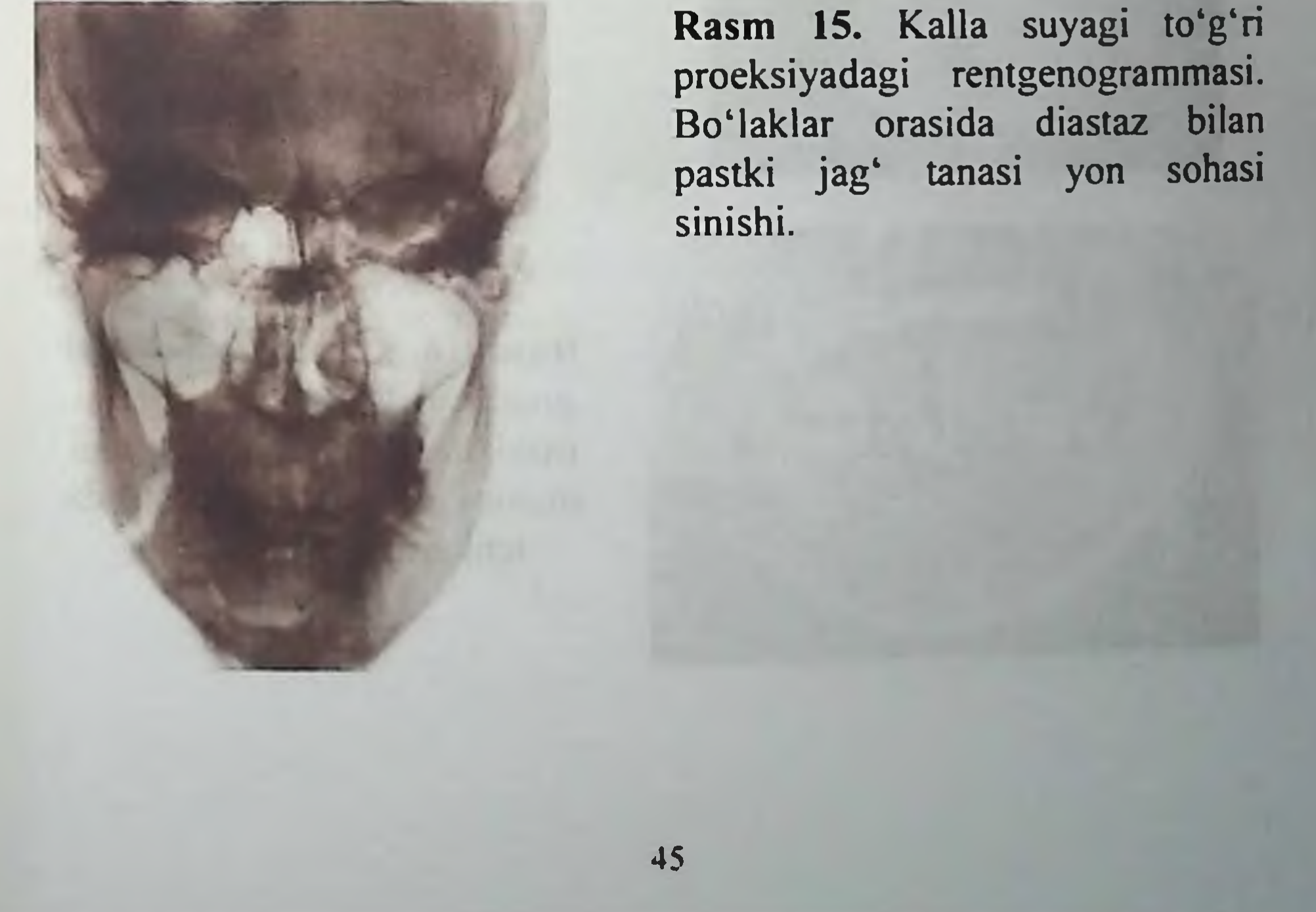

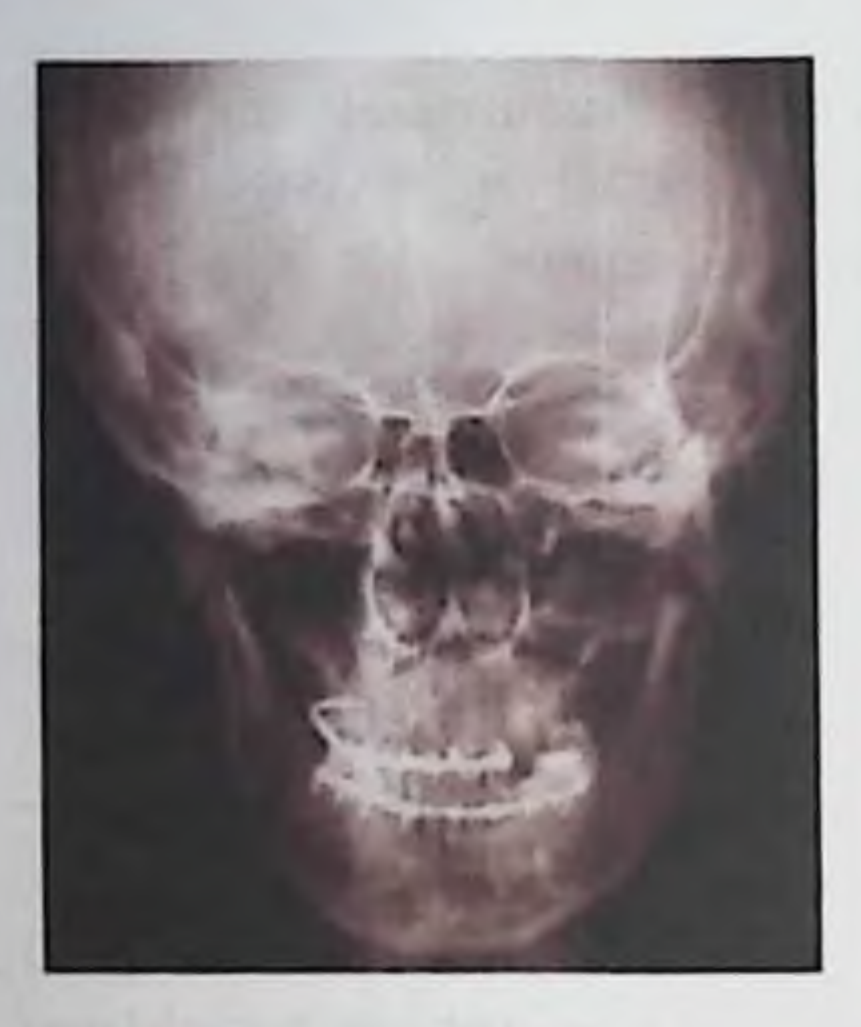

Rasm 16. Kalla suyagi toʻgʻri proeksiyadagi rentgenogrammasi. Pastki jagʻ chap tomon boʻgʻim oʻsigʻi pastga va tashqariga sinib siljishi.

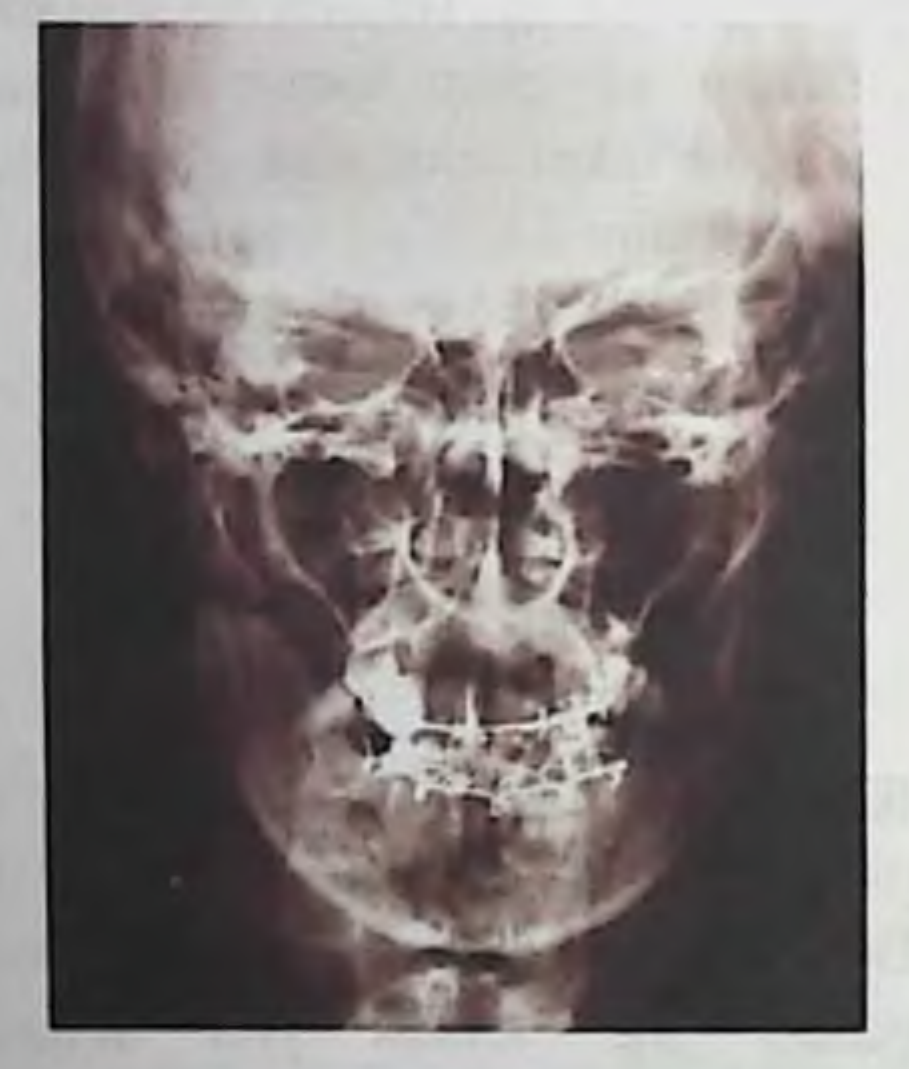

Rasm 17. Kalla suyagi toʻgʻri proeksiyadagi rentgenogrammasi. Pastki jagʻ ikkala tomon boʻgʻim o'siqlari pastga va tashqariga siljib sinishlari

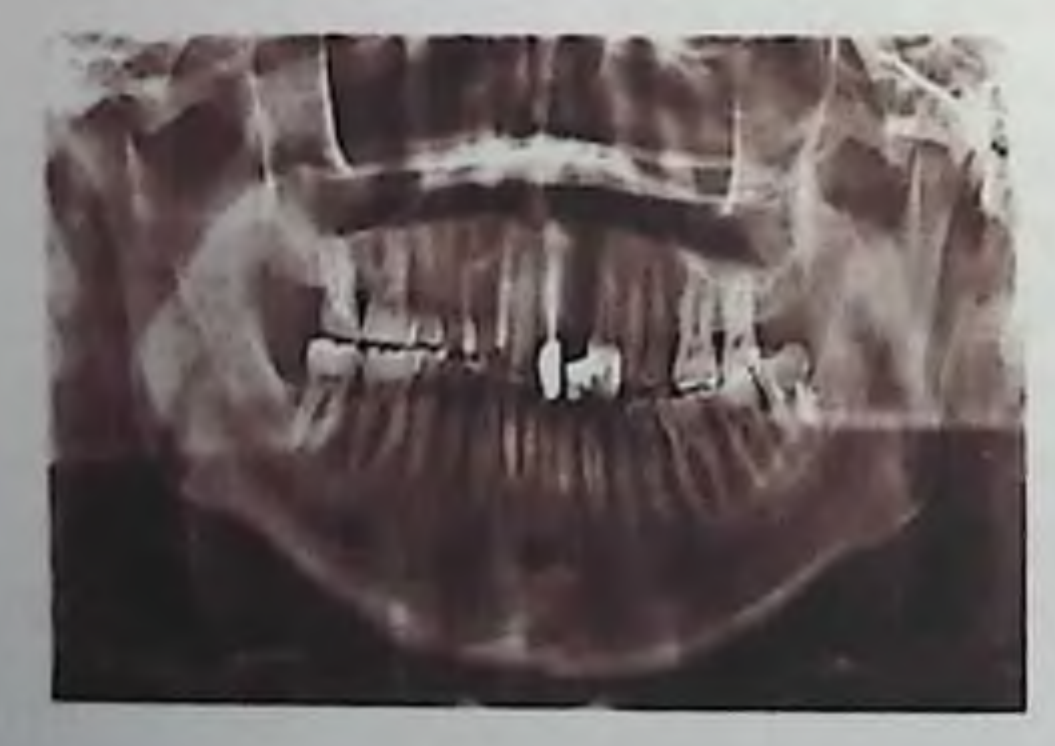

.46

Rasm 18. Kalla suyagi to'g'ri proeksiyadagi rentgenogrammasi. Pastki jagʻ oʻng tomoni shoxini gorizontal yo'nalishda ichkariga siljib sinishi..

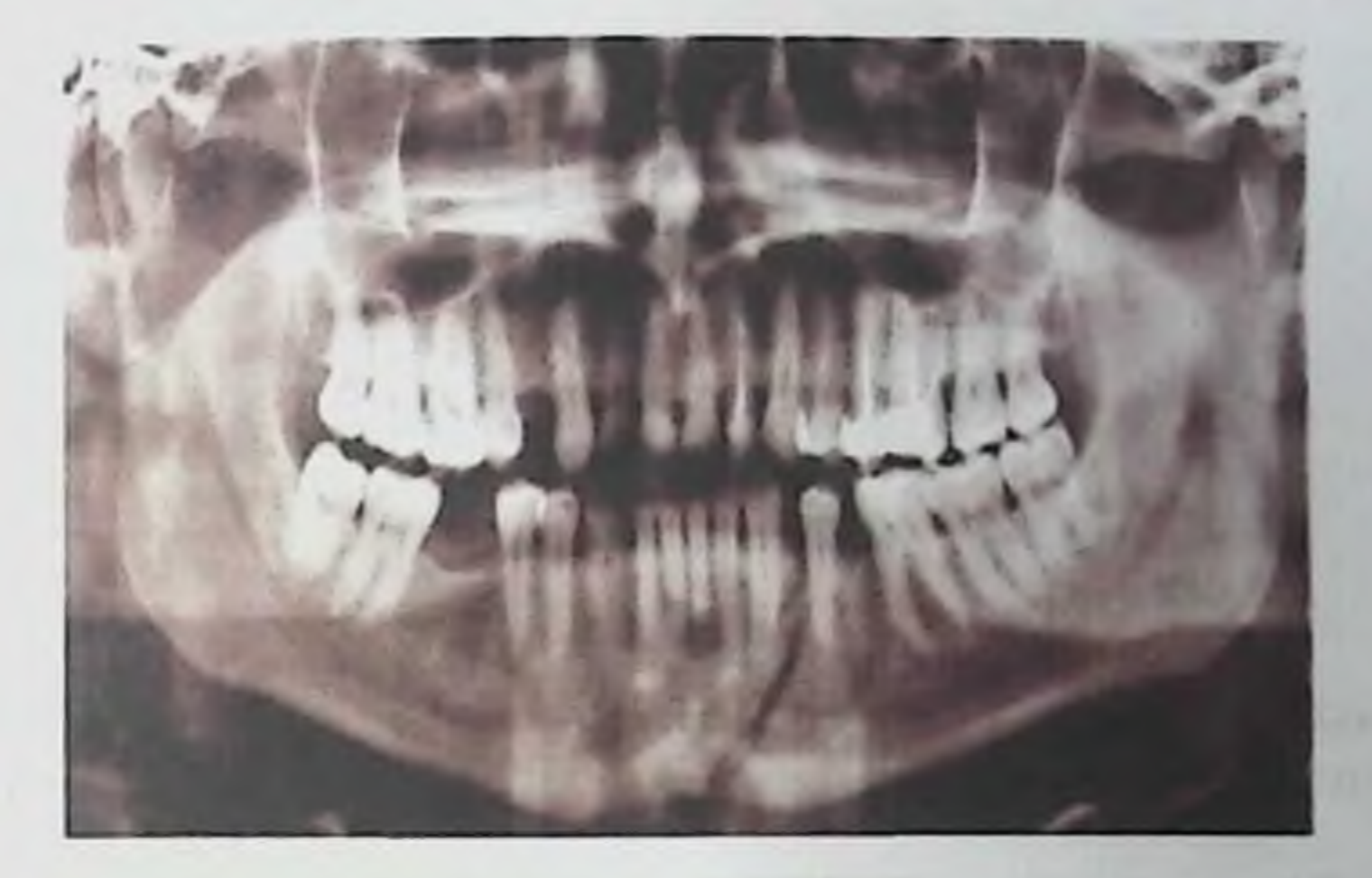

Rasm 19. Ortopantomogramma. Pastki jagʻ oʻng tomoni oldingi-yon sohasi parchalangan, boʻlaklari siljimasdan sinishi, pastki jagʻ chap tomoni shoxi pastga va oldinga siljib sinishi.

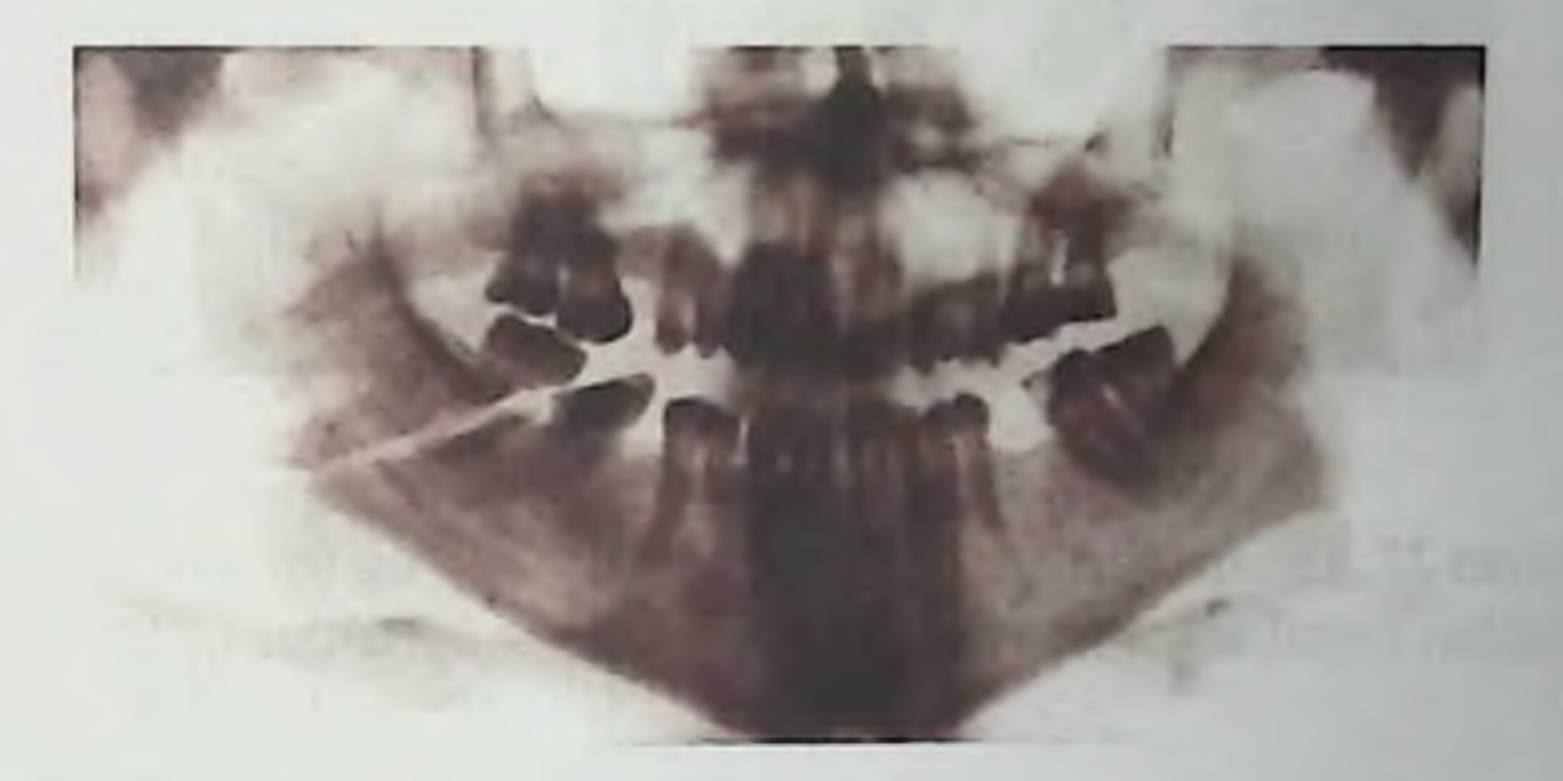

Rasm 20. Ortopantomogramma. Pastki jagʻ oldingi sohasi boʻlaklari siljimasdan sinishi. Pastki jagʻ asosida suyak parchasini yolgʻon

koʻrinishi.

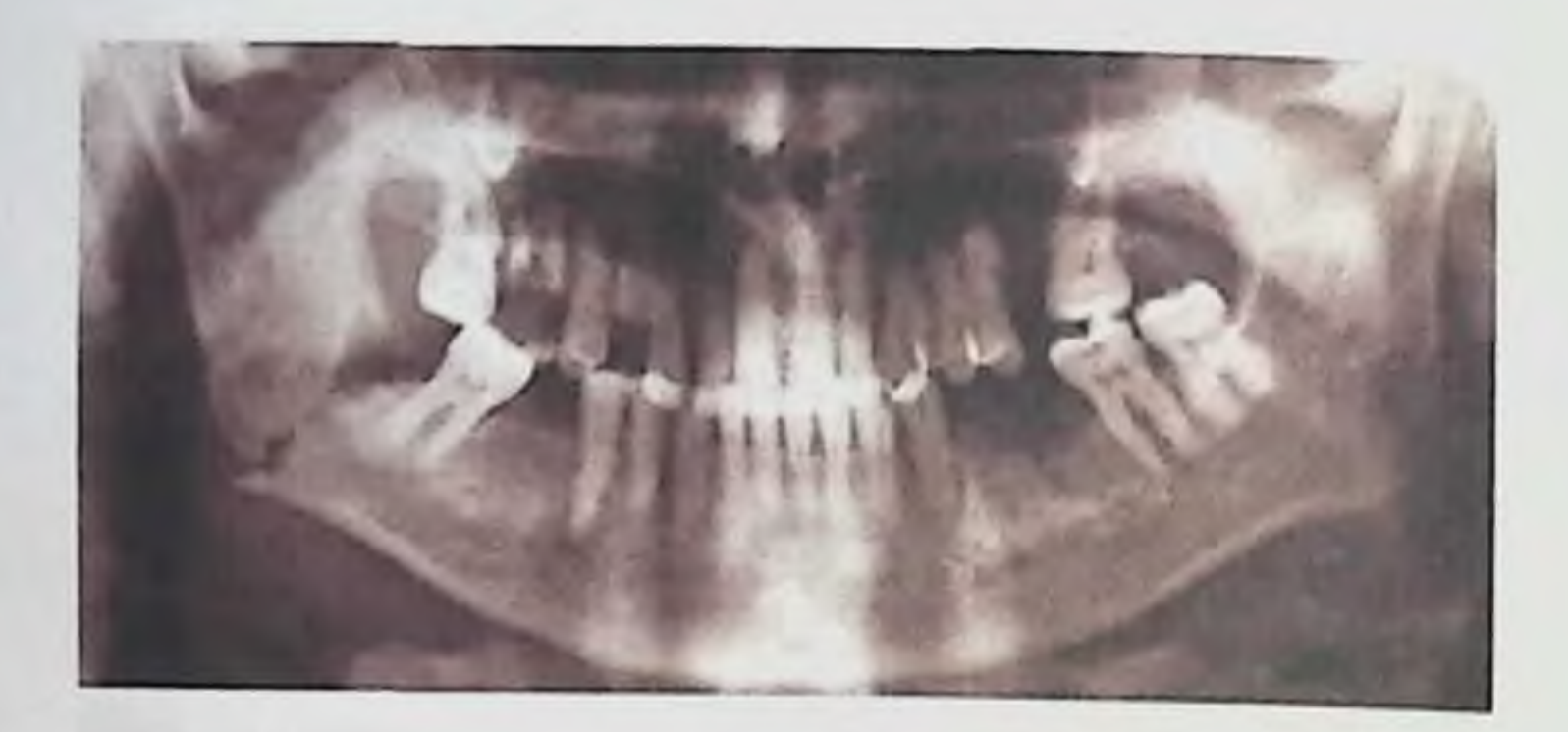

Rasm 21. Ortopantomogramma. Pastki jagʻ yon sohasi vertikal yoʻnalishda 4.7. tishlar ildizlari bilan birgalikda siljib sinishi

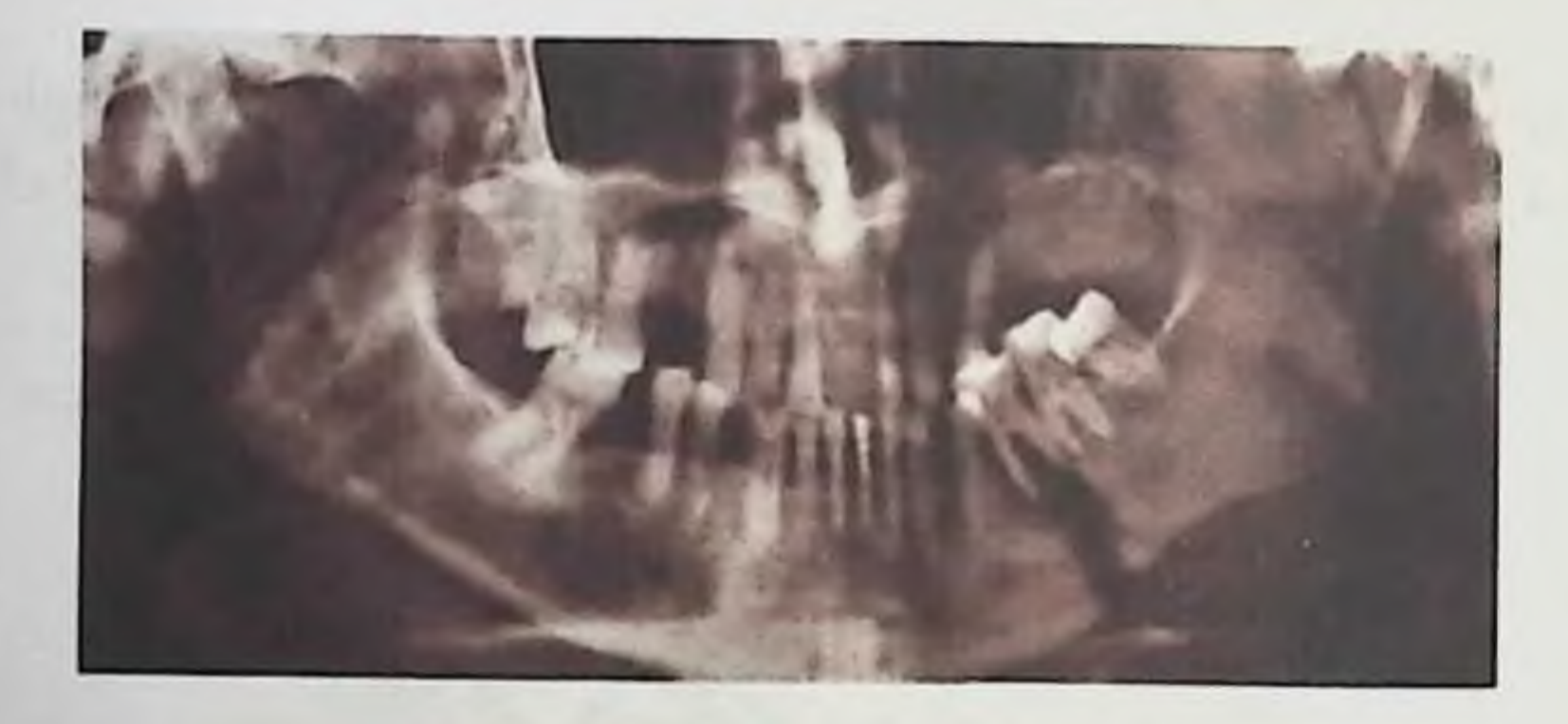

Rasm 22. Ortopantomogramma. Pastki jagʻ oʻng tomon burchagi bo'laklari vertikal yo'nalishda siljib sinishi. 4.8. tishlar to'liq chiqishi

Rasm 23. Ortopantomogramma. Pastki jagʻ uch joyidan sinishi: oʻng tomon qiyshiq-vertikal va boʻgʻim oʻsigʻi sezilarsiz sinib siljishi,chap tomon yon sohasi boʻlaklar diastazi va vertikal yoʻnalishda siljishi bilan.

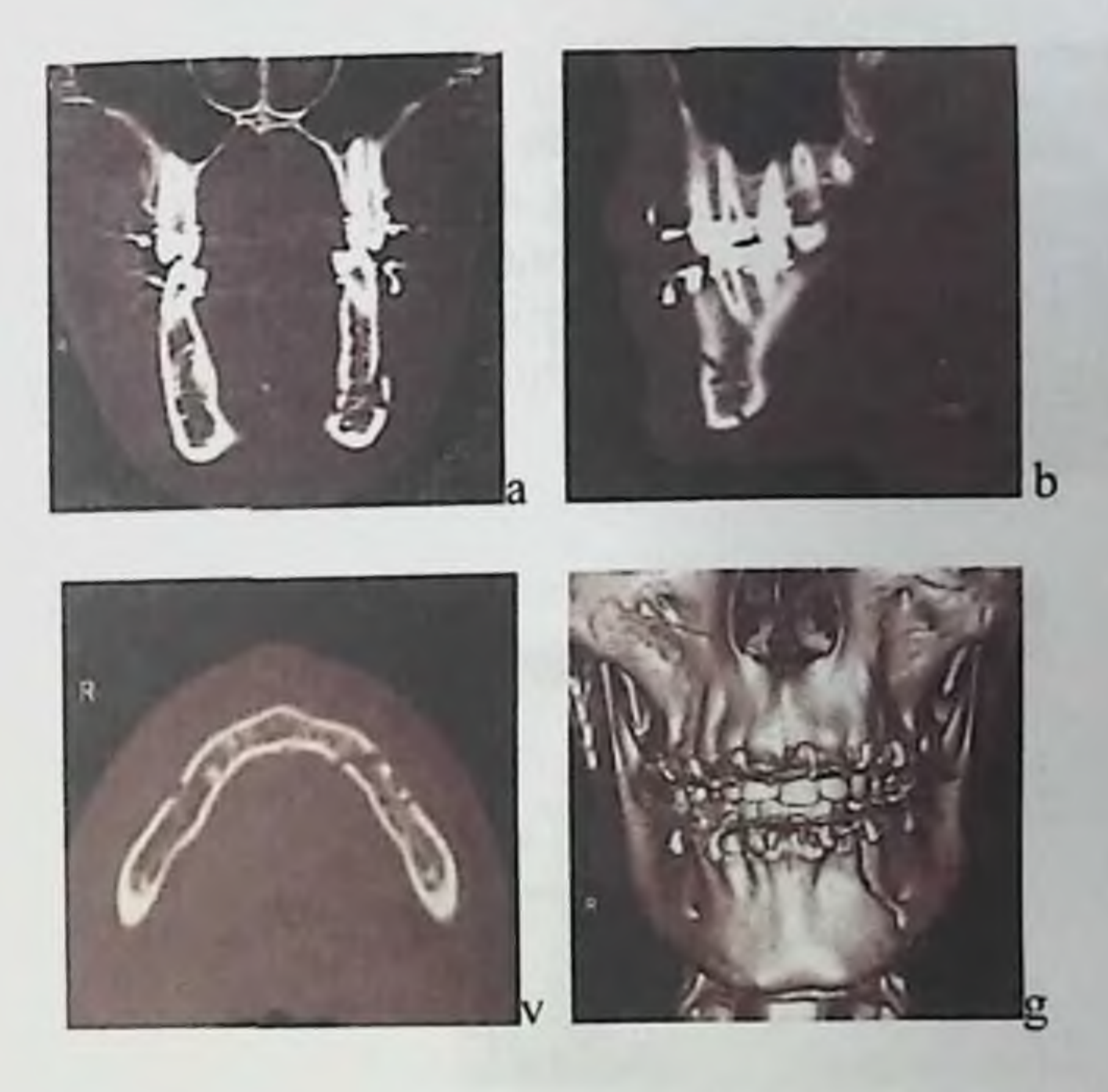

Rasm 24. Pastki jagʻ toʻgʻri(a), qiyshiq(b) va aksial (v) proeksiyalardagi kompyuter tomogrammalari, MSKT-tasviri (g) uch o'lchamli rekonstruksiyasi. Pastki jagʻ chap tomon oldingi-yon sohasi parchalanib sinishi.

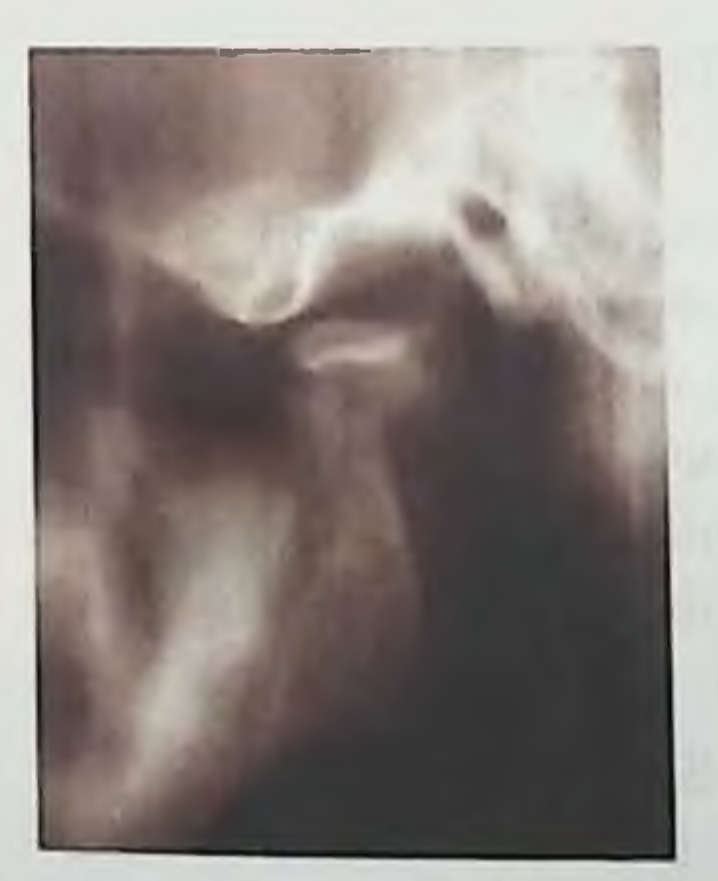

Rasm 25. CHPJB yon tomon proeksiyasidagi tasviri. Pastki jagʻ chap tomon boʻgʻim boshchasi qoqilgan sinishi.

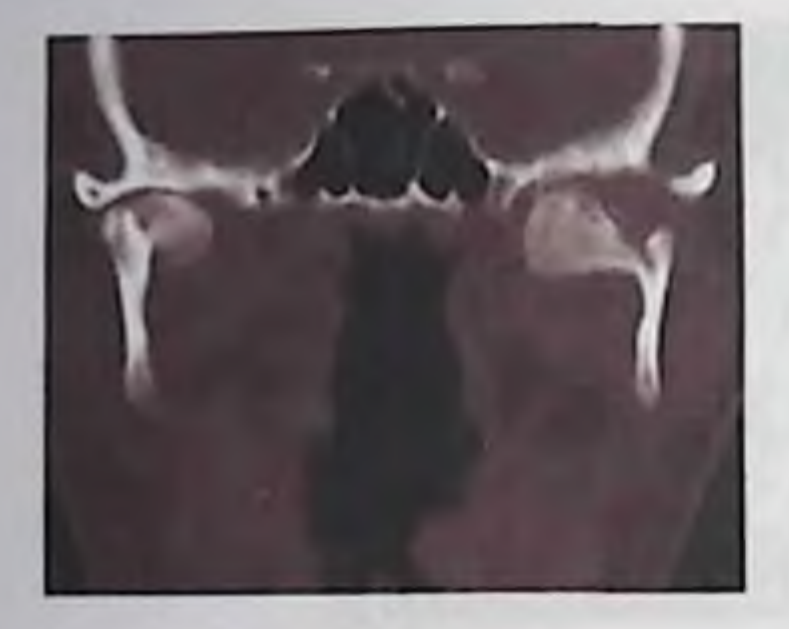

Rasm 26. CHPJB to'g'ri proeksiyadagi kompyuter tomogrammasi. Pastki jagʻikki tomonlama sinishi: o'ng tomonlama bo'g'im boshchasi va chap tomonlama boʻgʻim oʻsigʻi boʻlagi ichkariga siljishi bilan.

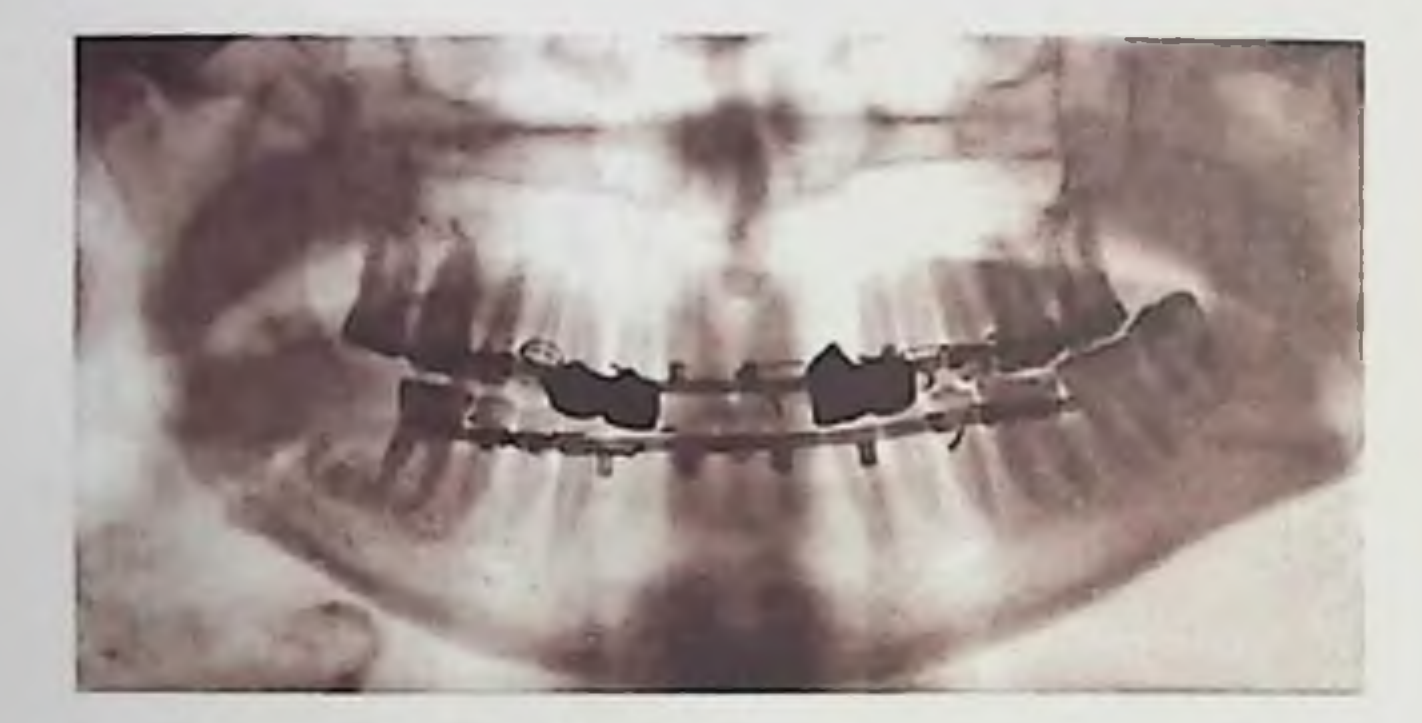

Rasm 27. Ortopantomogramma. Pastki jagʻ oʻng tomoni posttravmatik osteomieliti.

## 2.3. PASTKI JAG'NI CHIQISHI

Normada ogʻiz maksimal ochilganida pastki jagʻ boʻgʻim boshchasi bo'g'im ichi diski bilan bo'g'im do'mbog'i orqa nishabiga joylashadi. Bo'g'im boshchasini do'mboq cho'qqisi orgasidan oldinga o'ta harakatlanishiga uni balandligi, bogʻlam apparati, mushaklar qisqarishini to'xtashi to'sqinlik qiladi. Pastki jag' me'yoridan ortiq pastga tushganida bo'g'im boshchasi ba'zida bo'g'im do'mboqchasi oldingi qiyaligiga sirg'anadi. Pastki jag'ni bir yoki ikki tomonlama oldingi chiqishi yuzaga keladi (rasm. 13, a). Pastki jagʻni chiqishlari koʻpincha esnaganda, kulganda, yoʻtalganda, kattaroq boʻlakni tishlab olishga harakat qilganida, hamda tishni sug'urishda pastga tushgan pastki jag'ga omburlar bilan me'yoridan ortiqcha bosim bo'lganida kuzatiladi. U yana og'izochgich bilan og'iz ochilayotganda, tishni davolayotgan vaqtda to'satdan yuzaga keladigan og'riq hisobiga, oshqozonni zondlash vaqtida, pastga jagʻga zarba etkazilganida paydo bolishi mumkin.

Ikki tomonlama chiqishlarda ogʻiz toʻliq ochilmasligi sababli bemorlar shikoyatlarini aniq-ravshan tushuntirib bera olmaydilar. Ular imo-ishoralar bilan shifokorga quloqoldi sohasidagi ogʻriqni, ogʻizni ochishni hohlayotganini, koʻp miqdorda soʻlak ajrayotganini tushuntirmoqchi boʻladilar. Yuz konfiguratsiyasi uning pastki uchdan birining uzayib qolganligiva dahanni oldinga siljiganligi hisobiga o'zgaradi. Og'izdan ko'p so'lak ajraladi, lekin til quruq. Chaynov mushaklari taranglashgan va valik koʻrinishida aniq koʻrinadi. Quloq solindoqlari sohasida o'ng va chap tomonlarida to'qimalar botiqligi koʻrinadi, yonoq yoyi ostida esa (ikki tomonlama simmetrik) siljigan bo'g'im boshchalari paypaslanadi. Tashqi eshituv yo'llari orqali ularni palpatsiya qilib bo'lmaydi.

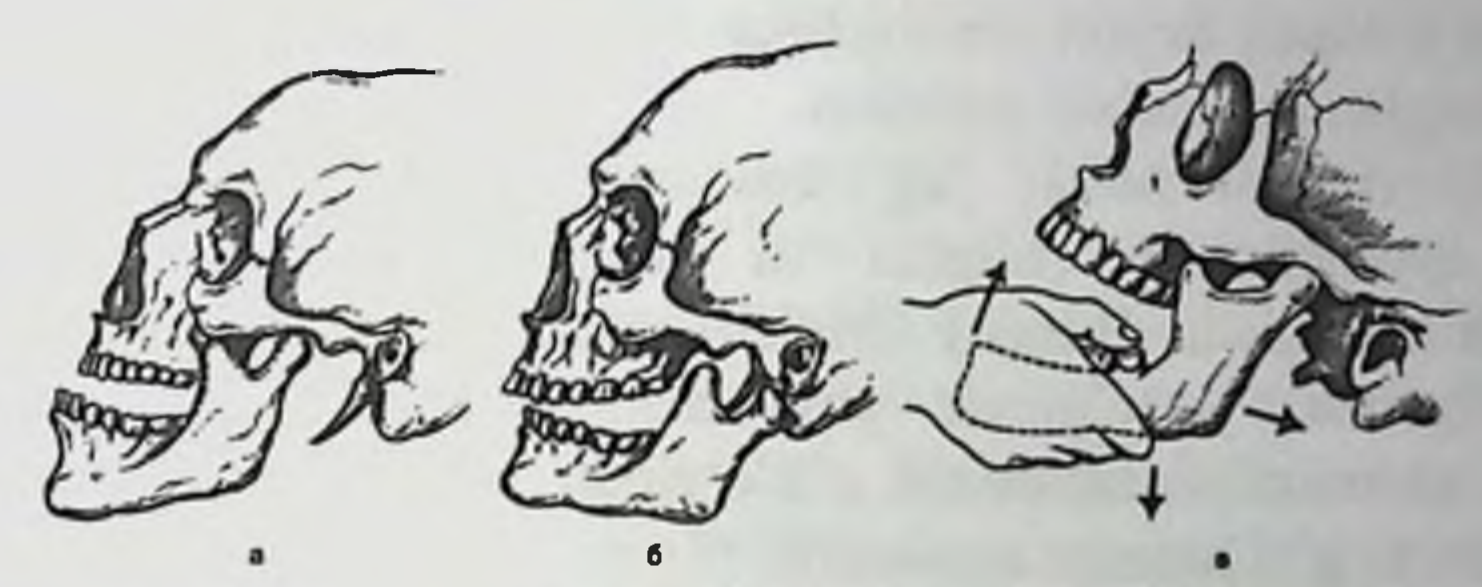

Rasm 28. Chakka – pastki jagʻ boʻgʻimi chiqishi. a – oldiga chiqish: boʻgʻim boshchasi boʻgʻim doʻmbogʻining oldingi qiyaligida joylashgan; prikus ochiq; b - orqaga chiqish: boʻgʻim boshchasi boʻgʻim chuqurligidan orqaga siljigan; v - oldiga chiqishni toʻgʻirlash ( Gippokrat boʻyicha). Strelkalar bilan pastki jagʻni dahan sohasida joyini pastga, orqaga, yuqoriga almashishi koʻrsatilgan.

Dahan sohasiga pastdan yuqoriga qarab bosib bemorni og'zini yopishga harakat qilinganida pastki jagʻ prujinasimon harakat bilan qarshilik koʻrsatadi. Bu ogʻriq bilan kechadi. Ikki tomonlama chiqishni pastki jagʻ boʻgʻim oʻsiqlari ikki tomonlama sinishlari bilan qiyosiy tashxislash kerak. Pastki jagʻ sinishida dahan orqaga siljigan, pastki jagʻ harakat amplitudasi sezilarli, quloq solindog'i oldidagi yumshoq to'qimalar botiqligi kam kuzatiladi. Dahanni yuqoriga qarab bosilganida, oldingi tishlar jipslashadi va quloq solindog'i sohasida kuchli og'riq seziladi. Rentgenogrammada siniq yorig'i ko'rinadi.

Pastki jagʻ bir tomonlama chiqishlarida bemorlar shikoyatlari yuqorida keltirilganlardan deyarli farq qilmaydi. Yuz konfiguratsiyasi dahanni oldinga va sogʻ tomonga siljishi hisobiga o'zgargan. Qolgan belgilari avval yozilganlardek, faqat bir tomonlama.

Tishlar jipslashmaydi, o'rta chiziq jarohatlangan tomonning qarama-qarshi tomoniga siljigan. Bir tomonlama chiqishni, o'rta chiziqni sinish tomoniga siljishi bilan xarakterlanadigan boʻgʻim o'sig'ining bir tomonlama sinishi bilan taqqoslash kerak

Tashqi eshituv yoʻli orqali boʻgʻim chuqurchasida pastki jagʻ boshchasini paypaslash mumkin. Pastki jagʻ xarakat amplitudasi etarli darajada, singan tomondagi tishlar jipsli kontaklashadi.

Orqaga chiqishlar kamroq uchraydi, dahan sohasiga zarba kelib tushganida roʻy beradi, bunda pastki jagʻ boshchasi orqaga siljiydi (rasm. 28, b). Ba'zida bunday chiqish bo'g'im kapsulasi yirtilishi va eshituv yoʻli suyak devori sinishi bilan birga kechadi, buning natijasida tashqi quloqdan qon oqishi mumkin.

Odatiy chiqish pastki jagʻ boshchasi yassilarda yoki boʻgʻim bog'lam apparatini bo'shligida va bo'g'im xaltasi cho'ziluvchan bo'lganida kuzatiladi. Bunday chiqish esnaganda, pastki jag'ga sekinasta bosilganda, yoʻtalganda yoki aksirganda yuzaga keladi. Bu chiqishga shifokor arlashuvisiz o'z-o'zidan to'g'irlanishi va bo'g'im boshchasini toʻgʻri holatga xarakterli.

Davolash. Gippokrat usuli. Ikki tomonlama chiqishni toʻgʻirlash uchun bemorni shunday o'tqazish kerakki, uning pastki jag'i shifokomi tushirilgan qo'lini tirsak bo'g'imi bilan bir sathda yoki biroz pastda bo'ladi. Shifokor bosh barmoqlarini molyar tishlar chaynov yuzasiga qoʻyadi, qolgan barmoqlar bilan pastki jagʻni ushlab oladi. Pastki jagʻ to'g'irlanayotgan boshchasi chiqishga teskari yo'lni: pastga, orqaga va yuqoriga o'tishi kerak.

Buning uchun shifokor katta barmoqlari bilan asta-sekin pastga bosib, bosimni kam-kamdan oshiradi. Bu chaynov mushaklarini og'riqsiz cho'zilishiga imkon yaratadi. Tishlarga to'satdan bosish mushaklarni reflektor qisqarishi va ogʻriqqa sabab boʻladi. Bu holatni hisobga olmaslik chiqishni toʻgʻirlay olmaslikka sabab boʻladi. Ma'lum bir vaqtdan so'ng dahanni, pastki jag'ni orqa qismi bilan yuqoriga tortish kerak. Bu ikki qarama-qarshi yoʻnalgan zoʻrayishni birga qoʻllab pastki jagʻ boshchasini pastga tushirish mumkin. Shundan so'ng pastki jag'ni orqaga surish va uni yuqoriga burchaklarini tortish kerak. Pastki jagʻ boshchasini doʻnglik orqa qiyaligi boʻylab chuqurchaga tushishi tishlar tez jipslashishi bilan birga kechadi (rasm. 28, v). Shifokor barmoqlarini bir necha qavat marli bilan o'rab olishi

yoki oʻz vaqtida pastki jagʻ alveolyar oʻsigʻi vestibulyar yuzasiga olishi kerak. Chiqishni toʻgʻirlagandan keyin 3-5 kunga bosh-engak bogʻlami qoʻyish kerak, yumshoq ovqat iste'mol qilish va 7-10 kun ogʻizni katta ochmaslik tavsiya etiladi. Bir tomonlama chiqishlarda koʻrsatilgan usullar chiqqan tomonda o'tkaziladi.

Chiqishni to'g'irlashda oldindan lateral qanotsimon mushakka 2% 3-5 ml a lidokain eritmasini yuborish samarali hisoblanadi (koʻpincha u bo'g'im boshchasini noto'g'ri holatda ushlab turadi). Bu uni kontrakturasini bartaraf etadi va chiqishni toʻgʻirlashga yaxshi sharoit yaratadi. Dubov boʻyicha anesteziyada pastki jagʻ chiqqan boʻgʻimi paypaslab topiladi. Igna boshchadan oldinda yonoq yoyi ostida sanchiladi, igna pastki jagʻ yarimoysimon orqali biroz orqaga 2,0-2,5smga suriladi (bo'g'im boshchasiga), va shu chuqurlikda anestetik eritmasi kiritiladi.

Ba'zida pastki jagʻ oldingi qirrasiga pastga va orqaga asta-sekin bosib boʻgʻim boshchasini toʻgʻri holatga qoʻyish mumkin.

Blexman usuli. Shifokor o'tuvchi burmada toj o'siqlari holatini aniqlaydi. Ko'rsatkich barmoqlari bilan ularni orqadan va pastdan bosadi. Bu chaynov mushaklarini bo'shashishiga va pastki jagʻ boshchasini toʻgʻri holatga olib keladi.

Ushbu muolaja ogʻiz tashqarisidan, yonoq yoyi ostida toj oʻsiqlarini paypaslab aniqlab bajarish mumkin. Chiqishni toʻgʻirlash uchun lunj toʻ qimalari orqali bosh barmoqlar bilan toj o'siqlariga orqadan va pastdan bosish kerak (Gershuni usuli).

4-5 xaftali oldingi eskirgan chiqishni har doim keltirilgan usullar bilan to'g'irlab bo'lavermaydi. Bunday holatda Popesku usuli samarali. Bemor orqasi bilan yotadi. Ogʻiz maksimal ochiladi, molyar tishlar orasiga diametri 1,5-2,0 smli tarang marlili valiklar kiritiladi. Keyin pastdan yuqoriga qaratib dahan bosiladi, bu pastki jagʻ boshchasini pastga siljitadi. Soʻngra pastki jagʻ boshchasini boʻgʻim chuqurchasiga siljitgan holda dahanga orqadan bosiladi. Chiqishni toʻgʻirlagandan keyin pastki jag'ni 2-3 haftagacha immobilizatsiya qilish kerak. Bu muolaja ogʻriqsizlantirish ostida o'tkaziladi (mahalliy yoki umumiy). Agar boʻgʻim boshchasini toʻgʻri holatga qoʻyishga deformatsiyalangan disk halaqit bersa, u olib tashlanadi. Chakka-pastki jagʻ boʻgʻimini orqaga chiqishini toʻgʻirlash uchun shifokor bosh barmoqlarini pastki jagʻ alveolyar oʻsigʻi vestibulyar yuzasi va uchinchi molyarga yaqin joylashgan qiyshiq chiziq orasiga qoʻyadi. bilan xuddi Qolgan oldingi chiqishni barmoqlari

to'g'irlagandagidek, pastki jag' tanasini ushlab oladi. Katta barmoqlari bilan pastki jag'ni pastga, qolgan barmoqlari bilan oldinga suradi. Bu bo'g'im boshchasini to'g'ri holatga qo'yish imkonini beradi. 2-3,5 haftaga dahan - ensa bogʻlami qoʻyiladi.

Odatiy chiqishlarni davosi konservativ va operativ boʻlishi mumkin. Konservativ davo chakka-pastki jagʻ boʻgʻimi patologiyasi kelib chiqishiga sabab boʻlgan asosiy bu kasalliklarni davolashni (podagra, poliartrit), hamda boʻgʻim kapsulasi va uning bogʻlamlarini mustahkamlashni rejalashtiradi. Bo'g'imda xarakatni cheklash katta ahamiyatga ega, bunga turli ortopedik apparatlar yoki shinalar bilan erishiladi.

Petrosov apparati ogʻiz ochilishini shunday sathgacha chegaralaydiki, bunda boʻgʻim boshchasi boʻgʻim doʻngligi tashqarisiga siljimaydi. U yuqori jagʻ tishlarida ikkita tish qoplamasi, pastki jagʻ tishlarida ikkita tish qoplamasi, hamda ularga fiksatsiyalangan chegaralovchi sharnir, bu har bir bemorga individual o'rnatiladi.

Burgonskaya-Xodorovich apparati pastki va yuqori jagʻ kichik va katta oziq tishlariga tishlariga fiksatsiyalangan ikkita tish qoplamasidan iborat. Tish qoplamalariga 45° ostida chaynov yuzasiga bittadan vtulka yuqori jag'ga oldiga chiqarilgan moslama(pelot)(probka, tiqin) payvandlanadi. Ularni orasidan har bir bemor uchun qat'iy aniqlangan uzunlikdagi poliamid ipi o'tkaziladi va mahkamlanadi. U bo'g'im boshchasi harakati amplitudasini chegaralaydi. Shu maqsadda yuqori jag'ni oldiga chiqarib o'rnatilgan moslama (pelot) dan foydalanish mumkin, u pastki jagʻ shoxi oldingi qirrasiga tiralib, ogʻiz ochilishini chegaralaydi (Yadrova shinasi). Bu apparatlarni qo'llash bo'g'im o'lchamlarini kamaytirish va bog'lam apparatini kapsulasi mustahkamlash uchun sharoit yaratadi.

Operativ davolash usullari bo'g'im do'ngligini oshirishga, bo'g'im

chuqurchasini chuqurlashtirishga, pastki jagʻ boshchasi uchun do'nglikdan old tomonda qo'shimcha tayanch hosil qilishga, bo'g'im kapsulasini mustahkamlashga qaratilgan. Pastki jag'ni chiqishlarida yon tomon CHPJB zonogrammasi kasallik diagnostikasi uchun informativ hisoblanadi. CHPJB og'iz tashqarisi rentgenogrammalari boʻgʻim elementlarini buzib koʻrsatadi.

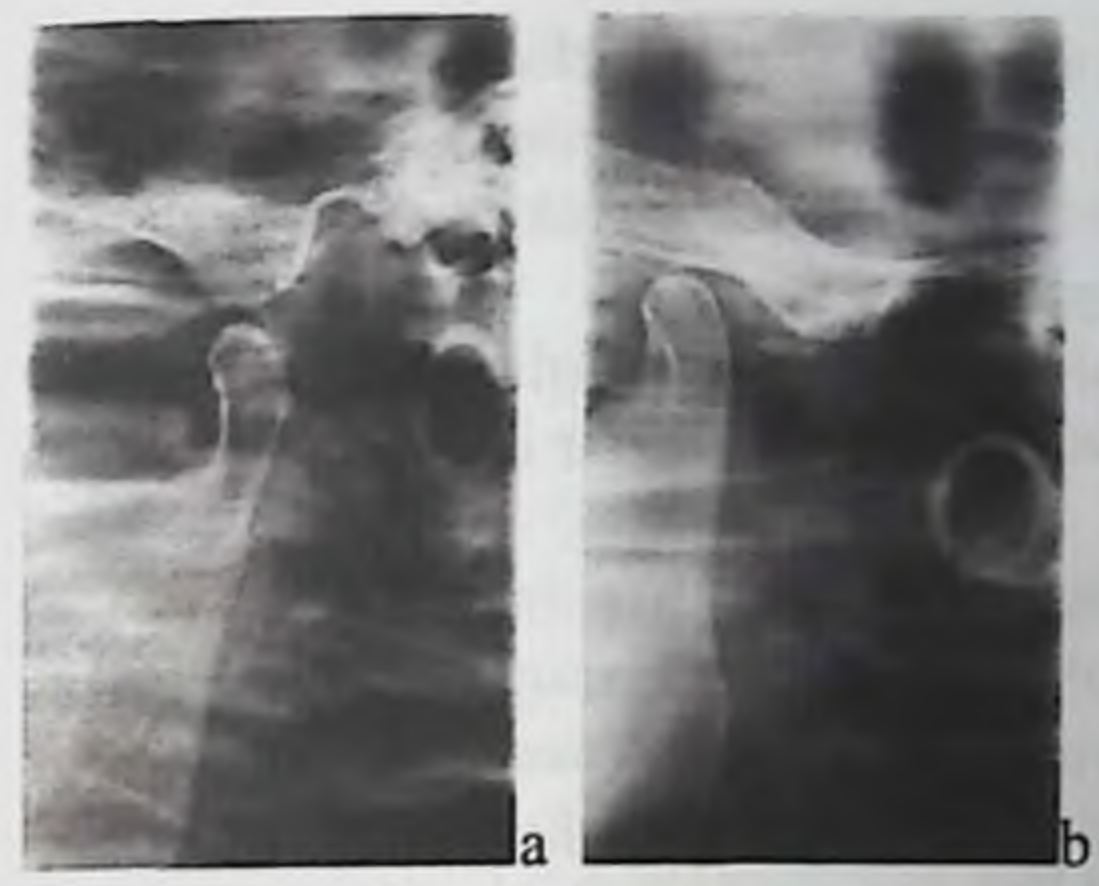

Rasm 29. CHPJB yon proeksiyadagi zonogrammalari. Patsient ogʻiz ochilgandagi pastki jagʻ boshchasi toʻgʻri holati - boʻgʻim doʻngligi markazi va pastki jagʻ boshchasi bir vertikal chiziqda joylashgan (a). Oldiga chiqish - pastki jagʻ boshchasi boʻgʻim doʻngligi qiyaligidan oldinda joylashgan (b).

## Nazorat savollari:

1. Pastki jagʻ chiqishlari toʻgʻrisida tushuncha. PJ chiqishlari chastotasi (takrorlanishi).

2. Chakka-pastki jagʻ boʻgʻimi anatomiyasi.

3. PJ oldinga va orqaga chiqishlari mexanizmi.

4. PJ bir va ikki tomonlama chiqishlari klinikasi.

5. Odatiy chiqish nima? Chiqishlarni Gippokrat usulida, shu jumladan odatiy chiqishlarni davolash.

6. Pastki jagʻ sinishi toʻgʻrisida tushuncha.

7. PJ chiqishlari sinishlari chastotasi (takrorlanishi).

8. Yuz-jagʻ sohasi anatomiya va fiziologiyasi.

9. Pastki jagʻ sinishlari mexanizmi.

# 10. Pastki jagʻ sinishlarini tasnifi, klinikasi va davolash.

# 2.4. YUQORI JAG' SINISHLARI

Yuqori jagʻ - bu juft suyak boʻlib, alveolyar oʻsiq, tanadan iborat, unda yuqori jagʻ boʻshligʻi, peshona, yonoq va tanglay oʻsiqlari bor. U ko z kosasi va burun bo'shlig'ini shakllanishida ishtirok etadi, yuz suyaklari va kalla asosi suyaklari: peshona, yonoq, burun, koʻz yoshi, g alvirsimon, ponasimon, tanglay suyaklari bilan birikkan. O zining

tuzilish xususiyatlari, toʻrtta kontrforslarni borligi sababli yuqori jagʻ etarli darajada mustahkam, mexanik ta'sirlarga yaxshi qarshilik koʻrsatadi. Mustahkam joylari suyaklanish nuqtalariga, boʻsh joylari oraliq chiziqlariga to'g'ri keladi.

Mustahkamligi bo'sh bo'lgan qismlari yuz skleti boshqa suyaklari. miya asosini hosil qiluvchi suyaklar bilan biriktiradigan choklar boʻylab joylashadi.

Haddan tashqari katta mexanik ta'sirda, jagʻ suyagi burun bo'shliqlari, ko'z kosasi, yuqorijagʻ bo'shliqlari orasida joylashgan suyakni tor va yupqa qismlaridagi ma'lum chiziqlarda sinadi.

Bu bilan nima uchun koʻpincha siniq chizigʻi yuqori jagʻ anatomik chegaralari bo'ylab emas, aksincha boshqa suyaklar bilan birikadigan joylarga tarqalishini tushuntirish mumkin. Shundan kelib chiqib klinik amaliyotda yuqori jag'ni o'zini sinishi bilan emas, balki uni boshqa yuz suyaklari va miya asosi suyaklari bo'laklarini uchratiladi. Ana shu holat yuqori jagʻ jarohatlarini turli klinik koʻrinishlarini, kechishini ogʻirligini va nima bilan tugashi natijalarini aniqlab beradi.

Alveolyar o'siqni sinishlari. Alveolyar o'siq alohida sinishlari jarohatlovchi kuch uning etarli darajadagi tor joyiga ta'sirida, bukilish yoki siljish natijasida paydo boʻladi. Yadrova tasnifiga koʻra alveolyar o'siqni sinishlarini quyidagi turlari farq qilinadi: qisman - siniq chizig'i alveolyar o'siqni tashqi qismidan o'tadi, birnechta tishlar alveolasi chegarasida tashqi kompakt plastinka va tishlararo to'siqni bir qismi sinadi; notoʻliq - siniq chizigʻi darz koʻrinishida alveolyar oʻsiqni butun qalinligi boʻyicha oʻtib, tashqi va ichki kortikal plastinkalarni va gʻovak moddani egallaydi; boʻlaklar qimrlamaydi; toʻliq - ikkita vertikal chiziqlar bitta gorizontal chiziqqa birlashgan va alveolyar o'siqni butun qalinligi boʻyicha oʻtadi; parchalangan - siniq chiziqlari birnechta yo nalishda kesishadi; suyak nuqsoni bilan - alveolyar o'siqni singan qismini uzilishi.

Yuqori jagʻ alveolyar oʻsigʻi pastki pastki jagʻ alveolyar oʻsigʻiga nisbatan koʻproq sinishga duchor boʻladi. Anatomik xususiyatiga bog liq holda yniqsa alveolyar o'siqni oldingi qismi sinadi (rasm. 30, a). Yuqori jagʻ odatda pastki jagʻni toʻsib turadi, uni alveolyar oʻsigʻi uzunroq va ingichkaroq. Alveolyar o'siq oldingi qismi burunning elastik log ay qısmıdan boshqa xech narsa bilan himoyalanmagan. Uning yon tomonları yonoq yoyi bilan yopilgan.

Etkazilgan zarbani davom etayotgan ta'sirida alveolyar o'siq bo'lagi og'iz bo'shlig iga qarab siljiydi: orqaga - frontal qismda va ichkriga -

von tomonda. Siljish ba'zida shunchalik sezilarlikki, singan bo'lak qattiq tanglayda yotishi mumkin. Alveolyar o'siqqa ta'sir pastki jagʻ tishlari tangu Jugori jag'da siniq bo'lagi tashqariga siljiydi. Bu uni sinishi bilan birga kechadi.

Siniq chizig'i arkasimon bo'lib, bu tish ildizlari turishi birxil sathda turmasligiga bogʻliq. U tish ildizlaridan tashqarida boʻlishi mumkin, bu o'z navbatida siniq bo'lagini bitishiga yaxshi sharoit yaratadi, yoki tish ildizlaridan o'tadi va ularni sinishi bilan birga kechadi. Bunday holatlarda siniq boʻlaklarini bitishiga sharoit yomon va davolash yaxshi natija bilan tugashi ishonchli emas. Yuqori jagʻ alveolyar oʻsigʻi yon sohasi sinishida siniq boʻlagi pastga siljiydi (rasm. 30, b). Koʻpincha yuqori jagʻ boʻshligʻi tubi teshilishi bilan birgalikda ikkala alveolyar o'siq sinadi (rasm.30, v). Siniq chizig'i yuqori jag' ikkala o'sig'i orqali gorizontal holatda o'tganida ham bu sodir bo'lishi mumkin.

Bemorlar yuqori jag'da o'z-o'zidan paydo bo'luvchi og'riqqa, bu og'riqlar tishlarni jipslashtirganda yoki ovqatni chaynashga harakat gilganida kuchayishiga, tishlarni noto'g'ri jipslashishiga yoki og'izni yopa olmasligiga shikoyat qiladilar.

Tashqaridan qaraganda ogʻiz atrofi yumshoq toʻqimalarida yoki lunjda yaqqol ifodalangan shish, qon quyilishi, shilinishlar, yaralar aniqlanadi, bu avvalgi jarohatlar belgisi hisoblanadi. Ogʻiz yarim ochiq.

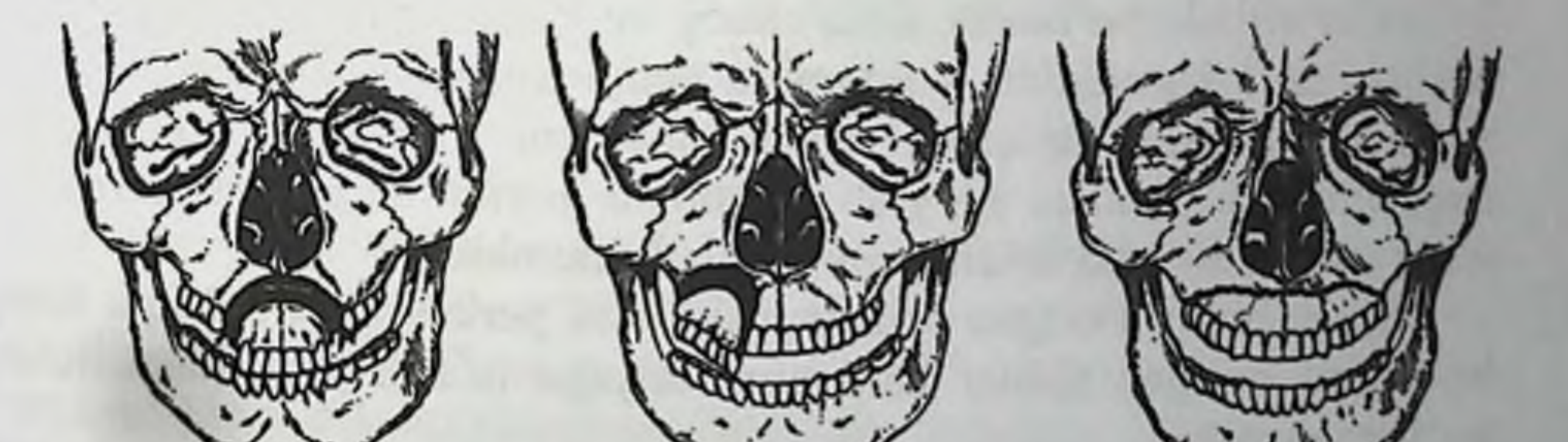

57

Rasm 30. Yuqori jagʻ alveolyar oʻsigʻini sinishi (MxL4). a -yuqori jagʻ alveolyar o'sig'ini arkasimon sinishi (sxema); b alveolyar o'siq yon qismini sinishii; v alveolyar o'siqlarni total sinishi; g - yuqori jag' alveolyar o'sig'ini sinishi (rentgenogramma).

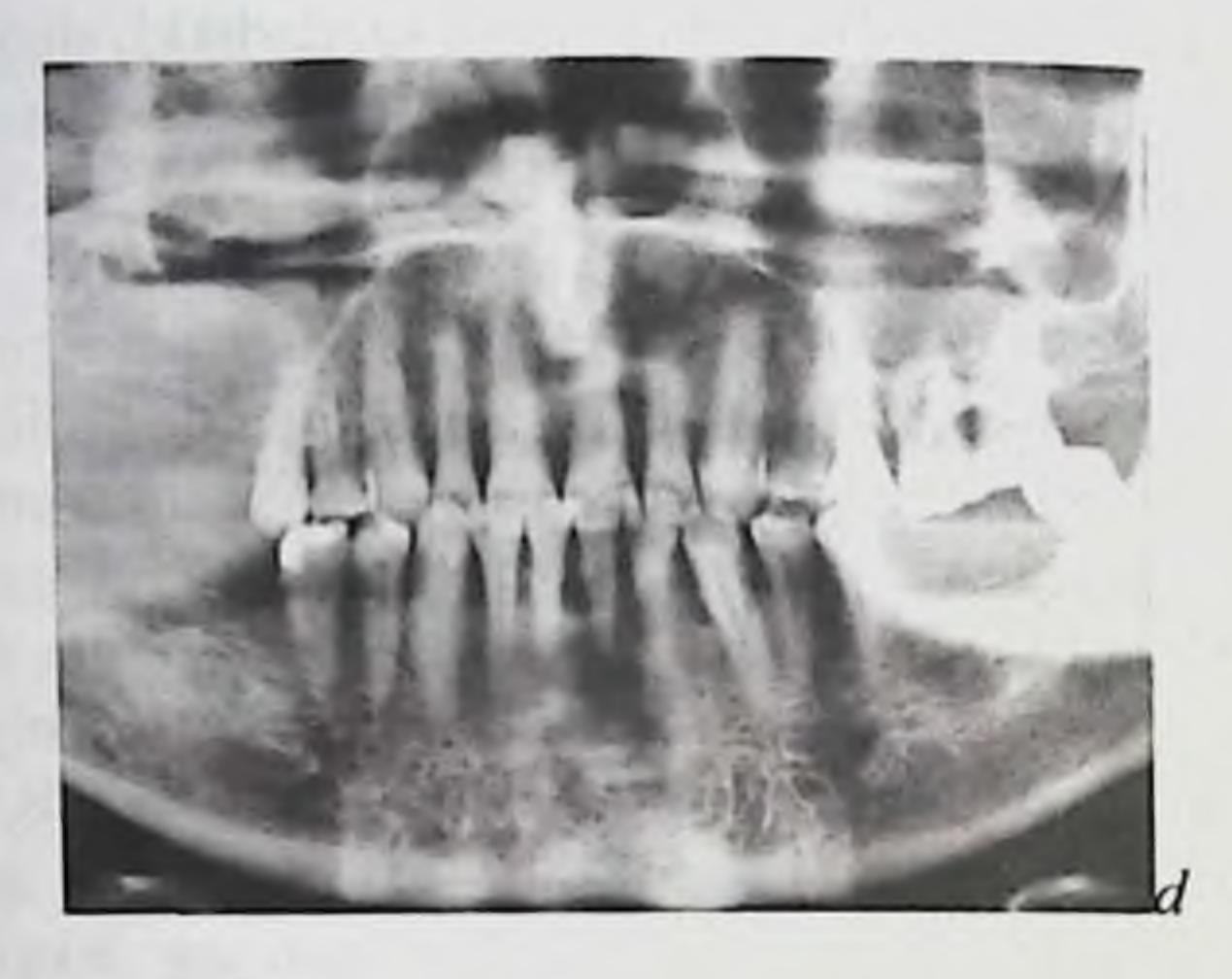

d-kesuv va qoziq tishlari, yuqori jagʻ boʻshligʻi tubi sohalari chap tomonda yuqori jagʻ alveolyar oʻsiqlari jarohatlari chiziqlari (ortopantomogramma fragmenti).

Og'iz bo'shlig'i ko'rilganida tishlar jarohati natijasida lablar yoki lunj shilliq qavatida qon quyilishi, yirtilgan yaralar boʻlishi mumkin. Siniq bo'laklar siljishi bo'lgan hollarda alveolyar o'siq shilliq qavati yirtilib, siniq chizig'i bo'ylab suyak to'qimasi ochilib qoladi. Tish yoyi konfiguratsiyasi buzilgan, okklyuziya noto'g'ri. Agar klinik jihatdan bo'laklar siljishi bo'lmasa, siniq chizig'ini taxmin qilinayotgan bo'lakni boshqa qo'l barmoqlari yordamida ehtiyotkorlik bilan qimirlatib uni Suyakni harakatchan xarakatchanligini aniqlab topish mumkin. fragmenti chegaralari bo'ylab barmoqni joyini o'zgartirib alveolyar o'siq singan qismi o'lchamlarini aniqlash mumkin.

Siniq chizig'i o'tgan sohadagi tishlarni perkussiyasi og'riqli. Siniq bo'lagida bo'lgan tishlar ham perkussiyaga ta'sirlanishi, xarakatchan bo'lishi mumkin

Rentgenogrammada siniq chizig'i va uni tishlar ildizlariga aloqasi aniq koʻrinadi. Koʻpincha alveolyar oʻsiq sinishi tishlar sinishi bilan birga kechadi (rasm. 30, g).

Davolash. O'tkazuvchan og'riqsizlantirish (kamroq ostida infiltrativ) okklyuziya nazoratida alveolyar o'siq siniq bo'lagini to'g'ri holatga qoʻyish kerak. Alveolyar oʻsiqni singan va jarohatlanmagan qismida etarli miqdorda chidamli tishlar boʻlsa, immobilizatsiyani silliq shina-skoba yordamida amalga oshirish mumkin.

Alveolyar o'siqni jarohatlanmagan qismi markazida siniq bo'lagi joylashgan boʻlsa shinada 2-3 ta chidamli tishlar boʻlishi kerak. Yuqori jagʻ siniq boʻlagi pastga siljiganida, tishlarni ularni kesuv yoki chaynov yuzalaridan o'tadigan maxsus ilgakli simli shinaga mahkamlash kerak. Bunday hollarda tez qotadigan plastmassadan yoki simkompozitli foydalaniladi. Siniq bo'lakdagi tishlar shinadan pulpasini hayotchanligini nazorat qilish kerak. Bir necha marotaba nazoratdan keyin aniqlangan pulpa nekrozida (elektrodontometriya), tishlami trepanatsiyalab, ularni kanallariga kerakli ishlov bergandan keyin plombalash zarur. Agar anatomik sharoitlar sababli silliq shina-skobani go'llashni iloji bo'lmasa, singan bo'lak qismiga tishmilk (milkusti) shinasini tayorlab, uni chok yoki poliamid ipi bilan alveolyar o'siq jarohatlanmagan qismiga mahkamlanadi

Agar siniq bo'laklarini qo'l bilan to'g'irlashni iloji bo'lmasa, rezina halqalar yordamida siniq bo'lakni tortib chiqadigan qilib shina bukiladi. Jarohatlanmagan alveolyar o'siqda shina yuqorida keltirilgan talablarga mos ravishda egiladi. Ligaturalar bilan siniq boʻlagidagi tishlarga biriktirilgan rezina halqalar fiksatsiyasi uchun siljigan fragmentdagi siniq boʻlagi yoy shaklida boʻlishi kerak, (unda egilgan ilgaklar boʻlishi mumkin). Siniq bo'lakni repozitsiyadan keyin to'g'ri holatda silliq shina-skoba yoki shina - kappa bilan fiksatsiyalanadi.

Alveolyar o'siq bir qismi uzilganida suyakni o'tkir qirralari freza bilan silliqlanadi, shilliq parda suyak ustida mobilizatsiya qilinganidan keyin ketgut bilan zich qilib tikiladi. Agar yarani tikish imkoniyati bo'lmasa, uni yodoform dokasi bilan yopiladi va 7-8 kunda almashtirib turiladi. Shina 5-7 haftadan keyin echiladi.

Fransuz tadqiqotchisi (Le For 1901) tajribada muallif nomi bilan ma'lum bo'lgan yuqori jagʻ sinishlarini turli tipini yozgan. U pastki -Le For III, o'rta-Le For II va yuqori-Le For I tiplarni ajratgan. Shu bilan birga adabiyotlarda quyidagicha belgilash tarqalgan edi: pastki tip Le For I, o'rta-Le For II, yuqori -Le For III. Hozirgi vaqtda dunyo adabiyotida yuz suyaklari va bevosita yuqori jagʻ jarohatlarida AO/ASIF tizimidagi tasnifdan foydalaniladi. Yuqori jagʻ sinishini sababi ogʻir mexanik jarohat hisoblanadi. yo ltransport hodisasi, balandlikdan yiqilish, oyoq bilan yuzga jarohat etkazish va b.

Le Fort tasnifiga koʻra yuqori jagʻ sinishlari ikki tomonlama boʻladi, siniq chiziqlari simmetrik ravishda oʻtadi. Klinik tajriba va adabiyot ma'lumotlari har doim ham Le For tasnifiga to'g'ri kelavermasligini tasdiqlaydi.

Yuqori jagʻ sinishlari har doim ochiq, chunki u burun va uning yondosh bo shliqlari sohasidan o'tadi. Bu anatomik tuzilmalar shilliq gavati yupqa va siniq boʻlaklar sezilarsiz siljishida ham osongina virtiladi. Yuqori jagʻ sinishi koʻpincha siljish mexanizmi boʻyicha. uning bir qısmı zarba ta'sirida jag'ni yuqori sohasiga nisbatan orqaga siljiydi, jag'ni hamma qismi singanida - yuzning boshqa suyaklari yoki miya asosiga nisbatan siljiydi. Bo'lakni o'zining og'irligi va medial qanotsimon va chaynov mushaklari tortishi hisobiga - yuqori jagʻ bo'laklari davom etayotgan zarbadan orqaga siljiydi.

Medial qanotsimon mushakni tortishi hisobiga orqa qism oldingiga nisbatan pastga koʻproq siljiydi. Odatda MxFda dizokklyuziya (O) kuzatiladi, yoki agar yuqori jag'da tishlar bo'lmasa kamroq okklyuzion buzulishlarni yoʻqligi (O) (02).

60

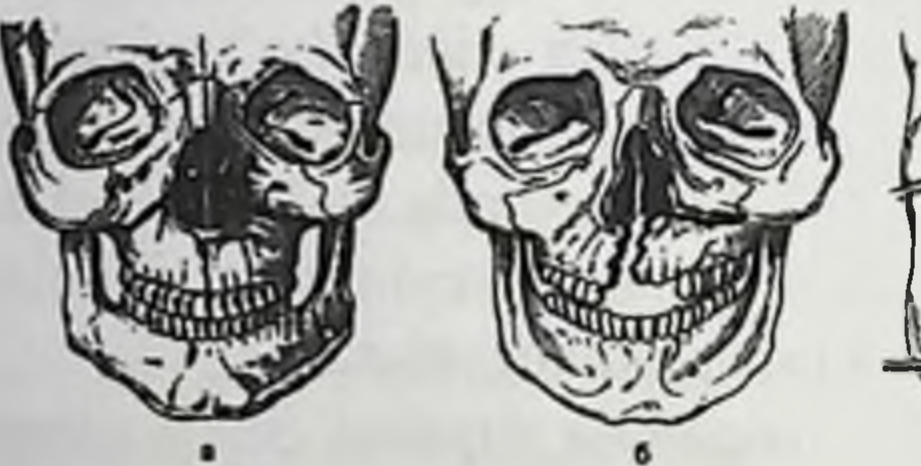

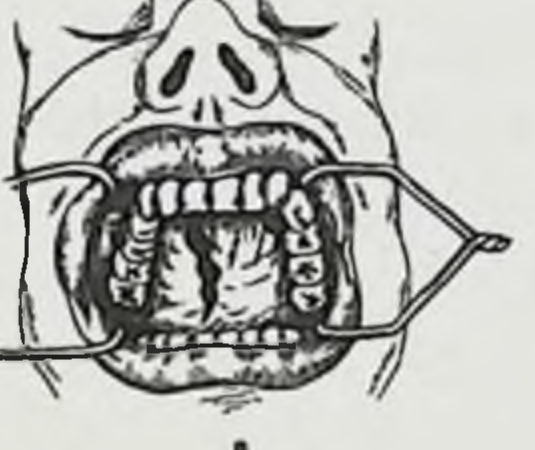

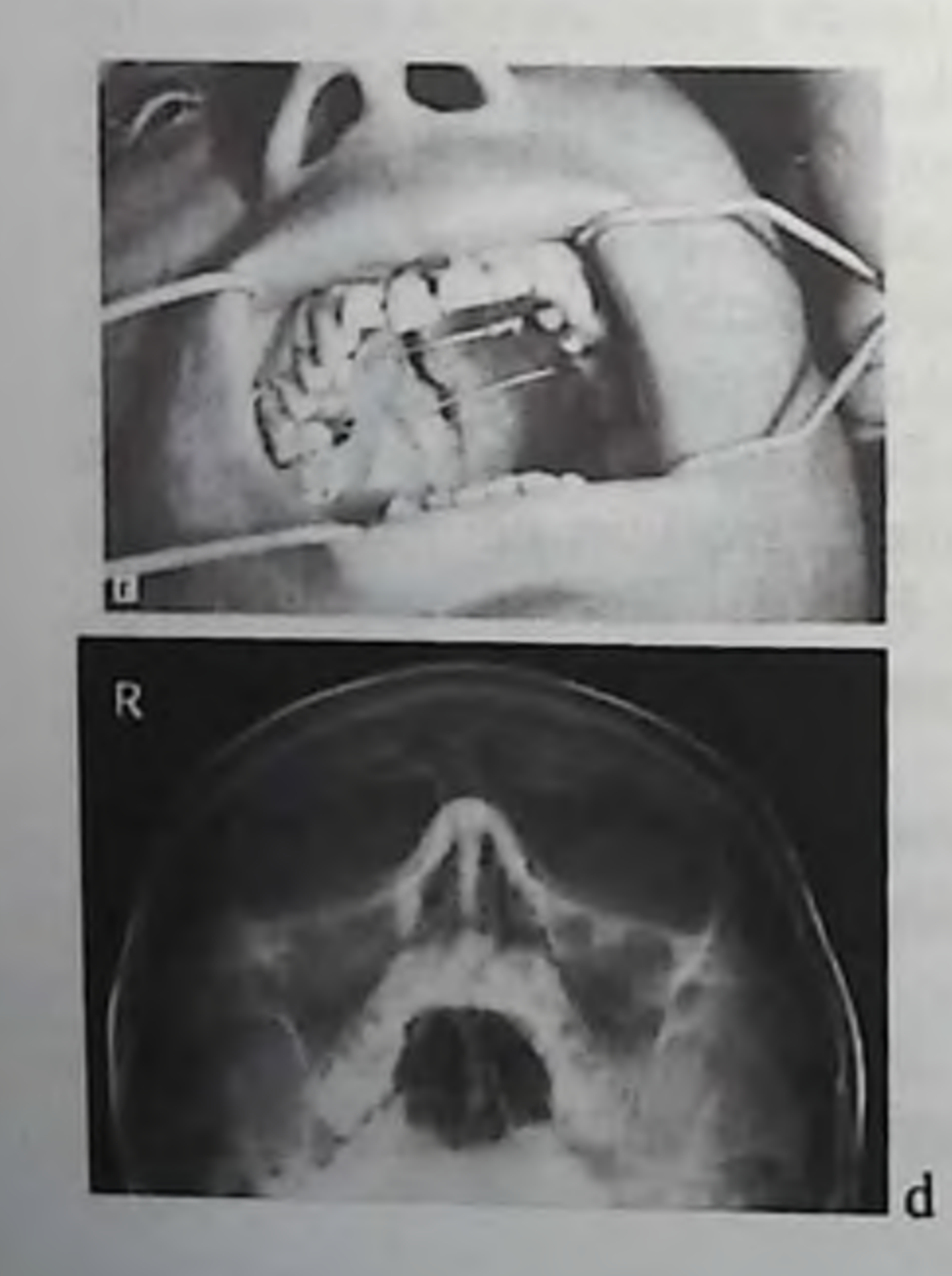

Rasm 31. Yuqori jagʻ pastki tip bo'yicha sinishi (Le For III,). a sinish sxemasi b - Le For-Geren sxemasi bo'yicha sinish;  $v - q$ attiq tanglay sinish sxemasi;  $g - og'iz$ bo'shlig'ida qattiq tanglay sinishini koʻrinishi.

d -Kalla suyagini yarimaksial proeksiyadagi rentgenogrammasi. Yuqori jag'ni Le For I bo'yicha sinishi.

Pastki tip sinishi (Le For III). Siniq chizig'i gorizontal sathda alveolyar o'siq va qattiq tanglay gumbazidan o'tadi. U noksimon teshik ikki tomonidan boshlanib, yuqori jagʻ boʻshligʻi tubining yuqorisidan, yuqori jagʻ doʻngligidan va ponasimon suyakni qanotsimon oʻsigʻining pastki uchdan bir qismidan o'tadi. Ba'zida siniq chizig'i ikkinchi yoki uchinchi molyar alveolasi sohasida tugaydi (rasm. 31, a). Sinishning bu tipida burun tubi, yuqori jagʻ boʻshligʻining tubi gorizontal yoʻnalishda sinadi. Sinish bir tomonlama boʻlishi mumkin. Bunday holatlarda albatta yuqori jagʻ tanglay oʻsigʻi sagittal yuzada sinadi, ya'ni yuqori jagʻ ikkiga boʻlinadi, bunda siniq chizigʻi oʻrta chokka paralell joylashib, hech qachon uning ustidan o'tmaydi (rasm. 31, b) suyak zinachasini koʻrish mumkin. Koʻproq qattiq tanglay shilliq qavati yirtilgan yarasi va o'rta chiziq yon tomonida bo'laklar orasida uncha katta bo'lmagan yoriq ko'rinadi. Ba'zida bu yara ochilib turadi, u orqali burun bo'shlig'i ko'rinadi. Yuqori jagʻ bir tomonlama sinishi yuqori jagʻ bo'shlig'i tubiga tegmasdan va distal ottomonda yuqori jagʻ doʻngligi yoki uning bo'lagi sinadi (rasm.31, v). Siniq yopiq bo'lishi mumkin, va unda chakkaosti chuqurida gematoma hosil boʻladi, yoki ochiq boʻshlishi mumkin bunda koʻp qon ketishi bilan birga kechadi. Shuningdek yuqori jagʻ sinishi ikki tomonlama boʻshlishi mumkin. Siniq chizigʻi alveolyar o'siq yuqorisidan burun bo'shlig'i tubidan o'tadi; odatda dizokklyuziya yuzaga keladi (rasm. 31, g).

Yuqori jagʻ pastki tipi boʻyicha singanida bemorlar yuqori jagʻdagi og'riqqa, og'riqni tishlarni jipslaganda yoki ovqat chaynaganda kuchayishiga, oldingi tishlar ba'zan yumshoq va qattiq tanglay shilliq qavatida sezishni pasayishiga (agar qanot-tanglay kanalida asab tomirlari jarohatlansa) yutqunda yot jism borligiga, koʻngil aynashi, burundan nafas olishni qiyinligiga shikoyat qiladilar.

MxL klassik sinishlarida, tashqaridan qaraganda yuqori lab, lunj yumshoq to'qimalari shishi, burun-lab burmasining silliqlanishi hisobiga yuz konfiguratsiyasi o'zgaradi. Shish paydo bo'lishi jarohatdan keyingi shishva toʻqimalarga qon quyilishi bilan bogʻliq. Yuz terisida shilinishlar, qon quyilishari, ezilib yirtilgan yaralar, teriosti emfizemasi bo'lishi mumkin. Jagʻ siniq bo'lagini haddan tashqari siljishi hisobiga yuzning pastki uchdan bir qismi uzayib qoladi. Ba'zida burun to sig i teri qismi gorizontal holatdan jagʻ singan boʻlagi bilan birga pastga siljishi natijasida qiyshayib qoladi. Yuqori lab va unga yaqın to'qimalarni yaqqol shishi tufayli buni klinik jixatdan aniqlash etarli

darajada qiyin. Tishlar jipslashganda burun to'sig'i asosida bilinarbilinmas burma hosil boʻladi, uning teri qismi esa yuqoriga siljiydi.

Og'iz bo'shlig'i ko'rilganida yuqori jag' o'tuv burmasi barcha tishlar sohasida yuqori lab va lunjga tarqaladigan qon quyilishi aniqlanishi mumkin. Qanotsimon-pastki jagʻ burmalari yuqori qismida bir tomonlama sinishlarida qattiq tanglay o'rta chizig'ida ham qon quyilishi kuzatilishi mumkin. Bunday holatda alveolyar o'siq oldingi qismi shilliq qavati yirtilishi mumkin (rasm. 31, g). Yumshoq tanglay tilchasi ba'zida yutqin orqa devori va til ildiziga tegib turadi, shuning uchun yumshoq tanglay uzayib qolgandek koʻrinadi. Bu jagʻ singan bo'lagi orqaga va pastga sezilarli siljiganida kuzatiladi. Bu bilan bemorni birinchi kunlardagi yutqunda yot jism borligini sezishini va ko'ngil aynashini tushuntirish mumkin. Analogik sub'ektiv sezgilar qanot-tanglay kanalida o'tadigan asab tomirini o'zaklarini uzilishi va qattiq hamda yumshoq tanglaydagi paresteziya holatlari kuzatiladi. Yuqori jag'ni o'tuvchi burma paypaslanganda undan biroz yuqoriroqda suyak boʻrtigʻi («zinapoyalar»), notekislik yoki botiqlik aniqlanadi.

Bosim belgisi ko'rsatkich barmoq bilan ponasimon suyak qanotsimon o'sig'iga yoki uning ilgagiga bosib (qanotsimon-pastki jag' yuqori qismi ichkarrogʻiga) aniqlanadi.

Siniq bo'lagini harakatchanligini aniqlash uchun yuqori jag' alveolyar o'sig'i frontal qismini ushlab turib o'ng qo'l bilan yuqori jag'ni harakatlantiriladi (oldindan orqaga). Bu vaqtda yuqori jag' o'tuv burmasida joylashgan chap qo'l ko'rsatkich barmog'i bilan bo'lak harakatini ilg'ab olish mumkin. Barmoqni noksimon teshikdan jagʻ do'ngligiga ko'chirib siniq chizig'ini klinik jihatdan aniqlash mumkin. Siniq boʻlagini siljishi burun toʻsigʻi teri qoplamini harakatchanligi bilan birga bo'ladi. Barcha tishlar milklarida og'riq sezgisini pasayishi yoki butunlay yoʻqolishi mumkin, buni ingichka steril in'eksion igna yordamida aniqlasa boʻladi, perkussiyada tishlarda perkutor tovush past (bo'g'iq) bo'ladi, dizokklyuziya ko'pincha ochiq, kontakt asosan katta oziq tishlarda (singan jagʻ orqa distal boʻlagini pastka siljishi natijasida). Tishlar nisbati jarohatdan oldin ortognatik boʻlgan boʻlsa, toʻgʻri, progenik bo'lishi, bo'laklar siljishi esa sezilarsiz va faqat orqaga bo'lishi mumkin. Siniq boʻlaklari siljimasa okklyuziya oʻzgarmaydi. Yuqori jagʻ pastki tip boʻyicha sinishini alveolyar oʻsiq sinishi bilan qiyoslash kerak. Aniqlanishi yuqorida keltirilgan bosim simptomi alveolyar o'siq sinishida manfiy bo'lishi mumkin. Katta oziq tishlari bosib ko rilganida sinishini alveolyar o'siqda og'riq aniqlanadi.

Rentgenodiagnostika: bosh suyagi umumlashtiruvchi (obzor) rentgenogrammasi yuz va bosh miya suyaklari yigʻilib koʻrinishi hisobiga kam axboratli. Yuz suyaklari yarim aksial proeksiyadagi rentgenogrammasida noksimon teshik devorlari, yonoqalveolyar qirra ikki tomonlama butunligi buzilishi, hamda yuqori jagʻ boʻshliqlariga qon quyilishi hisobiga ularni tiniqligi pasayadi. Bir qancha mualliflar suyagi oldingi chuqurchasida havo toʻplanishi hisobiga bosh pnevmotsefaliyani kuzatganlar. Tomografik kesuvni minimal qalinligida olingan yuz suyaklari MSKT yoki KLKT si hammasidan koʻp ma'lumot beradigan tekshiruv hisoblanadi.

O'rta tip sinishi (Le For II). Siniq chizig'i yuqori jag' peshona o'sig'ini g'alvirsimon o'yig'i sohasida peshona suyagini burun qismi bilan birikadigan joyida boshlanadi. Peshona suyagi burun qismining oldingi qirrasi burun suyaklari bilan, orqa qirrasi esa bosh suyagi oldingi chuqurchasi sohasida kalla suyagi asosini tashkil qilishda ishtirok etadigan g'alvirsimon suyakning ilma-teshik plastinkasini oldingi qirrasi bilan birikadi. Peshona suyagi burun qismi orqa sohalarida katakchalar boʻlib, ular gʻalvirsimon suyakka tegib turib, katakchalar qopqogʻini hosil qiladi.

Siniq chizig'i ko'z yoshi suyagi, g'alvirsimon suyak ko'z plastinkasi va ponasimon suyak tanasi lateral yuzasi hosil qilgan koʻz kosasi medial devori boʻylab oʻtib, pastga koʻz osti yorigʻigacha davom etadi. Soʻngra yuqori jagʻ va yonoq suyagi koʻz yuzalari, tanglay suyagi koʻz oʻsigʻi hosil qilgan koʻz kosasi pastki devoridan oʻtib, siniq chizigʻi koʻz osti qirrasini oldiga davom etadi, uni yonoq yuqori jagʻ chokida yoki unga yaqin joyda kesib o'tadi. Siniq chizig'i ko'z osti teshigidan o'tishi mumkin. Yuqori jagʻ oldingi devorida yonoq-yuqori jagʻ choki bo'ylab siniq chizig'i orqaga yuqori jagʻ do'ngligiga va ponasimon suyak qanotsimon o'sig'iga o'tadi (rasm. 32, a).

Ikki tomonlama sinishlarda burun toʻsigʻi sinishi mumkin.

Sinishning bu tipida yuqori jag'ni hamma qismi burun suyaklari bilan birga sinadi. Bu suyak siniq boʻlagiga kalla suyagi asosini tashkil qilishda ishtirok etuvchi (peshona, gʻalvirsimon, ponasimon suyak tanasi) suyaklar kirishi mumkin. Bundan tashqari koʻz yoshi suyagı, yonoq va tanglay suyaklari koʻz yuzalari sinadi. Shundan kelib chiqib, bu erda faqat yuqori jagʻ sinishlari emas, balki yaqin joylashgan boshqa suyaklar sinishi haqida aytish mumkin (rasm. 32, b). Adabiyotlarda sinishning bu tipi «jagʻ-yuz ajralishi» va «suborbital sinish» nomlari bilan ma'lum. Ushbu keltirilgan siniq chizig'i Le For II - MxL2.

variantidan tashqari sagittal yuzada, ya'ni siniq yorig'i tanglay orqali ham o'tishi mumkin. Bunday sinishda har doim kalla suyagi asosi sinishi va bosh miya hamroh jarohatlari boʻlish ehtimoli bor, bu siniq chizig'i yo'nalishi, uni kalla suyagini hosil qiluvchi suyaklar sohasida joylashishiga bogʻliq.

Shikoyatlar pastki tip sinishidagi kabi boʻladi. Bemorlar qo'shimcha ravishda ko'z osti sohasi, yuqori lab, burun qanoti, burun to'sig'i teri qismi karaxatlikka, ba'zida ko'zlarda ikkita ko'rishga shikoyat qiladilar. Burun-koʻz yoshi kanali jarohatlarida ba'zida ko'z yoshi oqib turadi. Katta oziq tishlari va ular sohasidagi milkda sezuvchanlik saqlangan. Shuningdek qattiq va yumshoq tanglay shilliq og'riq sezgisi o'zgarmaydi. G'alvirsimon qavatida plastinka teshiklaridan o'tadigan hid bilish iplari uzilishida yoki ezilganida (fila olfactoria) hid bilishni pasayishi yoki yoʻqolishi kuzatiladi.

Posttravmatik shish va koʻz osti hamda burun ildizi yumshoq to'qimalariga qon quyilishi hisobiga yuz konfiguratsiyasi o'zgaradi. Qon quyilishi pastki qovoq, koʻz medial burchagi (burun ildizi terisiga tarqalishi bilan) va yuqori qovoq medial qismida aniqlanadi. Koʻz osti sohasida va ikki tomonlama sinishda ikkala tomonda gematoma aniqlanadi. Agar yumshoq to'qimalar ezilishi hisobiga qon quyilishi bo'lmasa orbitani yuqori-tashqi kvadratida teri rangi o'zgarmaydi. Koʻpincha koʻzni bir yoki ikkalasida kon'yunktiva ostiga qon quyilishi kuzatiladi. Ba'zida kon'yunktiva qonni ko'p shimib olishi hisobiga yumilgan qovoqlar orasidan chiqib turadi. Yuz to'qimalarida teriosti emfizemasi boʻlishi mumkin.

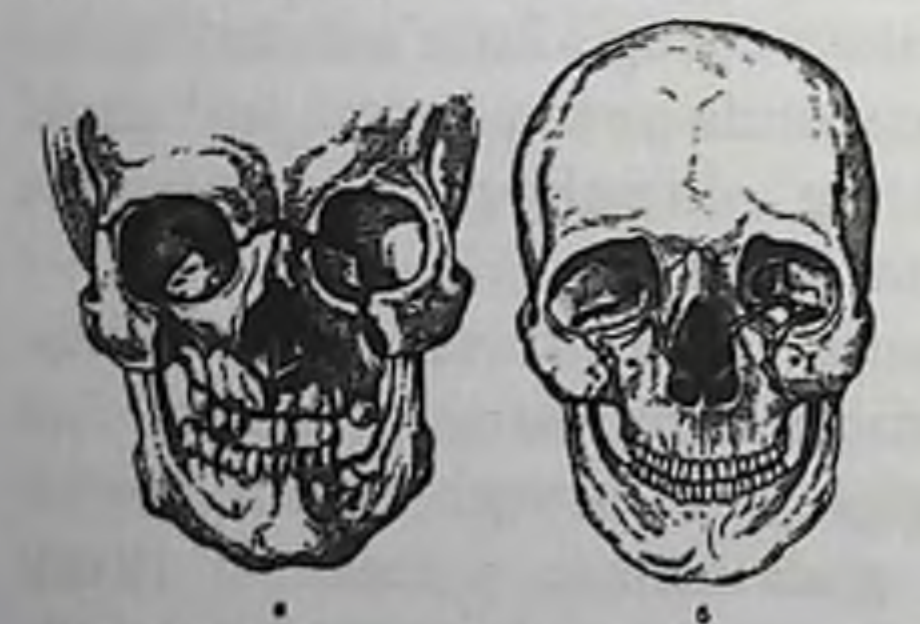

Rasm 32. Yuqori jagʻ oʻrta tip bo'yicha sinishi (Le For II). a sxema; b - bemorni tashqi koʻrinishi: dizokklyuziya.

Bemor gorizontal holatda bo'lganida siniq bo'lagi orqaga siljiydi, vertikal holatda - pastga. Shuning hisobiga yuz konfiguratsiyası o'zgarishi mumkin.

Og iz bo shlig i ko rilganida o'tuvchi burmada katta va qisman kichik oziq tishları sohasida, lunj shilliq qavatiga tarqaluvchi qon

quyilishi aniqlanadi. Yonoq-alveolyar qirrasida va uning orqasida suyak ho'rtig'i paypaslanadi. Kesuv, qoziq va kichik oziq tishlari sohasida ikkala tomonda milk shilliq qavatida ogʻriq sezgisi pasaygan. Katta oziq tishlari sohasida bu sezgi o'zgarmagan. Tishlar jipslashishi buzilgan dizokklyuziya (rasm. 32, v). Ba'zida xalqum yon devori shishib chiqib turadi, bu xalqum yoni boʻshligʻida gematoma borligidan darak beradi. Siniq chizig'i bo'ylab bosim belgisi musbat. Uni aniqlashda bir vaqtni oʻzida koʻz kosasi pastki qirrasida, burun ildizida, yonoq alveolyar girrada(palpatsiya qilib) siniq boʻlak siljiganini va burun ildizi sohasida terida burma paydo boʻlishini koʻrish mumkin. Burundan, ogʻiz bo'shlig'idan, quloqlardan orqa miya suyuqligi ajraladi. Tekshiruvda nevrologik belgilar: qusish, koʻngil aynash, Kernig simptomi aniqlanadi. Kam hollarda siniq chizig'i koʻz kosasi tubiga tegib o'tmaydi, va aksincha koʻz kosasi pastki qirrasidan oʻtadi (rasm. 32, b). Qolgan ob'ektiv belgilar pastki tip sinishidagi kabi bo'ladi.

Kalla suyagi yarimaksial proeksiyadagi rentgenogrammasida burun o'tish qismi, ko'z kosasi pastki qirrasi va tubi yonoq alveolyar qirrada suyak butunligi buzilishi, yuqori jagʻ bo'shliqlari tiniqligi pasayishi koʻrinadi. Kalla suyagi yon proeksiyasida gʻalvirsimon suyakdan ponasimon suyak tanasiga boruvchi qiyshiq siniq chizigʻini aniqlash mumkin. Turk egari sohasida suyak «zinapoyasi» aniqlansa, bosh suyagi asosini bosh o'rta chuqurchasida sinishini ishonch bilan aytish mumkin. Standart usullarga qo'shimcha ravishda bosh suyagi yuz qismini aksial, toʻgʻri, yon va qiyshiq proeksiyalarda KT qilinadi, yumshoq to'qimalar, shu jumladan orbita to'qimalari holati o'rganiladi. KT-tekshiruvi suyak va yumshoq toʻqimalar rejimida amalga oshiriladi.

YUqori tip sinishi (Le For I). Siniq chizig'i yuqori jag' peshona o'sig'ini peshona suyagi burun qismi va burun suyaklari bilan birikadigan joydan boshlanadi, keyin koʻz kosasi ichki devori boʻylab yuqori va pastki koʻz yoriqlari birikadigan joyga davom etadi. Shunday ravishda bu anatomik sohada siniq chizig'i Le For II. sinishidagi kabi. Keyin siniq chizig'i ponasimon suyak katta qanoti ko'z yuzasi va yonoq suyagidan hosil bo'lgan ko'z tashqi devoriga tarqaladi, yuqoriga va oldinga koʻzni yuqori tashqi burchagigacha boradi. Bu joyda siniq chizigʻi peshona-yonoq chokida yoki unga yaqin joylashadi, keyin ponasimon suyak katta qanoti boʻylab orqaga va pastga, tanasining pastki yuzasigacha va uning qanotsimon o'sig'ining yuqori qismigacha yo naladi. SHuningdek yonoq yoyi va burun to sig i ham sınadı.

Sinishni bu tipida yuqori jagʻ va yuz skleti boshqa suyaklari bosh miya suyaklaridan ajraladı (rasm. 33, a).

Bemorning ahvoli ogʻir, koʻpincha hushsiz yoki chalkash. Hushi saqlanganda bemor og izdan, burundan, quloqlaridan qon kelishiga, tanasi vertikal holatda boʻlganida koʻzida ikkita koʻrishga, koʻruv o'tkirligini pasayishiga, og'riqli va qiyin yutinishga, og'izni chegaralangan ochilishiga, tishlarni noto'g'ri jipslashishiga, halqumda yot jism borligiga, qusgisi kelishiga, tomogʻiga biror narsa tiqilib, yoʻtalishga va koʻngil aynishiga shikoyat qiladi.

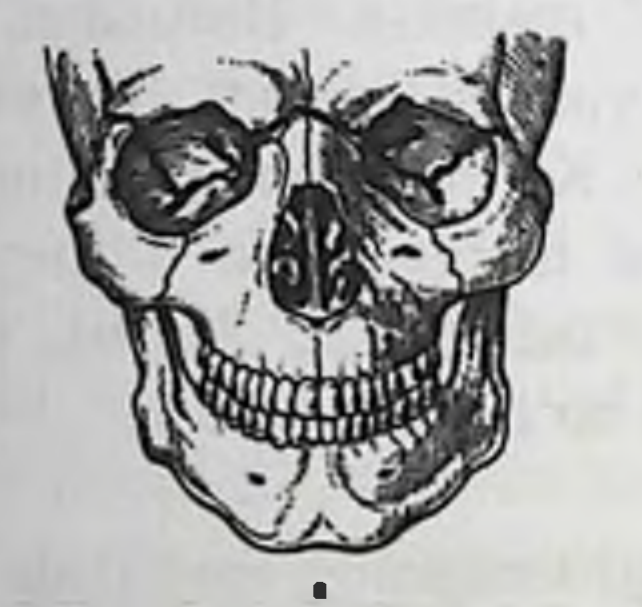

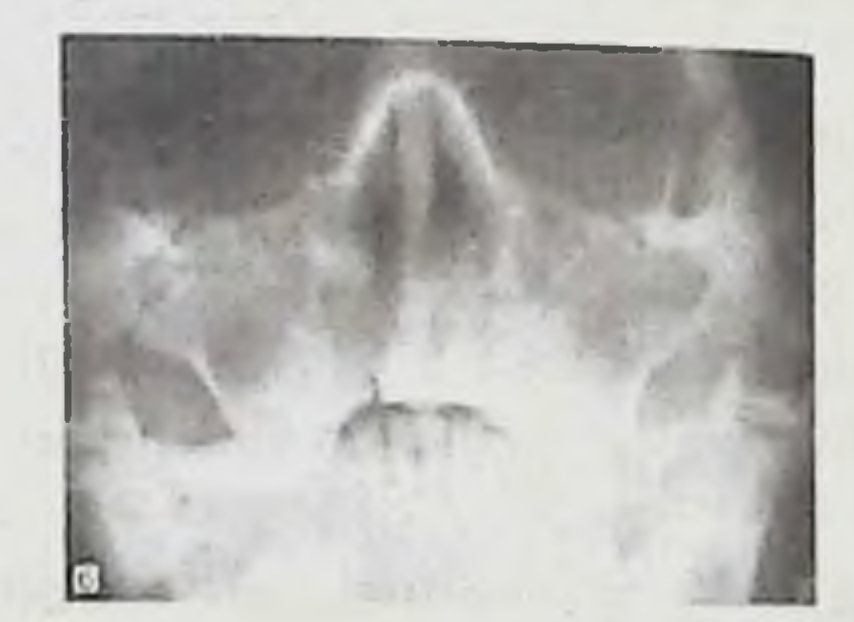

Ris 33. Yuqori jag'ni o'rta (Le For II) va yuqori tiplar bo'yicha sinishi (Le For I). a -sinish sxemasi; b - bosh suyagi yarimaksial proeksiyadagi rentgenogrammasi: koʻz kosasi yuqori tashqi burchagi va yonoq yoyi chap tomonida o'tuvchi siniq chizig'i (yuqori tip bo'yicha sinishi -Le For I ) ham koʻrinadi, hamda koʻz kosasi pastki qirrasi va o'ng tomon yuqori jagʻ oldingi devori orqali o'tuvchi siniq chizig'i (o'rta tip bo'yicha sinishi- Le For II).

Bu har doim ham bosh miya jarohatiga bogʻliq boʻlmaydi, aksincha halqum orqa devori yoki til ildizi shilliq qavatini qattiq va yumshoq

tanglay bilan birga orqaga siljigan tanglay tilchasini ta'sirlashi natijasida boʻlishi mumkin. Koʻrilganda yuz oʻrta qismi uzayib qolganlıgı aniqlanadi, jagʻ atrofi yumshoq toʻqimalarini yaqqol shishi, buni natijasida bemorni yuzi oysimon bo'lib ko'rinadi. SHish asosan qovoqlar, burun ildizi, koʻz osti va chakka sohalarida yaqqol koʻrinib turadi. Yonoq yoylari sohasida toʻqimalar choʻkishi kaniqlanadi. Yuqorl va pastki qovoq, kon'yuktivaga qon quyilishini xarakterlaydigan «koʻzoynak simptomi» boʻladi. Ba'zan kon'yunktivada shish (xemoz)

katta. Retrobulbar sohaga qon quyilishi hisobiga ekzoftalm boʻlishi mumkin

Gorizontal holatda bemorni yuzi yoyiladi, enoftalm aniqlanadi. Bemorni vertikal holatga keltirilganda, yuz konturi uzayishi mumkin.

Sub'ektiv ravishda bu diplopiyani kuchayishi, ob'ektiv - ko'z olmalarini pastga siljishi va koʻz yorigʻini kengayishi bilan namoyon bo'ladi. Bemor, diplopiyani bartaraf etishga harakat qilib, bir ko'zini kafti bilan yopadi yoki koʻz olmasi tagiga barmogʻini qoʻyib, uni koʻtaradi. Tishlar jipslashganida koʻz olmalari yuqoriga siljiydi, koʻz yorig'i torayadi, ikkita ko'rish esa kamayadi. Bemorni gorizontal holatga qaytishi yuzni yoyilishi va dizokklyuziya, diplopiyani kamayishi bilan birga boʻladi. Palpatsiyada peshona suyagi burun qismi va yuqori jagʻ peshona o'sig'i va burun suyaklari orasida, hamda yonoqpeshona choki sohasida (koʻz yuqori tashqi burchagi) suyak boʻrtigʻi yoki «to'qimalar o'pirilishini» aniqlash mumkin. Yonoq yoyi sohasida suyak «zinapoyasi» seziladi. Kam hollarda burun ildizi sohasida havo emfizemasi chaqirgan krepitatsiya aniqlanadi. Ba'zida uch shoxli nerv birinchi shoxi (koʻz nervi) jarohatlanganda peshona, yuqori qovoq, koʻz yorig'i ichki va tashqi burchaklarida og'riq sezgisi pasayadi yoki yoʻqoladi. . Ogʻiz ochilishi chegaralangan. Dizokklyuziya aniqlanadi. Siniq boʻlaklarini qaysi tomonga siljish darajasiga va dastlabki okklyuziyaga qarab (ortognatik toʻgʻri, progenik va b.), tish qatorlari jipslashishining boshqa variantlari orqaga va pastga boʻlishi mumkin. Ogʻiz maksimal ochilganida pastki jagʻni pastga siljishi hisobiga yuqori va pastki jagʻ kesuv tishlari oraligʻidagi masofa me'yoridagidan kam. Og'iz ochilishi yuqori jag' sohasida bilan birga bo'lishi mumkin, uni(yuqori jag'ni) pastta tushganligi hisobiga. O'tuv burma shilliq qavatida qon quyilishi yo'q. Uning og'riq sezuvchanligi o'zgarmagan. Yumshoq tanglay orqaga va patga siljigan, tanglay tilchasi til ildizi va

xalqum orqa devoriga tegib turadi.

Ponasimon suyak qanotsimon o'sig'i ilmog'iga bosib ko'rilganida taxmin qilinayotgan siniq yorigʻida (musbat bosim simptomi). Kuchsiz va uzoq vaqt ( 1 minutga yaqin) qattiq tanglayga yuqoriga qarab bosib turish yuz o'rta qismini qisqarishiga, ko'z yoriqlarini torayishiga va terini burun ildizi sohasida burishishigaolib keladi. Siniq bo lagini maksimal asta-sekinlik bilan oldindan orqaga siljitganda peshona-burun. peshonayonoq va yonoq yoyi boʻylab sinxron qimirlashni aniqlash mumkin boʻladi. Yuqori jagʻ patologik qimirlashini aniqlash yuqori jag sinishining dalili hisoblanadi.

Ba'zida qo'shimcha sagital yo'nalishda sinish yuzaga keladi, ya'ni yuqori jagʻikki yarim boʻlakka boʻlinadi.

Siniq chizig'i hech qachon o'rtadagi chokdan o'tmaydi, aksincha unga parallel joylashadi.

Yuqori jagʻ tishlari perkussiya qilinganida boʻgʻiq tovush eshitiladi.

Yuz skleti rentgenogrammasida suyak to'qimasi butunligini buzilishini, yuqori jagʻni oʻrta (MxL2) va yuqori (MxL3) tiplar bo'yicha yonoq yoyini, hamda burun ildiz sohasida, yonoq suyagida ponasimon suyak katta qanotida va peshona-yonoq birikmasida sinish hamda yuqori jag'lar va ponasimon bo'shliqlarda tiniqlikni pasayishi aniqlanadi (rasm 33,b). Yon tomon proeksiyadagi rentgenogrammada ponasimon suyak tanasining sinish belgilari aniqlanadi. Ba'zi bemorlarda pnevmo- sefaliya - kalla suyagi oldingi chuqurchasida havo to'planishi kuzatiladi.

Klinik amaliyotda ko'pincha sinish tiplarining birgalikda: bir tomonda pastki tip boʻyicha boshqa tomonda -oʻrta yoki oʻrta va yuqori tip sinishlari kombinatsiyasi kuzatiladi.

Yuqori jagʻ yuqori tip boʻyicha sinishida tez-tez koʻz olmasi, ponasimon suyak tanasi va kichik qanotlari orasida joylashgan koʻruv kanalidan o'tadigan ko'ruv nervi jarohatlanadi. Bu ko'ruv o'tkirligini pasayishi bilan, ba'zida ko'ruv nervi tolalarini bir qismi zararlanganida koʻrishni yoʻqolishi bilan namoyon boʻladi. Koʻz kosasi yuqori yorig'idan ko'zni harakatlantiruvchi (III), blokli (IV), uzoqlashtiruvchi nervlari (VI) va koʻz nervi (uch shoxli nerv shoxchasi) oʻtadi. Shu sababli koʻpincha sanab oʻtilgan nervlarni jarohatlanish klinik belgilari aniqlanadi. Yuqori jagʻ Le For I i Le For II tiplari boʻyicha sinishlarida kalla suyagi asosini sinishi miya pardalari yirtilishi bilan birga sodir bo'lib, bunda burundan, quloqlardan yoki burunhalqum gumbazi bo'ylab likvoreya kuzatiladi. Bu meningit, ensefalit, miya abssessiga olib kelish xavfi bor. Chakka suyagi toshsimon qismini suyagini sinishi eshitishni pasayishi yoki yoʻqolishi bilan birga kechadi. Bosh miyani lat eyishi, ezilishi bilan birga intrakranial qon ketishlari ham boʻlishi mumkin. Yuqori jagʻ sinishi bor hamma bemorlar nevropatolog tomonidan ko'rilishi kerak. Ularga davolash ishlari neyroxirurg, anesteziolog, reanimatolog, okulist, otolaringolog, ba'zan psixiatr bilan birgalikda o'tkaziladi. Kalla suyagi asosi singanida orqa miya suyuqligi oz miqdorda burunga, xalqum orqa devoriga oqib tushishi mumkin. Bunday holatda bemor bilmasdan orqa miya suqligini so'lak bilan birga yutadi(yashirin likvoreya) Xirurg - stomatolog boshqa simptomlar bilan birgalikda kalla suyagi asosini sinishini taxmin qiladigan: bosh oldiga egilganida burundan suyuqlik oqib chiqishini tezlashishi, barmoqlar bilan boʻyin venalarini kuchayishi yoki ezilishi, burun dastroʻmoli simptomilarini: orqa miya suqligi bilan shimilgan toza burun dastro'moli, quriganida yumshoq bo'lib qoladi, burun ajralmasi bilan shimilgani esa - qattiq («kraxmallangan»); meditsina salfetkasi simptomi: qon aralashmasi boʻlsa burun ajralmasidan oz miqdorda meditsina salfetkasiga tomiziladi. Agar qonda orqa miya suyuqligi bo'lsa salfetkada qondan yorqin chegarali qizil dogʻ hosil bo'ladi(orqa miya suyuqligi); orqa miya punksiyasi faqatgina ishonchli diagnostik usul boʻlmasdan (orqa miya suyuqligidagi qon), davolash muolajasi ham hisoblanadi. Yashirin likvoreyani aniqlash uchun orqa miya punksiyasini bajarish endo- lyumbal 1 % li uranin eritmasini (boʻyoq modda yoki radioaktiv fosfor) yuborish kabi muolajalar neyroxirurg yoki nevrolog tomonidan bajariladi.

Rentgenologik diagnostika yuqori jagʻ oʻrta tip boʻyicha sinishiga o'xshash. Patsientni neyroxirurg, okulist, otorinolaringolog tekshiruvdan o'tkazishi kerak.

Kalla suyagi yuz bo'limi o'rta va yuqori sohalari YTH natijasida sodir boʻlgan jarohatlari asosan burun-orbital yoki yonoq-orbita kompleksini sinishlari bilan xarakterlanadi.

Burun-orbital kompleksi jarohati burun va koʻz yoshi suyaklari, g'ovaksimon suyak katakchalari va koʻz plastinkasi, peshona suyagi, koʻz yuzasi ichki qismi peshona boʻshligʻi devorlari (koʻproq pastki va oldingi), tanglay suyagi koʻz oʻsigʻi suyagi, yuqori jagʻ koʻz yuzalari va ponasimon suyak kichik qanoti sinadi. Peshona suyagi burun qismi, yuqori jagʻ peshona oʻsigʻi, burun toʻsigʻi, burun chigʻanoqlari, tanglay suyagi perpendikulyar plastinkasi (dimogʻ suyagi), yuqori jagʻ boʻshligʻi oldingi va ichki devorlari jarohatlanadi. Koʻz pastki qirrasi, kanali va koʻz tubi deformatsiyalanadi.

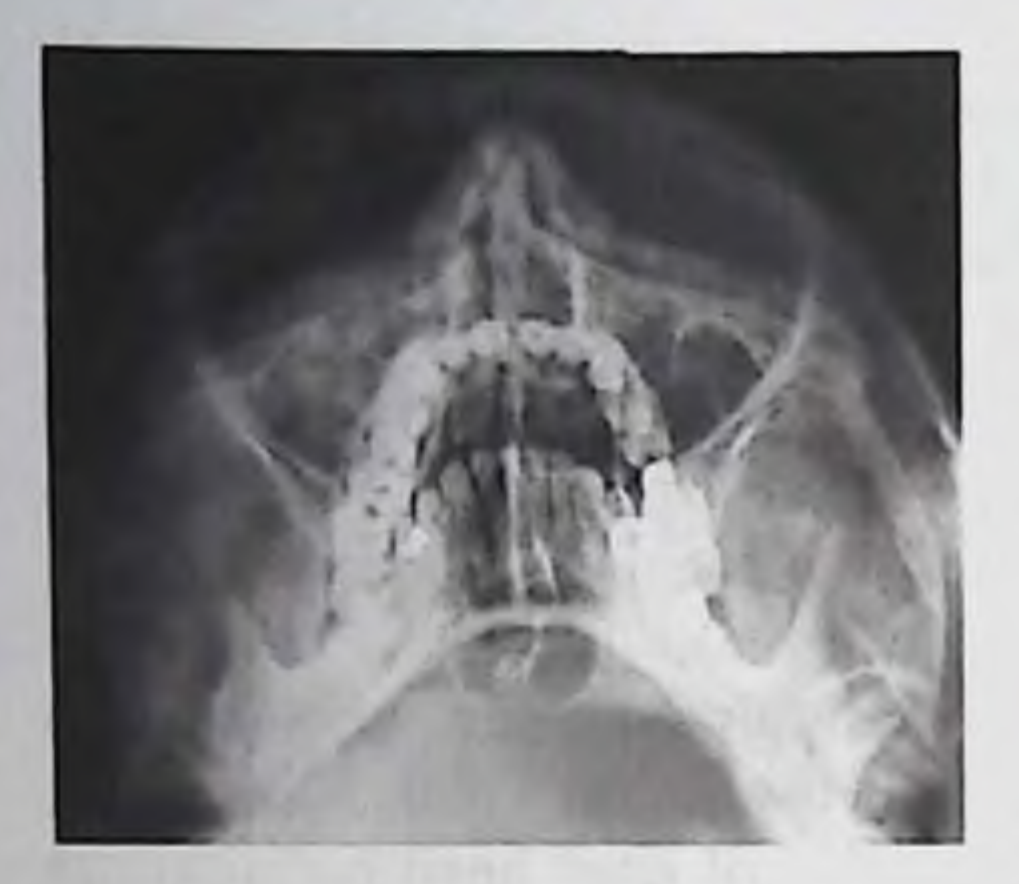

Rasm. 34. Kalla suyagi yarimaksial proeksiyadagi rentgenogrammasi. O'ng tomon burun-orbita kompleksi suyaklari sinishi

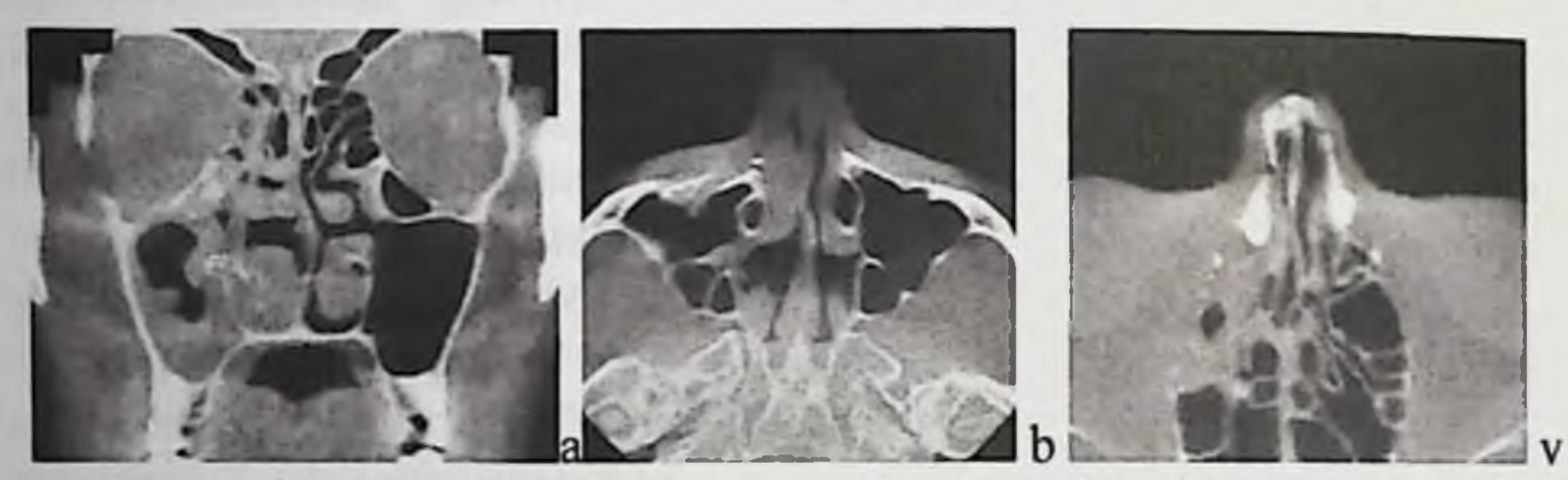

Rasm 35. O'ng tomon burun-orbita kompleksi suyaklari sinishi. suyagi yuz sohasi toʻgʻri(a) va aksial Kalla  $(b, v)$  kompyuter tomogrammalarida koʻz kosasi ichki va pastki devorlari, burun suyaklari, yuqori jagʻ boʻshligʻi devorlari sinishi aniqlanadi. Oʻng tomon yuqori jagʻ va peshona boʻshliqlarida, gʻalvirsimon labirintda shilliq qavat qalinlashgan.

Yonoq-orbita kompleksi sinishlari orbita atrofi, yonoq suyagi va ponasimon suyak katta qanoti koʻz yuzalari, peshona suyagi koʻz yuzasi tashqi qismi butunligi buzilishi bilan birga kechadi. Orbita devorlari va tubi, yonoq suyagi tanasi, yuqori jagʻ boʻshligʻi oldingi, yon va orqa devorlari, yonoq-alveolyar qirra jarohatlanadi. Yonoq-peshona choki ajraladi. Ko'z usti va osti yoriqlari, ko'z osti kanali tashqi ko'rinishlari deformatsiyalanadi. Ogʻir jarohatlarda yonoq yoyi zararlanishi mumkin. Odatda yonoq-orbita kompleksi suyaklari siljishi pastga, orqaga va tashqariga boʻladi (rasm. 35 a, b).

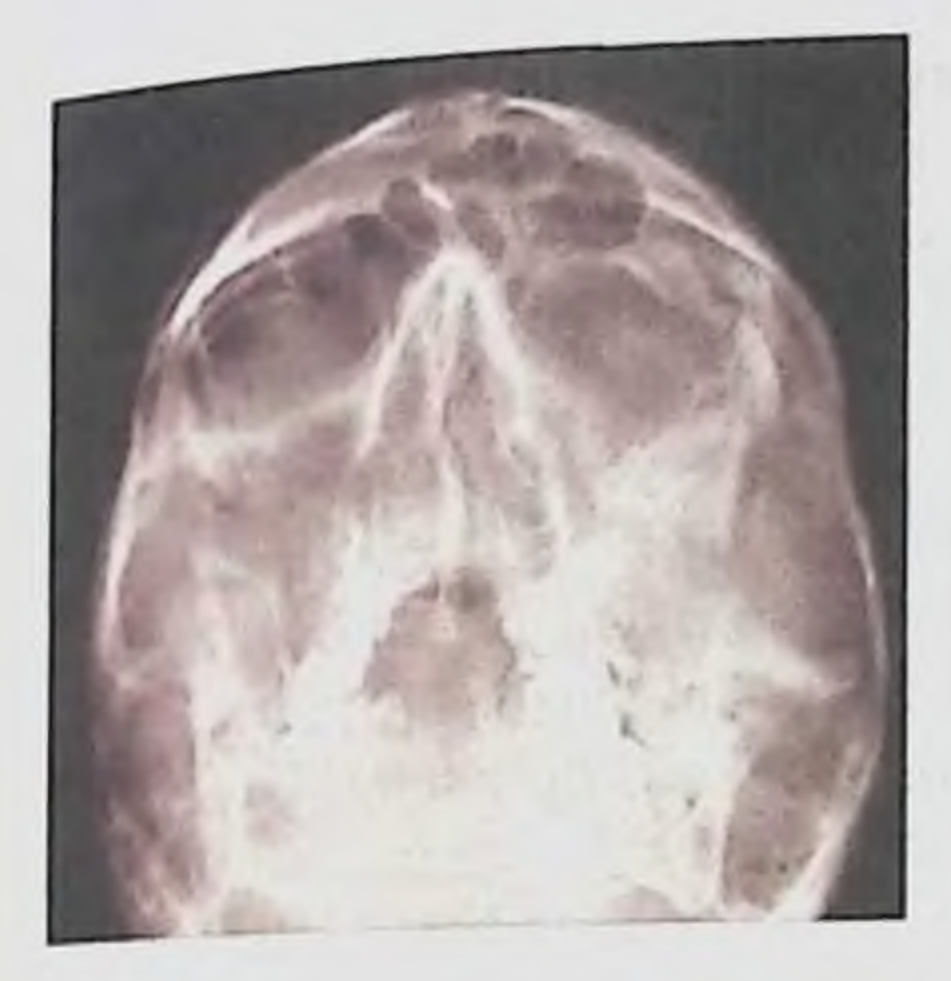

Rasm 36. Chap tomon yonoq-orbita kompleksi sinishi. Kalla suyagi yarimaksial rentgenogrammasida peshona bo'shlig'i tubi, orbita yuqori, tashqi va pastki devorlari, yonoq suyagi va yoyi, yonoqalveolyar qirra suyak bo'laklari siljishi bilan sinishi.

Orbita tubi alohida sinishlari «portlab sinishi» tipi zarba tushgan joyda suyaklar sinishi boʻlmasdan, orbita tubini tashkil etuvchi yupqa devorli suyak tuzilmalarini mayda parchalanib qaytarilgan sinishi borligi bilan xarakterlanadi (r. 37 a, b).

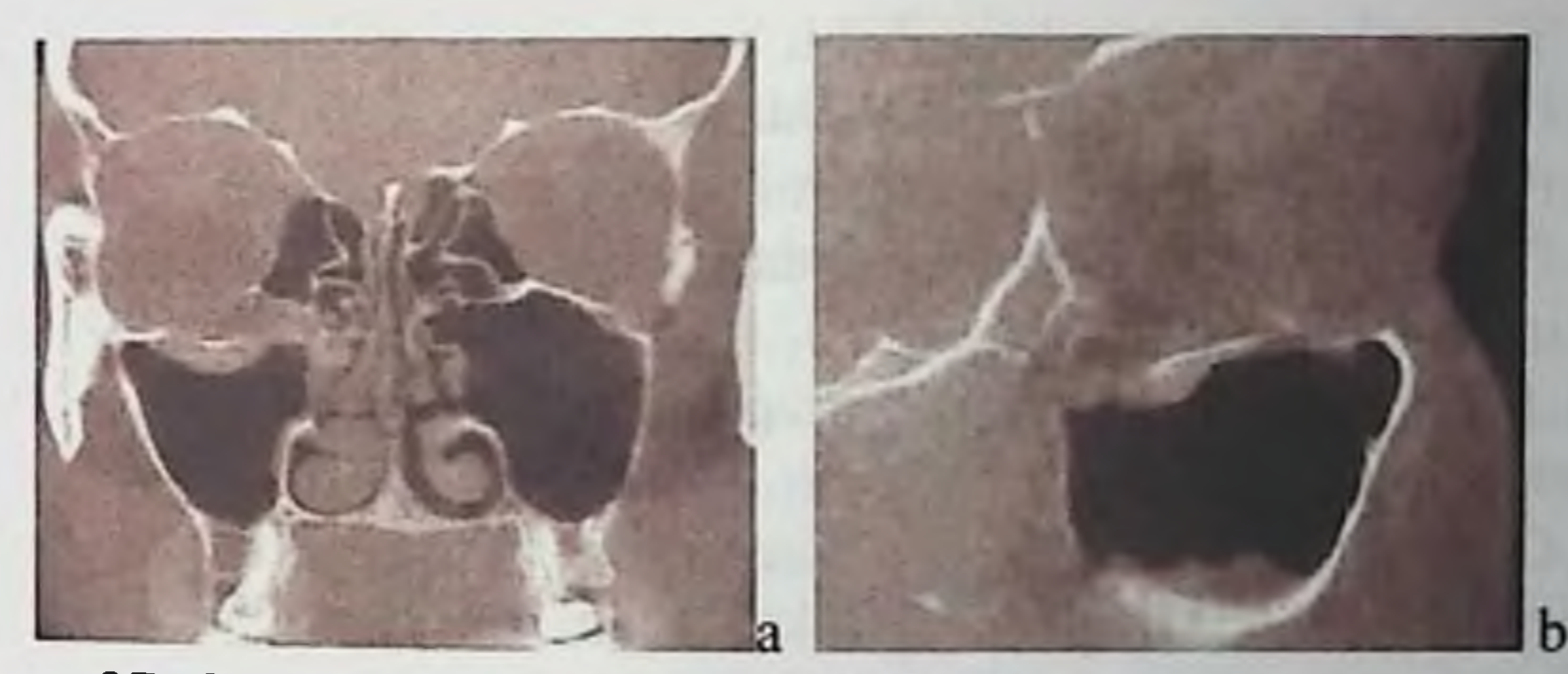

Rasm. 37. O'ng tomon ko'z tubi alohida sinishi. Yuz suyaklari Konus nurliKT-to'g'ri(a) va yon (b) proeksiyalarida yumshoq to'qimalarni yuqori jagʻ boʻshligʻiga siljishi bilan orbita pastki devori deformatsiyasi

# aniqlanadi. O'ng tomon burun chig'anoqlari gipertrofiyasi..

Yuqori jagʻ alveolyar oʻsigʻi jarohatida ortopantomografiyadan fooydalanib, unga ogʻiz ichi rentgenografiyasi qoʻshish mumkin Yuz o'rta va yuqori sohalari jarohatlarida yarim aksial proeksiyadagi rentgnografiya katta axborotga ega hisoblanadi. Kalla suyagi yuz qismi zonogrammalarida kalla suyagi yarim aksial rentgenogrammalari bilan taqqoslaganda siniq boʻlaklari siljishi yoʻnalishi aniqroq koʻrinadi, yuqori jagʻ va peshona boʻshliqlari, gʻalvirsimon labirint shilliq qavatidagi oʻzgarishlar, burun toʻsigʻi va burun chigʻanoqlari sinishlari

yaxshiroq aniqlanadi. Kalla suyagi rentgenogrammalari zonogrammalarida asosan sezilarli siljishlar bilan suyakni qoʻpol va deformatsiyalari aniqlanishini hisobga olish kerak.

Kompyuter tomografiyasi (MSKT, KLKT) nafaqat yuzni salmoqli suyak anatomik detallari toʻgʻrisida informatsiya beradi, balki orbita yuqori jagʻ boʻshligʻi va gʻalvirsimon labirnt yupqa devorlari haqida informatsiya beradigan bor boʻlgan retgenologik tekshiruv usullaridan vagonasi hisoblanadi. Orbita tubi jarohati toʻgʻrisidagi ma'lumot alohida gimmatga ega, uni asorati koʻrish funksiyasini buzilishi, hatto bemor mehnatga layoqatliligini yoʻqotishi ham mumkin. Multispiral kompyuter harakatlantiuvchi tomogrammalarida koʻz olmasini, koʻzni mushaklarini, koʻz nervini siljiganini aniqlash mumkin. Kalla suyagi jarohatini optimal idrok etish uchun uch o'lchamli tasvirini qilish kerak. Suyak-rekonstruktiv operatsiyalarni rejalashtirishda KT ma'lumotlari asosida kompyuterli modellashtirish va loyihalashtirish kerak.

#### Nazorat savollari:

1. Yuqori jagʻ anatomik tuzilishi. Yuqori jagʻ sinishlari mexanizmi.

2. Pastki tip (Lefor III) sinishlarida siniq chizigʻi qanday o'tadi?

3. Pastki tip sinishlarida bemorlmi shikoyatlariu.

4. Pastki tip sinishlarida qanday tashqi o'zgarishlarni kuzatish mumkin?

5. Lefor III boʻyicha sinishda palpatsiyada ogʻiz ichida oʻtuvchi burmada nima aniqlanadil.

6. O'rta tip sinishlarida siniq chizig'i qanday o'tadi? O'rta tip sinishlarida bemor shikoyatlari pastki tip sinishlaridan nimasi bilan farq qiladi?

7. Lefor II boʻyicha sinishlarida kuzatiladigan oʻzgarishlar. Lefor II bo'yicha sinishlarida rentgenologik ko'rinish?.

8. Yuqori tip (Lefor I) sinishlarida siniq chizig'i qanday o'tadi? 9. (Lefor I) sinishlarida bemorlar shikoyati. 10. Likvoreya belgilari. Differensial diagnostikasi. 11. Yuqori jag sinishlari Vassmund klassifikatsiyasi.
## 2.5. JAG'LARNI SINISHLARIDA IMMOBILIZATSIYA **USULLARI**

Jag' suyaklari singan bemorlarga tez, shoshilinch (koʻrsatmalar bo'lganida) va kechiktirib bo'lmaydigan yordamni ko'rsatilishi kerak, davo o'tkazilishi kerak. maxsus Jag' bo'laklarini hamda immobilizatsiyasi boʻlishi mumkin-vaqtinchalik oʻz ichiga transport immobilizatsiyani oluvchi va davolovchi (doimiy). Vaqtincha va doimiy davolash vazifalariga siniq bo'laklarini to'g'ri holatda repozitsiyasi va immobilizatsiyasi kiradi.

(transport) immobilizatsiyasi. Vaqtinchalik Vaqtinchalik immobilizatsiyaga koʻrsatma sharoitni va tibbiyot xodimlarini yoʻqligi, hamda doimiy immobilizatsiyaga vaqtni etishmasligi hisoblanadi. Vaqtinchalik immobilizatsiya bemor og'ir ahvolda bo'lganida va uni maxsus tibbiy muassada o'tkazish zarurati bo'lganida bajariladi.

Ogʻizdan tashqari usullar (standart va sopqonsimon (praщevidnaya) bog'lam (rasm 38, a, b). Vaqtinchalik immobilizatsiya uchun qo'l ostida bor vositalardan foydalaniladi (rasm. 38, v, g). Immobilizatsiyani voqea sodir boʻlgan joyda oʻrta tibbiy xodimlar (kam hollarda oʻzaro yordam shaklida) yoki davoash muassasi sharoitida shu jumladan boshqa mutaxassislar ishtirokida o'tkaziladi. Bir vaqtni o'zida ko'plab jarohatlanganlar tushganida immobilizatsiyani maxsus boʻlimda xirurgstomatolog, yuz-jagʻ xirurgi tomonidan maxsus yordam koʻrsatilishidan bir necha soat (sutka) oldin amalga oshirish mumkin.

Quyidagi bog'lamlar ishlatiladi. Gippokrat bo'yicha ensa-dahan aylanma bintli bog'lam. Bunday bog'lamni yuqori va pastki jag' sinishlarida qo'llaniladi. Bosh atrofi bo'ylab bint o'tkazilib, peshona va ensa sohalari qamrab olinadi, keyin bint dahan va ensa suyaklari sohalaridan o'tkaziladi. So'ngra ensa sohasi bo'ylab bintni navbatdagi qismi peshona sohasiga o'tkazilib, yana peshona-ensa tekisligida ikkita qo'yilgan bog'lam bemomi Shu tarzda aylanma o'tkaziladi. transportirovkasi vaqtida siniq boʻlaklarini siljishiga yo l qoʻymaydi. Bog'lamni qo'ygandan keyin yuqori nafas yo'llari o'tkazuvchanlıgı yomonlashmaganligiga ishonch hosil qilish kerak, pastki jag siniq bo'laklariga haddan ortiq bosim tushishi bo'laklarni qo'pol siljishiga olib kelishi, bu o'z navbatida tilni ichiga botishiga va xatto asfiksiyaga sabab bo'lishi mumkin.

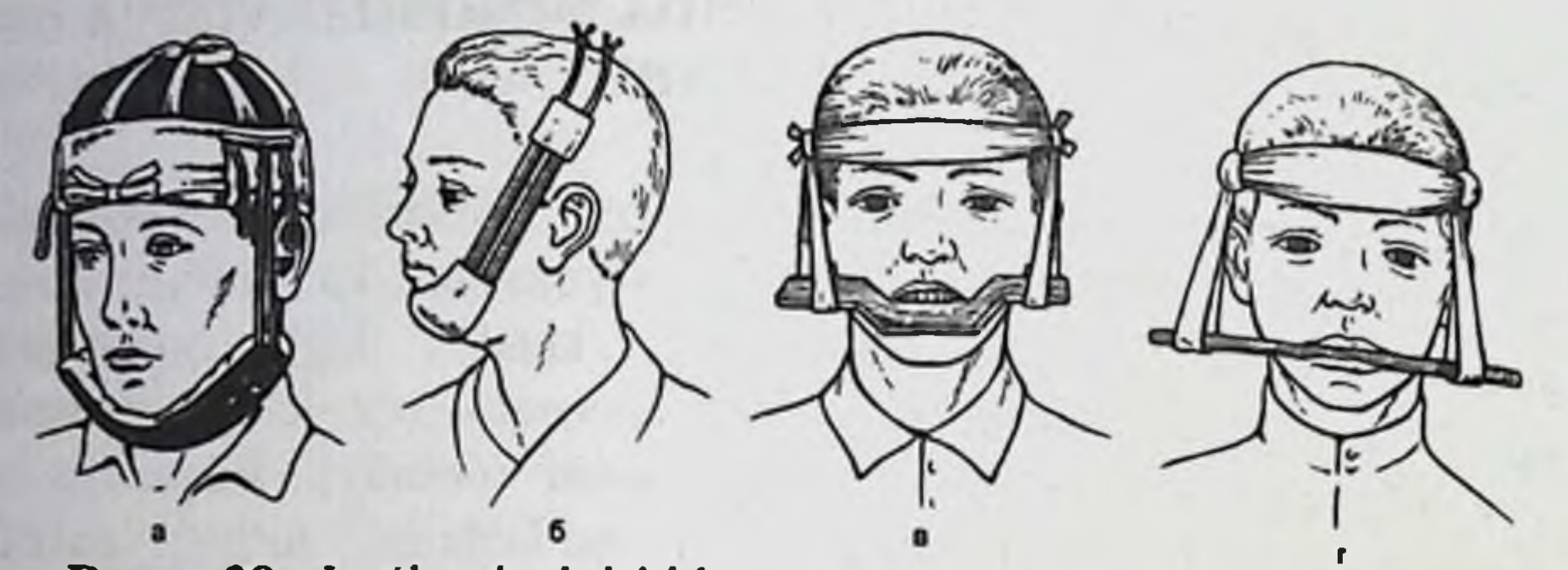

Rasm 38. Jag'larni sinishida transport bog'lamlari: a - standart transport bog'lami; b - Pomeranseva-Urbanskaya bo'yicha yumshoq dahan sopqoni (ргаща); v - yupqa taxta yordamida yuqori jagʻ immobilizatsiyasi; g - tayoqcha yordamida yuqori jagʻ immobilizatsiyasi.

Pastki jagʻ tish qatoridan o'tgan sinishlarda bog'lam ushlab turuvchi, yuqori va pastki jagʻlar va tish qatorlari orqasidan oʻtganida bosib turuvchi bogʻlam qoʻyish mumkin.

Transport immobilizatsiyasi uchun standart bog'lam bo'laklami ishonchli fiksatsiyalaydi. U qattiq dahan sopqoni va tayanch telpakchadan iborat (o'lchamsiz). Telpakcha(shapochka)da sopqonni dahanga jips qilib siqib turadigan rezina halqalar fiksatsiyasi uchun 3 juft ilgak bor, cho'ntaklar bo'lib, ular rezina halqalarni yuzninig shishgan to'qimalaridan nariroqda ushlaydi va ularni jarohatlanishini oldini oladi. Telpakcha kiydirilganda ensa doʻmbogʻini zich qilib oʻrab olishi kerak, uning tasmasini peshonaga bog'lanadi. Qattiq dahan sopqonini paxta-marli vkladishi bilan sopqonni barcha perimetrlarini to'ldirib turadigan qilib qo'yiladi. Bu qattiq konstruksiyani shishgan yumshoq to qimalarga tegib turishdan saqlaydi, hamda dahan sohasidagi teri qoplamlari uchun himoya plastinkasi bo'lib xizmat qiladi. Bogʻlamda ishlatiladigan rezina halqalar sonidan kelib chiqib, sopqon siniq boʻlaklarini bosimsiz ushlab turishi yoki ularga bosim oʻtkazishi mumkin Pastki jagʻ tish qatori orqasidan oʻtgan sinishlarda yoki yuqori jag' sinishlarida standart bogʻlamni uch juft rezina rezina halqalardan foydalanib qoʻyish mumkin (bosib turuvchi kabi). Pastki jagʻ tish qatoridan o'tgan sinishlarda uni bo'laklarini ushlab turuvchi sifatida qoʻyiladi. Siljigan boʻlaklarga haddan ortiq bosim oʻtkazish ularni koʻproq siljishiga olib keladi, asfiksiya rivojlanishi xavfini oshiradi. Bunday differensial yondashuv xirurg-stomatolog bor maxsus boʻlimda

amalga oshirilishi mumkin. Mutaxassisligi boʻlmaganlarga standart transport bog'lamini ushlab turuvchi sifatida qo'yish tavsiya etiladi ( rasm. 38, a).

Pomeranseva - Urbanskaya yumshoq dahan sopqoni. Sopqonning dahan qısmı kanop yoki surpdan tayyorlangan. Oraliq qismi ikkita keng rezina (galantereya)dan iborat boʻlib, ular xuddi dahan qismida bog'lamni kanop va surpdan tayyorlangan bag'lamni periferik qismiga o'tadi Oxirgi qismi bog'ichga ega bo'lib, sopqon rezina yo'llari tarangligini tartibga solish imkonini beradi. Bu bogʻlam bemorlar uchun qulay, qo'llanıshda sodda va bo'laklar fiksatsiyasini yaxshi ta'minlab rasm. 38, b). Yuqori jagʻ sinishlarida transport beradi immobilizatsiyasi uchun qo'lda bor vositalardan foydalaniladi - yupqa taxtacha yoki tayoqcha yordamida kalla suyagi gumbazida fiksatsiyalanadı (rasm. 38, v, g).

Yuqori jag sinishlarida fiksatsiya uchun Limberg, Faltin, Vilga Ulyanitskiy qolip oluvchi usullaridan foydalaniladi (rasm. 39). Metall shina -qoshiqlar ogʻiz tashqarisi oʻzaklari bilan yuqori jagʻda pastki jag da esa tishlari boʻlmaganida yoki etarli boʻlmasa qoʻllaniladi. Marlili vkladıshdan tayyorlanib yodoform suyuqligi bilan shimdirilgan qoshiq og iz bo shligʻiga kiritiladi va yuqori jagʻ tishlariga siqiladi. Bint yoki telpakcha yordamıda ogiz tashqarisi o'zaklari boshga mahkamlanadi. Hozirgi vaqtda immobilizatsiyaning bu usuli juda kam hollarda qo'llanıladı, chunki og'iz tashqarisi o'zaklari bemorga ko'p noqulayliklar tugʻdiradi, qoshiq tishlarga etarli siqilmaydi.

Rasm 39. Yuqori jagʻ boʻlaklari transport fiksatsiyasi a - Limber qolip oluvchi qoshigʻi boʻyicha; b - Faltin boʻyicha; v - Vilga boʻyicha; g - Ulyanitskiy boʻyicha.

Jag'lararo ligaturali mahkamlash pastki jag' siniq bo'laklari siljishini ishonchli oldini oladi. Buni amalga oshirish uchun, har bir bo'lakda kamida yonma-yon turgan ikkita mustahkam tish va ikkiti tish - antagonistlar bo'lishi kerak. Bog'lamga siniq yorig'ida turgan travmatik periodontit yoki pulpit belgilari boʻlgan, patologik qimirlashlari bor tishlarni olish kerak emas.

Jag'lararo ligaturali mahkamlashga bosh miya chayqalishi, og'iz bo'shlig'i to'qimalaridan qon ketish ehtimoli borligi, aspiratsion qusuq massalari bilan qusish xavfi borlar qarshi koʻrsatma boʻladi. Bu bog'lamni bemorni suv yoki havo transportida transportirovka qilinganida qo'llash mumkin emas.

Bog'lam uchun diametri 0,5-0,6 mmli bronzoalyuminiy simi ishlatiladi. Kerakli asboblar: qon toʻxtatuvchi qisqich, anatomik pinset, krampon omburlari, metall qirqadigan qaychilar. Simni oxiri soat strelkasi boʻylab buriladi.

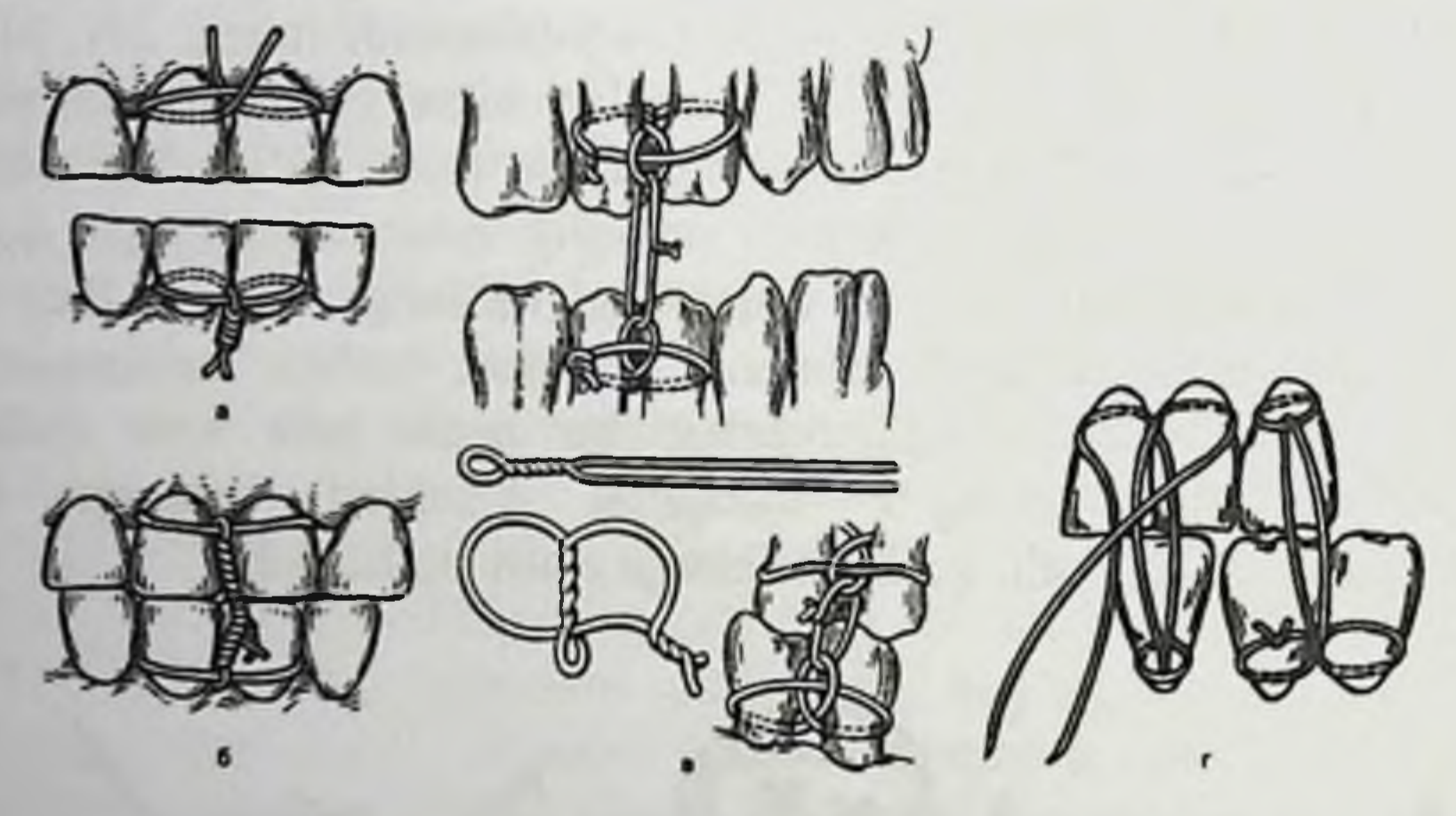

Rasm 40. Jag'lararo ligaturali mahkamlash, a - oddiy; b - v raqam koʻrigishida 8; v - Ayvi boʻyicha; g - Gotsko boʻyicha.

Jag'lararo ligaturali mahkamlashni turli ko'rinishlari orasida oddiy, sakkizsimon, Ayvi va Gotsko boʻyicha usullari koʻproq qoʻllaniladi (rasm. 40). Jag'lararo ligaturali mahkamlashni barcha turlari mahalliy og'riqsizlantirish ostida o'tkaziladi (o'tkazuvchan anesteziya). Silvermen boʻyicha oddiy jagʻlararo ligaturali mahkamlashda 5-6 smli simni uchini tishlar oralig'idan o'tkazib, bog'lamga olinayotgan tishlarni til yuzasi tomonidan o'rab olinadi va boshqa tishlar oralig'idan o tuv burmaga qaytariladi. Vestibulyar tomonda simni ikkala uchi

buraladi. Buralgan sim tish boʻynini jips qilib oʻrab oladi. Ikkinchi ligaturni xuddi shunday qilib qoʻshni tishga fiksatsiyalanadi. Ikkita tishni bitta bogʻlamga olinadi, keyin ikkita ligatura oʻzaro buraladi. Shunga o'xshash bog'lam ikkinchi bo'lak tishlariga, keyin antogonist tishlarga ham qoʻyiladi. Boʻlaklarni repozitsiya qilib, ulami yuqori jagʻ tishlariga tegadigan holatga keltiriladi va shu holda qotiriladi, buning uchun yuqori va pastki jagʻlarga mahkamlangan simlarni oʻzaro har bir tomonda galma-galdan buraladi. Simlarni uchini metall qirqadigan gaychi bilan qirqiladi va qayiltiriladi (rasm. 40, a). Usulni kamchiligi buralgan sim koʻpincha lunj va milk shilliq qavatini jarohatlaydi. Bundan tashqari, ogʻizni tez ochish zarurati boʻlganida (soʻlak to'planishi, qusgisi kelganida) simlarni ajratish va qayta birlashtirishga vaqt talab qilinadi.

Ayvi boʻyicha simni mahkamlashda 10 sm uzunlikdagi simni bir uchini ikkinchisidan 1-1,5sm uzunroq qoldirilib,lyumin simini kichikroq bo'lagi, krampon omburi va pinsetdan foydalanib «sochto'g'nog'ichni» uchida diametri 0,2mm ilgak shakllantiriladi. Simni ikkala uchini vestibulyar tomondon til tomonga bogʻlamga olinadigan tishlar orasidan o'tkaziladi. Ilgakni orqasida joylashgan simni uzun uchini vestibulyar yuzaga tishlar oralig'idan o'tkaziladi. Simni qisqa uchini ilgakdan oldinda joylashgan tishlar oralig'idan vestibulyar yuzaga o'tkaziladi va uzun uchi bilan birga buraladi. Simni ortiqchasi qirqiladi, 0,5 sm uzunlikdagi qolgan qismi lunj shilliq qavatini jarohatlamasligi uchun qayiltirib qoʻyiladi. Shunga oʻxshash bogʻlam ikkinchi boʻlakka va antagonist tishlarga qoʻyiladi. Boʻlaklar repozitsiya qilinadi va bo'laklarni har bir tomonida ilgakdan o'tkazilgan bog'lamlar yordamida yuqori jagʻ tishlariga sim bilan fiksatsiya qilinadi. Bu usul oddiy usulga birqancha afzalliklarga ega: u kamroq jarohatlaydi, nisbatan konstruksiyani hammasini echmasdan, faqat tishlarni birlashtiruvchi simni kesib ogʻiz boʻshligʻini koʻrish imkonini beradi (rasm. 40, v). Jag'lararo mahkamlashda poliamid ipini ishlatib, Gotsko usulini qo llash mumkin. Ammo poliamid ipi cho'zilishi va biriktirilgan joyni bo shashtirishi, hamda koʻpincha tugunli birikmani echilishga olib kelishi mumkin (rasm. 40, g). Doimiiy (davolash) immobilizatsiyasi. Jagʻ boʻlaklarini davolash immobilizatsiyasi uchun konservativ va operativ (xirurgik) usullar qo llaniladi. Konservativ usullar laboratoriyadan tashqari va ortopedik usullarga (laborator) larga boʻlinadi. Laboratoriyadan tashqari Tigershtedt tishusti individual egilgan simli shinalar, Vasilev standart

shinalari, shina - kappalar kiradi. Ortopedik usullarga tishusti shina kappasi, Veber, Vankevich, Vankevich -Stepanov tishmilkusti shinalari. Porta milkusti shinasi kiradi. Operativ usullarni (osteosintez) ochiq va yopiq, o'choqli va o'choqdan tashqariga bo'lish mumkin.

Doimiy immobilizatsiyani vrach-mutaxassis (xirurg - stomatolog, yuz-jagʻ xirurgi) bajaradi, shu sababli u maxsus yordam turiga kiradi. U birnechta bosqichlarni o'z ichiga oladi: - bo'laklar repozitsiyasini siljigan bo'laklarni to'g'ri holatga qo'yishni ( anesteziya ostida); ushbu klinik vaziyatda koʻrsatma boʻlgan usullarning biridan foydalanib, mustahkam suyak qadogʻi paydo boʻlish vaqtigacha suyak boʻlaklari immobilizatsiyasi; - siniq chizig'idagi tishga nisbatan hattixarakat(taktika) masalasini hal etish; -asoratlar profilaktikasi va reparativ osteogenez optimizatsiyasi uchun medikamentoz va fizioterapevtik davo; - bemor reabilitatsiyasi.

Immobilizatsiyani konservativ usullari. Shinalar yordamida immobilizatsiya. 3 guruh shinalar farq qilinadi: tishusti, tishmilkusti va milkusti. Bu bo'linish qanday to'qimalar shina uchun tayanch bo'lishiga bog'liq (faqat tishlar; tishlar va milk; faqat milk).

-Tishusti shinalari. Tishusti shinalari orasida eng koʻp tarqalganlari Tigershtedt egilgan simli alyumin shinalari, Vasilev lentali shinalari. Tishusti shinalarini siniq bo'laklarda tishlar soni etarli bo'lganida faqat tishlarga mahkamlanadi

-Tishusti egilgan alyumin simli shinalarini rus armiyasi tish shifokori S. S. Tigershtedt (1915)taklif etgan. Ularni tayyorlash uchun diametri 1,8-2,0 mm bo'lgan alyumin simi, shinani tishlarga fiksatsiyalash uchun 0,5-0,6 mmli bronzoalyuminiy (ligaturali) sim, (krampon omburlari, anatomik pinset, qon asboblar to'plami to'xtatuvchi qisqich, metall kesish uchun qaychi, egov) kerak bo'ladi. To'g'ri tayyorlangan shina milk qirrasi bilan tish ekvatori oralig'ida joylashib, har bitta tishga tegib turishi, tish qatori qiyshiqligini qaytarishi kerak. U prujinadek choʻzilishi, milk soʻrgʻichlariga yotmasligi va ularni jarohatlamasligi kerak. Uni ligatura simi bilan har bir tishga fiksatsiyalash kerak, bu bosimni bogʻlamga olingan barcha tishlarga teng taqsimlash imkonini beradi va keyinchalik uni parvarishlashni engillashtiradi. Hozirgi vaqtda Tigershtedt shinalaridan silliq tutqichli shina, tirgakli egilgan shina, jag'lararo tortish va bo'laklarni mahkamlash uchun ikkita jag'ga taqiladigan shina, kamroq - nishab yuzali shina qo'llaniladi. Shina taqishdan oldin mahalliy anesteziya ostida bo'laklar

repozitsiya qilinadı. SHina tayyorlash vaqtida so'lakni kamaytirish uchun 0,5 ml 0,1 % li atropin eritmasi yuborish tavsiya etiladi. Shinalash vaqtida siniq yorigʻi yonida turgan siniq boʻlaklari sim bilan bogʻlanadi.

Tutqichli silliq shina- katta siniq boʻlagida kamida toʻrtta, kichik siniq boʻlagida esa kamida ikkita mustahkam tishlar boʻlganida go'yilishi mumkin.

Tutqichli silliq shina qo'yishga ko'rsatmalar: pastki jag'ni chiziqli siljimasdan sinishlari yoki oldingi tishlar sohasida engil toʻgʻirlanadigan sinishlar; yuqorijagʻ alveolyar oʻsigʻi oʻrta va yon qismlari va pastki jagʻ alveolyar o'sig'i, qachonki siniq bo'lakda kamida 2 - 3 va sog' tomonida kamida mustahkam 3 - 5 tishlar boʻlishi; tishlar sinishi va chiqishi, shuningdek yuqori jagʻ sinishlarida, agar siniq boʻlaklar fiksatsiyasi uchun Dingman, Adams usullari rejalashtirilgan boʻlsa tutqichli silliq shina qo'yiladi.

Barcha harakatlarni ogʻiz boʻshligʻida amalga oshirib, tutqich shakllantiriladi. Avval ilmoqli ilgakni (klammerni) shunday egish kerakki, u oxirgi tishni distal va lunj yuzalariga jips tegib turishi va tish toj qismi til yuzasini o'rta qismigacha o'rab olishi kerak. Ilgakni uchini vertikal yuzada qaychi bilan 45°burchak ostida qirqiladi, gʻadir-budirlari til yon yuzasini jarohatlamasligi uchun egov bilan olinadi. Klammer o'rniga ingichka kalta uchqirrali tishcha tayyorlab, uni tishlar orolig'idagi o'rtalikka kiritiladi. Ilmoqli ilgak tayyorlangan tishni toj qismi o'rtasida yoki oldida turgan tish orasida simni yuqoriga shunday qaytarish kerakki (yuqori jag'da pastga), u milk qirrasidan yuqorida, ya'ni tishlarni bo'yin qismining yuqorisida (pastki jag'da) joylashishi kerak. Bundan keyin simni har bir tishga tegib turadigan qilib egiladi. Buning uchun krampon omburini ushlaydigan qismi simni tishga tegib turadigan joyida, o'qiga peripendikulyar ushlagan holatda fiksatsiya qiladi. Ogʻizdan chiqariladi, va gorizontal yuzaga nisbatan shinani holatini o'zgartirmasdan, kramponnni shunday pastga tushiriladiki, bunda krampon ushlaydigan qismi bilan sim o'rtasida 90° burchak bo'lishi kerak. Keyin chap qo'l barmoqlari bilan simni tish qatori bo'ylab bukib, keyin tish bilan kontaktda bo'lishiga erishiladi. Bu muolajalarni qaytarib turib, shinani iikinchi boʻlakda tishcha hosil bo'lgunicha egiladi. Shinani har bir tishga mustahkam fiksatsiyalanadı, buning uchun bir uchini shina ustidan tishni aylanib o'tkazıladı, ikkinchi uchini vestibulyar yuzada shina ostidan soat strelkasi bo ylab buraladi. Uchlaridan 5 mm qoldirib, ligaturali sim qirqiladi. Keyin simni shina va tish qattiq to'qimalari orasida qoldirib, o'rta chiziqqa qaratib egiladi (oldinga) (rasm.  $41$ , a).

Oistirgichli burilgan (rasporochnum izgibom) shina qoʻyishga koʻrsatma: pastki jagʻ tish qatoridan oʻtgan siljimasdan sinishlar yoki engil to'g'irlanadigan, agar siniq chizig'i alveolyar o'siqni tish yo'q qismidan o'tganida; pastki jag'ni suyak nuqsoni bo'lgan tish qatoridan o'tgan sinishlari.

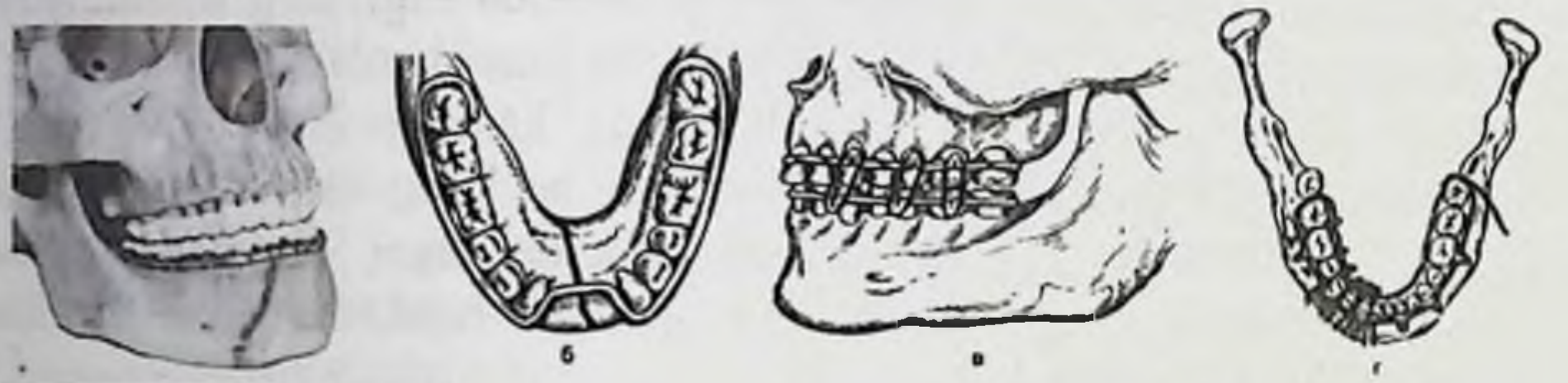

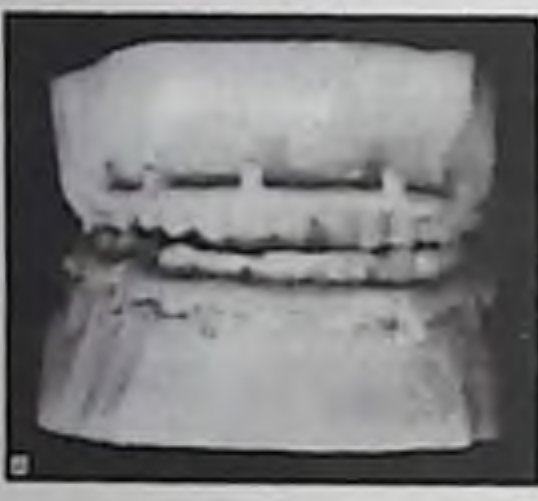

Rasm 41. Tishusti shinalari: a - silliq shinaskoba; b – qistirgichli burilgan shina-skoba; v – jag'lararo tortish uchun ilmoqli ilgakli va rezina halqali shinalar; g -Vixrov-Slepchenko boʻyicha ilmoqli ilgakli shina; d -rezina halqalar fiksatsiyasi va jagʻlararo tortish uchun plastmassadan shtiftlari bilan Shvirkov boʻyicha tez qotadigan shina.

Qistirgichli burilgan shinani yuqorida keltirilgan qoida boʻyicha tayyorlanadi. Qistirgichli burilgan shina faqat siniq joyiga joylashtiriladi (suyak to'qimasi nuqsoni bo'lganida yoki siniq chizig'i jag'ni tishsiz qismidan o'tganida). Qistirgichli burilgan shina elkasi alveolyar o'siq tishsiz qismiga yoki suyak to'qimasi nuqsoni bo'lgan tomonga qaragan tish yon yuzasiga jips yopishib turishi kerak. Shinani burilgan uzunligi u yopishib turgan tish yon yuzasi kengligiga mos kelishi yoki uni 2/3 qismidan kam bo'lmasligi kerak. Shinani qistirgichli buralgan joyi alveolyar o'siq sathida yoki undan 5 mm chiqib turishi mumkin (rasm. 41, b). Qistirgichli burilgan shina koʻrsatma boʻlganida ilmoqli ilgaklar bilan ikkala jag'dagi shinada ham tayyorlanishi mumkin. -Ilmoqli ilgaklar ikkala jag'ga tayyorlanadi. Har bitta shinada  $5 - 6$ ilmoqli ilgaklar egiladi (halqalar): katta bo'lakda 3 – 4 ilgaklar, kichigida - 2 - 3. Ilmoqli ilgaklar uzunligi 3 - 5 mm. Yuqori jagʻda ular yuqoriga, pastki jagʻda pastga qaragan boʻladi va tish oʻqi bilan 35 - 45°

li burchak hosil qiladi. Ilgakni cho'qqisi milk shilliq qavatidan 2 mm chetlab turishi kerak, bu rezina halqalardan yaralar paydo boʻlishni oldini oladi. Agar anatomik sharoitlar imkon bersa ilgaklarni ikkinchi kesuv tishi, birinchi premolyarlar va molyarlar sohasida egish kerak. lekin bu talab absolyut hisoblanmaydi. Ilgak tishlar oralig'ida emas. gattiq to'qimalarda joylashishi kerak. Ilgaklarni egayotganda quyidagi usullardan foydalanish mumkin. Ilgak qilinayotgan tishda sim bilan kontaktda boʻlib, krampon omburi yordamida sim va tish toji orasida 35 - 45° li burchak hosil qilinadi. Krampon omburlarini shu holatida shina og'izdan chiqariladi va ombur tutqichlari vertikal holatda joylashtiriladi (klammer gorizontal yuza bilan 45°ni tashkil etadi). Chap qoʻl bosh barmog'ini omburni tutqichlariga yaqin qo'yib, simni o'zidan tashqariga 90°ga egiladi (pastki jagʻga shina tayyorlaganda). Keyin chap qoʻl bilan simni uzun uchidan ushlab turib, avvalgi manipulyasiyada hosil boʻlgan burchakda qatiy joylab, ombur tutqichi bilan uni fiksatsiyalanadi. Shundan so'ng, krampon omburi holatini o'zgartirmasdan chap qo'l ko'rsatkich barmog'i bilan simni o'ziga qaratib 180° ga buriladi va metall bo'rtiq shakllantiriladi (ilmoqli ilgakni qismi). Keyin ombur tutqichlari bilan metall qalinligi boʻyicha burchakdan chetlab, metall bo'rtiq fiksatsiyalanadi va chap qo'l katta barmog'i bilan simni o'ziga qaratib 90° ga buriladi va ilmoqli ilgakni shakllantirishni yakunlanadi.

Shinani tayyorlash jarayonida u gorizontal, ombur esa vertikal yuzada boʻlishini yodda tutish kerak. Bukilish oʻng va chap tomonda bir xil sathda boʻlishini nazorat qilish kerak, bu simni tishlarga birtekislikda tegib turishini ta'minlaydi. Qolgan hollarda shinani bukish usuli silliq shina-skoba tayyorlashdan farq qilmaydi (rasm. 42, v).

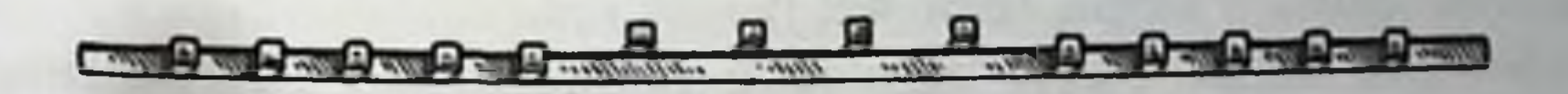

81

Rasm. 42. Davomi, e - Vasilev lentali shinasi; j - qalpoqchali shina (shina-kappa).

Yuqori jagʻga ilmoqli ilgakli shina tayyorlashda simni 90°li birinchi bukilishini o'ziga qaratib, ikkinchisini – o'zidan tashqariga, va uchinchisi - o'ziga qaratib pastki jag'ga shina tayyorlashga qaramaqarshi tartibda. Ikkala shina ligatura simi bilan maksimal miqdordagi tishlarga fiksatsiyalanadi, chunki ilgakli ilmoqqa taqilgan rezina halqalari tishlarga qoʻshimcha bosim tugʻdiradi. Keyingi kuni boʻlaklar to'g'ri holatda turganligi va etarli darajada mahkamlanganligi, shinalar tishlarda mustahkam turishi tekshiriladi, ligaturalar tortib qoʻyiladi, cho'zilgan rezina halqalar almashtiriladi.

Pastki jagʻ sinishlarida immobilizatsiya uchun bronzoalyuminiy ligaturali alyuminiy simlarini poliamid iplari bilan mahkamlash (Virxov- Slepchenko usuli; rasm. 42, g) va tez qotadigan plastmassadan tayyorlangan shinalardan foydalanish taklif etilgan edi (Shvirkov usuli) (rasm. 42, d). Shvыrkov shinasi yadro urushi xavfi boʻlgan davrda taklif etilgan edi, chunki metalli shinalar navigatsion radiatsi tug'dirishi mumkin. Yuz-jagʻ travmatologiyasiyasi amaliyotida keng qoʻllanish topmadi, garchi birqancha afzalliklarga ega boʻlsa ham: bemor ogʻiz bo'shlig'ini toza gigienik holatda tutib turishi.

- Vasilev lentali shinasi (standart). Uning kengligi 2,3 mm, uzunligi 134 mm. Shinani standart ilmoqli ilgaklari bor. Qo'llanilishi sodda, chunki ilmoqli ilgaklarni egishga zarurat yo'q. Shinalash jarayoni kam vaqt oladi. Qo'llanilishiga ko'rsatma xuddi ilmoqli ilgakli shinalar kabi (rasm. 42, e). Shinani kichik va katta ildizli tishlar sohasida Shpee egriligi boʻyicha moslashtirib qoʻyib boʻlmasligini yodda tutish kerak. Chuqur okklyuziya va kalta tishlar bo'lgaanida shinadan foydalanish qiyin, ba'zida umuman mumkin emas. Bunday hollarda qalpoqli shinalar qo'llaniladi (shina - kappa, rasm. 42, j).

-Shina - kappa pastki jagʻ siniq boʻlaklaridagi har bir tishga biriktirilgan metall (ba'zida plastmassali) qalpoqlardan iborat. Ko'priksimon protez yoki siniq bo'laklarini mahkamlash uchun qulf, richag va shtiftlar bilan ta'minlangan murakkab apparat elementiga o'xshashi mumkin. Kappa apparati (shin) ostidagi tishlar preparovka qilinmaydi. ishlatishga Laboratoriya usulida tayyorlangan shinalarni ko'rsatmalar: tish qatoridan o'tgan, etarli miqdorda mustahkam tishlari bo'lgan, suyak nuqsoni bo'lgan pastki jag' sinishlari; alveolyar o'siq yoki tanasi katta nuqsoni boʻlgan pastki jagʻ sinishlari; ogʻir jarohati fonidagi, shu jumladan kalla-miya jarohatlari, umumiy ogʻir somatik

kasalliklari bor bemorlar pastki jagʻ sinishlari; zarurat boʻlganida simli shinalar bilan bir vaqtda siniq boʻlaklarni qoʻshimcha fiksatsiyalanadi.

-Tish milk shinalari tishlarga, alveolyar o'siq shilliq qavatiga, alveolyar o'siqqa suyanadi (milkka).

- Veber shinasi (oddiy) siniq chizig'i tish qatoridan o'tganida va har bir siniq boʻlagida birnechta mustahkam tishlar boʻlsa pastki jagʻ siniq bo'laklari immobilizatsiyasi uchun qo'llanilishi mumkin. Shina tishlarni jips ushlaydi, tishlar yoʻq joydagi milk shilliq qavati va aveolyar oʻsiqqa suyanib turadi. Tishlarni chaynov yuzalari va kesib oluvchi qirralari yopilmagan, bu antogonist tishlarda yaxshi kontaktni ta'minlab beradi. Bu shinani siljimasdan sinish paydo boʻlgan erta davrlarda qoʻyish va davoni oxirigacha, ya'ni mustahkam suyak qadogʻi paydo boʻlgunicha foydalanish mumkin (rasm. 43, a).

- Vankevich - Stepanov shinalarini pastki jagʻ tish qatoridan o'tgan va tish qatorining orqasidan o'tgan, shu jumladan suyak to'qimasi nuqsoni boʻlgan sinishlarda qoʻllash mumkin. Bu shinani yuqori va pastki jag'ni bir vaqtda sinishida (standart tashqi bog'lam bilan birgalikda) ham ishlatish mumkin. SHinani asosi tanglay bazisi (Vankevich bo'yicha) yoki po'lat yoy (Vankevich - Stepanov bo'yicha) va pastga yoʻnalgan nishabli yuzalar hisoblanadi.

Bosim yuqori jagʻga toʻgʻri keladi. Shinadan ogʻiz boʻshligʻidagi tishlarning miqdoridan qat'iy nazar foydalanish mumkin. Jarohatni erta davrida qo'shimcha dahan sopqoni bilan engak bog'lamini ham foydalaniladi (rasm. 43, b).

- Milkusti shinalari milk shilliq qavatiga tayanadi. Hozirgi vaqtda Porta shinasi umuman tishi bo'lmagan pastki jagʻ sinishlari bor bemorlarda qo'llaniladi. SHina yuqori va pastki jag'ga mo'ljallangan ikkita bazisli plastinkadan iborat boʻlib, ular yon tomonlarda tishlarni markaziy nisbatida yagona blokka biriktirilgan. Shina oldingi qismida ovqat qabul qilish uchun teshik shakllantirilgan (rasm. 43, v). Shina ogʻizga kiritilganidan keyin pastki jagʻ boʻlaklari pastki bazisga siqiladi yordamıda qalpoqcha shunday holatda dahan sopqoni va va fiksatsiyalanadi. Shina holsizlangan, hatto kam jarohatli operatsiyalar o'tkazish mumkin bo'lmagan bemorlarda qo'llaniladi.

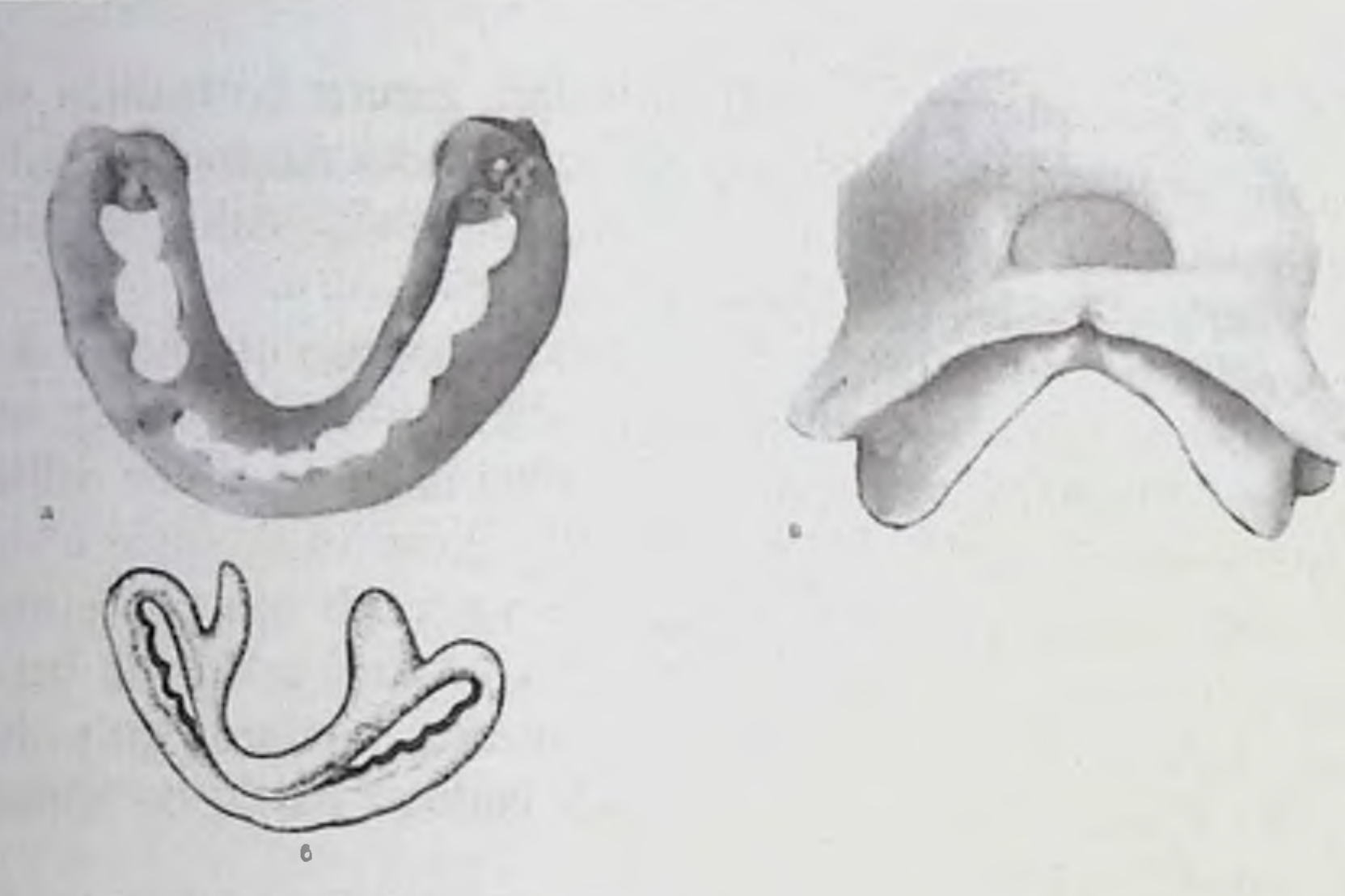

Rasm 43. Tish milk shinalari: a - Veber shinasi; b - Vankevich shinasi; v -Porta milkusti shinasi.

Shina-kappa, tish milkusti va milk usti shinalarini tayyorlash usuli ortopedik stomatologiya kitobida keltirilgan.

Maxsus suyakichi-mini vintlardan foydalanilganda yaxshi natijalar olingan [Robustova T. G., Shalumov A. Z., 2009] (rasm. 23).

Yuqori jagʻ sinishlarida davolash (doimiy) immobilizatsiyasi iloji boricha jarohat olgandan soʻng qisqa vaqt ichida oʻtkazilishi kerak. Bu nafaqat sinshni konsolidatsiyasi uchun optimal sharoit yaratib beradi, balki yallig'lanish xarakteridagi asoratlarni samarali oldini oladi (shu jumladan miya ichi asoratlarini ham).

Yuqori jagʻ sinishlarida shuningdek konservativ davolash immobilizatsiyasidan ham foydalaniladi.

Immobilizatsiyani usullami operativ usullari. Operativ (osteosintez) ochiq va yopiq, o'choqli va o'choqdan tashqariga bo'lish mumkin. O'choqli deb siniq yorig'i va uning atrofidagi to'qimalarda bajariladigan muolaja tushuniladi. Ochiq osteosintez o'choqli (suyak choki, minivintlar bilan miniplastinalar) va o'choqdan tashqari (og'iz tashqarisi apparatları, aylanma chok). YOpiq osteosintez bo'lishi mumkin o'choqli (Kirshner kegayi-spitsasi) va o'choqdan tashqari (og'izdan tashqari apparatlar. Dingman - Adams, Vijnela - Biye usullari). Ochiq osteosintez siniq chizig'i sohasida yumshoq to'qimalarni kesib, siniq boʻlaklar oxirini aniqlashni, ularni toʻgʻri holatga qoʻyishni

hamda bo'laklarni mahkamlashni nazarda tutadi (suyak choki, Pavlov ramkasi, plastinalar va minivintlar bilan miniplastinalar).

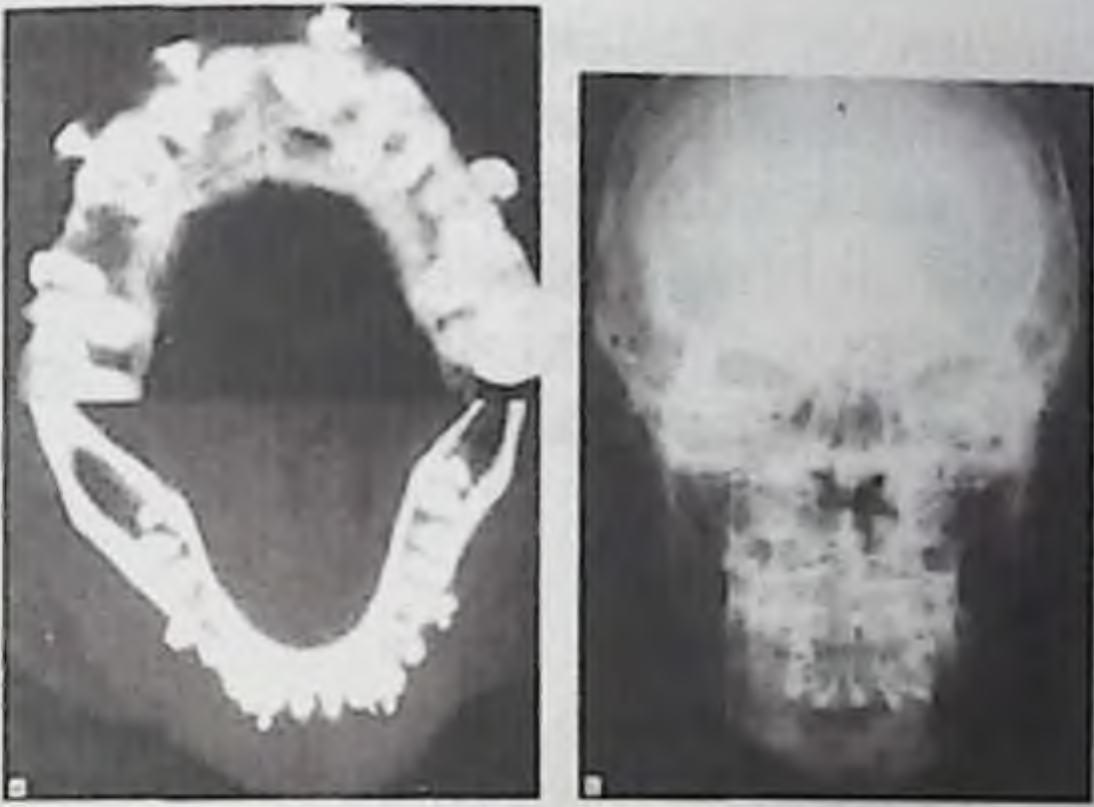

Rasm 44. Jagʻ suyagi boʻlaklarini mini-vintlar bilan jagʻlararo immobilizatsiyasi, a - Jag'larni kompyuter tomografiyasi. Minivintlar tish-ildizlari oralig'ida joylashgan; b - suyakichi mikrovintlarda rezina bilan tortib immobilizatsiya qilinganidagi rentgenologik nazorat.

Yopiq osteosintez yumshoq to'qimalarni kesmasdan va suyak bo'laklarini ochmasdan siniq bo'laklarni mahkamlash (og'iz tashqarisi apparati, Kirshner kegayi, aylanma chok).

O'choqli osteosintez - siniq bo'laklarini mahkamlaydigan moslama siniq yorig'ini kesib o'tadi (suyak choki, suyakusti plastinalari shuruplari(burama mix bilan kegayi).

bo'laklarini siniq O'choqdan tashqari osteosintez mahkamlaydigan moslama, u yoki siniq yorigʻidan tashqarida, yoki siniq yorig'ini ustida qoplab turuvchi to'qimalar- teri yoki shilliq qavatni kesib o'tadi (milkusti shinasi bilan aylanma chok, og'iz tashqarisi apparatlari: Dingman-Adams, Rudko, Zbarj apparatlari).

jag' osteosintezi. - Suyak choki. Sim choki bilan Pastki osteosintez- tish qatori va undan tashqaridan o'tuvchi pastki jagʻ chiziqli sinishlarida koʻp qoʻllaniladigan oddiy immobilizatsiya usuli. Sinish dahan sohasida boʻlganida bu usul qoʻllanilmaydi. Qalinligi 0,6-0,8 mm bo'lgan zanglamaydigan po'latni amagnit xili, nixrom, vitalium, tantal, titan simları chok materiali bo'lishi mumkin. Ba'zida qalinligi 0,7-1,0 mm boʻlgan poliamid va bakteritsid letilanlavsan iplari ishlatiladi. Choklarni qoʻyishda ligatura siniq yorigʻiga peripendikulyar holatda bo'lishi uchun chok materialini o'tkazadigan kanallarni siniq yorig idan

1.5 - 2.0 sm uzoqlikda shakllantirish. Tish ildizlari va pastki jagʻ kanali ichida asab-qon tomiri tutami zararlanishi mumkinligini yodda tutish kerak.

Sinishni xarakteri va lokalizatsiyasiga qarab chok ilgak, 8 soni koʻrinishida qoʻyilishi mumkin (rasm. 45, a); krestsimon (rasm. 45, b) va ikkitali bo'lishi mumkin. Ularni birgalikda qo'yish mumkin. Pastki jagʻ burchak va boʻgʻim oʻsigʻi sohasidagi siniq boʻlaklarini fiksatsiya gilish qiyinroq (rasm. 45, v, g) (rasm. 45, d-j). Chokni xarakteriga koʻra siniq bo'laklarida 2-4 teshiklar shakllantiriladi.

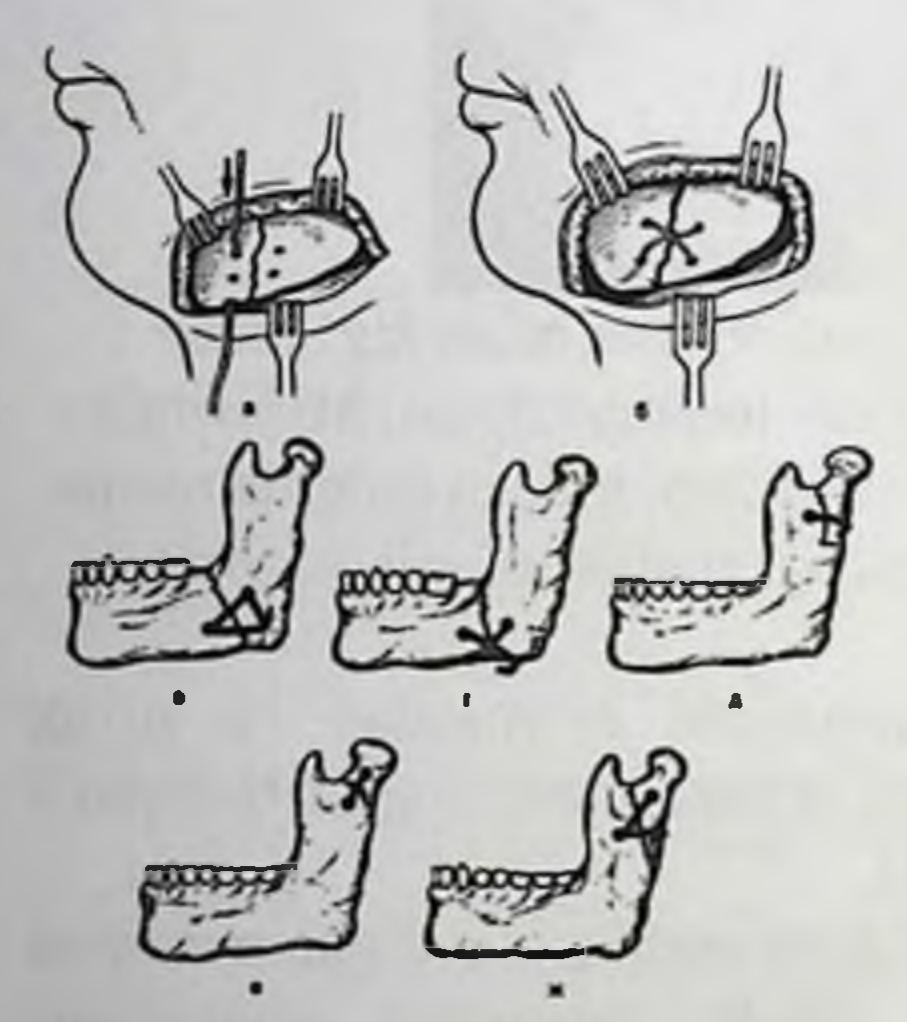

Rasm 45. Sim bilan suyak choki: a - suyak boʻlaklari oxirida 4 teshik shakllantirilgan, bittasidan sim o'tkazilgan; b - pastki jagʻ tanasi sohasida krestsimon chok; v, g -pastki jagʻ burchak sohasida sim;  $d-j - bo'g'$ im o'sig'i sohasida.

- Metall shtiftlar, Kirshner kegayi drel, bormashina yoki maxsus apparat AOCH - 3 (M. A. Makienko) yordamida ikkala boʻlak ochilganidan so'ng yoki ochilmasdan teri orqali shu bo'laklarga kiritiladi. Shtift, kegay bo'laklarni vertikal yuzada siljitmasdan yaxshi ushlab turadi, lekin ularni rotatsiyasini istisno etmaydi. Buni oldini olish uchun ba'zan 2 kegay kiritiladi, bu esa usulni murakkablashtiradi. Kegay tez aylantirilganida suyakni kuyish ehtimoli bor. Siniq shtiftlar bilan fiksatsiyasi shu tarzda o'tkaziladi bo'laklarni metal (rasm. 46, a, b). Pastki jagʻ dahan sohasida simli chok qoʻyish texnik tomondan murakkabligi uchun, siniq boʻlaklarni fiksatsiyalash uchun yumshoq toʻqimalarni kesmasdan, atravmatik yoʻl bilan shtift kiritish mumkin (rasm. 46, v). Metall shtift bilan pastki jagʻ shox va boʻgʻim o'sig'i siniq bo'laklari to'g'ri holatga qo'yish (rasm. 46, g), hamda ularni fiksatsiya qilish mumkin (rasm. 46, d). Suyakichi shtiftlarini ilgakli ilmoqli tishusti shinalari va jag'lararo tortish usuli bilan

kombinirlash mumkin (rasm. 46, e). Shtift koʻpincha pastki jagʻ boʻgʻim Komonisti va shoxidagi siniq boʻlaklar immobilizatsiyasi uchun o signatiladi (rasm 46, j). Siniq chizig'i sohasida yumshoq to'qimalarni boshlangan yallig'lanish infiltratsiyasi, hamda parchalanib sinishda siniq bo'laklaridan yumshoq to'qimalrni ajratish travmatik osteomielit rivojlanish xavfini tugʻdirganida kegay va shtiftlarni qoʻllash mumkin Usul kam jarohatli. Siniq boʻlaklari ikki jagʻdagi shinalar va jagʻlararo tortish bilan etarli fiksatsiya boʻlmasa, qoʻshimcha kegay - shtift kiritilib, uning oxiri milk usti shinasiga ulanadi.

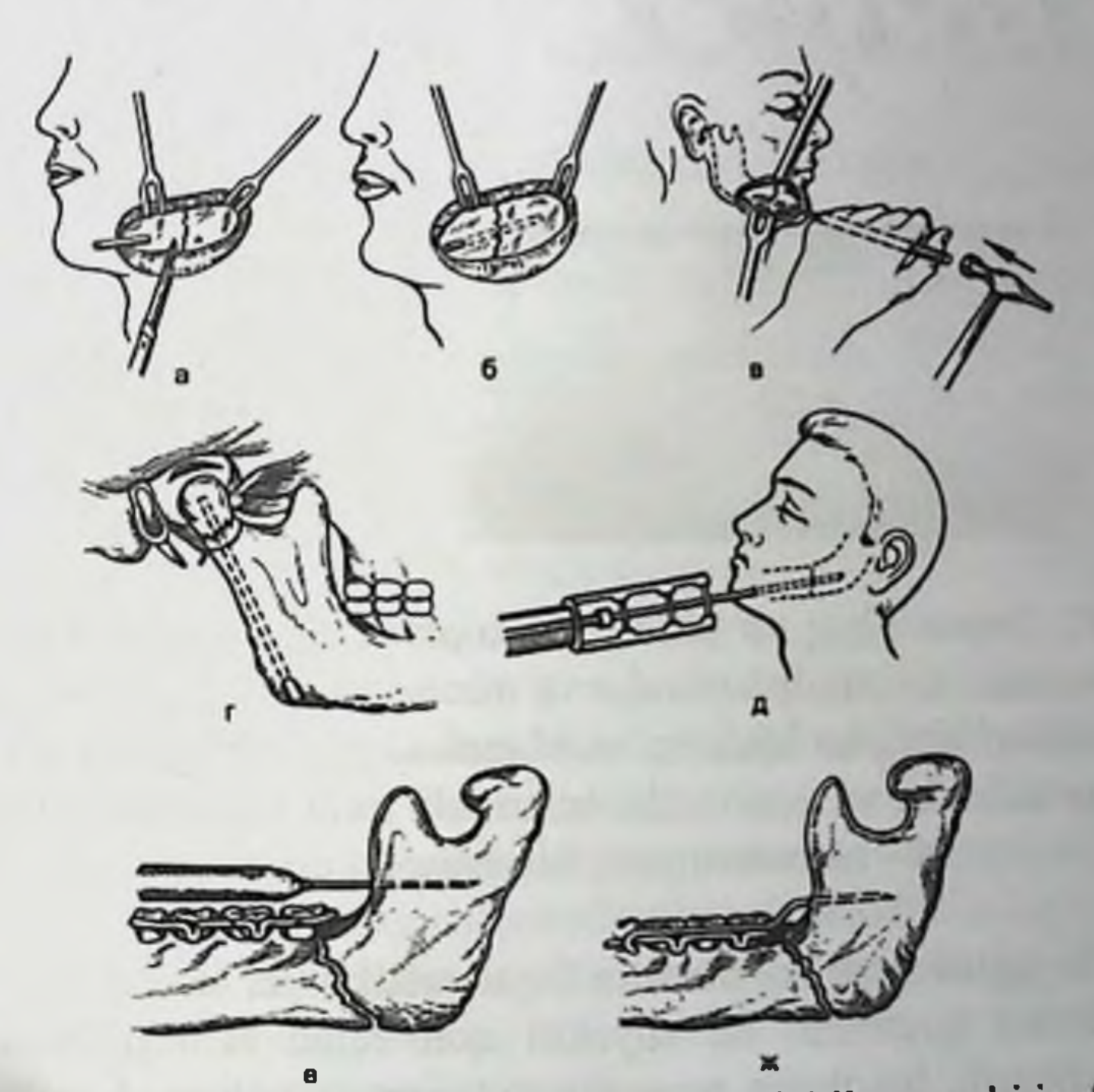

Rasm 46. Lukyanenko boʻyicha metall shtift bilan pastki jagʻsiniq bo'laklarini fiksatsiyalash:a - bo'laklarni to'g'ri holatga qo'yish, b - siniq boʻlaklari fiksatsiyasi; v -yumshoq toʻqimalarni kesmasdan,, pastki jagʻ tana qismi boʻlaklari fiksatsiyasi uchun suyak osteotomiyasi yoʻnalishi; g - pastki jagʻ boʻgʻim oʻsigʻi va shoxini shtift bilan fiksatsiyasi, e - siniq boʻlaklarini shtift bilan mahkamlash, shtiftni suyak tashqarisidagi oxiri ilgakli ilmoqli shinaga ulangan, j - pastki jagʻ boʻgʻim oʻsigʻi va shoxini ilgakli ilmoqli shina va jag lararo tortib immobilizatsiyalash va shtift bilan biriktirish.

- Suyakusti miniplastinalari, minishuruplar yirik bo'lakli va qiyshiq sinishlarda, sekin konsolidatsiya kuzatilganida, hamda suyak to'qimasi nuqsoni boʻlganida suyak boʻlaklari mustahkam fiksatsiyasini ta'minlab beradi (rasm. 26).

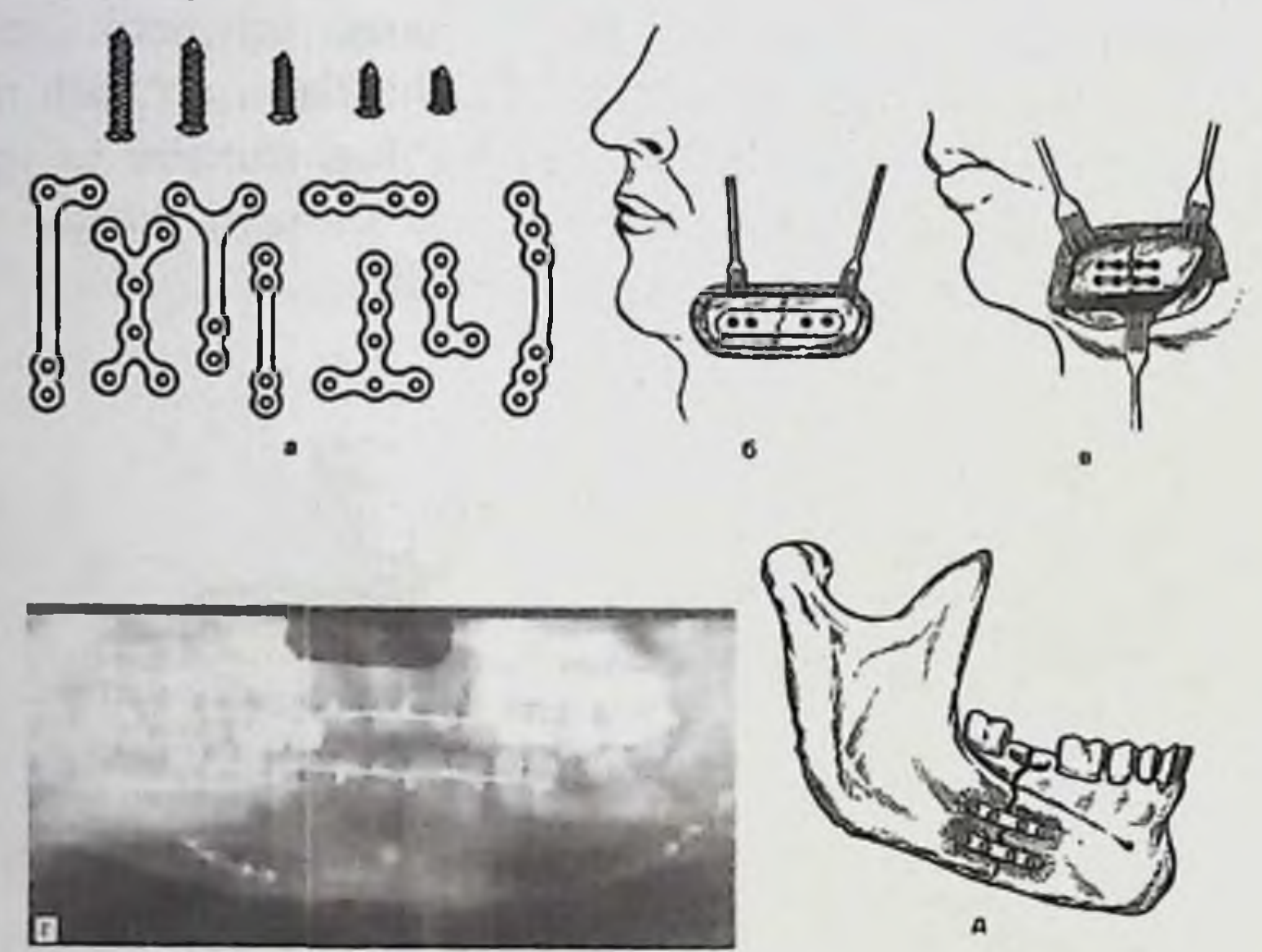

Rasm 47. Suyak siniq bo'laklarini miniplastinalar va minivintlar bilan mahkamlash .a - miniplastinalar va minishuruplar; b,  $v$  - pastki jagʻ tanasidagi siniq boʻlaklarini mahkamlash; g - rentgenogramma: miniplastinalar va minivintlar bilan ikki tomonlama osteosintez; d – osteotomiyada biomaterial qoʻyish.

Pastki jag'da siniq bo'laklarini faqat vestibulyar tomondan yumshoq to'qimalardan ajratiladi, bu suyakni qon bilan ta'minlanishini kam darajada buzadi, binobarin reparativ osteogenez uchun sharoit sezilarli yomonlashmaydi. Ba'zida plastinalarni jagʻ profili boʻyicha joylashtirish qiyin, suyakka kiritilgan shuruplar esa tish ildizlari va pastki jagʻ kanali ichidagi bor narsalarni zararlash xavfi bor. Bundan tashqari plastina va shuruplarni olib tashlash uchun qayta operatsiya o'tkazish zarur bo'ladi. Pastki jag'da siniq bo'laklarini miniplastinalar va minivintlar bilan kiritishda mahkamlashda asoratlar kuzatilishi mumkin. Vintlarni ko'pincha suyakni yorilishi yuzaga keladi. Ba'zida bunday mahkamlash ularni siniq bo'laklarini fiksatsiyasini ta'minlab beraolmaydi va dislokatsiyasi roʻy beradi. Shu sababli vintlarni eliminatsiyasi boshlanib, ular ajralib ketadi. Bu asoratlarni oldini olish uchun osteotomiyani

sovutib o'tkazish, miniplastina o'rnatiladigan va ularni mini vintlar bilan fiksatsiya qilinadigan joyga biomaterialni kukun, granula, gel kompozitsiyasi ko'rinishida kiritiladi (rasm. 47, d). Osteosintezni barcha turlarida, shu jumladan suyak usti plastinalari va vintlardan foydalanilganda eng nozik joy pastki jagʻ burchak sohasi hisoblanadi. pastki jagʻ distal qismida standart plastina va vintlarni qoʻllash tishlarni. pastki jagʻ kanalini va asab-qon tomiri tutamini jarohatlashi mumkin. Osteosintezni samaradorligini oshirish maqsadida pastki jagʻ tanasi bilan burchagi sohasidagi siniq boʻlaklarini fiksatsiyasi uchun rekonstruktiv plastina ishlab chiqilgan.

Rekonstruktiv plastinani ogʻiz tashqarisi va ogʻiz ichi usullari bilan o'rnatish mumkin.

Ogʻizdan tashqari usulda pastki jagʻosti sohasida 4 sm dan katta bo'lmagan kesuv o'tkaziladi. Pastki jag'osti so'lak bezi kapsulasini chetga surib, to'qimalar qavatma-qavat bo'yin xususiy fassiyasi yuza varag'igacha kesiladi. Pastki jag' burchak sohasida suyak yalang'ochlanadi va to'qimalar yuqoriga qarab qatlam-qatlam qilib ajratiladi. Agar siniq chizig'i dahan teshigiga yaqin joydan o'tsa, kesuv dahandan 2 sm oldinda o'tkaziladi. Keyin siniq joylashishi va suyak arxitektonikasiga mos ravishda plastina tayyorlanadi. Siniq chizigʻidagi tish olib tashlanadi. Aql tishni murtagi boʻlsa, u ham olib tashlanadi. Osteosingtez uchun plastinani to'g'ri ichki burchagi tanlanishi kerak. Markaziy angulyar sinishlarda ichki burchagi burilishi 122° boʻlgan standart plastinalar samarali hisoblanadi.

- Miniplastinlar va minishuruplar intraoral osteosintez uchun ishlatilishi mumkin. Bunday osteosintezning afzalliklari - kam jarohatli va yaxshi estetik samaradorligi, terida chandiqlar bo'lmasligi. Og'izichi yo'li pastki jagʻ burchak sohasi sinishlariga koʻrsatma boʻladi. Ogʻiz dahlizi pastki gumbazi yoki alveolyar o'siq qirrasi bo'ylab jag'ni asosigacha kesuv o'tkaziladi. Agar asab-qon tomir tutami ochilib qolsa, uni tutqichga olinadi va oldinga joyi oʻzgartiriladi. Pastki jag ikkinchi premolyardan ikkinchi premolyargacha sinishlarida siniq bo laklari ikkita paralel joylashgan miniplastinalar bilan mahkamlanadi (masofa 5 mm dan kam boʻlmasligi kerak). Uzunligi 4 sm boʻlgan kesuv oʻtuv burmadan 0,5 sm pastdan o'tkaziladi, shundan so ng siniq yong t ochiladi Pastki jagʻ tanasi molyarlar sohasidagi sinishlarda xuddi shunday kesuv oʻtkaziladi, faqat bitta miniplastina ishlatiladi. Shaklni xotirasida saqlab qoluvchi nikel qotishmasi va titandan (nikelid titan) boʻlgan tutqichlar bilan osteosintez pastki jag ni

koʻndalang va qiyshiq sinishlarida, hamda yuzni boshqa suyaklari immobilizatsiyasida afzalliklarga ega [Polenichkin V. K., 1987].

Bilvosita osteosintez. Veber milkusti shinasi va tish protezlaridan foydalanib aylanma chok pastki jagʻ boʻlaklari immobilizatsiyasi uchun ularda mustahkam tishlar kam boʻlganida yoki tishlar boʻlmaganida, siniq chizig'i esa dahan yoki pastki jag' tanasi yon qismidan o'tganida ishlatiladi. Toʻliq olib qoʻyiladigan tish protezi boʻlsa, oldindan bazis chegaralarini qisqartirib va uni perebazirovka qilib shina sifatida foydalanish mumkin (rasm. 48, a). Mahalliy ogʻriqsizlantirish ostida pastki jag'osti yo'li bilan Kulikovskiy ignasi(yoki qon quyish sistemasi ignasi) shunday o'tkaziladiki, u pastki jagʻ tanasi bo'ylab sirpanib,o'tuv burma orqali ogʻiz dahliziga chiqishi kerak. Igna ichidan uzunligi 15 sm li poliamid ipi o'tkaziladi, shundan keyin igna tashqariga chiqarib olinadi. Ikkinchi igna (kanyulasiz) teridagi avvalgi teshikka kiritiladi va pastki jagʻ tanasi til yuzasi tomonidan o'tuv burmada joylashgan ip sathiga chiqariladi. Igna ichiga poliamid ipini ikkinchi uchi kiritiladi va igna bilan ogʻizga chiqariladi. 3 - 4 aylanma chok (katta boʻlakda koʻproq, kichik boʻlakda kamroq) qoʻyiladi. Shundan keyin ligaturani uchlari vestibulyar yuzada, alveolyar qirra qismi proeksiyasida emas shina ustida tugun qilib bog'lanadi. Tish protezida ligaturalar sathida, sun'iy tishlar orasida kanallar teshiladi. Ligatura uchlari til tomondan vestibulyar yuzaga shakllantirilgan kanal orqali chiqariladi va tugun qilib mahkam bogʻlanadi. SHu yoʻl bilan, siniq boʻlaklar tortilgan va shinani qattiq asosiga(tish proteziga) fiksatsiyalangan holatda bo'ladi. Aylanma chok bilan qilingan immobilizatsiya bemorga operatsiyadan keyingi erta davrda ovqat qabul qilish imkonini beradi. Ligaturani ogʻiz dahlizi tomonida kesiladi va chiqarib olinadi, fiksatsiyalovchi moslamalar odatdagi muddatlarda echiladi.

Ingichka sim yoki poliamid ipidan aylanma chok (milkusti shinalarisiz) pastki jagʻ tish qatoridagi qiyshiq sinishlarda, siniq chizig i alveolyar o siqni tishsiz qismidan o'tganida ishlatilishi mumkin. Qalin icni bo sh igna yordamida (Kulikovskiy ignasi, qon quyish uchun ishlatiladigan igna) pastki jagʻosti yoʻli bilan pastki jagʻ tanasi atrofidan 2 chok o'tkaziladi. Alveolyar o'siq shilliq qavatida ikkita katta bo'lmagan kesuv o'tkazilib, ular orqali og'iz ichiga ligaturani uchlari chiqariladi. Siniq bo'laklari to'g'ri holatga qo'yilganidan keyin ligaturalar qayiltiriladi yoki tugun qilib bogʻlanadi, ogʻizdagi yara ketgut bilan tikiladi.

Yuqori jag'ni shu jag'ni tishlariga osib qo'yish va fiksatsiyalash uchun (tıshlar mıqdori etarli bo'lganıda) ilgakli ilmoqli shina qo'yiladi. (rasm. 48, b). Pastki jagʻ siniq boʻlaklarini jagʻlararo tortish va mahkamlashni aylanma chok bilan birgalikda qilinganida turli usulda mahkamlangan simli ligaturalardan foydalanish mumkin:

- burun suyaklari: buning uchun yuqori o'tuv burmada qoziq tishdan qoziq tishgacha kesuv o'tkaziladi. Burunning oldingi qismi suyagida kanal shakllantirilib, undan metall ligaturani bir uchi o'tkaziladi, keyin o'tuv burmaga chiqariladi. Simni ikki uchi ilgak koʻrinishida qayiltiriladi, unga aylanma chokka biriktirilgan rezina halqalar taqiladi. Yara ketgut bilan tikiladi;

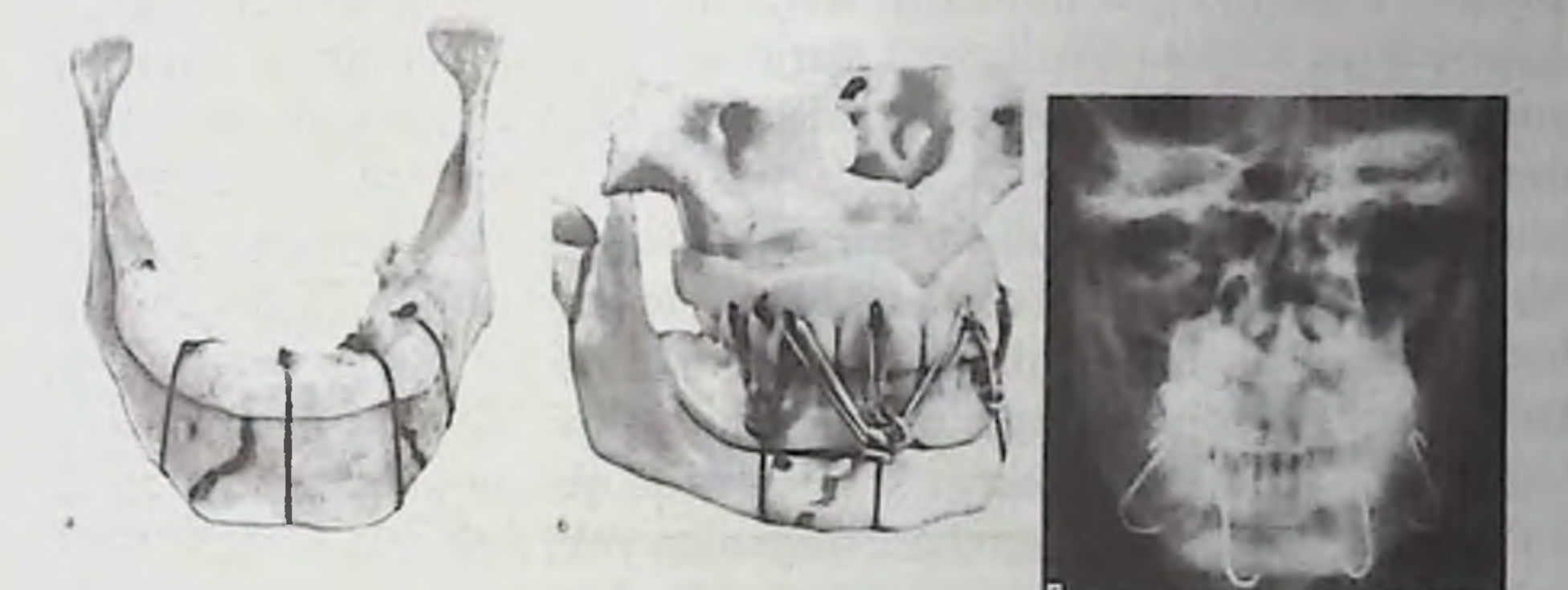

Rasm 48. Pastki jagʻ boʻlaklari fiksatsiyasi. a - Veber shinasi yordamida aylanma chok bilan; b - tish protezlari yordamida; v, g -S- simon ilgaklar yordamida.

-burun tashqi devoridagi o'yiqqa o'tuv burmadan kesuv tishidan kichik qoziq tishgacha kesuv qilib o'tiladi. Burun shilliq qavati teshik ajratiladi. Noksimon teshik yon devorida bor bilan shakllantiriladi, u orqali ligatura o'tkazilib, o'tuv burmaga chiqariladi; - yonoq- alveolyar qirraga: ikkinchi kichik qoziq tishdan uchinchi katta qoziq tishgacha kesuv o'tkaziladi. Yonoqalveolyar qirra ochiladi, bor mashina yordamida oldindan orqaga yoʻnalishda teshik qilinadi. Osib qoʻyish ikkita-uchta aylanma choklar bilan amalga oshiriladi.

Pastki jagʻ siniq boʻlaklarini S - simon va unifitsirlangan ilgaklar yordamida to'g'irlash va mahkamlash mumkin. S-simon ilgakni katta egilgan qismini ogʻiz oʻtuvchi burmasi shilliq qavati orqali pastki jagʻ asosiga olib boriladi, kichigi esa ogʻiz oʻtuv burmasida joylashadi. Pastki jag'ga 3-4 ilgak qo'yiladi, yuqori jag' tishlariga esa, ilmoqli ilgaklar qoʻyiladi. Rezina halqalar yordamida S-simon ilmoqlar tish usti shinasi ilmoqli ilgaklar kichik burilgan joyiga fiksatsiyalanadi (rasm 48  $v, g$ ).

- Zbarj apparati po'latli yopilmagan qo'shaloq yoy ko'rinishidagi og'izichi simli shinadan iborat bo'lib, u yuqori jag' tishlariga va ularga bogʻlangan ligaturalarga vestibulyar va tanglay tomondan pripasovka qilinadi. Yoydan ogʻiz tashqarisi sterjenlar chiqib turadi, ularni standart galpogchaga to'rtta biriktiruvchi sterjenlar va sakkizta gisgich-xomutlar yordamida fiksatsiya qilinadi. Arjansev, Orlov, Gelman apparatlari bilan xuddi shu immobilizatsiya qilish prinsipga asoslangan. Immobilizatsiyani bu usuli koʻproq sinishlarni oʻrta va yuqori tiplarida ishlatiladi. Oldindan fragmentlarni toʻgʻri holatga qoʻyib olish kerak, aks holda yuz o'rta qismi qisqarib qolishi mumkin. Bu apparatlar siniq bo'laklarni immobilizatsiyasini ishonchli ta'minlab bera olmaydi. Ular yordamida yuqori jagʻ pastga siljigan orqa qismlarini yuqoriga siljitib bo'lmaydi. Bosh suyagi gumbazi singanida yoki peshona, tepa yoki ensa sohalar yumshoq to'qimalari jarohatlarida, hamda neyroxirurg operativ muolajasi zarur boʻlganida bu usullarni qoʻllab boʻlmaydi yoki qoʻllash qiyinchilik tugʻdiradi.

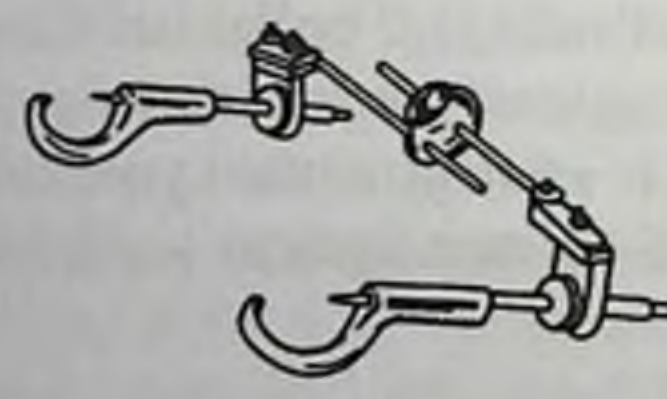

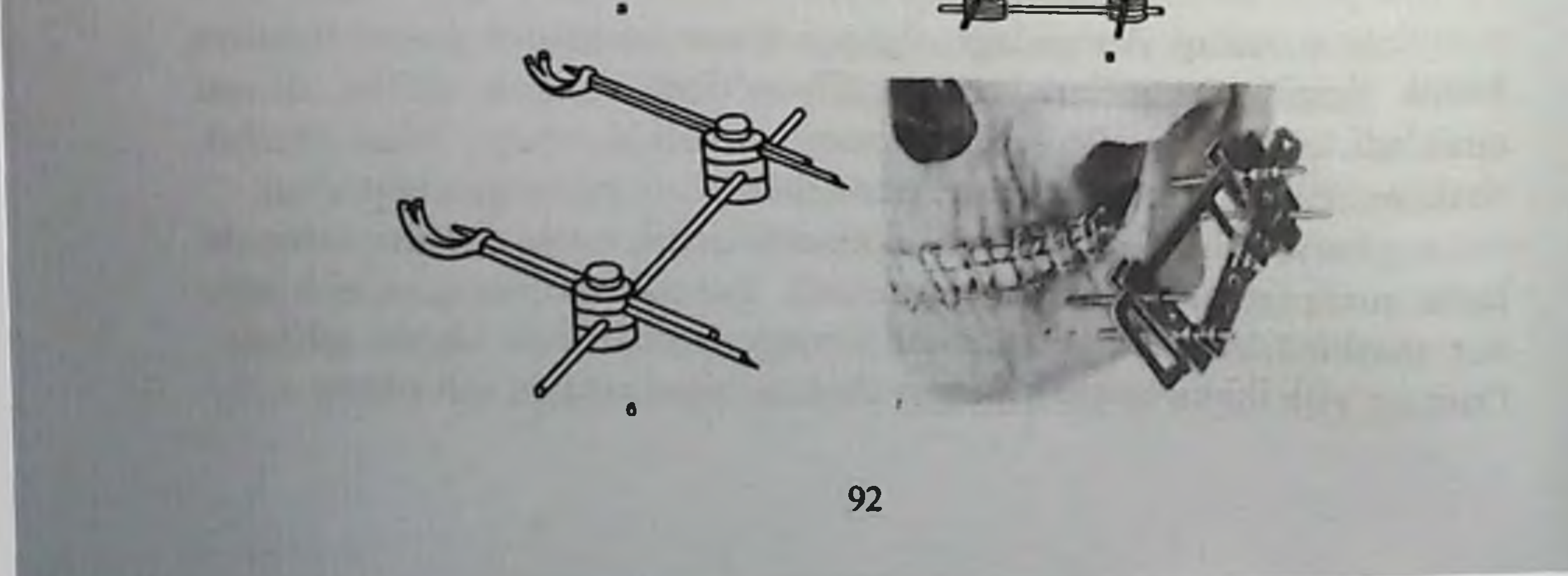

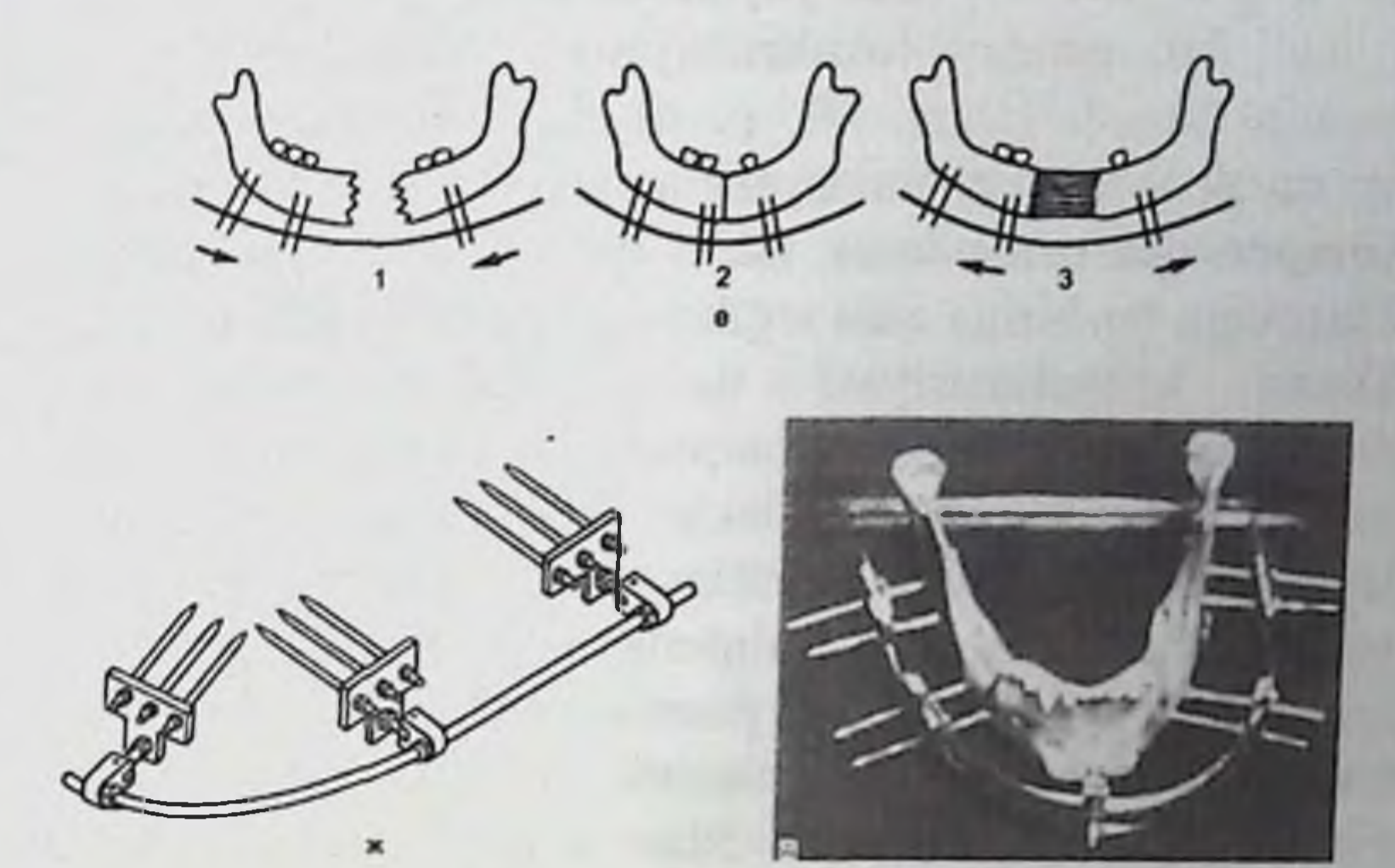

Rasm 49. Pastki jagʻ siniq boʻlaklarini fiksatsiyasi uchun ogʻiz tashqarisi apparatlari:  $a$  - Pen-Braun;  $b$  - Rudko;  $v$  - Solovev-Magarill kompression moslamasi bilan; g - Ermolaev - Kulagov (EK-1); d – Ermolaev–Kulagov (EK–1D); e – pastki jagʻ sinishida kompressiya va distraksiya: 1 - suyak nuqsoni va fragmetlarni bir-biriga harakati (strelkalar bilan koʻrsatilgan); 2 - kompressiya davrida boʻlaklar holati; 3 - distraksiyadan keyin nuqson oʻrnida regeneratni hosil boʻlishi; j – Shvirkov–Shmsudinov kompression–distraksion apparati.

- Bernadskiy apparatini suyak fragmentlariga yumshoq toʻqimalarni qisqich bilan teshib o'rnatiladi, echishda esa ularni kesilmaydi. Bu apparat yordamida siniq bo'laklarni repozitsiya, kompressiya va suyak qadogʻini distraksiya qilish mumkin.

M. M. Solovev va E. SH. Magarill (1966) Rudko apparatini maxsus kompressirlovchi moslama taklif etib modifikatsiya qildilar (rasm. 49, v). Kolmakova, Bodzoshvili kompression apparatlari ham ma'lum. Suyakka doimiy bosim uning rezorbsiyasini kuchaytirishi aniqlangan. Suyak bo'laklarini oxirgi qismlarini uzoq vaqt kompressiyasi suyak to'qimasini kamayishiga va suyakni qisqarishiga olib keladi. -O'choqdan tashqari shtiftli statik ogʻiz tashqarisi apparatlari. Keng tarqalgan apparatlar Ermolaev, Kaganovich, Osipov va Ermolaev -Kulagov (EK-1, EK-1D). Ular teri orqali suyak fragmentlariga bormashina yordamida kiritiladigan spitsalar, turli shakldagi karkas va bu detallarni mahkamlaydigan moslamalardn iborat. Apparat EK-ID

apparati to'g'ri, EK-1 - esa yoysimon ramkaga ega. Bu appparatlar pastki jagʻ har qanday lokalizatsiyadagi boʻlaklarini fiksatsiyalash imkoniyatini beradi (rasm. 49, g, d). Koʻrsatma boʻlganida EK-1D apparati suyak qadogʻi distraksiyasi uchun ishlatilishi mumkin.

Kompression osteosintez. Ba'zi apparatlar siniq bo'laklarini ulami siqish hisobiga bir-biriga zich tegib turishini ta'minlab beradi. Bu siniq bo'laklarini konsolidatsiyasi uchun qulay sharoitni varatadi. Eksperimental ishlar bilan kompressiya osteogenezni stimulyasiya qilmasligi koʻrsatib berilgan, lekin fragmentlar harakatini butunlay cheklaydi, siniq yorigʻiga tomirlar oʻsib kirishini va yangi suyak shakllanishini ta'minlaydi. Kompressiya to'qimasi reparativ osteogenezni genetik joylashgan potensial imkoniyatlarini amalga tadbiq etishda sezilarli omil boʻlib hisoblanadi.

Pastki jag'ni osteomielit bilan asoratlangan suyak to'qimasi nuqsonisiz sinishlari, bitmagan sinishlari, suyak qadogʻini sekin shakllanishi kompression osteosintezga koʻrsatma boʻlib hisoblanadi.

Hozirgi vaqtda suyak toʻqimasini reparativ regeneratsiya mexanizmini «yurgazib yuborish uchun» kompressiyadan 7-10 kundan ortiq boʻlmagan muddatda foydalaniladi.

Kompression-distraksion osteosintez. Destruksiyasiz regeneratsiya yo'qligi avvaldan ma'lum. Destruksiya va regeneratsiya orasida o'zaro ta'siri alohida oqsillar - osteogenezni tartibga solib turuvchi (nokollagen oqsillar) suyakni morfogenetik oqsillari (SMO) orqali amalga oshiriladi. SMO oqsillari uchun nishon hujayra bo'lib pastdifferensirlangan perivaskulyar (peritsitlar) hujayralar hisoblanadi Ular qator o'tuvchi shakllar orqali suyak hosil qiluvchi osteoblastlarga aylanadi. Osteoinduktiv omillar, odatda, suyakda maxsus ingibitor bilan bloklangan bo'lib, u ularni peritsitlar bilan o'zaro ta'siriga to'sqinlik qiladi [Sumarokov D. D., Shvmrkov M. B. va b., 1988]. Kompressiya suyak rezorbsiyasini (destruksiya) chaqirib, osteoinduksiya ingibitorini bartaraf etishga sabab boʻladi, bu SMO ajralish sharti hisoblanadi. Kompressiyadan 7-10 kun keyin boshlangan distraksiya, yangi hosil bo'lgan suyak qadog'ida mikroskopik emirilish chaqiradi va shu bilan SMO yangi miqdorini ajralishiga zamin yaratadi. Peritsitlarning yangi suyak miqdori osteoblastlarga transformatsiyalanib, ular yangi uchastkasi shakllanishida ishtirokini davom ettiradi. Distraksiya nafaqat regeneratsiyani toʻxtashiga zamin yaratadi, balki uni qoʻzgʻatib, nominerallashgan regeneratni cho'zilishi hisobiga suyak to'qimasını o'sishini ta'minlaydi (rasm. 52, e). Eng ko'p ma'lum bo'lgan

kompression-distraksion apparatlar Svirkov, Svirkov - Shamsudinov (rasm. 49, j) EK-ID (Ermolaev-Kulagov), EK-1 (Ermolaev-Kulagov), Kaganovich, Osipyan, Chudakovlarniki. Bu apparatlardan nafaqat pastki jagʻ yangi sinishlarida, balki siniq boʻlaklari sekinlashgan konsolidatsiyasida, travmatik osteomielitda, suyak nuqsoni boʻlganida va yolg'on bo'g'imda ham foydalanish mumkin.

Yuqori jagʻ osteosintezi. Yuqori jagʻ osteosintezi uchun suyak choki va mini – plastinalar minivintlar bilan, Kirshner kegayi (spitsasi), Adams - Dingman, Vijnel - Biye, Pibus usullari, spitsa bilan gipsli galpoqcha (transfassial) qo'llaniladi. Yuqori jagʻ osteosintezi ikki jagʻga goʻyiladigan shinalar yoki Zbarj apparatidan foydalanishga nisbatan magbulroq hisoblanadi, chunki bunda pastki jagʻ funksiyasi saqlanib goladi. Bu ovqatni chaynashga imkon beradi, nutq buzilmaydi, nafas olish kamroq bezovta qiladi, ogʻiz boʻshligʻiga ishlov berish qulayroq.

Dingman usuli - singan yuqori jag'ni tishusti silliq shina skobasi, simli yoki plastmassali ligaturalar yordamida gipsli qalpoqqa biriktirilgan simli yoyga fiksatsiyalanadi.

Bu usulni yuqori jag'ni qiyin to'g'ri holatga qo'yiladigan har qanday sinishlarida, shu jumladan eskirgan sinishlarda ham qoʻllash mumkin, chunki rezina halqalar bilan siljigan boʻlakni asta-sekin toʻgʻri holatga keltirish imkoniyati bor.

Yuqori jagʻ tishlariga shina taqiladi. Unga ingichka poʻlat sim fiksatsiyalanadi, uning bir uchi lunj va yuqori lab yumshoq to'qimalari orqali ogʻizdan tashqariga chiqariladi (oʻtkazuvchi yoki yoʻgʻon xirurgik ignadan foydalanib). Ogʻiz boʻshligʻidan chiqarilgan ligatura rezina halqalar bilan gipsli qalpoqqa fiksatsiya qilingan metall yoyga mahkamlanadi, bu jagʻni choʻzishga imkon beradi. Uni kalla suyaklariga mustahkam va ishonchli mahkamlanishi ikkala jagʻ bir vaqtda singanida pastki jag'ni bo'laklarini yuqori jag' tishlariga fiksatsiyalash imkonini beradi (rasm. 50, a). Usul oddiy, ammo gipsli qalpoq qoʻyishni talab etadi, gipsli qalpoq qoʻyishga esa ba'zida qarshi koʻrsatma bo ladi (kalla suyagi gumbazidan sinib, trepanatsiya zarurat boʻlganida). Bu usul Fidershpilga tegishli (1934), buning uchun u metalldan bo Imagan yoysoyabon va gipsli qalpoqqa biriktrilgan ilmoqdan foydalangan. Og iz dan chiqadigan ligaturalar lunjga tegib turadi va terida qotib, jonsiz bo'lib qoladigan joylar paydo bo'lishiga sabab bo ladi. Yuqori jagʻ Le For I - MxL3 (yuqori tip), ba'zan Le For II - MxL2 (o rta tip) sinishlarida singan jagʻni gipsli qalpoqqa biriktirilgan metall spitsa bilan fiksatsiyalanadi, spitsanı kondalang yoyga po'lat

yo'nalishda yonoq suyagi va yuqori jagʻ orqali kiritiladi, shunda spitsani uchi yumshoq to'qimalardan yuqoriroqda bo'lishi kerak (transfassial fiksatsiya). Spitsani metall ligaturalar, rezina halqalar va ilmoqli metall ilgaklar tizimi orqali metall yoyga qattiq fiksatsiyalanadi Spitsani o'tkazishdan oldin yuqori jag'ni to'g'ri holatga qo'yish kerak.

Adams usuli, 1942 y., taklif qilingan boʻlib, hozirgi vaqtgacha eng ommalashgani hisoblanadi. Siniq bo'laklari engil to'g'irlanadigan barcha yangi sinishlar koʻrsatma boʻladi. Muallif singan yuqori jagʻni ligaturalar yordamida jarohatlanmagan kalla suyaklariga mahkamlashni tavsiya etgan, va buning uchun ligaturani koʻz kosasi pastki qirrasiga yoki noksimon teshik qirrasiga (pastki tip boʻyicha sinishda), yonoq yoyiga (pastki va o'rta tip sinishlarda), peshona suyagi yonoq o'sig'iga (yuqori tip bo'yicha sinishda) mahkamlashni tavsiya etgan. Birinchi ikkita variant ularga xos sezilarli kamchilik borligi sababli keng ommalashmadi.

Yuqori jagʻ tishlariga ikkita pastga qaragan ilmoqli ilgaklari bor tishusti shinalari taqiladi. SHinani ligaturalar bilan tishlarga mahkam fiksatsiyalanadi. Koʻz kosasi yuqori-tashqi burchagi ochilib, bu joyda suyakda siniq chizig'idan yuqoriroqda bor bilan teshik qilinadi. Teshikdan ingichka sim yoki poliamid ip o'tkaziladi. Keyin o'tkazuvchi sifatida qon quyish uchun ishlatiladigan uzun ignadan (kanyulasiz) foydalanib, yumshoq toʻqimalar orasidan ogʻizga ikkinchi kichi qoziq va birinchi katta oziq tishlar oldidan chiqadigan qilib ligatura o'tkaziladi. Og'iz dahliziga ikki tomondan chiqarilgan ligaturalar, siniq bo'laklari to'g'ri holatga qo'yilganidan so'ng mahkam qilib tishusti shinasi ilmog'iga fiksatsiyalanadi. Yuz terisidagi yara tikiladi (rasm. 50, b, v). Yonoq yoyiga fiksatsiyalashda ignani erkin o'tishi uchun yonoq suyagi peshona va chakka o'siqlari hosil qilgan burchak sohasida(yonoq suyagini yonoq yoyiga o'tish joyida) terini skalpel bilan teshib qo'yish kifoya. Qolgan muolajalar avval yozilganidek bajariladi. Simni ogʻiz bo shlig'ida tishusti shinasiga emas, yuqori jagʻ yonoqalveolyar qirrasiga fiksatsiyalash mumkin. Buning uchun yonoqalveolyar qirrada oldindan orqaga yoʻnaltirilgan kanal teshiladi yoki unga G - simon metall ilmoq kiritiladi.

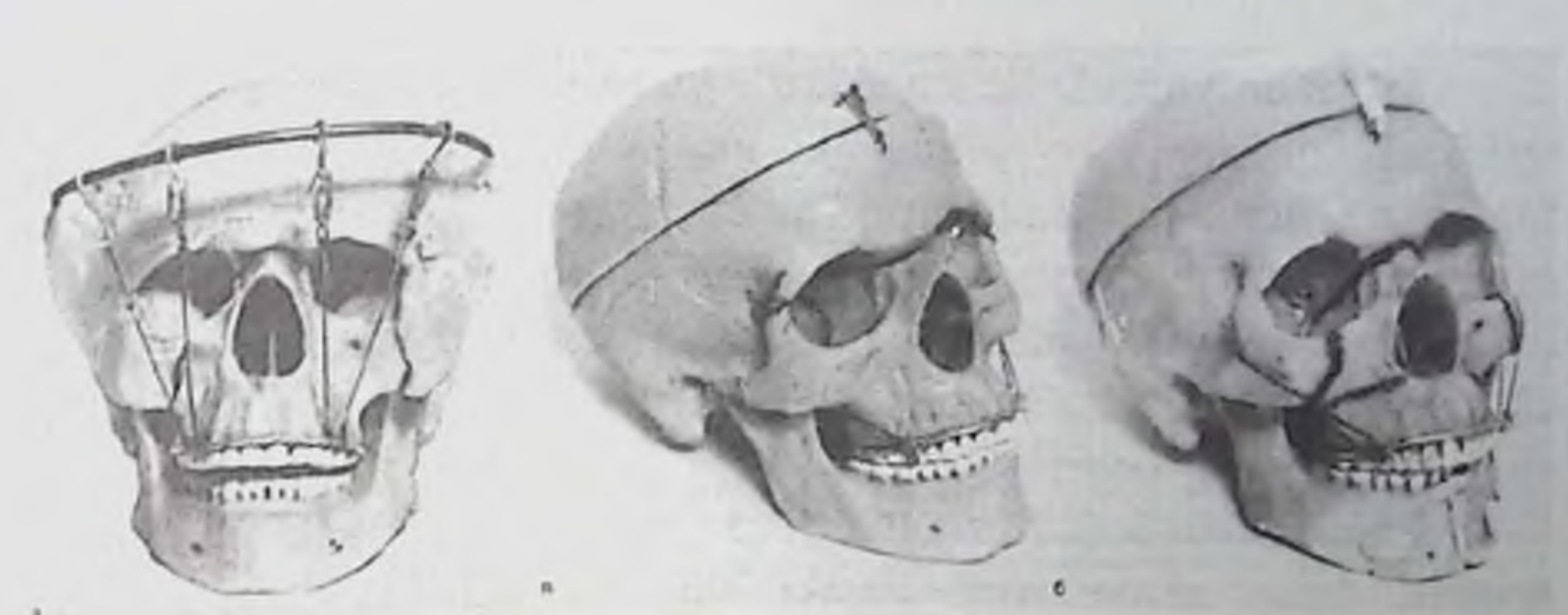

Rasm 50. YUqori jagʻ osteosintezi, a -Dingman usuli boʻyicha; b-Le For II (MxL2) sinishida Adams usuli boʻyicha; v-For I (MxL3) sinishida.

-Vijnel-Biye boʻyicha kalla suyagi - yuqori jagʻ fiksatsiyasi yuqori jagʻ sinishi bor bemorlarda peshona suyaklari bilan bir blok qilib go'llanishi mumkin (rasm 50, g, d). Bunday jarohatlar ko'pincha miya ichi gematomasi bilan kechadi. Tepa suyagi sohasidagi diagnostik frezali teshiklar yuqori jagʻ immobilizatsiyasi uchun ishlatilishi mumkin. Bu teshiklar orqali ligaturali sim igna o'tkazgich orqali chakka mushagi ostiga, yonoq yoyiga o'tkaziladi, og'iz bo'shlig'iga o'tuvchi burmadan chiqariladi va tish usti simli shinaga mahkamlanadi. Frezali teshiklar faqat yuqori jagʻ boʻlaklarini fiksatsiyasi uchun maxsus qilinadi. Siniq bo'laklar konsolidatsiyasidan so'ng metall ligaturalarni teshiklardan olish uchun qaytadan jarrohlik xarakati o'tkazish kerak bo'ladi. Buni oldini olish, hamda texnik jixatdan murakkab muolajani - frezali teshiklar ligatura o'tkazishni inkor etish uchun M. B. Shvirkov (1976) bitta frezali teshik qilish va unga Kirshner spitsasidan egilgan ilgak kiritishni tavsiya qilgan. Fiksatsiya ligaturani ilgakka fiksatsiyasi uni teshikdan ilgakni tashqari o'tkazishga nisbatan oson. **Bundan** keyinchalik olib tashlamasa ham boʻladi.

97

# Rasm 50. Davomi, g, d-Vijnel-Biye bo'yicha.

- Pibus boʻyicha kalla suyaklari - yuqori jagʻ fiksatsiyasidan frezali teshiklar qilishga koʻrsatma boʻlmaganida foydalanish mumkin. Ingichka simni (poliamid ipi) qalin gʻovak igna yordamida kalla suyaklari ustidagi payli shlem (temir qalpoq) ostidan, keyin ikki tomonlama chakka mushagi ostidan, yonoq yoyidan chakkaosti chuquriga va ogʻiz boʻshligʻiga oʻtkaziladi. Ligaturani uchlari tishusti simli shinaga bogʻlanadi.

- Makienko apparati AOCH-3 (rasm. 51) boʻyicha Kirshner spitsasi bilan osteosintez. Pastki tipdagi sinishda spitsani yonoq suyagining pastki qismidan oldinga va pastga burunni oldingi boʻrtib turgan tomoniga yoʻnaltirib oʻtkaziladi, oʻrta tipda gorizontal yo'nalishda bir yonoq suyagidan ikkinchisiga qarab yo'naltiriladi. Yuqori tip bo'yicha sinishda immobilizatsiyani ikkita parallel joylashgan spitsalar bilan bajariladi. Bitta spitsani yonoq yoyi orqali siniq chizig'ini orqasidan, jag'ni barcha qalinligicha o'tkaziladi va boshqa tomon yonoq yoyi orqali chiqariladi. Ikkinchi spitsani birinchiga nisbatan qarama-qarshi tomondan birinchiga parallel ravishda kiritiladi. Spitsalar qiyshiq yoʻnalishda (bir-biriga burchak ostida) bir tomon yonoq yoyi oldingi sohasidan qarama-qarshi tomon yonoq suyagiga kiritilishi mumkin. Spitsalar yuqori jagʻ va burun bo'shliqlari orqali o'tadi. Le For 1 bo'yicha singan yuqori jag'ni immobilizatsiyasini spitsalar bilan amalga oshirish texnik tomondan juda murakkab.

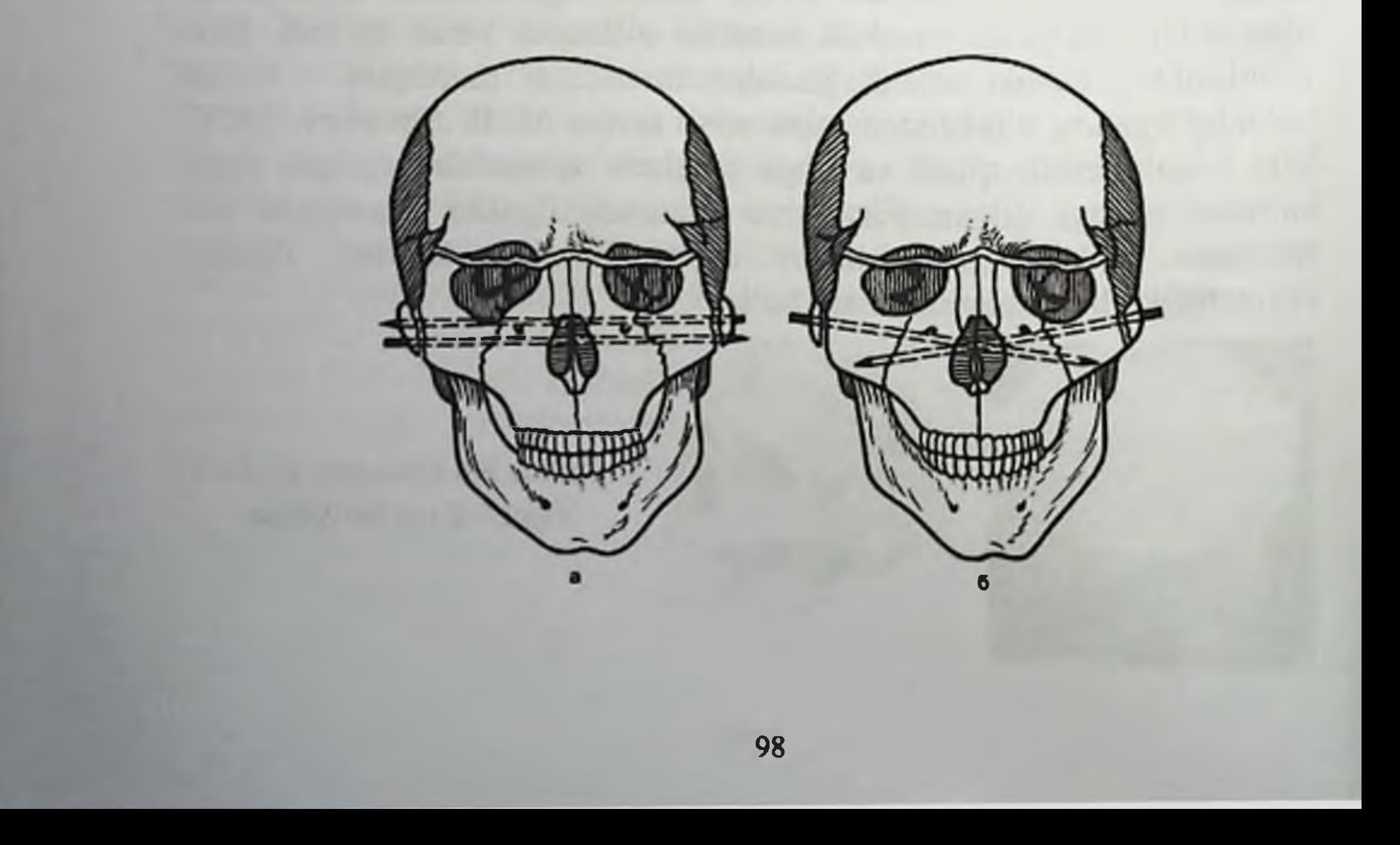

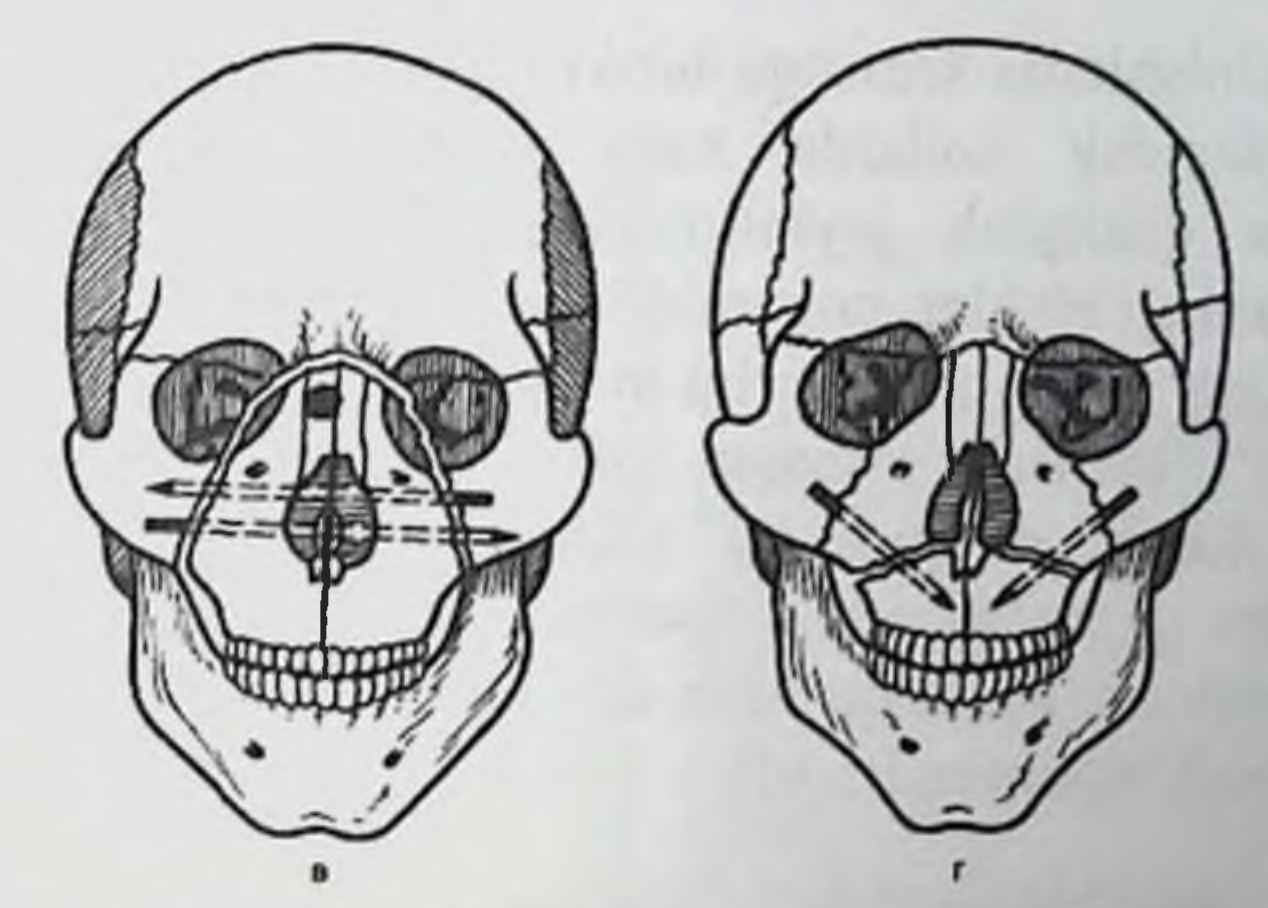

Rasm 51. YUqori jagʻ sinishida siniq boʻlaklarini Makienko boʻyicha Kirshner spitsalari bilan fiksatsiyalash, a, v -yuqori (Le For I) va o'rta (Le For II) tiplarda ikkita spitsa paralell kiritilgan; b - yuqori tip bo'yicha sinishda ikkita spitsa krestsimon qilib kiritilgan (Le For I); g - pastki tip sinishida ikkita spitsa bir-biriga burchak ostida kiritilgan (Le For III).

- Simli chok bilan osteosintez. Pastki tip boʻyicha sinishda tikadigan ligaturalar yonoqalveolyar qirraga va noksimon teshik sohasiga, o'rta tipda – koʻz kosasi pastki qirrasiga va yonoqalveolyar qirraga yuqori tipda esa - yonoq yoyi va orbitani yuqori tashqi qirrasiga qoʻyiladi. Siniq bo'laklar ishonchli fiksatsiyasi uchun simli chok kamida ikkita joyga qoʻyilishi kerak

Yuqori jagʻ sinishlarida hozirgi vaqtda suyak chokiga nisbatan suyakusti miniplastinalari va mini vintlar yordamida osteosintez koʻproq o'tkazilmoqda. Keltirilgan konservativ va xirurgik davolash usullari (yuqori jagʻ singan boʻlaklarini mahkamlash) faqat yangi sinishlarda va siniq bo'laklarini nisbatan harakatchanligi bo'lganida samaraliroq hisoblanadi. Eskirgan sinishlarda yuqori jagʻ jarohatlangan qismini tortish usuli qo'llaniladi. Buning uchun po'lat shina - kappa tayyorlanib, fosfat-sement yordamida tishlarga fiksatsiyalanadi. Bemomi uni boshiga gipsli bogʻlam qoʻyiladi, unga simli yoy yoki uchta simli poʻlat ilgaklar gipslanadi: bittasi oʻrta chiziqda va qolgan ikkitasi birinchidan orqaga 2sm chetlab mahkamlanadi. Tortish shina va gipsli qalpoqdagi ilmoqlarga mahkamlangan poʻlat prujinalar yoki qalin rezinalar yordamida amalga oshiriladi. Tortqich asta-sekin kuchaytiriladi ( Kavrakirov boʻyicha).

Botiqli sinishlarda krovatga biriktirilgan blok orqali tortish amalga oshiriladi. Bunday hollarda katta oziq tishlari orasiga rezinali po'kaklardan qistirgich joylashtiriladi. Tortishda po'lat prujinalar, podshipniklardagi bloklar, poliamidli leskalar va toshlar ishlatiladi.

Yuqori jagʻsiniq boʻlaklarini tortishni tezlashtirish uchun oldindan siniq chizig'i bo'ylab raspator yoki omburlar yordamida bo'lakni qimirlatish kerak. Fragmentni yaqqol harakatchanligiga muvaffaq bo'linganidan so'ng tortishni boshlash kerak. Xirurgik va ortopedik davolash usullarini birga qo'llash siniq bo'laklarini 5-7 sutkada to'g'ri holatga qoʻyish imkonini beradi.

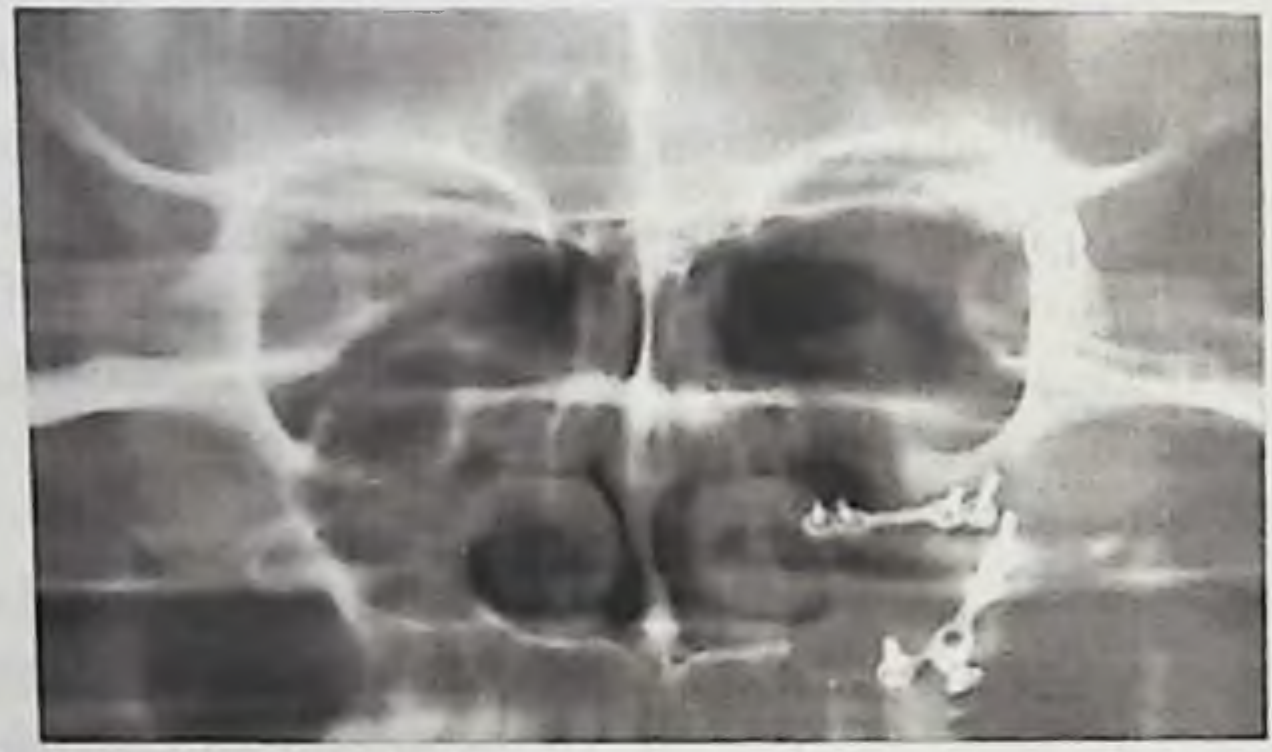

Rasm 52. Kalla suyagi yuz qismi oʻrta sohasi zonogrammasi. Chap tomon yonoq suyagi sinishi. Chap tomon yonoq-peshona choki sohasida simli chok, Yuqori jagʻ boʻshligʻi oldingi devori va yonoqalveolyar qirra proeksiyasida metall miniplastinalar koʻrinadi.

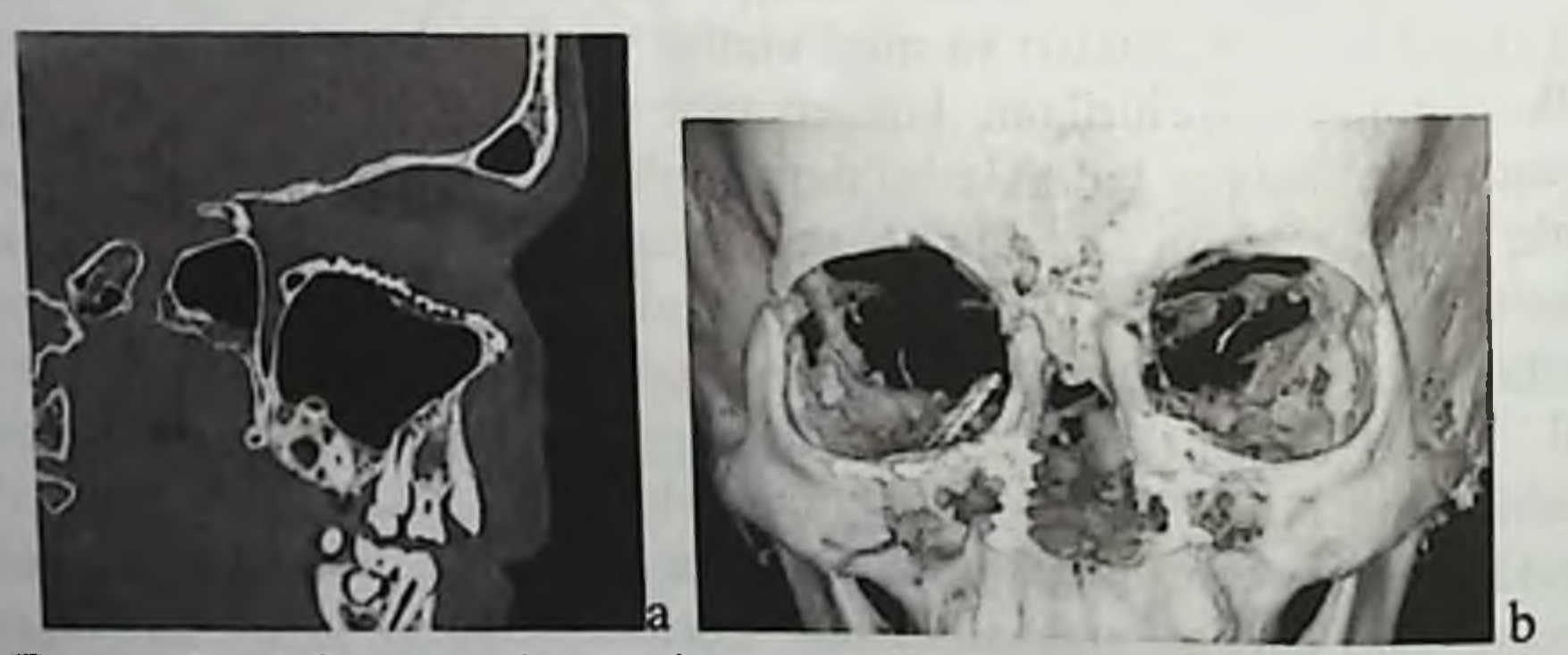

Rasm 53. Kalla suyagi yuz qismi oʻrta va yuqori sohalari kompyuter tomogrammalari yon proeksiyada va uch o'lchamlli rekonstruksiyalangan tasvirda (b). Metall miniplastinalar vintlar bilan yuz suyaklari boʻlaklari, shu jumladan oʻng tomon orbita tubi fiksatsiyalanadi.

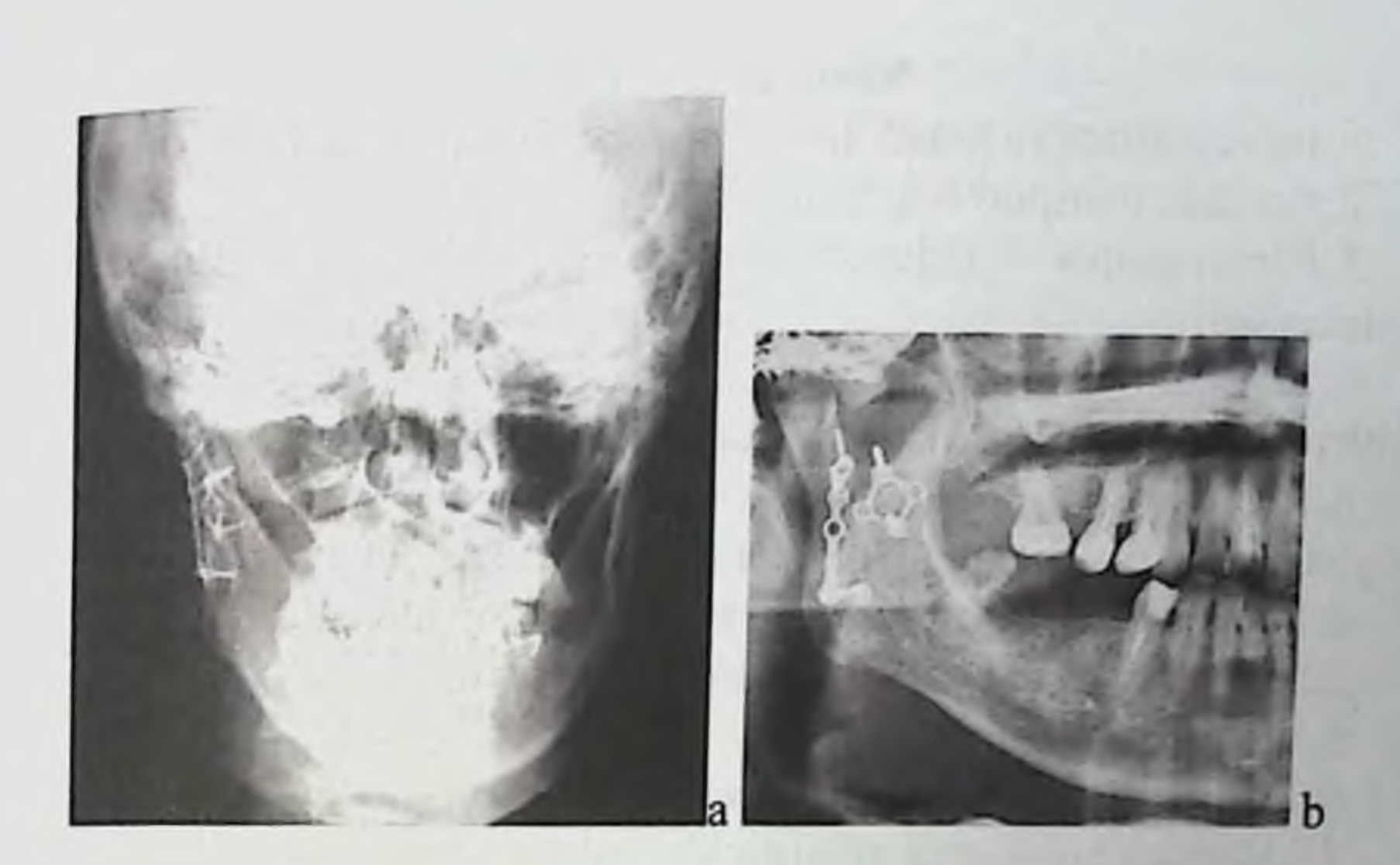

Rasm 54. Kalla suyagi toʻgʻri proeksiyadagi rentgenogrammasi va ortopantomogramma (fragment). Pastki jagʻ oʻng tomon shox va boʻgʻim o'siqlari sohasida 2 fiksatsiyalovchi miniplastina vintlari bilan.

101

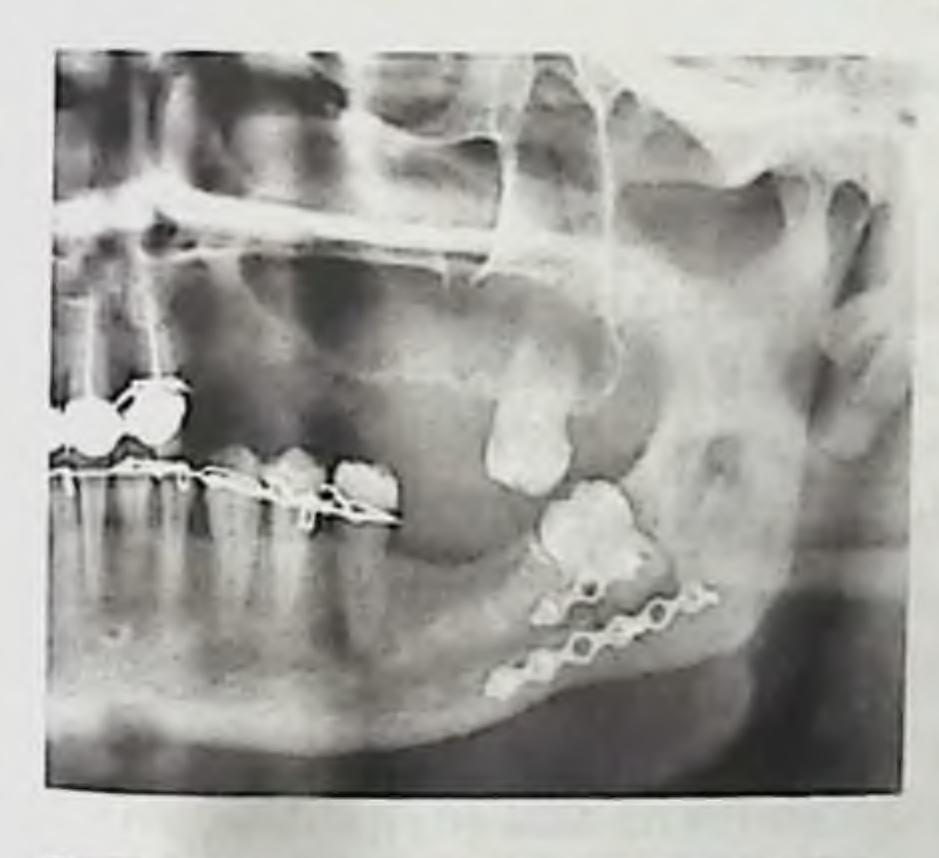

Rasm 55. Ortopantomogramma (fragment). Pastki jagʻ tanasi yon qismidagi siniq chiziq sohasida 2 fiksatsiyalovchi miniplastina vintlari bilan.

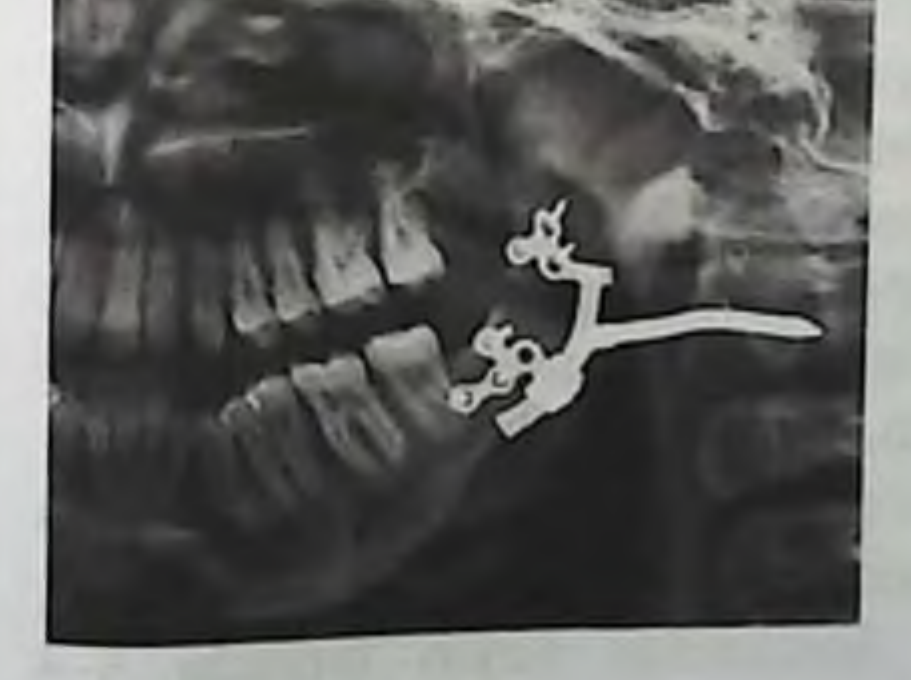

Rasm 56. Ortopantomogramma (fragment). Kompression-distraksion apparatni pastki jagʻ chap tomon shoxi fragmentlariga fiksatsiya qilingan.

#### Nazorat savollari:

1. Immobilizatsiya nima? Immobilizatsiyani qaysi turlarini bilasiz?

2. Standart transport bog'lami nima?

3. Pomeranseva – Urbanskaya yumshoq dahan sopqonidan qanday foydalaniladi?

4. Jag'lararo ligaturali mahkamlash nima? Jag'lararo ligaturali mahkamlashni qanday turlarini bilasiz?

5. Jag'lararo ligaturali mahkamlashda ishlatiladigan asboblar. Ayvi bo'yicha jag'lararo ligaturali mahkamlash texnikasini aytib bering.

6. Standart transport bogʻlamida ilgak qanday funksiyani bajaradi?

7. SHinalar yordamida immobilizatsiya usullari.

8. Tishusti shinalari turlari.

9. Silliq shina-skoba qoʻyishga koʻrsatmalar.

10. Qanday holatlarda qistirgichli egilgan shinalar qoʻyiladi?

11. Ilgakli ilmoqli shinalarni tayyorlash.

12. Ikkita jag'ga ilgakli ilmoqli shinalarni qo'yishga ko'rsatma.

- 13. Vasilev lentali shinasi o'lchamlari.
- 14. Tishusti shinalariga nimalar kiradi?

15. Porta shinasini qo'llashga ko'rsatma.

### 2.6. JAG' SUYAKLARI SINGAN BEMORLARNI DAVOLASHNI UMUMIY USULLARI VA ULARNI PARVARISHLASH

Siniq boʻlagini ishonchli immobilizatsiya va siniq yorigʻini oʻz vaqtida tashqi muhitdan izolyasiya qilish suyak yarasida yallig'lanish jarayonini rivojlanishini oldini oladi, shu sababli siniq yorigʻidagi tishni, mayda suyak boʻlaklarini, yumshoq toʻqimalarni olib tashlash zarur, shilliq qavatni esa yaxshilab tikish va qo'shimcha shu joyga davolovchi bogʻlam qoʻyilishi kerak. Pastki jagʻ kichik siniq boʻlagidagi siniq bo'lagini yuqoriga siljishni olib turadigan yagona tishni birlamchi suyak qadog'i hosil bo'lgunicha saqlab turiladi, so'ng bu tish olib tashlanishi kerak. Siniq yorig'iga yaqin joylashgan surunkali odontogen o'chog'i boʻlgan tishlar ham olib tashlanadi. Ogʻiz boʻshligʻidagi yarani tikishdan oldin siniq yorig'i antiseptik (0,02 %li xlorgeksidin eritmasi, 0,2 %li geksetidin eritmasi va b.) bilan yuviladi.

Jag'i singan bemorlarga suyak to'qimasida to'planish xususiyatiga ega antibiotiklar tayinlanadi (linkomitsin, fuzidin natriy, morfotsiklin, vibramitsin, oleandomitsin, tetran). Jarohatdan keyin birinchi 3-4

kunlari jarohat sohasiga antibiotiklar kiritish maqsadga muvofiq boʻladi. Yangi sinishlarda siniq yorigʻidan odatda stafilokokk, bakteroidlar. boshqa anaeroblar ekiladi, shuning uchun mikroflorani antibiotiklarga sezuvchanligini aniqlash koʻrsatma boʻlib hisoblanadi. Antibiotiklar bilan bir qatorda inidazol va nitrofuran qatori preparatlari tayinlanadi. Umumbaquvatlovchi terapiya o'z ichiga vitaminlar B1 va V6, askorbin kislotasini, autogemoterapiyani, gigienik gimnastikani, ratsionalnoe ovqatlanishni o'z ichiga oladi. Siniq bo'laklari immobilizatsiya qilishi bilanoq jarohat o'chog'iga UFO, UVCH-terapii tayinlanadi.

suyaklari singan bemorlar chaynash, ba'zida yutinish Jag' funksiyasi buzilganligi sababli odatdagi taomni qabul qila olmaydi. Jarohatdan keyin birinchi 2-3 ularda tana massasi kamayadi, chunki ular ikkita jagʻga qoʻyilgan shinalar bo'laklarini bilan siniq immobilizatsiyasidan keyin och qoladi. Bundan tashqari jagʻlar jarohatida ovqat hazm qilish tizimi koʻp boʻlimlarini: ogʻiz boʻshligʻi, oshqozon, jigar, ichaklar funksiyalarining buzilishi natijasida ovqatlanish ham buziladi, modda almashinuvi buziladi.

Jag'i singan bemorga fiziologik sifatli taom tayinlanishi kerak. Taom mexanik va kimyoviy tomondan avaylaydigan boʻlishi kerak. Yangi mah sulotlarni yaxshilab maydalanadi, shoʻrvaga aralashtiriladi. Dorivorlar berish mumkin emas, osh tuzi berish kamaytiriladi. Ovqatni temperaturasi 45-50 °S boʻlishi kerak. U maxsus konservirlangan mahsulotlardan (oziqli konsentratlar, kukunsimon aralashmalar, gomogen konservalar, enpitlardan). Jag'-yuz jarohatlari bor bemorlar uchun 3 dieta (stol) mavjud, ular kimyoviy tarkibi boʻyicha birxil va faqat konsistensiyasi bilan farq qiladi..

Birinchi jagʻ dietasi (zondli, naychali) qaymoq konsistensiyali taomdan iborat. Uni ilmoqli ilgakli shinalar taqilib, halqalar bilan jag'lararo mahkamlash amalga oshiralyotgan bo'lsa davolashni hamma davriga tayinlanadi. Bunday bemorlarda chaynash funksiyasi yoʻqolgan va yutinish funksiyasi to'liq emas. Ikkinchi jagʻ dietasi quyuq qaymoq konsistensiyali taomdan iborat. Chaynov funksiyasi buzilgan, lekin yutinish funksiyasi saqlanga bemorlarga mo'ljallangan. Davolashni ma'lum bir bosqichida, ya'ni jag'lararo fiksatsiyani echish mumkin bo'lganida yoki siniq bo'laklar osteosintezidan so'ng. Umumiy stol (No 15) siniq bo'laklar konsolidatsiyasıdan keyin bemorlarga tayinlanadi.

Chaynash funksiyasi buzilganida ovqat iste'mol qilishda uchiga uzunligi 20 sm rezina naycha kiygʻizilgan maxsus ichirgichdan foydalanish qulay. Bemor mustaqil ravishda naychani uchini tish qatoridagi nuqson sohasiga yoki retromolyar yoriqqa olib borib, ogʻiz bo'shlig'i kirish qismiga 10 ml suyuq ovqat kiritishi mumkin. Keyin saqlanib qolgan so'rib olish funksiyasidan foydalanib ovqatni og'izga o'tkazishi va yutishi mumkin.

Bemorlarni parvarishlash ham katta ahamiyatga ega. Umumiy va parvarishlash farq qilinadi. Umumiy parvarishlash maxsus umumgigienik muolajalar, yurak qon tomir va nafas olish tizimi. oshqazon-ichak va siydik ajratish a'zolari faoliyatini nazoratidan iborat.

Maxsus parvarish - bu ogʻiz boʻshligʻini parvarishlashdan iborat. Bemor behush holatida boʻlsa, unga sutkada kamida 2 marta tishlarini va og'iz bo'shlig'i shilliq qavatini soda etakridin, kaliy permanganat eritmalari bilan artiladi. Yura oladigan bemorlar ogʻiz boʻshligʻi parvarishini o'zlari bajaradilar. SHina qo'yilganidan keyin og'izni o'zini tozalanishi buziladi, shu sababli sutkada 8-10 martadan kam boʻlmagan og'iz bo'shlig'i irrigatsiyasi o'tkaziladi. Buning uchun stomatologik statsionarlarda antiseptik eritmasi idishibilan individual  $va$ foydalaniladigan steril poynaklar (nakonechnik) majmuasi uchun maxsus joy jihozlangan.

Og'iz bo'shlig'ini kichik bosim ostida yuvish samaraliroq bo'lib, buning uchun maishiy sifonni ishlatsa bo'ladi. Qillari qator oralab kesilgan tish choʻtkalaridan foydalanish mumkin. Muolaja davomiyligi-5 minutdan bir kunda 3 mahal.

## 2.7. BURUN SUYAKLARI SINISHI

Burun suyaklari koʻpincha yon tomondan zarba bo'lganida sinadi,bunda siniq bo laklari kuch ishlatilgan tomonda ichkariga siljiydi (o rta chiziqqa) va tashqariga - qarama-qarshi tomonda. Zarba oldindan orqaga tomonga etkazilganida suyak chokidan burun suyaklari butunlıgi buzilishi, uni yuqori jagʻ peshona o'sigʻi bilan alaqasi uzilishi, burun to'sig'i sinishi mumkin. Burun suyaklari sinishi burun chig'anoqlari va dimogʻ suyagini, yuqori jagʻ boʻshligʻi devorlarini, koʻz kosasi suyaklarını, kalla suyagı asosını kallani oldingi chuqurida sinishi bilan birga boʻlishi mumkin. Burun suyagi boʻlaklari nafaqat ichkariga, tashqariga, balki orqaga ham siljiydi. Burun belini qiyshayishi va voyilishi hisobiga burun deformatsiyalanadi (rasm. 57).

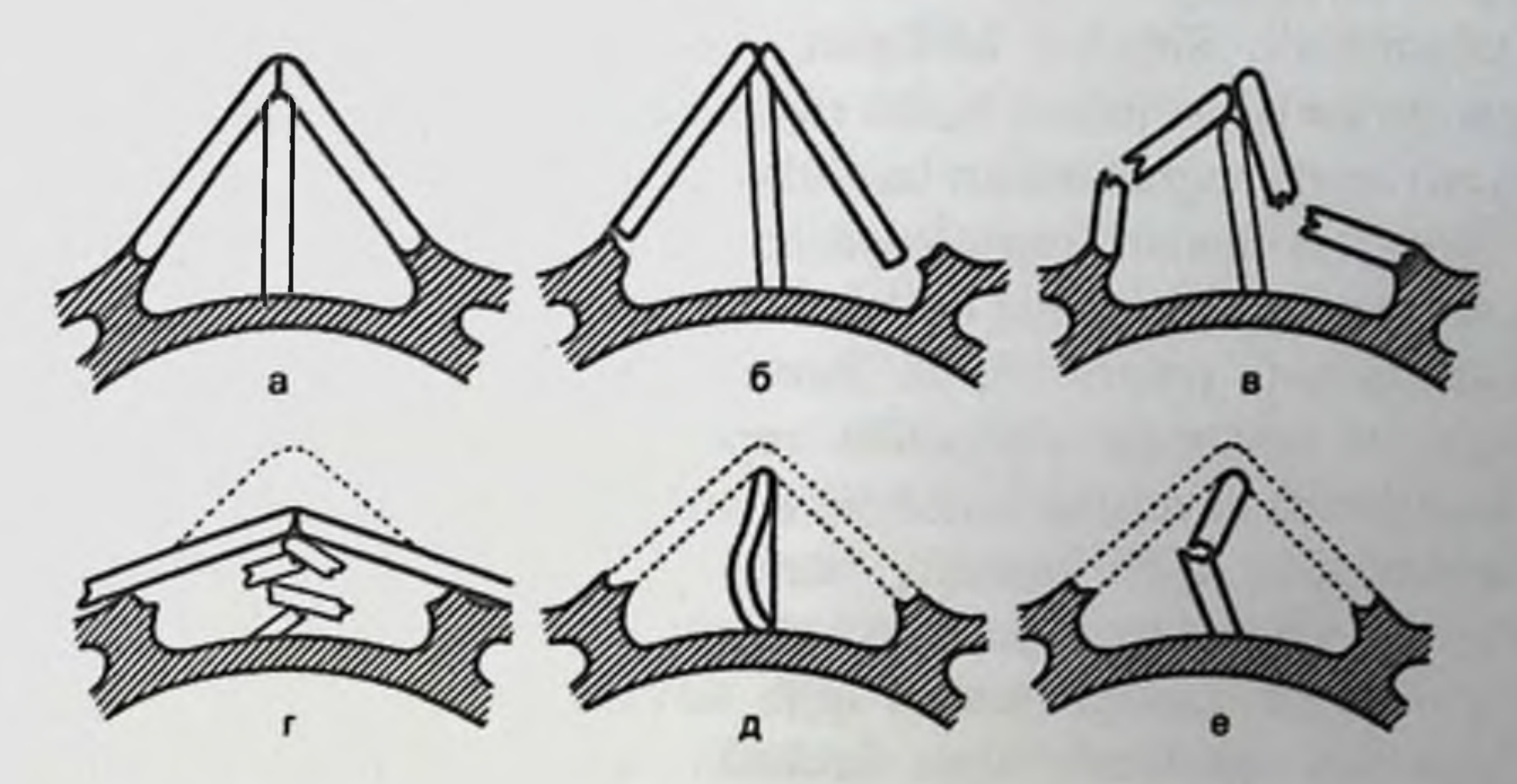

Rasm 57. Burun suyaklari sinishi: a – normada; b – bir tomonlama yon qismini sinishi va boʻlakni ichkariga siljishi; v - yon qismini ikki tomonlama sinishi, boʻlaklarni ichkari va tashqariga siljishi; g - burun to'sig'ini sinishi (ko'p joyidan, bel qismini deformatsiyasi bilan; dburun toʻsigʻini qiyshayishi; e - burun toʻsigʻini koʻndalang sinishi.

Klinik maqsadda burun suyaklari sinishini Volkov boʻyicha qulay tasnifi isoblanadi:

- Burun suyaklarini siljimasdan va tashqi burunni deformatsiyasiz (ochiq va yopiq) sinishlari.

- Burun suyaklarini siljib va tashqi burunni deformatsiyasi bilan (ochiq va yopiq) sinishlari.

- Burun to'sig'i jarohatlari.

Burun suyagi singan bemorlar og'riqqa, kosmetik nuqsonga, burundan nafas olishni buzilishiga, ba'zan bosh aylanishiga, ko'ngil aynashiga shikoyat qiladilar. Burun suyagining sinishi bosh miya chayqalishi bilan birga kechishi mumkin, shuning uchun jarohatni olingan vaziyatni va uning oqibatlarini sinchiklab aniqlash kerak. Etakchi belgilaridan biri - burundan qon ketishi. Bemor koʻrilganida pastki qovoqqa tarqalgan yaqqol shishi, ba'zida nafaqat tashqi burun teriosti asosida, balki yuqori va pastki qovoqlar kon'yunktivalari sohasida qon quyilishi aniqlanadi. Ochiq sinishlarda burun usti teri qoplami butunligi buziladi. Palpatsiya suyak fragmentlarini harakatchanligini, siljigan suyaklarni o'tkir qirrasini, notekisliklar

mavjudligini, krepitatsiyani; burun shilliq qavati yirtilganida - teriosti emfizemasini aniqlash imkoniyatini beradi. Yumshoq to'qimalami yaqqol ifodalangan shishi ba'zida burun suyaklari palpatsiyasini giyinlashtiradi. Sinishni borligini,. uni xarakteri va lokalizatsiyasini, suyak boʻlaklari siljishini burun suyaklarini ikkita proeksiyadagi (toʻgʻri va yon) rentgenogrammalari tasdiqlashi mumkin.

Siniq bo'laklari repozitsiyasini qo'lni katta barmog'ini suyakni boʻrtib turgan joyiga siniq boʻlakni siljigan tomoni qarshisiga bosib turib qilish mumkin (rasm. 58, a). Burun beli cho'kib qolganida yoki yon sohalarini ichkariga siljiganida repozitsiya maxsus metall elevator. uchiga rezina naychalar kiritilgan Koxer qisqichi yordamida o'tkaziladi. Asbobni aniq qilib umumiy burun yoʻliga kiritiladi va uchi bilan ichkariga siljigan fragmentlarni koʻtariladi, bunda barmoqlar bilan ularni to'g'ri ko'tarilganligi nazorat qilib turiladi (rasm. 58, b). Ba'zida bu o'ziga xos qarsillash bilan kechadi. Agar yon tomonga siljish va cho'kish bo'lsa, avval endonazal yo'l bilan ichkariga siljigan bo'laklar koʻtariladi, keyin burun beli oʻrta chiziqqa siljitiladi.

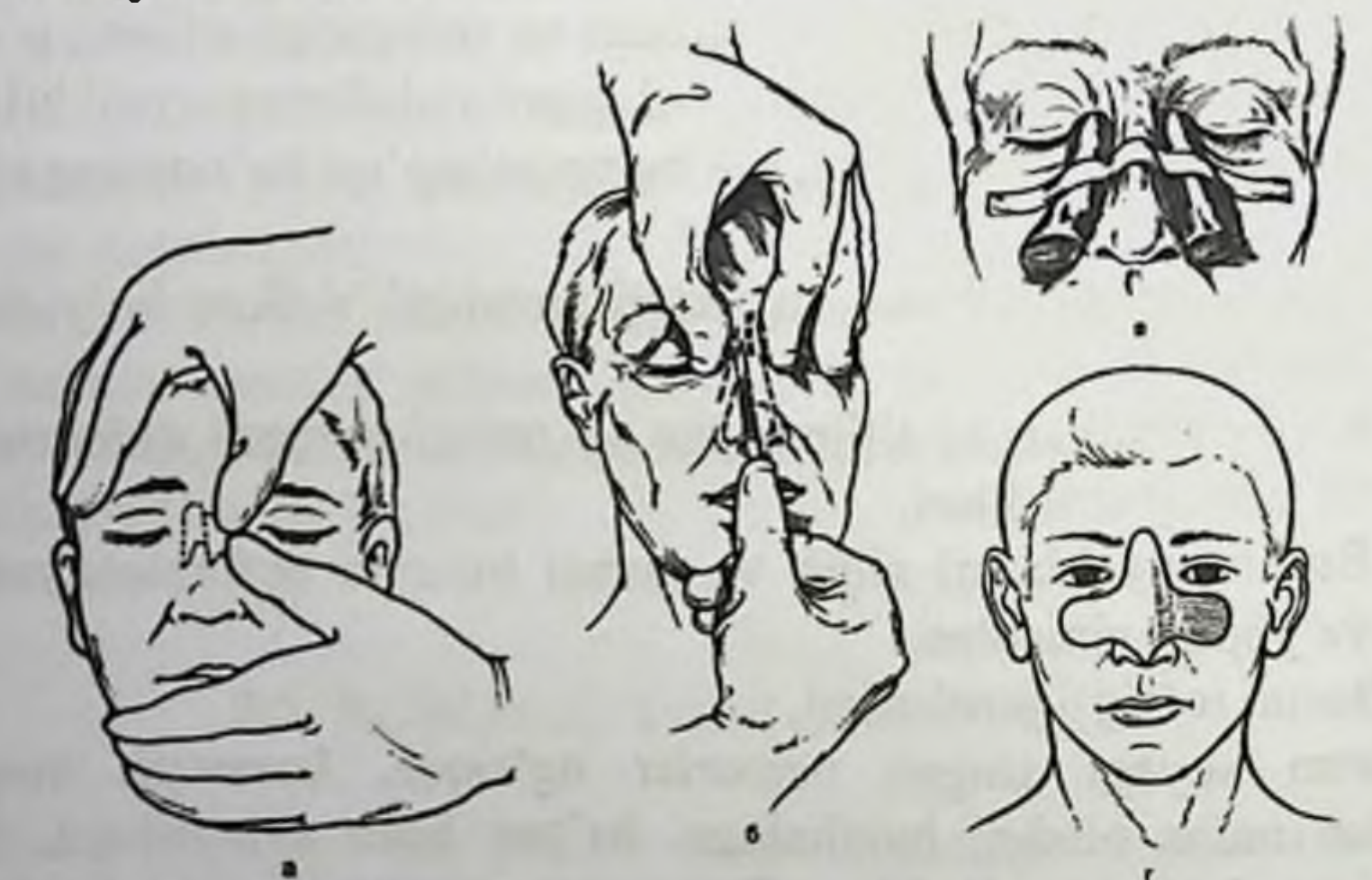

Rasm 58. Burun suyaklarini toʻgʻirlash va fiksatsiyalash. a - qoʻl barmoqlari yordamida tashqi usul; b - asbob yordamida burun ichi usuli; v -burun suyaklarini marlili yostiqchalar(valiklar) bilan fiksatsiyalash; g - burun suyaklarini kollodiyli bogʻlam bilan fiksatsiyalash.

Siniq bo'laklar repozitsiyasidan so'ng burun yo'llarini ko'rish, burun chig'anoqlari va dimog' suyagi holatini baholash kerak. Pastki burun yoʻliga burunhalqum ventilyasiyasini ta'minlash uchun yodoform

marlisi o'ralgan xlorvinil naychasi kiritiladi, umumiy burun yo'liga tampon 7-8 kunga kiritiladi. Eritilgan parafin shimdirilishi mumkin. Tashqaridan burun yon nishabiga marlili valik qoʻyiladi va ularni vopishqoq plastir yoki kolloidli bogʻlam bilan fiksatsiyalanadi (rasm 58, v, g). Koʻrsatma boʻlsa siniq boʻlaklarini toʻgʻri holatda ushlab turish uchun maxsus pelot qo'llanilishi mumkin.

O'z vaqtida o'tkazilgan davo yaxshi funksional va estetik natijalar beradi.

Burun suyaklarini koʻp - parchalanib sinishlarida miniplastina va minishuruplar yordamida osteosintez samarali boʻladi.

Burun suyaklarini sinishlarida siniq bo'laklarini oldindan orqaga va vertikal siljishlari burun suyagi rentgenogrammalarida yoki kalla suyagi yon tomon telerentgenogrammalarida aniqlanadi. Burun suyaklari va burun to'sig'i frontal tekislikda siljishini aniqlash uchun kalla suyagini yarimaksial proeksiyada rentgen tasviri o'tkaziladi. To'g'ri va aksial proeksiyadagi KT-tekshiruvlari sinishni borligi va bo'laklar siljishi to'g'risida eng ob'ektiv axbortoni beradi.

107

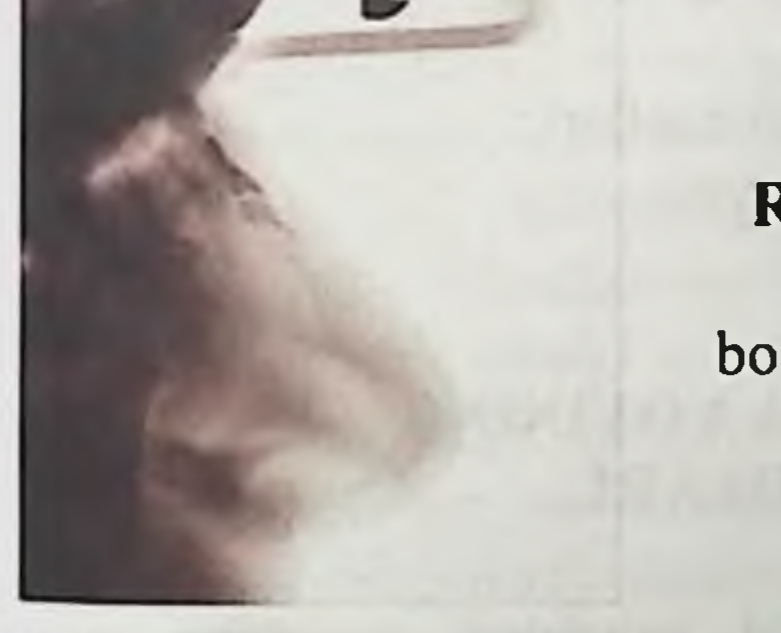

Rasm 59. Kalla suyagi yon proeksiyadagi telerentgenogrammasi fragmenti. Siniq boʻlaklari vertikal yoʻnalishda siljigan burun suyaklari sinishi.

> Rasm 60. Kalla suvagi yarimaksial proeksiyadagi rentgenogrammasi. Burun suyaklari ikki tomonlama sinishi, bo'laklar siljishi bilan.

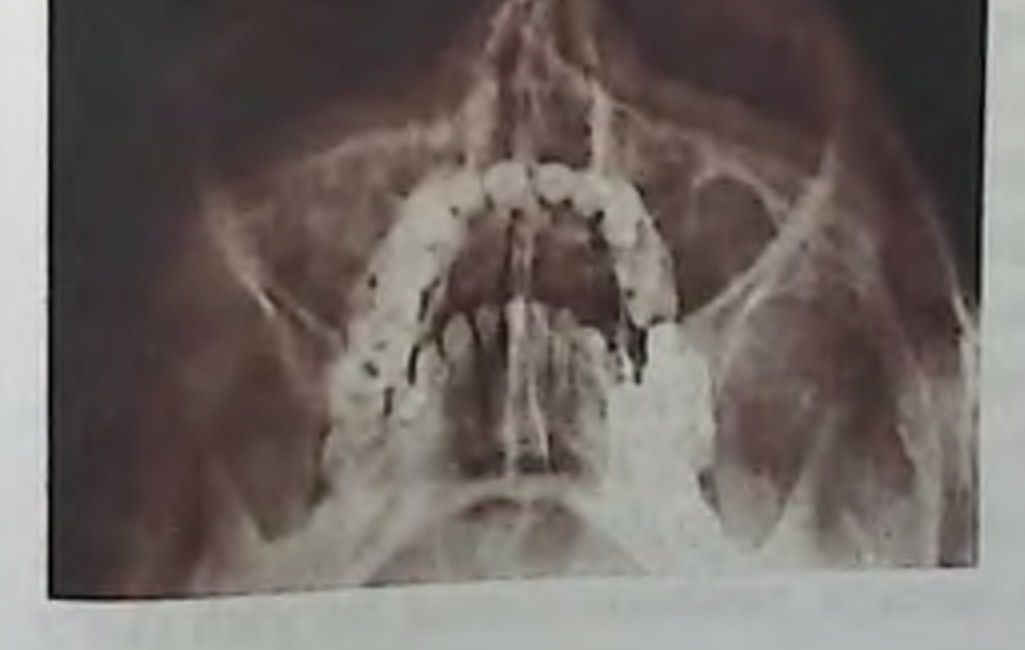

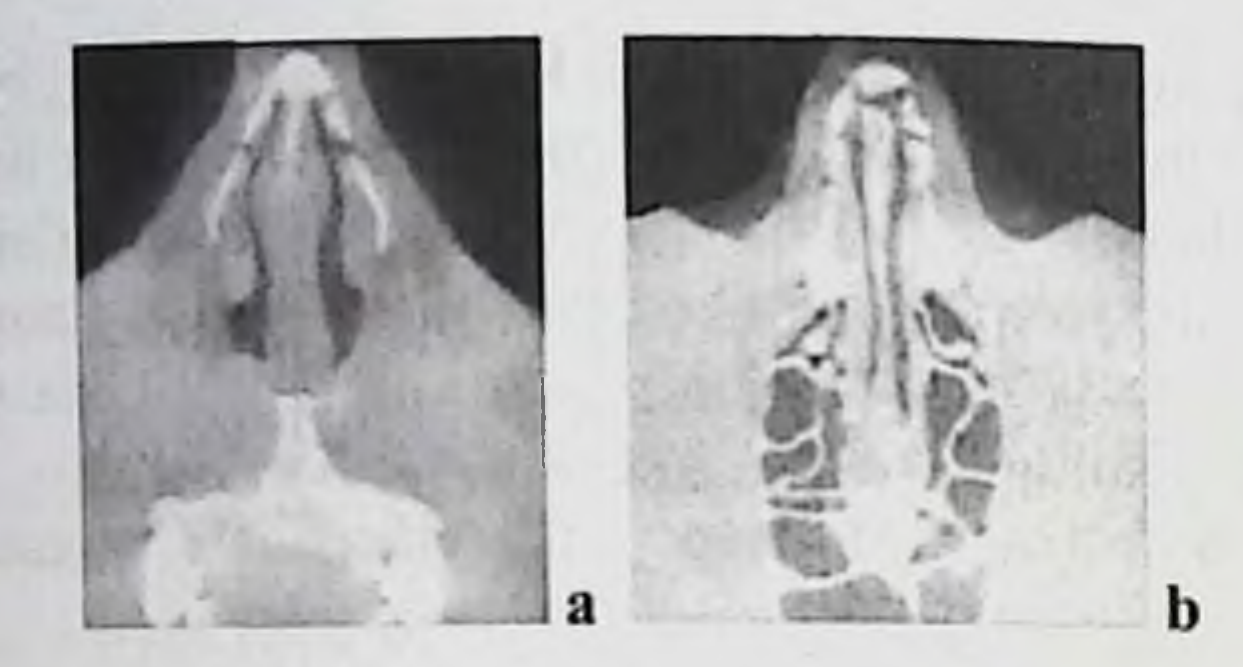

Rasm 61. Burun suyaklari toʻgʻri(a) va aksial(b) proeksiyadagi kompyuter tomogrammalari.

#### **Nazorat savollari:**

- 1. Burun suyaklari tuzilishini gapirib bering.
- 2. Burun suyaklari sinishi toʻgʻrisida tushuncha.
- 3. Burun suyaklari jarohatlari statistikasi.
- 4. Burun suyaklari sinishlari tasnifi.
- 5. Burun suyaklari sinishlari mexanizmi toʻgʻrisida nimani bilasiz?
- 6. Burun suyaklari sinisharini aniqlashdagi usullar.
- 7 Burun suyaklari sinishlari klinikasi.
- 7. Burun suyaklari sinishlarini davolash usullari.
- 8. Burun suyaklari sinishlari reabilitatsiyasi.

### 2.8. YONOQ SUYAGI VA YOYINING **ALOHIDA SINISHLARI**

Yonoq suyagi va yoyining sinishi sabablari sport maishiy, mashg'ulotlari, transport va ishlab chiqarishdagi jarohatlar hisoblanadi. Yonoq suyagi va yoyining sinishilari cho'zilish, siqilish va siljish mexanizmlari hisobiga bo'ladi. Bu ta'sir qiluvchi kuchning yo'nalishiga bogʻliq holda turli siljishlarga olib kelishi mumkin: gorizontal - vertikal; sagittal - vertikal, sagittal - gorizontal. Yonoq suyagi va yoyining quyidagi guruh sinishlari farq qilinadi: yonoq suyagini siljimasdan sinishi, siljib sinishi, yuqori jagʻ boʻshligʻini devorlarini jarohati bilan; yonoq suyagi va yoyining bir vaqtda siljimasdan, siljib sinishi, yuqori jagʻ boʻshligʻini devorlarini jarohati bilan (Nizova tasnifi). Siniq chizig'i tipik joylardan o'tishi mumkin: koʻzosti chokidan yonoqalveolya qirraga, peshona-yonoq boʻylab (koʻz
kosasi tashqi qirrası) va yonoqchakka choklari (rasm. 62, a). Koʻpincha siniq chizig'i suyak choklarida emas, balki qo'shni suyaklarda ham joylashadi.

Yonoq suyagi va yoyining sinishilari ochiq va yopiq, chiziqli va parchalangan boʻlishi mumkin. Paydo boʻlgan suyak boʻlagi yuza bo'ylab ko'pincha pastga, ichkariga va orqaga, kamroq - yuqoriga, ichkariga va orqaga siljiydi. Boʻlak oʻqi boʻylab aylanib qolishi mumkin. Chiziqli va parchalanib sinishlarda boʻlakni pastga siljishi yonoq suyagin yonidagi suyaklar bilan bogʻliqligi buzilsa (yoʻqolsa), shu jumladan peshona sohasida peshona - yonoq choki bilan bogʻliqligi yuzaga keladi. Sinishni klinik belgilari yo'qolganida uni lokalizatsiyasiga, xarakteriga va siljish darajasiga bogʻliq.

Yonoq suyagi sinishi ikkitali va uchtali bo'lishi mumkin. Bunday sinishlar koʻpincha boʻlaklarni uchta oʻqli - vertikal-sagittal-gorizontal siljishi bilan xarakterlanib, yonoq suyagini uzilishiga olib kelishi mumkin.

Yuqori jag'ga tarqaladigan yonoq suyagi sinishlari ponasimon suyak qanotini, koʻz kosasi pastki va tashqi devorlarini jarohati bilan birgalikda kechib, yonida joylashgan a'zo va to'qimalarga ta'siri bo'lmay qolmaydi. Yonoq suyagi singanida bemorlar og'iz ochilishini chegaralanganligiga, koʻz osti, yuqori lab, burun qanoti terisini uvushib qolishiga, ba'zan diplopiyaga shikoyat qiladilar. Siniq bo'lagini siljishi hisobiga yuz deformatsiyasi, koʻzosti, koʻz kosasi yuqori tashqari burchagi sohasi, pastki qovoq va konyuktivaga qon quyilishi, xemoz kuzatilishi mumkin. Ba'zida ko'z pastki qirrasi va ko'z kosasi yuqori tashqari burchagi va yonoq suyagi chakka oʻsigʻi sohasida suyak bo'rtig'i («zinapoya») aniqlanadi. Og'iz ochilishi chegaralangan. Og iz o'tuvchi burmasi yuqori gumbazi ikkinchi kichik qoziq, birinchiikkinchi katta oziq tishlari sohasiga toʻgʻri keladigan shilliq qavatiga qon quyilishi mumkin. Yonoqalveolyar qirrada suyak «zinapoyası aniqlanadi». Jarohat tomonidagi kichik oziq tishlar perkussiyasıda bo'g'iq tovush eshitiladi. Keltirilgan belgilardan ba'ziları yuqorı jag sinishiga ham xarakterli, bu siniq chizigʻini yonoq suyagi anatomik chegarasidan tashqaridan o'tishiga bog'liq. Saggital proeksiyadagi rentgenogrammada (burun dahan ukladkasida) singan tomonda yuqori Jagʻ boʻshligʻi tiniqligi pasayishi, koʻz kosasi pastki va tashqi qirralari butunligi buzilishi, yonoq suyagi chakka oʻsig i va yonoq alveolyar qirra butunligi buzilishi aniqlanadi (rasm 62, b).

109

Ikkitali va uchtali sinishi mumkin boʻlgan yonoq yoyi sinishlarida jarohatlanganlar asosan ogʻizni chegaralangan ochilishiga, ovqat chaynay olmaslikka yuz yon qismi deform+atsiyasiga shikoyat qiladilar. Bu faqat yonoq yoyi siniq boʻlagini siljishi va toj oʻsigʻiga bosim hisobiga, balki chakka va chaynov mushaklarini jarohati bilan ham bog'liq. Tez kattalashadigan shish bilan niqoblanadigan yuz yumshoq to'qimalari cho'kkan joyda - yonoq ravog'i sohasida suyak bo'rlıg'ini aniqlash mumkin. Ogʻiz ochilishi chegaralangan, ogʻriqli. Pastki jagʻ yon tomonga harakatları qiyinlashgan. Pastki jagʻ shoxi tashqi yuzasi va yonoq ravogʻi orasida barmoqni erkin o'tkazib bo'lmaydi. Aksial proeksiyadagi rentgenogrammada yonoq ravogʻi deformatsiyasi, uning uzluksizligi buzilishi mumkin. Sodir bo'lganiga 10 kungacha bo'lgan sinishlar yangi, 11-30 sutkadagilari - eski va 30 sutkadan ortigʻi noto'g'rı bitgan yoki bitmagan sinishlar hisoblanadı.

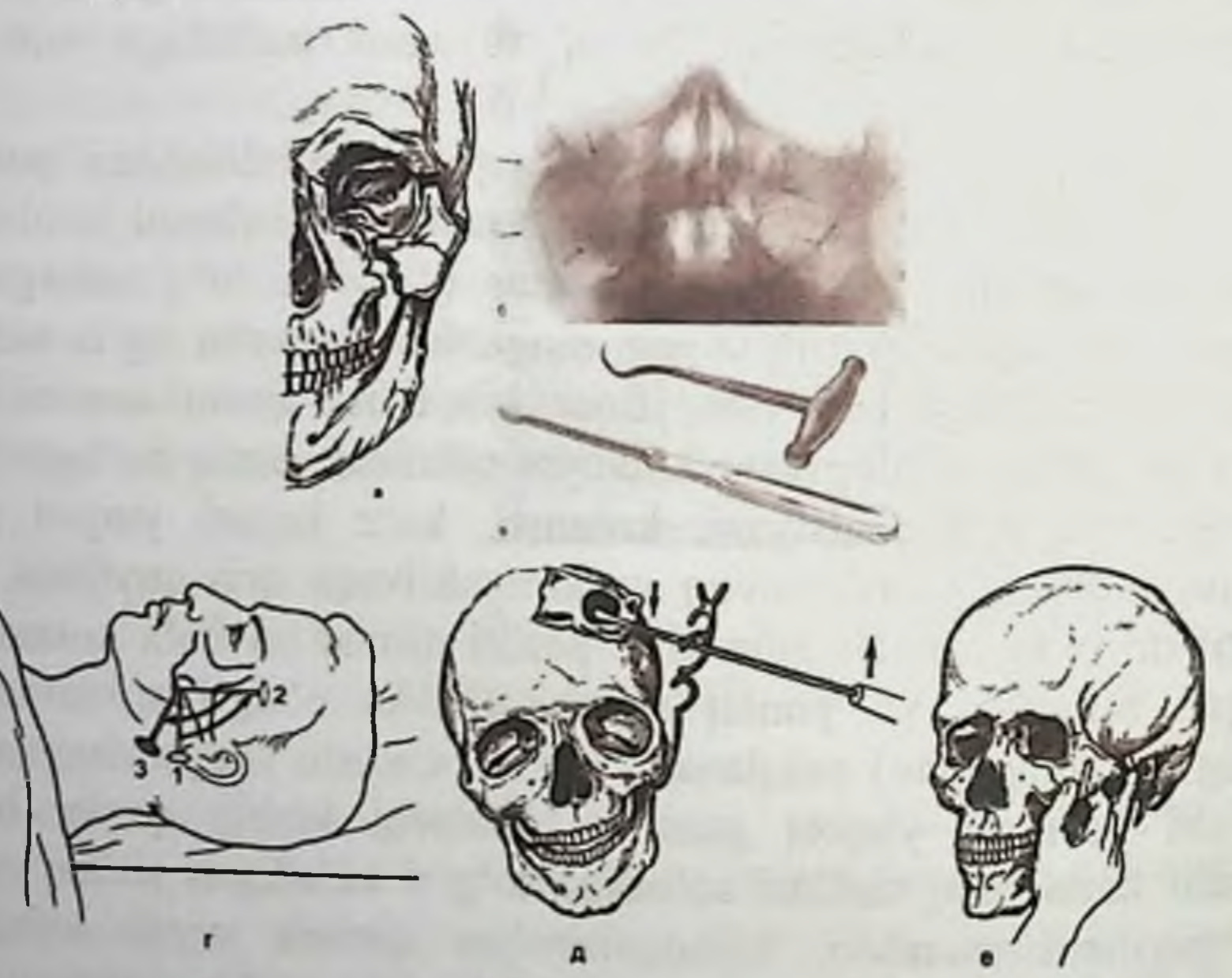

Rasm 62. Yonoq suyagini sinishi:  $a$  - sinish sxemasi;  $b$  rentgenogramma (strelkalar bilan koʻz pastki qirrasi, yonoq suyagi peshona o'sig'i,yonoqchakka choki, yonoq alveolyar qirra siniq chiziqlari koʻrsatilgan); v -yonoq yoyi va yonoq suyagi siniq boʻlaklari repozitsiyası uchun Karapetyan elevatori va bir tishli Limberg ilmog'i; g - bir tishli Limberg ilmogʻi bilan yonoq suyagi sinigʻini ogʻiz tashqarisi usuli bilan to gʻirlash: 1 - teri teshiladigan joyi, 2 - ilmoq dastasi yuqoriga 90° yuqoriga burilgan d - Malanchuk-Xodorovich apparati

bilan yonoq suyagini to'g'irlash; e - Karapetyan elevatori bilan to'g'irlashni og'izichi usuli.

Davolash. Yangi sinishlarda (jarohat olinganidan 10 kungacha) davolash noperativ va operativ, eski sinishlarda (11- kundan keyin) faqat operativ. Yangi, siniq bo'laklari siljimasdan sinishlarda konservativ davo: harakatsizlik, siniq sohasiga jarohatdan keyingi birinchi 2 sutkaga sovuq, (muz bilan pufak 10-15 minutdan kuniga 5-6 marta). Suyuq ovqat iste'mol qilish, yonoq sohasiga bosmaslik, 10-12 sutkaga ogʻizni ochishni chegaralash tavsiya etiladi.

Siniq bo'laklari repozitsiyasiga ko'rsatmalar: og'iz ochilishini va pastki jagʻ yon tomon harakatlarini chegaralanishi, kosmetik etishmovchilik (yuzni deformatsiyasi), koʻzosti va yonoq nervlari innervatsiyasi sohalarida ogʻriq sezgisini yoʻqolishi, diplopiya.

Siniq boʻlaklarni toʻgʻirlash nooperativ(toʻqimalarni kesmasdan) va (to'qimalarni kesish, teshish, suyak bo'laklarini operativ yalong'ochlash) yo'llari bilan o'tkaziladi. Repozitsiyani jarohat olingandan keyin ertaroq o'tkazish afzal. Katta siniq bo'laklirini to'g'irlaganda, ularga qo'shimcha fiksatsiyani zarurati yo'q. Mayda bo'lakli sinishlarda qo'shimcha mahkamlash kerak.

Jarohat olingandan 3 sutka o'tmagan bo'lsa va yonoq suyagi yopiq sinishlari oson toʻgʻirlanadigan boʻlsa nooperativ davo oʻtkazish mumkin. SHifokor koʻrsatkich barmogʻini yuqori oʻtuv burmasining orqa qismiga kiritadi va siljishni qarama-qarshi harakat qilib yonoq suyagi (ravog'i) to'g'irlanadi. Boshqa qo'l barmoqlari bilan tashqaridan bo'laklarni to'g'ri turganligi nazorat qilinadi. Marli o'ralgan metall shpateldan foydalanish mumkin. Agar bu usulda siniq bo'laklarini to'g'irlashni iloji bo'lmasa operativ usullar qo'llaniladi.

Xirurgik usullar orasida eng koʻp tarqalgan usul bir tishli Limberg ilmog'ini qo'llaydigan Limberg usuli bo'lib, (rasm. 62, v), bunda og'izdan tashqari yo'l bilan yonoq suyagi va yoyi bolaklarını  $(g)$ . repozitsiya qilish imkonini beradi (rasm. 62, Keen usuli yonoq suyagini yuqori jagʻ, peshona va chakka suyaklaridan uzilganida qoʻllaniladi. Yuqori jag o tuv burması shilliq qavati yonoqalveolyar qirra orqasida kesiladi. Yara orqalı maxsus elevator siljigan suyak ostiga kiritiladi, keyin yuqoriga va tashqariga harakat qilingan harakat bilan uni toʻgʻri holatga qo yiladi. Yonoq suyagi va yoyini ogʻizichi usuli repozitsiyasi uchun I. S. Karapetyan maxsus asbob taklif qilgan (Karapetyan elevatori).

111

Mahalliy ogʻriqsizlantirishdan soʻng oʻtuv burmani yuqori distal qismida uzunligi 1 sm kesuv o'tkaziladi. Kesuv orqali Karapetyan elevatori jarohatlangan suyak ostiga kiritiladi. Chap qoʻl barmoqlari yonoq sohasi cho'kkan joyiga kiritiladi va suyak to'g'ri holatga kelgunicha elevator bilan suyak tashqariga koʻtariladi (rasm. 62, e).

Yonoq suyagi va yoyini toʻgʻirlash zarurati boʻlganida Keen operativ usuli qo'llaniladi va Karapetyan elevatori, Mamonov retraktori bilan suyak bo'laklari repozitsiya qilinadi. Jarohat olishda yuqori jagʻ devorlari butunligi buzilgan boʻlsa Dubov usuli qoʻllaniladi. Yuqori jagʻ oldingi devori sohasida shilliq qavat kesilganidan keyin, uning devorlari va koʻz kosasi tubi repozitsiya qilinadi. Operatsiya yuqori jagʻ boʻshligʻi burun bo'shlig'i bilan pastki burun yo'lida sun'iy apertura hosil qilish bilan yakunlanadi.

Keyingi 10-15 yillarda sim choki, mini-plastinalar va mini-vintlar bilan osteosintez operatsiyasi keng qoʻllanilmoqda.

O'z vaqtida yordam ko'rsatilsa asoratlar kuzatilmaydi. Bemor kech murojat qiladigan bo'lsa yuzni turg'un shakl buzilishi, pastki jag', kontrakturasi, yuqori jagʻ surunkali sinusiti, frontit yoki yuqori jagʻ, yonoq suyagi osteomieliti rivojlanishi mumkin.

Funksional buzilishlar bo'lmasa va sinishga 1 yildan ortiq vaqt o'tgan bo'lsa kosmetik nuqsonni bartaraf etish uchun kontur plastikasi o'tkazish maqsadga muvofiq bo'ladi. Pastki jag' funksiyasi buzilgan va jarohatga bir yildan oshgan boʻlsa pastki jagʻ toj oʻsigʻi yoki yonoq ravogʻi osteotomiyasi oʻtkazilishi kerak.

Yonoq suyagi sinishlarini xirurgik usulda davolashlarda vaqtincha mehnatga layoqatsizlik 15-20 kunni, yuqori jagʻ oldingi devori jarohatlarida 18-22 kunni tashkil etadi.

Og'ir jismoniy ish bilan shug'ullanadiganlar mehnatga layoqatsizligi 28-32 kunni tashkil qiladi. Reabilitatsiya davolashni fizik usullarini va qolgan shakl buzilishlarini plastik usul bilan bartaraf qilishni oʻz ichiga oladi. Yonoq suyagi va yoyi alohida sinishlari, hamda siniq boʻlaklarini suyagi yarimaksial vertikal va frontal yuzalarda siljishi kalla rentgenogrammalarida aniq koʻrinadi. Kalla suyagi toʻgʻri va aksial turli tomogrammalarida suyak siniq boʻlaklarini kompyuter yoʻnalishlarda siljishi kuzatiladi. Yuz suyaklari siljishi toʻgʻrisidagi aniq-ravshan ma'lumotni MSKTni uch o'lchamli rekonsstruktiv tasviri beradi.

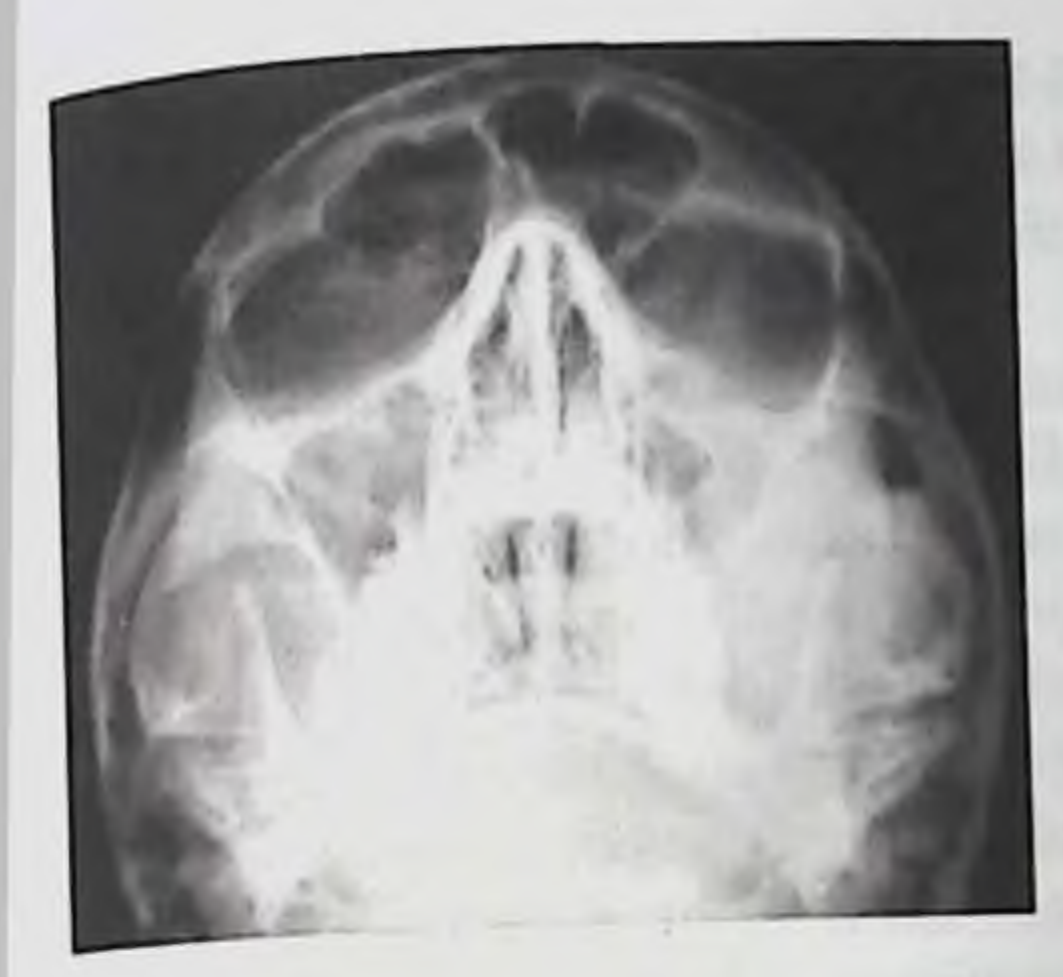

Rasm 63. Kalla suyagi yarim aksial proeksiyadagi rentgenogrammasi. Chap tomon yonoq suyagi vertikal siljish bilan alohida sinishi.

Rasm 64. Kalla suyagi yarim aksial proeksiyadagi rentgenogrammasi. Chap tomon yonoq yoyi siljish bilan alohida sinishi.

### .Nazorat savollari:

- 1. Yonoq suyagi sinishlari tasnifi.
- 2. Yonoq yoyi sinishlari tasnifi.

3. Yonoq suyagi va yoyi sinishlari mexanizmi to'g'risida nimani

113

#### bilasiz?

4. Yonoq suyagi sinishlari diagnostikasi. 5. Yonoq yoyi sinishlari diagnostikasi 6. Yonoq suyagi va yoyi sinishlari klinikasi 7. Yonoq suyagi va yoyi sinishlari davolash usullari. 8 Yonoq suyagi sinishlarin reabilitatsiyası. 9. Yonoq yoyi sinishlari reabilitatsiyası.

## 2.9. JAG'-YUZ SOHASI BIRGALIKDAGI VA KO'P MIQDORDAGI JAROHATLARI. KALLA VA MIYA **JAROHATLARI**

Birgalikdagi jarohat - bu tananing ikki va undan ortiq anatomik sohalarini bir vaqtdagi jarohatlaridir.

JYUJ va KMJ birgalikdagi jarohatlari har doim jarohatlarni o'zaro og'irlashtirishga olib keladi. Bunda ko'pincha infeksion, gemorragik asoratlar, hayotiy muhim tizimlar funksional buzilishi kuzatiladi. kompensirlangan hamroh avvalgi Jarohatdan kasalliklar dekompensatsiya bosqichiga o'tadi. Bularni orasida o'pkani surunkali obstruktiv kasalliklari (bronxial astma, bronxoektatik kasallik, pnevmoskleroz); surunkali koronar etishmovchilik, yurakda o'tkazilgan operatsiyadan keyingi etishmovchilik holati buyraklar surunkali kasalliklari, shuningdek doimiy gemodializdagi bemorlar; qandli diabet) jiddiy xavf tugʻdiradi.

BMYOJ yopiq, ochiq va teshib o'tuvchilarga bo'linadi.

Miya jarohatlari turlariga koʻra miyani chayqalishi, lat eyishi (engil, o'rta va og'ir darajalar) va ezilishga bo'linadi [Lebedev V. V., Krilov V. V., 2007]. BMYOJ va boshqa to'qimalarning birgalikdagi jarohatlari barcha jarohatlarning 43 % ni tashkil etadi.

Kalla suyagi yuz qismi suyaklari jarohatlari bosh miya chayqalishi bilan birga boʻlishi mumkin. Bosh miya chayqalishi uchun xarakterli: bosh ogʻrigʻi, bosh aylanishi, quloqlarda shovqin; - koʻngil aynash, qusish; -gemodinamikani, nafas olishni, buzilishi, qisqa muddatga hushidan ketish; - tormozlanish, yomon uyqu.

Bu simptomlar engil, o'rta va og'ir darajada bo'lib, ko'proq bosh miya lat eyishida kuzatiladi.

Bosh miya lat eyishi quyidagi simptomlar bilan xarakterlanadi:

20 minutdan 1 soatgacha hushini yoʻqotishi; - bosh ogʻrigʻi, bosh

aylanishi, quloqlarda garanglik va shovqin; - koʻngil aynashi, qusish; retrograd, kongrad, anterograd amneziya; - gemodinamikani buzilishi (qon bosimni pasayishi, bradikardiya); - meningeal simptomlar. Bosh miyani o'rta darajadagi lat eyishida sanab o'tilgan simptomlar koʻproq ifodalangan boʻladi.

Bosh miya ogʻir darajadagi lat eyishi engil va oʻrta ogʻirlikdagi lat eyishlarda sanab o tilganlardan tashqari, quyidagilar bilan ham xarakterlanadi: - chuqurroq hushidan ketish; - hayotiy muhim

funksiyalarni buzilishi; - nevrologik, shu jumladan meningeal buzilishlar darajasini oshishi.

Jag'-yuz va kalla-miya jarohatlari miyaichi gematomalari rivojlanishi bilan xarakterlanadi. Ular 9,7 % ni tashkil etadi va epidural gematomlar (EDG) - 2,5 %, subdural gematomalar (SDG) - 4,3 % subaraxnoidal qon quyilishilari (SAK) - 5,3 % nevrologik buzilishlar chuqurlashish ehtimolini oshiradi. Miyaichi qon quyilishlari 6,3 % ni tashkil etadi. Ular kalla suyagi ichki yuzasida miya qattiq pardasida joylashishi mumkin. Gematoma ko'pincha chakka, ensa, peshona sohalarida bo'lishi, hamda ular birgalikda kelishi mumkin. Gematomani o'lchamiga bog'liq holda - katta- kichikligiga ko'ra miyani ezilishi kuzatilishi mumkin.

Miya moddasida joylashgan miyaichi gematomalarini tashxislash giyin. Ularni simptomatikasi gematomani lokalizatsiyasiga bogʻliq va VII, XII juft miya nervlari parezi, sezuvchanlik innervatsiyasi buzilishi kabi o'choqli zararlanish bilan xarakterlanadi.

Burun, koʻz kosasi,gʻalvirsimon suyaklarni sinishi. Bunday sinishlar yuz o'rta qismi suyaklari, ko'z kosasi tubi, peshona suyaklarini sinishida kuzatiladi. Ular koʻpincha bosh suyagi oʻrta chuqurligi sinishlarida birga keladi

III tip – koʻz kosasi medial devori suyagi sinishlari.

Klinik ko'rinishi burunorbital - etmoidal soha, burun to'sig'i deformatsiyasi bilan xarakterlanadi, burun beli pastga siljigan. Ko'z yoshi oqishi, koʻz yorigʻi gorizontal yoʻnalishda deformatsiyalangan, qovoqlar shishi va qirralari bo'shashishi kuzatiladi.

Tashxis klinik koʻruv, turli proeksiyadagi rentgenologik ma'lumotlar, tomografiyalar va RKT asosida qo'yiladi (rasm. 65). hamda neyroxirurg, okulist va otorinolaringolog Tekshiruvdan xulosasidan keyin burunorbital - etmoidal soha shakl va funksiyasini va

umuman yuz estetikasini tiklash uchun davolash taktikasini nazarda nosimmetrik aniqlanadi. Burun va koʻz kosasi tutgan reja deformatsiyalari suyak boʻlaklarini toʻgʻri holatga siljitib, ularni fiksatsiyalash bilan amalga oshiriladi. Bemorni umumiy ahvolini hisobga olib xirurgik davo amalga oshiriladi. Uni erta vaqtlarda o'tkaziladi va u quyidagilardan iboral bo'ladi - suyak bo'laklarini repozitsiyasi va fiksatsiyası, - pasılı jara kalla suyagi gumbazi yoki boshqa suyak autotransplantatlaridan foydalanib orbita medial devorini plastik tiklash; - ko z yoshi tizimini tiklash koʻz; - yorigʻi ichki burchagi plastikası. Yuz suyaklari birgalikdagi jarohatlarida bemorni holatini hisobga olib suyaklami repozitsiyasi va fiksatsiyasi jarohatlanganlar statsionarga kelib tushishini birinchi bosqichlarida suyaklarni repozitsiyasi va ularni fiksatsiyasi radikal hal qilinishi qilina olmasligi va vaqtinchalik xarakterga ega bo'lishi mumkin. Xirurgik davoni ma'lum bir muddatdan keyin o'tkaziladi. U peshona- g'alvirsimon kompleksga burun bel qismidagi to'qimalar yorig'i orqali yoki burun nishabi bo'ylab N-simon, yoki Wsimon kesuv bilan amalga oshiriladi. Oxirgi kesuv qoshdagi ikki tomonlama kesuvlar bilan biriktiriladi. Qavatma-qavat peshona suyagi plastinkasi ochiladi va burun suyagi, g'alvirsimon suyak, orbita reviziya qilinadi, shundan soʻng suyaklar toʻgʻri holatga qoʻyilib fiksatsiyalanadi.

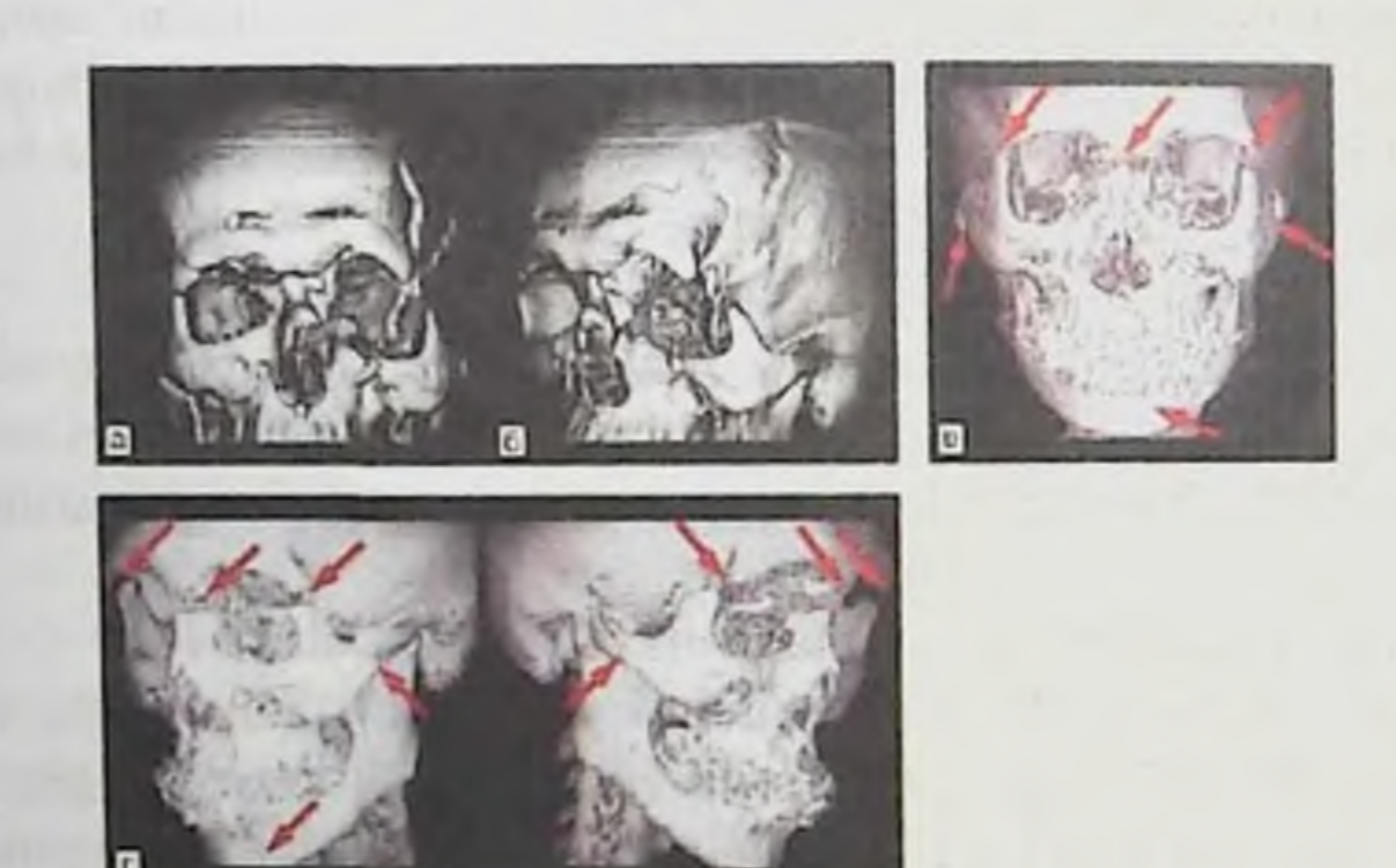

Rasm 65. 3D formatdagi KT. YUzni oʻrta va yuqori sohalari koʻplab sinishlari. a, b - yuz suyaklarini anfas va profil proeksiyadagi sinish chiziqlari [Stuchilov V. A., 2004]; v, g - yuz suyaklarini uch proeksiyadagi sinish chiziqlari [Robustova T. G., Shalumov A. 3.,

# Ктыlov V. V., 2010].

Yuz-jagʻ sohasi koʻplab jarohatlarida tashxis qoʻyish uchun avvalgi bo'limlarda keltirilgan rentgenologik usullardan foydalaniladi. Yuz-jag va kalla miya birgalikdagi jarohatlarida kalla suyagi miya qismi suyaklarini jarohatlarini aniqlashda boshqa rentgen tekshiruv usullariga nisbatan KT ma'lumotlariga teng keladigani yo'q. Klinik ko'rsatmalarga mos ravishda KT ga qoʻshimcha ravishda miya MRT si oʻtkaziladi.

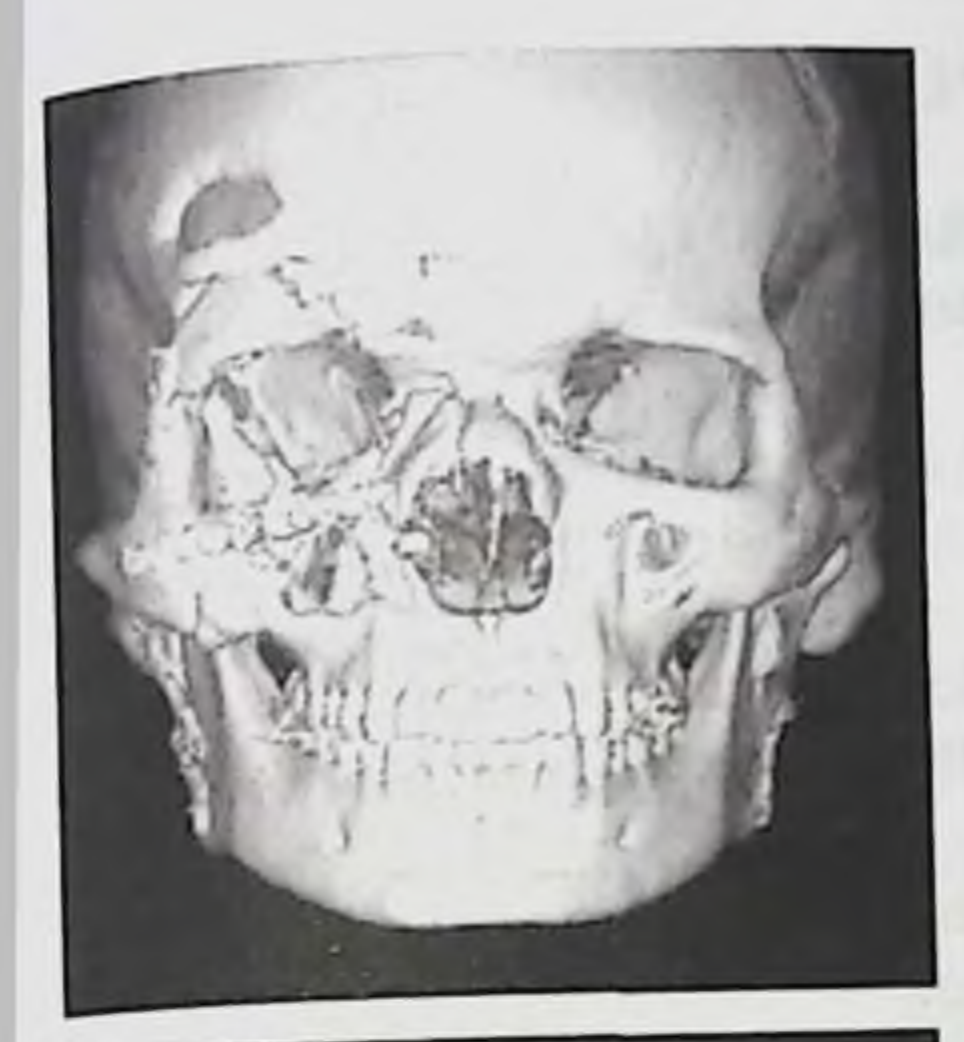

Rasm 66. Jag'-yuz va kalla-miya birgalikdagi jarohati bor bemor MSKT tasviri uch o'lchamli rekonstruksiyasi. Kalla suyagi yuz suyaklari oʻng tomon yuqori va o'rta qismlari, pastki jagʻikki tomoni, miya asosi travmatik jarohatlari, peshona suyagi nuqsoni. Metall miniplastinalar pastki jagʻni ikki tomonidan, yuz o'rta qism o'ng tomon suyaklarini fiksatsiyalaydi.

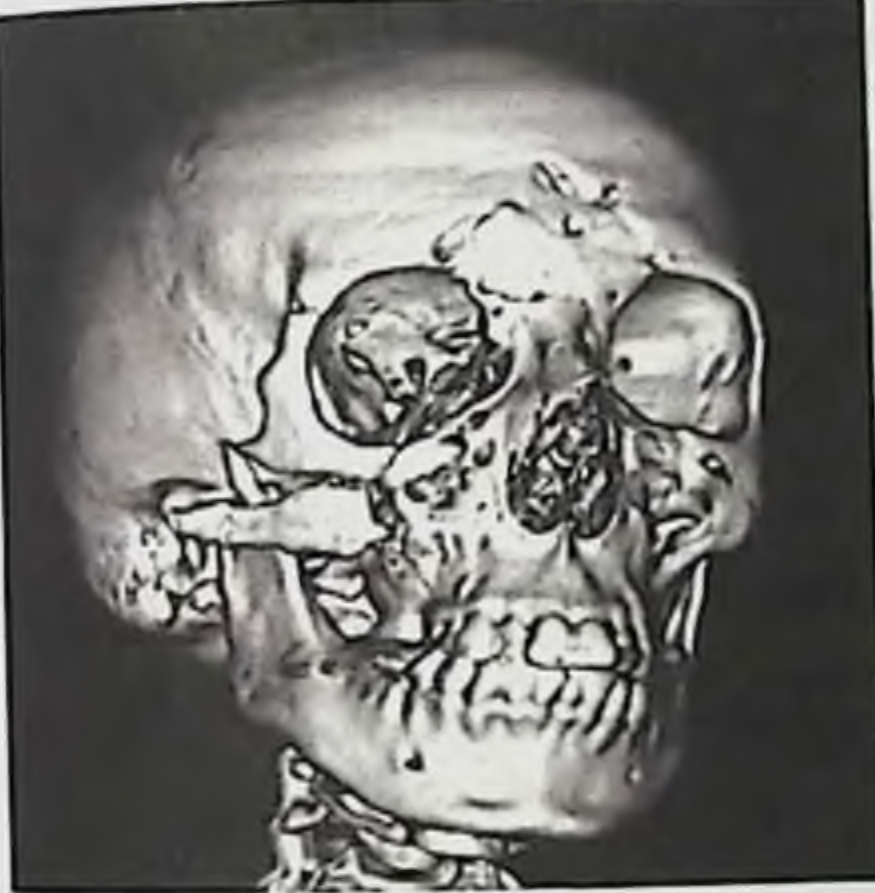

Rasm 67. Kalla suyagi MSKT tasviri uch o'lchamli rekonstruksiyasi. Kalla suyagi yuz qism yuqori va o'rta sohalari sinishi.

## Nazorat savollari:

- 1. Birgalikdagi jarohat nima?
- 2. YUJS birgalikdagi jarohatlarida qanday funksiyalar buziladi?
- 3 YUJS birgalikdagi jarohatlarida klinik kechish xususiyatlari

4 YUJS birgalikdagi jarohatlarida rentgen tekshiruv usullari? 5 Birgalikdagi jarohatlarda yuz yaralariga xirurgik ishlov berish tamoyillari? birgalikdagi jarohatlarida malakali yordam berish **YUJS** 6 xususiyatlari 7 YUJS birgalikdagi jarohatlarida maxsus yordam? jarohatlangalarga tibbiy va ytımoıy-mehnat

Birgalikdagi 8 reabilitatsiyasi?

#### 3-BO'LIM

# 3.1. YUZ VA YUZ SUYAKLARI O'Q OTISH QUROLIDAN **BO'LGAN JAROHATLARI**

O'q otish qurolidan bo'lgan jarohatlarni organizm hayotiy muhim a'zolari muhim funksiyalarini og'ir buzilishi deb qarash mumkin. O'q otish qurolidan boʻlgan jarohatlar: oʻqli, snaryad parchasi, sharikli bittali alohida, koʻplab alohida, birgalikda alohida navzasimon birgalikda koʻplab boʻlishi mumkin. Bir vaqtda yuz beradigan va etakchi birgalikdagi jarohatlar farq qilinadi.

YUqori tezlikka ega snaryadlardan yuzaga keladigan o'q otish qurolidan boʻlgan jarohatlar yumshoq va suyak toʻqimalari nuqsoni bilan xarakterlanadi. To'qimalarni buzilish darajasi ularni elastikligiga. mustahkamligi va strukturasiga, olingan kinetik energiya miqdoriga bog'liq. SHundan kelib chiqib mushak butunligi buzilgan, uni yopib turuvchi fassiya esa butun boʻlishi mumkin. Tishlar va suyaklar portlash ta'sirida buziladi, chunki ular, o'q yoki snaryad parchasiga katta qarshilik koʻrsatadi va koʻp energiya yutib, ikkilamchi jarohatlovchi snaryadlar shakllantiradi.

O'q yoki snaryad parchalari sabab bo'lgan teshib o'tuvchi jarohatlar (36,5–47,4 %) og'ir hisoblanadi. Snaryad parchalari kinetik energiyasi qancha koʻp boʻlsa, toʻqnashadigan toʻqimalarga shu energiyani beradi va shunchalik kattalikda ularni butunligini buzadi. Kirish teshigi kichik bo'lib, chiqish teshigi br necha o'n barobar katta bo'lishi mumkin. To'qimaichi portlashi natijasida yara kanali bo'ylab va undan uzoqroqda ham toʻqimalarni katta buzilishi yuzaga keladi.

Ko'r yaralar (36,6–46,2 %) ko'proq snaryad parchalari, kamroq o qlardan paydo boʻlib, yakka yoki koʻplab boʻlishi mumkin. Mayda parchali koʻplab koʻr yaralarda yuzni xunuklashishi turgʻun boʻlish ehtimoli bor. Ko'r yaralarni ma'lum bir qismini engil darajadagilarga kiritadilar, ammo bu yaralar yot jismni miya asosi, katta qon tomrlari, yutqin, traxeyaga yaqin joylashib, ogʻir asoratlarga olib kelishi mumkin. Snaryad parchalari kechki qon ketish, mediastinit, meningit, miya abssessi rivojlanishiga sabab boʻlishi mumkin. Shu sababli yot jism qaerda joylshgani aniqlanguncha koʻr yaralar potensial ogʻir bemorlar guruhiga kiritiladi.

Koʻr yaralarni diagnostikasida anamnez ma'lumotlaridan (yoki tibbiy hujjatlardan) foydalaniladi, yara kanali taftish qilinadi, snaryad

parchasi taxmin qilinayotgan joy palpatsiyalanadi, yara zond bilan tekshiriladi, punksiya, fistulografiya, vulnerografiya qilinadi. Snaryad parchalarini olib tashlashga koʻrsatmalar: snaryad parchalari katta qon tomiriga, yutqin, halqum, yutqin yoni yoki yutqinorti sohada joylashgan bo'lsa, yot jismga bog'liq o'tkir yallig'lanish o'chog'i mavjudligi. Funksional buzilishlar chaqiruvchi snaryad parchalari (soʻzlashuv, nafas olish, yutinish va b.), olib tashlanishi kerak.

Yuzni tegib o'tuvchi yaralari (14,4-19,5 %) o'qlar, snaryad parchalaridan etkaziladi va teshib o'tuvchi yoki ko'r yaralarga nisbatan birmuncha engil hisoblanadi. Burun, dahan uzilishi yoki to'qimalarni katta nuqsoni shakllanishi bilan kechadigan jarohatlar bundan istisno. Jarohatlovchi snaryad yoki o'q butun yara bo'ylab yuz to'qimalarini vorib tashlaydi. Chuqurligi va uzunligi turlicha. Yara qirralari tishli(festonli), majaqlangan yoki ezilgan boʻlishi mumkin. Yara ba'zan portlovchi modda zarralari bilan ifloslangan bo'ladi. Tegib o'tuvchi varalar ba'zida chopilgan, kesilgan yaralarni eslatadi. Bunday jarohatlarda teshib o'tuvchi va ko'r yaralarga nisbatan asoratlar kam uchraydi.

Yuzni o'q otish qurolidan bo'lgan jarohatlari xususiyatlari jag'-yuz sohasida sezgi a'zolarini, so'zlashuv, yuqori nafas yo'llari, ovqat hazm qilish a'zolarining boshlang'ich qismi joylashuvi bilan aniqlanadi. Xarakteri va jarohotlovchi qurolni turi bir xil boʻlgan yuqori va pastki jag' jarohatlari klinik kechishi bir xil emas va bir xil natija bilan tugamaydi. Bu jagʻlar suyak strukturasi tuzilishiga bogʻliq. Pastki jagʻ baquvvat (qalin) boʻlganligi sababli yuqori jagʻga nisbatan kinetik energiyani koʻproq yutadi va mayda hamda yirik boʻlaklar shaklida parchalanadi, ular ikkilamchi jarohatlovchi snaryadlarga aylanishi mumkin.

Yuzni o'qotish qurolidan jarohatini og'irligi va so'zlashishni buzilishi jarohatlanganni emotsional-ruhiy holatiga jiddiy ta sir qilib,

ba'zida o'ziga suiqasd qilish sababi ham bo'ladi.

Yuz va jagʻ sohasi jarohatlari klinik kechishi boshqa anatomik sohalar xuddi shunday jarohatlaridan farq qiladi. Jarohatlanishni bırınchi soatlarida yara kanali sohasida to'qimalarni birlamchi nekrozi aniqlanadi, va qon tomirlari hujayralari o'limi hisobiga vaqtinchalik pulsatsiyalanadigan boʻshliq paydo boʻladi, bu erda yon gidrodinamik kuchlar rivojlanadi. To'qimalar tizimini molekulyar (molekulyar chayqalısh) darajadagi

jarohati ikkinchi zonani - ikkilamchi nekrozni paydo qiladi. Bunga

zonasi, keyinchalik parabioz zararlanmagan to'qima tutashadi bu sutkada klinik jihatdan erda laniqlanmayotgan yallig'lanish jarayoni rivojlanadi.

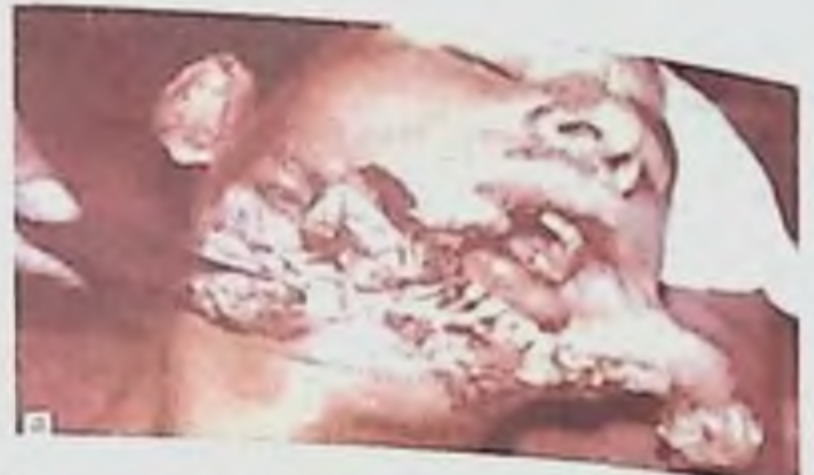

Yuzni infitsirlangan jarohatlari boshqa sohalar yaralariga nisbatan qisqa muddatlarda kechadi. Yuz yumshoq toʻqimalari shishi jarohatdan keyin yaqin soatlarda paydo boʻladi. Toʻqimalar infiltratsiyasi keyinchalik yiringli yalligʻlanish bilan 2-3- sutkalarda rivojlana boshlaydi va 12 sutkagacha davom etib, yarani tozalanishi bilan tugaydi. 4-5- kuni yarada granulyasion toʻqima aniqlanadi 5-6-kundan boshlab tirik va o'lgan to'qimalar chegarasini mumkin. 8-9-kuni katta boʻlmagan aniglash yaralarda faol granulatsiyalanishni koʻrish mumkin, bu ikkilamchi erta chok qoʻyishga asos bo'ladi. Yaralarni granulatsiyalanishi va chandiqlanishi ulami o'lchamlaridan kelib chiqib 4 haftagacha davom etishi mumkin.

Yuz suyaklari o'q otish qurolidan bo'lgan jarohatlar ikkinchi jahon urushida 59,8 % jarohatlanganlarda, ya'ni yuz yumshoq to'qimalari alohida jarohatlaridan 1,5 koʻproq kuzatilgan. Afgʻon urushi davrida yuz suyaklari o'q otish qurolidan bo'lgan jarohatlar 62,2 % ni tashkil etgan.

O'q otish qurolidan bo'lgan sinishlar o'qotish qurolidan bo'lmagan sinishlardan bir qator xususiyatlari bilan farqlanadi. Ular har doim ochiq, chunki atrof yumshoq to'qimalar jarohati bilan birga kechadi; jarohatlovchi snaryad suyak bilan bir-biriga tegish joyida yuzaga keladi. Bir vaqtda qaytarilgan (aks) sinishlari boʻlishi mumkin. Bunday sinishlar koʻpincha parchalangan, ba'zida suyak nuqsoni bilan va istisno tariqasida chiziqli

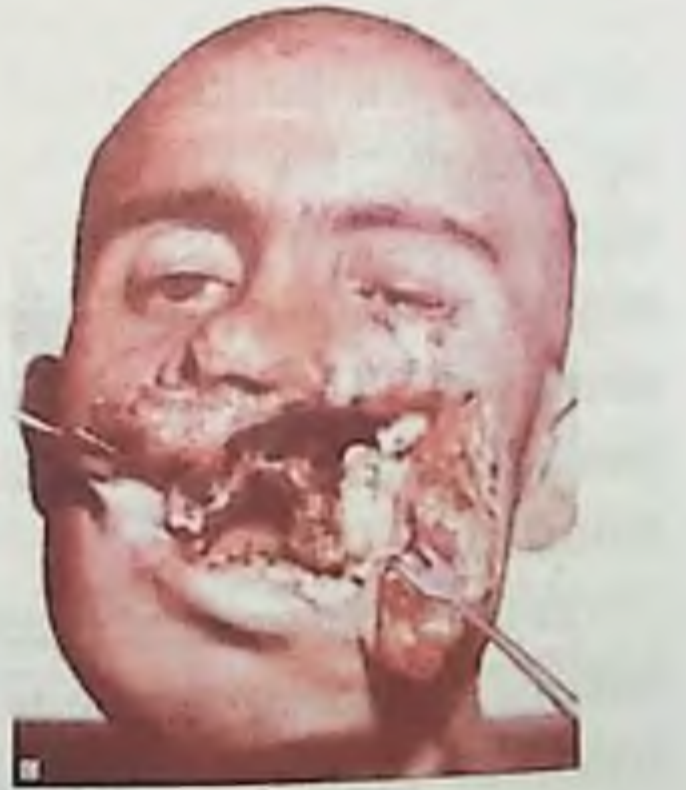

## bo'ladi (rasm. 68).

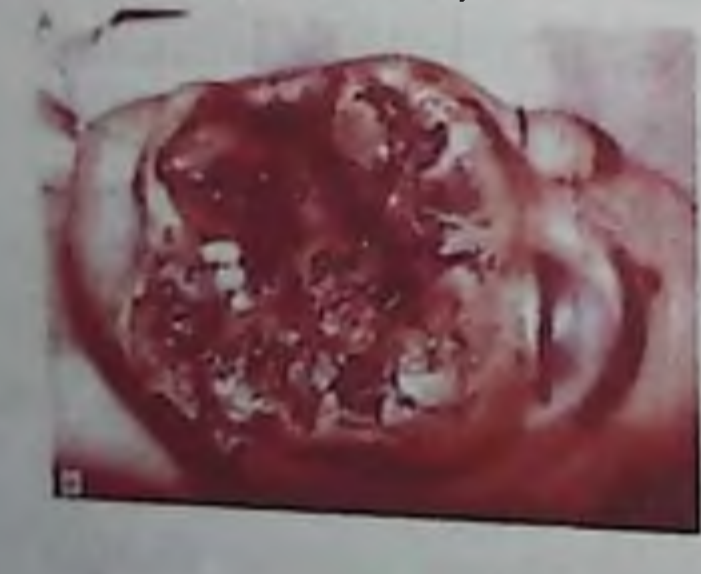

Rasm 68. Yuz suyaklari o'q otish qurolidan boʻlgan jarohatlari. a - pastki jagʻda; b - yuqori jag'da; v - yuqori va pastki jag'larda.

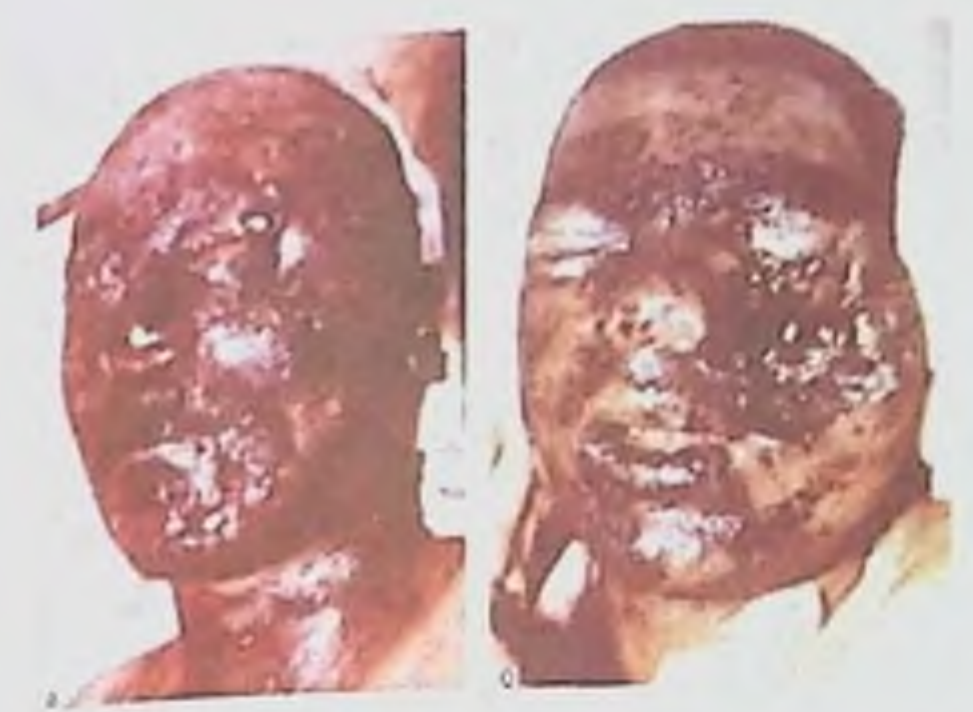

Rasm. 69. O'q otish qurolidan boʻlgan jarohatlar va yuzni kuyishi; a- yuzni o'rta va pastki uchdan bir qismi o'q otish qurolidan bo'lgan jarohatlari va boshni kuyishi; b - yuzni o'rta qismi o'q otish qurolidan boʻlgan jarohatlari va boshni kuyishi.

O'q otish qurolidan bo'lgan sinishlarda jarayonni kechishi o'q otish qurolidan boʻlmagan jarohatlarga nisbatan ogʻirroq kechadi (rasm. 69).

Pastki jag' o'qotish qurolidan bo'lgan sinishlari. Pastki jagʻ jarohatlarida Kabakov (1951) tasnifi qabul qilingan. Sinishlar har doim suyak ichida o'tadigan pastki alveolyar nerv va unga yaqin boshqa nervlarni zararlanishi bilan birga kechadi. Bir tomonlama sinishlarda paydo boʻgan pastki jagʻ suyak parchalari ikkilamchi jarohatlovchi snaryadlar rolini o'ynab qarama-qarshi tomonni jarohatlashi mumkin. Pastki jagʻ oʻq otish qurolidan boʻlgan jarohatlarida bir vaqtni oʻzida chiziqli, parchalangan va teshikli sinishlar yuzaga kelishi mumkin. Ushbu birgalikda uchrashlar boshqa suyaklar sinishlarida ham kuzatilishi mumkin. Ikkinchi jahon urushi davrida pastki jagʻ oʻq otish qurolidan boʻlgan jarohatlarida 30 % ga yaqin yaradorlarda hushidan ketish, 0,7 % da karaxtlik aniqlangan. Afg'on urushi davrida bu ko'rsatkichlar yuqorida keltirilgan ko'rsatkichlardan farq qilib, tegishli ravishda 33,7 va 6,3 % ni tashkil etdi. Bosh miyani chayqalishi 19,6 %, uni lat eyishi - u 5,2 % pastki jagʻ jarohatlari borlarda aniqlangan. Afg'on urushi davrida pastki jagʻ oʻq otish qurolidan boʻlgan jarohatlari yuz skleti barcha jarohatlarning 37,8 % ini tashkil etgan.

Afg'on urushi davrida pastki jagʻ birnechta qismini bir vaqttdagi Jarohatlari 38,5 % yaradorlarda kuzatilgan. Yakka (bir joyidan) sinishlar pastki jagʻ tanasi (30,3 %), burchagi (10,7 %), shox qismida (11,8 %) ni tashkil etgan. 54,6 % pastki jagʻ oʻq otish qurolidan sinishlari nuqson yoki uni toʻliq ochilib ketishi bilan kuzatilgan. Pastki jagʻ oʻq otish qurolidan sinishlari koʻpchilik hollarda ogʻiz bo'shlig'i bilan aloqada bo'ladi. Faqat ba'zi pastki jag' shoxi va tanasi asosidagi o'q otish qurolidan bo'lgan jarohatlar og'iz bo'shlig'iga teshib <sup>o</sup> tmaydi. O'rta chiziqdan uzoqroq joylashgan sinishlar noqulayroq kechadi. Pastki jagʻ oʻq otish qurolidan sinishlarini asosiy turlari mayda parchalangan va suyak nuqsoni koʻrinishida; juda ham kam hollarda

chiziqli, chetidagi, teshikli va b. bo'ladi. Ko'rsatib o'tilgan sinishlami turlari o'zaro qo'shilib kelishi mumkin. Pastki jagʻ o'q otish qurolidan sinishlarida nafas olish, chaynash, yutinish funksiyalari, talaffuz buziladi.

Koʻproq pastki jagʻni teshib oʻtuvchi (44,7 %), koʻr (38,9 %), kamroq - chetidagi jarohatlari kuzatilgan. Afgʻon urushi davrida davrida nisbat: boshqacha teshib o'tuvchi jarohatlar 50,6 %, tegib o'tuvchi -20,7%, koʻr-17,7% ni tashkil etgan [Svirkov M. B., 2001].

Teshib o'tuvchi jarohatlar asosan o'qlardan, kamroq parchalardan shakllanadi. Kirish teshigi burun yuqori lab burmasi, lunj, yonoq suyagi osti, quloqoldi-chaynov, pastki jagʻ ostida, kamroq boʻyinda, chiqish teshigi soʻrgʻichsimon oʻsiq orqasida, pastki jagʻ osti va boʻyin orqa yuzasi sohalarida joylashishi mumkin. Agar o'q otish qurolidan bo'lgan yara kirish teshigi jagʻorti yoki jagʻ osti sohalarida joylashgan boʻlsa, chiqish teshigi pastki jag'ni oldingi sohalarida bo'ladi. U pastki yoki yuqori lablar, lunjni keng yirtilgan yarasi, yumshoq toʻqimalar va pastki jagʻ tanasi nuqsoni koʻrinishida boʻlishi mumkin.

Pastki jag' ko'r yaralari o'qlardan, kamroq parchalardan shakllanadi. Jarohatlovchi snaryad hech qachon suyak ichida tiqilib qolmaydi, balki pastki jagʻ tanasining tashqarisi yoki ichkarisida joylashadi. Yakka sinishlar koʻplab sinishlarga nisbatan koʻproq uchragan. Yakka sinishlarda yaralar o'lchami kichik, to'qimalar nuqsoni diametri 57 smgacha boʻlgan. Kirish teshigi oʻlchamlari katta bo'lmaganida pastki jagʻ parchalanib sinishi mumkin. Ko'plab jarohatlarda to'qimalarni keng yorilgan yaralari kuzatilgan. Ko'r yaralar yumshoq toʻqimalar amputatsiyasi bilan, laxtakli yara shakkklanishi bilan birga kechadi. Koʻpincha ogʻiz tubi, til yaralari kuzatiladi.

Jarohatlanganni tekshiruvda yot jismni topish maqsadida yara kanalini zondlash katta ahamiyatga ega. Tekshiruvda yarador boshini holati o'zgarganida snaryadni to'qimalarda «izg'ib yurishi» natijasida yara kanalini chetga chiqish ehtimolini hisobga olish kerak. 2-3 sutkadan keyin shish kattalashadi, yara atrofida toʻqimalarni ifodasiz infiltratsiyasi paydo boʻladi. Yara jarayoni maqbul tarzda kechsa 4- sutka oxirlariga kelib yarada yallig'lanish holatlari kamayadi, bu ularni yoʻq boʻlishiga zamin boʻladi. Bunday sharoitlarda yarada asoratlanmagan separativ jarayon kuzatiladi. Yara jarayoni maqbul tarzda kechmasa 2-3- sutkada yara kanali nekrozlanadi. Yara atrofida ifodalangan yallig lanish infiltrati shakllanadi; yiringli yallig'lanısh belgilari paydo boʻladi.

Pastki jag' tegib o'tuvchi jarohatlari o'q yoki parchani suyak bo'ylab sirpanib berilgan zarbada yoki «yon tomon zarbasida» jarohatlovchi snaryad suyakka tegmaganida yuzaga keladi. Bunday holatlarda suyakda koʻp sonli darz ketishlar, shu sohadagi suyak usti pardasi va shu sohaga birikadigan mushaklarning paylaridan hosil bo'lgan yumshoq to'qimali g'iloflar ichida ko'p miqdorda mayda va virik parchalar paydo bo'ladi.

Pastki jagʻ o'q otish qurolidan sinishlarini diagnostikasi uchun umum qabul qilingan klinik usullardan foydalaniladi, shikoyatlari, anamnezi hisobga olinadi, koʻruv amalga oshiriladi, palpatsiya, yara kanali zond bilan tekshiriladi, okklyuziya baholanadi, hamda go'shimcha tekshiruv usullari qo'llaniladi. Tekshiruv usullari orasida rentgenologik tekshiruvlar etakchi hisoblanadi. Siniq chizig'i xarakterini, lokalizatsiyasini, yot jismlar, suyak parchalari boryo'qligini, suyak nuqsoni kattaligini aniqlash uchun rentgenogrammalar bir nechta proeksiyalarda bajariladi.

Pastki jagʻ o'q otish qurolidan sinishlarini klinik ko'rinishi jarohat olgan muddatga bogʻliq ravishda oʻzgarishi mumkin. Jarohat olgan vaqtda yarador uchun xarakterli holat: ogʻiz yarim ochiq, undan qon va so'lak oqib turadi. Jagʻ atrofi yumshoq to'qimalarida yara mavjud (osilib turuvchi teri-mushak laxtaklari) (rasm. 68, a). Nafas olish yoʻllari o'tkazuvchanligi buzilishi kuzatiladi. Jarohat olgandan bir necha soat keyin yumshoq to'qimalar oqib chiqqan qonni shimib oladi, ulardagi shish kattalashadi.

Pastki jagʻ oʻq otish qurolidan sinishlari bor yaradorlarga birinchi yordam jang maydonida koʻrsatiladi. Aylanma bintli bogʻlam bilan siniq boʻlaklari immobilizatsiya qilinadi. Uni shunday qoʻyish kerakkı, u siniq bo'laklarini qo'shimcha siljitmasligi va nafas yo'llari o'tkazuvchanligini buzishi kerak emas. Alohida tibbiy tibbiy brigada Batalon tibbiy Tibbiy Punktida siniq bo'laklari transport punktida va Polk immobilizatsiyasi o'tkaziladi. Pastki jagʻ o'q otish qurolidan sinishlari bor yaradorlar BJIsi front maxsus gospital bazasida bajariladi. Harbiy dala xirurgik gospitali (VPXG) (bosh, boʻyin, umurtqa), bu erda yaradorlar maxsus yordamni toʻliq hajmda oladilar, shu jumladan siniq bo'laklar doimiy immobilizatsiyasi bilan ta'minlanadilar. Hozirgi zamon o'q otish qurolini xususiyatlarini hisobga olib, yuqorida keltirilgan qarashlarni(konsepsiyani), adabiyotlar ma'lumotlari asosida qayta koʻrib chiqish zarur. Yumshoq to qımalar bilan bogʻlangan yirik parchalar ma'lumki nekrozga uchraydi. Bu suyak bo'lagidagi suyakichi tizimining emirilishi bilan bog'liq bo'lishi mumkin: osteotsitlarni oziqlantiruvchi plazmasimon suyuqlik oqib chiqadi, gipoksiya rivojlanadi va suyak hujayralari o'ladi. Bundan tashqari oziqlanuvchi yumshoq toʻqimali koʻpriklarda va suyak boʻlaklarini oʻzida mikrotsirkulyasiya buziladi. Sekvestrlarga aylanib, ular yarada yallig'lanishni ushlab turadi, buning sababi yana pastki jag' siniq bo'laklari oxirgi qismi nekrozi bo'lishi mumkin. O'q otish qurolidan boʻlgan yaraga radikal xirurgik ishlov berishda ketma-ketlikka qat'iy rioya qilinishi kerak (M. B. Shvirkov, 2001).

Birinchi bosqich: - yaradan barcha suyak va tish parchalarini olib tashlash; tishlarni ildizlarini olish koʻr yumshoq toʻqimali choʻntaklarni yorib ochish va taftish qilish; siniq bo'laklar oxirini faol qapillyar qon oqib chiqquncha charxlash. Ikkinchi bosqich - yumshoq to'qimalarni kesib tashlash. Uchinchi bosqich - jagʻ boʻlaklarini ushbu klinik vaziyatda koʻrsatma boʻlgan usulda immobilizatsiyalash. Toʻrtinchi bosqich yarani tikish: til yarasiga oralatib chok qoʻyish; tilosti to'qimalariga, o'tuvchi burmaga, mushaklarga, teri ostiga, teriga (koʻrsatmalarga koʻra) zich choklar qoʻyiladi. Yara drenajlanadi.

Yuqori jagʻ o'q otish qurolidan sinishlari. Hozirgi lokal konfliktlarda eng ogʻir jarohatlar bu yaqin masofadan etkazilgan jarohatlardir. 11,8 % jarohatlar 50 m masofadan, 17,5 % - 100 m, 49,3 % -200 dan 500 m gacha masofadan etkazilgan jarohatlar hisoblanadi. Shunday qilib, jarohatlar soni masofa soni koʻpayishiga mos ravishda koʻpayaveradi. Yuqori jagʻ bir va ikki tomonlama jarohatlari miqdori bir xildaligi kuzatiladi. Yuqori jagʻ oʻq otish qurolidan sinishlarida asoratlar pastki jagʻ shunday jarohatlaridagiga nisbatan koʻproq kuzatiladi. Bundan tashqari yuqori jagʻ oʻq otish qurolidan sinishlarida bosh miya lat eyishi koʻp kuzatiladi.

Yuqori jagʻ oʻq otish qurolidan sinishlarida qator funksional buzilishlar yuzaga kelib, ularni ifodalanishi suyak emirilishi, yarani lokalizatsiyasi, yara kanali yoʻnalishi xarakteriga bogʻliq. Koʻpincha nafas olish, talaffuz, ovqat qabul qilish( chaynay olmaslik, ogʻizda ushlab turaolmaslik va ovqatni yuta olmaslik) funksiyalari buziladi ( rasm . 68, b). Yuqori jagʻ va unga yaqin toʻqimalarni anatomik emirilishi, jarohatlovchi snaryad turi va o'lchamlari, yara kanali yoʻnalishi va yarani lokalizatsiyasi ahamiyatga ega. Bosh suyagi nervlari zararlanganida qaysi nerv o'zagi zararlanganiga ko'ra qo'shimcha buzilishlar [eshitish, koʻrishni, harakat koordinatsii dvijeniyasini buzilishi, mimik mushaklar paralichi (parez)] kuzatiladi

Teshib o'tuvchi yaralar 76,2 %.ni tashkil etgan ular ko'proq o'qlar, kamroq parchalardan etkazilgan. Yuqori jagʻ bo'shliqlari markazidan teshib o'tuvchi ko'ndalang jarohatlar (frontal tekislikda), (yuqori jagʻ teshikli sinishlari), yaradorlarda kam hollarda ogʻir jarohatlar turiga kiritiladi. Yaradorlarni umumiy qoniqarli holati suyak va atrof to'qimalarda jiddiy o'zgarishlar borligini inkor etmaydi. Yara kanalini markaziy o'qdan yuqoriga biroz og'ishi (ko'z kosasiga), pastga (alveolyar o'siqqa), orqaga (yuqori jagʻ bo'rtig'iga) jarohat og'irligi sezilarli ortadi. Bu holat o'q yo'lidagi anatomik hosilalarni (ko'z olmasi, gattiq tanglay, burun, yirik qon tomirlari va b.) zararlanishi bilan bog'liq.

Ko'zosti sohasi emirilishi bilan birgalikdagi mayda parchali sinishlar juda ogʻir kechadi: burun yoki emirilgan, yoki choʻkkan, yuqori jagʻ osilib qolgan, barcha yoʻnalishlarda xarakatchan. Bunday jarohatlar bosh miyani chayqalishi yoki lat eyishi bilan birga kechadi, meningit yoki miya abssessi bilan asoratlanadi. Yuzda turg'un badbasharalik paydo boʻladi. Yuqori jagʻni teshib oʻtuvchi jarohatlarida kirish teshigi dumaloq, diametri 1 smga yaqin, chiqish teshigi 100 sm2 va undan katta nuqson bilan boʻlishi mumkin. Yuza kanallari uzunligi bir necha sm. dan 25 sm.gacha. Bu ogʻiz boʻshligʻi yoki burun yondosh bo'shliqlariga teshib kiruvchi: til, tanglay, yutqin, yirik tomirlar zararlanishi, miya asosini emirilishi jarohat ogʻirligi darajasini aniqlab beradi.

Ko'r yaralar (19 %) kamroq o'qlardan, ko'proq parchalardan shakllanadi. Jarohat ogʻirlik darajasi snaryad teshib oʻtuvchi kuchi, uning o'lchami, kirish teshigi lokalizatsiyasi, parcha yoki o'qni yotish joyiga bogʻliq. Jarohat koʻpincha yuzni yuqori qismida, kamroq - burun, qovoqlar, pastki lab, juda ham kam dahan yoki bo yin sohalarida joylashgan.

Ko'r mina-portlovchi parchalardan bo'lgan yuqori jagʻ jarohatlari

etarli darajada og'ir hisoblanadi. Ular yuz terisida ko'plab har-xil o'lchamdagi yaralar paydo bo'lishi, I, II kuyishlar bilan birga kechadi. Etarli darajada koʻz olmalari koʻp jarohatlanadi. Koʻr yaralarda yarada doimo yot jism - jarohatlovchi snaryad aniqlanadi. Tegib o'tuvchi yaralar (4,8 %) ko'proq parchalardan, kamroq o'qlardan shakllanib, ko'pincha yuzni yon sohalarida joylashadi. Uning og'irligi darajasi jarohatga uchragan jag'ni qismiga, to qimalarni kamayishiga, ularni anatomik va funksional ahamiyatiga bogʻliq bo'lgan. Yuz yon qismi, aynıqsa yonoq o sıqları, alveolyar o'sıq jarohatlarida suyak emirilishi jagʻ tanasi oldingi qismlariga nisbatan ifodaliroq bo'lishi kuzatilgan. Yara kanali chuqurligi 1 dan 7 smgacha oraligda, bu nafaqat burun yondosh boʻshliqlari, balki koʻz, kalla suyagi, tanglay, til, yirik qon tomirlari jarohatlari boʻlishini oldindan ma'lum qiladi.

Yuqori jagʻ oʻq otish qurolidan sinishlarida qoʻshimcha tekshiruv usullaridan rentgenologik tekshiruv informativ va eng ko'p go'llanidiganlardan hisoblanadi. Burun peshona proeksiyasidagi rentgenogramma alveolyar o'siq, yuqori jagʻ tanasi va yuqori jagʻ bo'shlig'ini emirilishi xarakterini aniqlash imkonini beradi. Ko'z kosasi devori va tubi sohalaridagi jarohatlar burun yuqori dahan rentgenogrammalarida, spiral KT MRTda yaxshi aniqlanadi. Tashxislashni eng samarali usuli - konusli spiral tomografiya [Vasilev A. YU., 2005].

Yuqori jagʻ sohasidagi yaralar faqat  $2 - 3$  haftadan soʻng tozalanib. granulyasiya bilan qoplanadi. Travmatik gaymorit, yuqori jagʻ oʻq otish qurolidan osteomielit rivojlanish ehtimoli bor.

Yuqori jagʻ oʻq otish qurolidan boʻlgan yaraga birlamchi xirurgik ishlov berishda ratsional ketma - ketlikka rioya qilinishi kerak. Avval suyak yarasiga ishlov berish kerak: yaradan barcha suyak parchalarini, ikkilamchi jarohatlovchi snaryadlarni, suyak yarasiga qaragan tishlar ildizlarini, yuqori jagʻ boʻshligʻidan yot jismlarni olib tashlanadi yumshoq to'qimali cho'ntakli yaralarni taftish qilinadi. Suyak yarasi qirrasi kapillyar qon chiqqunicha charxlanadi. Yuqori jagʻ boʻshligʻi taftish qilinganidan keyin pastki burun yoʻliga suniy yoʻl ochiladi. Bundan keyin yashash qobiliyatini yoʻqotgan yumshoq toʻqimalar yara chetlari bo'ylab, qon chiqquncha kesib olib tashlanadi. So'ngra jag' bo'laklari immobilizatsiyasi o'tkaziladi. Til yarasiga (ko'rsatmaga qarab) oralatib, ogʻiz ichidagi, oʻtuvchi burmadagi, jagʻ atrofidagi to qimalar yaralariga zich qilib choklar qoʻyiladi. Yumshoq toʻqimalar yaralarini yopishda mahalliy to'qimalar plastikasidan foydalanish mumkin. Yuz va jag'lar yaralari nisbatan yaxshi natija bilan tugaydi. To'liq tuzalib ketganlar 85.1 % ni, faqat yuz yumshoq toʻqimalar jarohati borları orasıda - 95,5 %ni tashkil etgan. O'lim holati juda kam foizni tashkil qilgan. Yuqori jagʻ alveolyar oʻsigʻi va tishlarini oʻq otish qurolidan sinishlarida toʻliq tuzalish 93.2 % jarohatlanganlarda kuzatilgan, 6,3 % da qisman mehnat faoliyatini yoʻqotish kuzatilgan (yuz boshqa sohaları jarohati sababli). 0,5 % jarohatlangalarda o'lim

holati boʻlgan (oʻlim sababi - yuzaga kelgan asoratlar). Yaradorlar o'limini sabablari nafas a'zolari tomonidan, shu jumladan, pnevmoniya, sepsis, meningit, qon ketishi kabi asoratlari aniqlangan. Jang maydonida vuz sohasi yaradorlari o'limining sabablari- karaxtlik, qon ketishi va asfiksiya.

Bosqichli davolash tizimi davolash va profilaktika muolajalarini izchillik va ketma-ketligiga va tibbiy yordam koʻrsatishni yagonaligiga asoslangan:

- yaradorlarni jang maydonida qidirish, yigʻish, ularni olib chiqishni tashkillashtirish: - shaxsiy tarkibni yaxshi tayyorlash; tibbiy evakuatsiya bosqichlarini - sanitar yoʻqotish joylariga yaqinlashtirish;

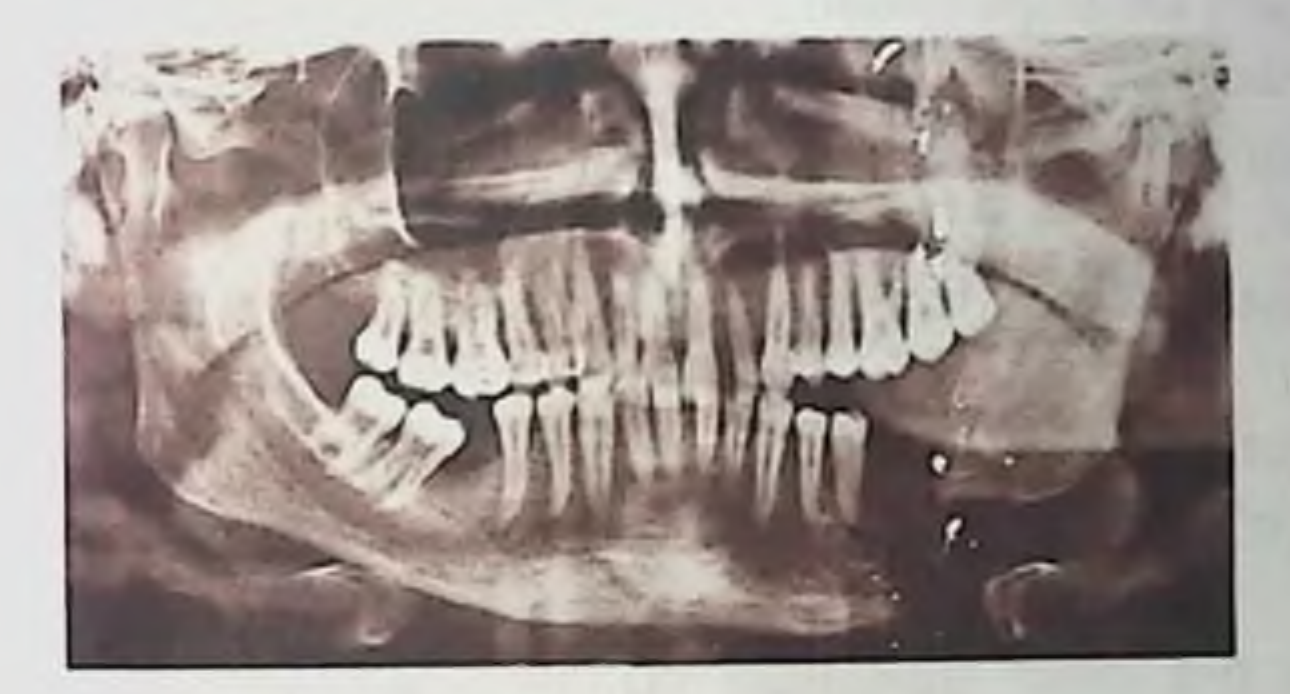

Rasm 70. Ortopantomogramma. O'qotish qurolidan yaralanish natijasida yuzaga kelgan pastki jagʻ chap tomoni sohasi nuqsoni.

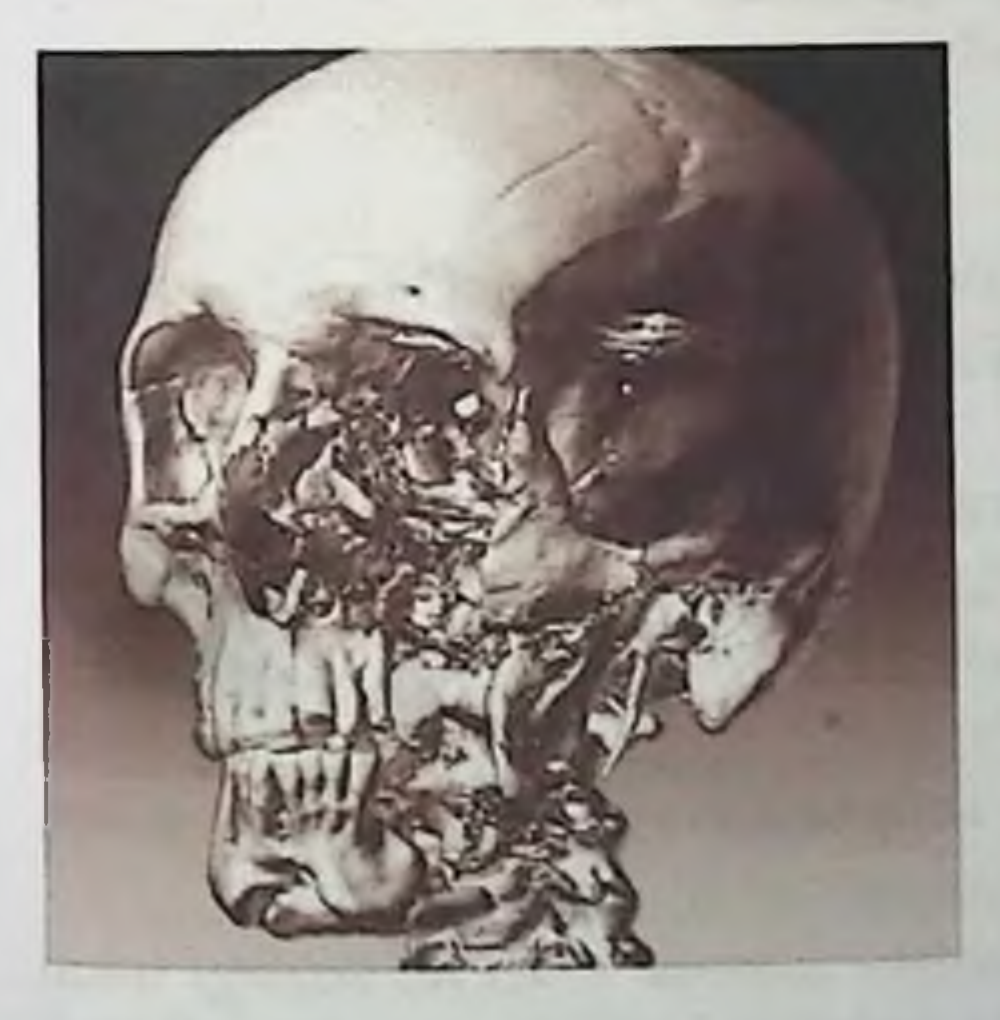

Rasm 70. Kalla suyagi MSKTtasviri uch o'lchamli rekonstruksiyasi. O'q otish qurolidan yaralanish natijasida yuz chap tomoni yuqori va pastki sohalari keng suyak nuqsonlari hosil boʻlishi bilan koʻplab jarohatlari.

# Nazorat savollari: 1. Harbiy urushlar vaqtida yuz suyaklari jarohatlari to'g'risida tushuncha. 2. Jagʻlar suyaklari oʻq otish qurolidan jarohatlari statistikasi.

3. Jag'lar suyaklari o'q otish qurolidan jarohatlari tasnifi.

4. Jag'lar suyaklari o'q otish qurolidan jarohatlari patogenezi.

5. Harbiy urushlar vaqtida yuz suyaklari jarohatlari klinikasini so'zlab bering.

6. Yuqori jagʻ koʻr yaralari xususiyatlari.

7. Yuqori jagʻ tegib oʻtuvchi yaralari xususiyatlari.

8. Yuqori jagʻ teshib oʻtuvchi yaralari xususiyatlari.

9. Yuqori jagʻ yorib oʻtuvchi yaralari xususiyatlari.

10. Pastki jagʻ koʻr yaralari xususiyatlari.

11. Pastki jagʻ tegib oʻtuvchi yaralari xususiyatlari.

12. Pastki jagʻ teshib oʻtuvchi yaralari xususiyatlari.

13. Jag'lar suyaklari o'q otish qurolidan jarohatlari diagnostikasi.

14. Yaradorlarga yordam koʻrsatish xarakteri.

15.Jag'lar suyaklari o'q otish qurolidan jarohatlarida yuz yaralariga BJI xususiyatlari.

16.0'q otish qurolidan bo'lgan yuz yaralariga xirurgik ishlov berish vaqtlari.

17. YUJS o'q otish qurolidan bo'lgan yuz yaralarining bitishi.

18. Jag'lar suyaklari o'q otish qurolidan jarohatlarida nur tekshirish usullari.

19.Jag'lar suyaklari o'q otish qurolidan bo'lgan turli jarohatlar prognozi va paydo boʻlishi mumkin boʻlgan asoratlar.

#### 3.2. YUZ YUMSHOQ TO'QIMALARI O'Q OTISH **QUROLIDAN JAROHATLA**

Teshib o'tuvchi jarohatlarni kechishi teshib o'tmaydigan jarohatlarga nisbatan og'irroq bo'lgan, bunga nafaqat to'o'qimalarni doimo ogʻiz, burun boʻshligʻi ichidagi bor narsalar bilan ifloslanishi, balki til, yutqin, yumshoq tanglayni jarohatlari tufayli funksional buzilishlari sabab boʻladi. Eng koʻp koʻr yaralar (57,1 %), tegib oʻtuvchi (22,6 %), kamroq - teshib o'tuvchi yaralar (15,6 %) uchragan. Koʻr yaralar (ikkinchi jahon urushi davrida -57,1%; hozirgi lokal urushlarda - 33-46 %) bittali yoki koʻplab boʻlishi mumkin. Bittali yaralar koʻproq yirik parchalar, kamroq oʻqlar tegishidan yuzaga keladi. Ular yon sohalarida (lunj, quloqoldi-chaynov, pastki jagʻ osti sohalari), ya'ni to'qimalar qalin bo'lgan joylarda, kamroq burun, yuqori lab, qovoqlar sohasida uchragan. YAra kanalini chuqurligi 3 sm dan ko'p

bo'lganida yutqin, traxeya, til, yirik qon tomirlari jarohatlari qayd gilingan (rasm. 71, a).

Tegib o'tuvchi (22,6 %) jarohatlar ko'pincha parchalar, kamroq o'glardan etkazilgan. Bundaya jarohatlar lokalizatsiyasi turlicha, ko proq – bular lablar, dahan sohalari. YAra kanallari yuza joylashganida bu jarohatlar engil boʻlib, koʻrish va jarrohlik ishlovi uchun oson hisoblanadi. Tegib o'tuvchi jarohatlar og'iz bo'shlig'iga teshib o'tganida jarohatni kechishi va natijasini og'irlashtirar edi (rasm. 71, b). Bunday jarohatlarda koʻpincha yumshoq toʻqimalar zararlanish sohasi katta emas.

Teshib o'tuvchi (15,6 %) jarohatlar ko'pincha o'qlardan, kamroq parchalardan, asosan yakka bo'ladi. Ko'r yaralarga nisbatan ular engil kechadi (lablar, lunj yaralari). Agar jarohatlovchi snaryad mushaklar, asab tomirlari, yirik qon tomirlari, til, yumshoq tanglay, yutqin, quloq oldi va pastki jagʻ osti soʻlak bezini zararlasa teshib oʻtuvchi yaralar ogʻir kechadi. Chaynov mushagi jarohatlansa chandiqli kontraktura, yuz nervi jarohatlansa yuzni xunuklashishi rivojlanishi mumkin. Bunday jarohatlarni klinik koʻrinishi turlicha. Kirish teshigi I sm cha boʻlib, ko'pincha yuzni o'rta qismida, ba'zan bo'yinda, tananing orqa qismida, ko'krakda, chiqish teshigi - bo'yinni yon yuzasida, ko'z ostida, elka bo'g'imi va ko'krakda joylashadi. Ular yumshoq to'qimalami yirtilgan uzilgan yaralaridan iborat (rasm. 71, v).

Ko'p miqdordagi yaralar yuzni barcha qismida yoki yarmida, chegaralangan qismida uchraydi. Ular granatalarning, kamroq raketalarning, minalarning mayda parchalaridan yoki ikkilamchi snaryadlardan (toshlar, tuproq, daraxt), ba'zan portlaydigan o qlar parchalaridan shakllanadi.

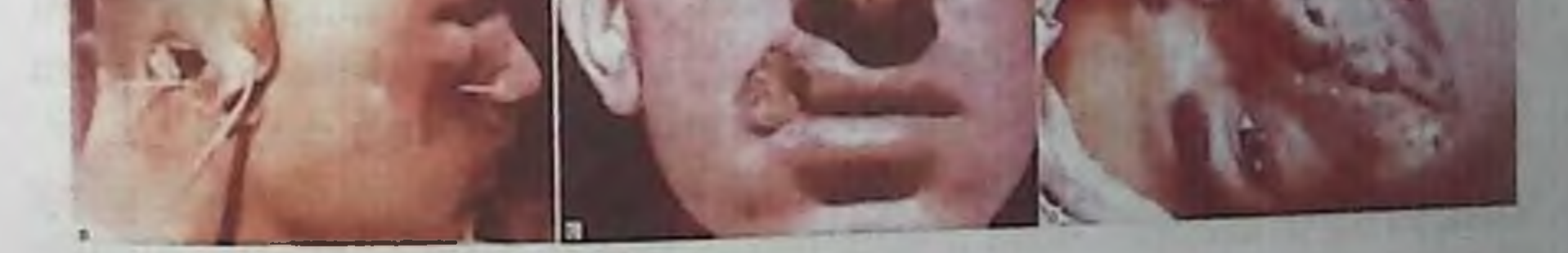

Rasm 71. Yuz yumshoq toʻqimalari o q otish qurolidan jarohatlari turlari: a - ko'r; b - tegib o'tuvchi; v - teshib o tuvchi.

Jag'-yuz sohasi, shu jumladan yuz yumshoq to'qimalari jarohatlarini baholaganda mimik mushaklar qisqarishi, laxtaklarni osilib golishi hisobiga yuzaga keladigan to'qimalarni chin nuqsonini yolg'on nuqsonlardan ajrata bilish kerak.

Quloq oldi sohasi pastki jagʻ burchagi va shoxi toʻgʻri keladigan gismi 9,6 % ni tashkil etgan. Bular uchun chaynov mushagi, quloq oldi so'lak bezi parenximasi va chiqaruv yo'li va yuz nervi zararlanishi xarakterli. Bu boʻgʻimdan tashqari kontrakturani rivojlanishiga, soʻlak ogma yoʻllarini shakllanishiga va yuzni turgʻun xunuklashishiga olib kelgan. Ushbu lokalizatsiya yaralari infeksiyaga kam bardoshli. Bu soha to'qimalari yuzni boshqa qism to'qimalariga nisbatan regeneratsiya qobiliyati yomon. Odatda to'qimalarni chuqur yoriqsimon qatlamlanish joylarida chuqur cho'ntaklar hosil bo'ladi.

Yuz o'rta va pastki sohalari jarohatlari. Lablarni jarohatlari 4 %ni tashkil etgan. Bunday jarohatlarga yara chetlarini keng ochilib turishi, ogʻiz boʻshligʻi germetizmi buzilishi, soʻlak oqib turishi, terini ilvillashi xarakterli. Toʻqimalar nuqsoni boʻlmasa jarohat kechishi engil, yara yaxshi funksional va estetik samara bilan yaxshi bitadi. Asoratlar kam. Ayni lablar va dahan jarohatlari boshqa sohalarnikiga nisbatan ijabiy natija bilan tugaydi. Lablarni katta nuqsonli, uzilib ketishgacha boʻlgan jarohatlari yuz yumshoq toʻqimalari alohida jarohatlariga nisbatan jag'lar jarohatlarida ko'proq uchragan.

Pastki jag'osti sohasi jarohatlari (1,4 %) deyarli har doim yiringli-yallig'lanishni rivojlanishi, uni yon anatomik sohalarga tarqalishi bilan kechadi. Ba'zida yuz arteriyalari va venalari, yutqin va halqum, boʻyin tomirlari, pastki jagʻosti soʻlak bezi jarohatlariga bogʻliq asoratlar aniqlangan. Til jarohatlanganida ovqat qabul qilish buziladi, talaffuz qiyinlashadi. Tiln o'lchamlarini shish tufayli kattalashishi va unda gematoma hosil boʻlishi sababli asfiksiya rivojlanish xavfi paydo bo ladi. Til tanasidan yot jismlarni olish har doim murakkab. Tilni alohida jarohatlari kam uchraydi. Uning jarohatlanishi deyarli har doim qo shni anatomik sohalar toʻqimalari zararlanishi bilan birga kechadi. Bo yin sohasi o'q otish qurolidan bo'lgan jarohatlari o'zining alohida og ir kechishi bilan ajralib turadi, bunda hayotiy muhim a'zolar jarohatlanadi: traxeya, tomoq, yirik tomirlar, umurtqa va orqa miya. Bunday jarohatlar mutaxassislami birgalikda ishlashini talab etadi yuz-jagʻ jarroxi, okulist, otorinolaringolog va neyroxirurg. Yuz sohasi o'q otish qurolidan bo Igan jarohatlari har doim ifloslangan hisoblanadi. Shu bilan birga teshib o'tmaydigan jarohatlar avvaliga steril bo'lishi 130

mumkin [Shvirkov M. B., 1985]. Yumshoq to'qimalardagi yaralanish jarayoni o'zining rivojlanishida bir-biri bilan almashadigan birnechta bosqichdan o'tadi. Hozirgi vaqtda 3 faza farq qilinadi [Kuzin M. I., 1985]: yallig'lanish fazasi (tomirlardagi o'zgarishlar davri va yarani tozalanish davri); regeneratsi fazasi (granulyasion toʻqima paydo boʻlish va etilish davri); chandiqni epitelizatsiya va reorganizatsiyalanish davri.

Differensial diagnostika yuz yumshoq va suyak to'qimalari birgalikdagi jarohatlari bilan o'tkaziladi.

Yuz jarohatlarini davolash yumshoq to'qimalarni birlamchi xirurgik ishlovidan boshlanadi. Teriga sovunli iliq suv bilan ishlov beriladi, bunda suyuqlik yara ichiga tushishi kerak emas, keyin benzin va etil spirti bilan ishlov beriladi.

YUmshoq to'qimalar yaralariga birinchi yordam ko'rsatishda shaxsiy (individual) paketdan foydalanib paxta-marlili bosib turuvchi bog'lam qo'yiladi. Maxsus yordam BJI o'tkazishdan iborat. Uni o'tkazish vaqtidan kelib chiqib erta (jarohat olganidan keyin 24 soat ichida), kechiktirilgan (48 soatgacha) va kech (48 soatdan keyin) BJI lar farq qilinadi. Bu jarrohlik muolajasi yarani bitishi uchun optimal sharoit yaratib beradi. Operatsiyadan oldin yaraga atrofi terisi sovunli iliq steril suv, bilan ishlov beriladi (bunda suyuqlik yara ichiga tushmasligini nazorat qilish kerak), antiseptik eritma bilan ishlov beriladi, ular kir-chirni, qotib qolgan qonni chiqarib tashlash qobiliyatiga ega boʻlishi kerak, (buning uchun koʻproq benzin bilan yod ishlatiladi), spirt bilan artiladi. Yara atrofidagi soch qirib olinadi, uni antiseptik eritmasi bilan yuviladi, bu yot jismlarni qisman olib tashlash imkonini beradi, va jarrohlik ishloviga kirishiladi.

Ŷ.

Umumiy yoki mahalliy ogʻriqsizlantirish ostida bor yara kanallari reviziya qilinadi, zarurat boʻlsa qisman kesiladi, yot jismlar olib tashlanadi. Ularni kerakli tekshiruv va yotish joyini aniqlamasdan jarohatlangan chuqur anatomik sohalardan olib tashlash kerak emas. Hayot qobiliyatini yoʻqotgan toʻqimalar kesib olib tashlanadi (orientir - hayotchanligi saqlangan to'qimalaridan qon ketishi). Yuzdagi yaralarni tikishda avval shilliq qavat zich qilib tikiladi, keyin mushaklar va teri. Lablar jarohatlanganda tartib boshqacha: avval mushaklar tikiladi, keyin teri va qizil hoshiya chegarasiga choklar qoʻyiladi va faqat shundan keyin lablar shilliq qavati tikiladi. Agar yumshoq toʻqimalar nuqsoni katta boʻlsa va yara og iz ichiga teshib o'tadigan bo'lsa, teri shilliq qavat bilan birga qo'shib tikiladi, bu nuqsonni plastik yoʻl bilan bartaraf etishga yaxshi sharoit yaratib beradi

(rasm. 72). Birlamchi chok erta boʻlishi mumkin, agar u xirurgik ishlovidan keyin darrov qoʻyilgan boʻlsa, va kechiktirilgan agar u yarada operativ muolajadan 4-5- sutkada qoʻyilgan boʻlsa (yarada granulyasiya klinik jihatdan aniqlangunicha).

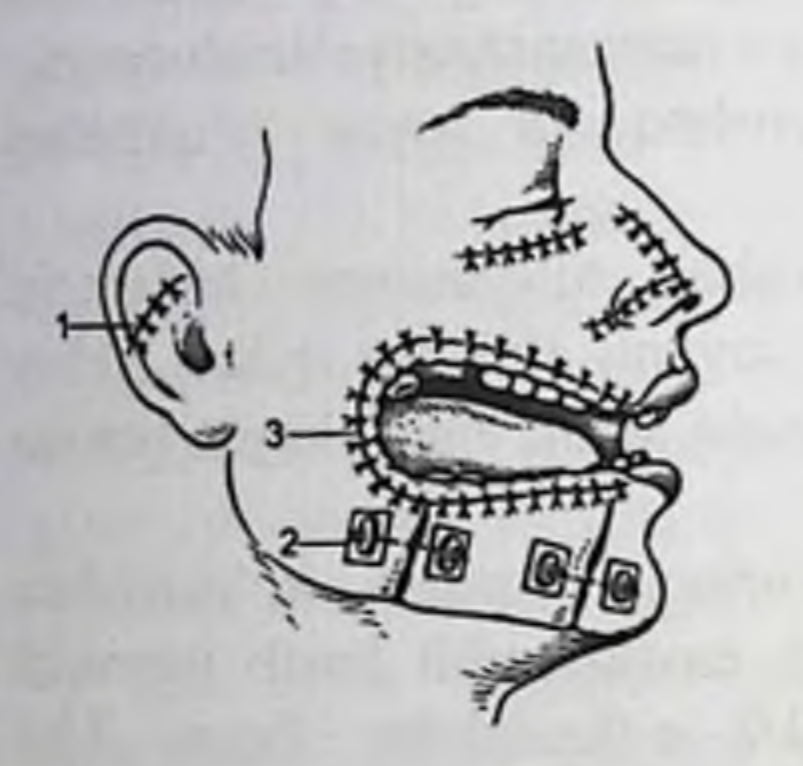

Rasm 72. Choklarni turlari:  $1 - birlamchi; 2 - plastinali;$ 3 - teshib o'tuvchi yarani chetlarini tikish.

Til jarohatlanganida yara cho'ntaklari tekshiriladi, yot jismlar olib tashlanadi, o'lgan to'qimalar kesib olinadi, qon to'xtatiladi, oralatib tilni uzunasi boʻylab choklar qoʻyiladi. Yaraga rezina drenaj qoʻyiladi.

Bo'yin yarasiga ishlov berishdan oldin ipak choki vaqtinchalik (provizor) chokini yirik arteriya va venalrga qoʻyib olish kerak, agar operatsiya vaqtida ulardan qon ketishi kuzatilsa tez bogʻlab olish, hamda havo emboliyasini oldini olish maqsadida. Bo'yinni teshib o'tuvchi yaralari yirik qon tomiri va yutqinni jarohatlarisiz bo'lsa yara kanalini antiseptikli marli bilan tamponada, keyinchalik 2-3 kunda almashtirib turiladigan Vishnevskiy malhami qoʻyiladi.

Ba'zida yaraga qayta ishlov berishga to'g'ri keladi, bunga sabab o'tkazilgan BJI ga qaramasdan yarani noqulay kechishi natijasida yuzaga keladigan yalligʻlanish koʻrinishidagi asoratlardir.

Ikkilamchi xirurgik ishlov - bu avval BJI o'tkazilgan yarani qayta

#### xirurgik ishlovi.

Bu muolajadan keyin hech qachon yaraga zich choklar qo'yilmaydi. Yara qirralarini plastinali choklar bilan yaqinlashtirish, yaraga esa malhamli bogʻla qoʻyish mumkin. Keyinchalik, oʻtkir yalligʻlanish holati to xtaganidan soʻng ikkilamchi erta (7-14-sutkalar muolajadan keyin) yoki ikkilamchi (15-30- sutkalar) choklar qoʻyilishi mumkin.

132

### Nazorat savollari

1. Yuz yumshoq to'qimalari urush vaqtidagi jarohatlari to'g'risida tushuncha.

2. Yuz yumshoq to'qimalari jangovor jarohatlari statistikasi.

3. Lat eyish, shilinish, alohida (izolirovannaya) yara, teshib oʻtuvchi yara nima?

4. Yuz yumshoq toʻqimalari jangovor jarohatlari tasnifi.

5. Yuz yumshoq to'qimalari urush vaqtidagi jarohatlari klinikasini aytib bering.

6. Koʻr yaralar xususiyatlari.

7. Tegib o'tuvchi yaralar xususiyatlari.

8. Teshib o'tuvchi yaralar xususiyatlari.

9. Yuz yon sohalari jarohatlari xususiyatlari.

10. Yuz o'rta va pastki sohalari jarohatlari xususiyatlari.

11. Yuz yumshoq to'qimalari o'q otish qurolidan bo'lgan jarohatlari diagnostikasi.

12. Yuz yumshoq to'qimalari o'q otish qurolidan bo'lgan jarohatlariga BJI berish xususiyatlari.

13. Yuz yumshoq toʻqimalari oʻq otish qurolidan bo'lgan jarohatlariga xirurgik ishlov o'tkazish muddatlari.

14. YUJS o'q otish qurolidan bo'lgan jarohatlarni bitishi.

133

#### 4-BO'LIM

# 4.1. BOSH, YUZ VA BO'YINNI TERMIK KUYISHLARI

Butun Jahon sog'liqni saqlash tashkilotining ma'lumotiga ko'ra odam tanasi termik kuyishlari boshqa travmatik jarohatlar orasida uchinchi o'rinni egallaydi. Jarohatlanganlarning 70 % kuyishni uyida yonayotgan kiyimidan yoki ochiq alangadan, qizib turgan buyumlardan va suyuqliklardan olishgan, elektr toki yoki kimyoviy moddalardan zararlanishgan. Kuyish issiqlik tarqalishidan - nurlanishidan ham chaqirilishi mumkin. Tinchlik paytida yuz va bosh kuyishlari odam barcha kuyishlarini 24,5 % gachasini tashkil etadi. Ikkinchi jahon urushi davrida yuz va bosh kuyishlari tanani barcha jarohatlarini 3,5 % ini tashkil etgan. Yadro quroli ishlatiladigan boʻlsa kuyishlar barcha jarohatlarni 75 % ini tashkil etar ekan (mexanik jarohat va teshib o'tuvchi radiatsiya bilan kombinatsiyada). Urush harakatlari davrida yondiruvchi vosita sifatida napalmlar, pirogellar, termit, oq fosfor ishlatilishi mumkin. Napalmlar yonganida 800-1100 °S, fosfor - 800-1200 °S, pirogellar - 1400-1800 °S, termit - 2810-3010 °S temperaturani beradi. Yuqori temperatura to'qimalarga ta'sir qilgan joyida hujayralarni emiradi. Hujayralar 51 °S va undan baland temperaturada tez jarohatlanadi, bunda oqsillar, lipidlar va uglevodlarda qaytarilmas o'zgarishlar kuzatiladi. Nerv o'zaklari va qon tomirlari issiqni yaxshi, suyak toʻqimasi yomon oʻtkazadi.

Teri o'z ostidagi to'qimalarni qizib ketishiga qarshilik qiladi, shu sababli turli anatomik sohalardagi qalinligi termik ta'sir natijasi uchun ahamiyatga ega. Teri qalinligi 2 dan 4 mm gachani tashkil etadi: peshonada u 1,92-2,07 mmni, burun uchida 1,67-2,09 mmni, yuqori labda, qizil hoshiya bilan chegarada, - 1,57-1,85 mmni, qizil hoshiyada  $1,03-1,29$  mmni tashkil etadi, yuzda epidermis qalinligi  $0,1-1,17$  mm. Kuyishni 4 darajasi farq qilinadi (rasm. 73). I daraja. Epidermis jarohatlangan, terida qizarish va shish, biroz og riq bo ladi. 2-3- kuni bu o'zgarishlar yo'qoladi, jarohatlangan epidermis koʻchib tushadi, yara yuzasi epitelizatsiyalanadi. Oʻchoq o mida birmuncha vaqt pigmentatsiya saqlanib turadi, keyinchalik u izsiz yoʻqoladi.

II daraja. Nafaqat epidermis, balki dermani yuza (so'rg'ichsimon) qavati ham zararlanadi. Giperemiyalangan teri fonida tiniq sariq suvuqlikli pufaklar paydo boʻladi. Pufak qalpogʻi ostida nam ravshangizil yoki pushti rangli kuchli ogʻriq sezgisi bor nam toʻqima aniqlanadi Yara 1-2 hafta ichida chandiqlarsiz epitelizatsiyalanadi

111a daraja. Epidermis, dermani so'rg'ichsimon va to'rsimon gavtlari emirilgan. Faqat soch follikullari va teri bezlari zararlanmagan. Kuyish yuzasi pufaklardan, qasmoqdan yoki bir vaqtni oʻzida u va bu bilan ham qoplangan bo'lishi mumkin. Pufaklar katta o'lchamli, tarang, sariq rangli suyuqlik yoki elimsimon modda bilan toʻlgan boʻlishi mumkin. Kuyish yarasi tubi (pufak osti) ravshan-pushti rangli, nam. Og'riq sezgisi to'liq saqlangan yoki pasaygan. Qasmoq chaqichsimon, ravshan-sariq yoki jigar rangida, uni yuzasi elastikogʻriq sezgisi pasaygan, taktil sezgisi saqlangan. 4-6 hafta mobaynida yara yuzasi go'pol bo'lmagan chandiqlar hosil bo'lishi bilan epitelizatsiyalanishi mumkin. Ba'zida funksional buzilishlarga olib keluvchi keloid chandiglar paydo bo'ladi.

111b daraja. Epidermis va derma soch follikullari va teri bezlari bilan to'liq emirilgan. YAra yuzasi sariq, kulrang yoki jigarrang, ammo SHa darajaga nisbatan to'qroq bo'ladi. Hosil bo'ladigan pufaklar gemorragik suyuqlik bilan to'lgan. Yaraning tubi quruq, xira oq dog'lar bilan yoki butunlay oqish. Ogʻriq sezgisi keskin pasaygan yoki yoʻq. Qasmoq ajralganidan keyin paydo boʻladigan granulatsiyalanadigan yara qo'pol chandiqlar hosil qilib bitadi. Yarani bitish muddatlari kuyish o'lchamlari va lokalizatsiyasiga bog'liq. Sha va Shb darajali kuyishlami klinik belgilari boʻyicha differensiyalash qiyin.

IV daraja. Epidermis va derma bilan birga teri osti qavati, fassiyalar, mushaklar, ba'zida suyaklar zararlanadi. Kuyish yuzasi turli qalinlikdagi jigarrang yoki qora rangli qattiq nekrotik qasmoqdan iborat. Og'riq sezgisi yo'q. Jarohatdan keyin birinchi soatlarda IV darajali kuyish koʻmir holati yuzaga keganida aniqlanishi mumkin. IVdarajali kuyishlarda yara bitishi juda sekin va toʻqimalarni katta nuqsoni shakllanishi mumkin.

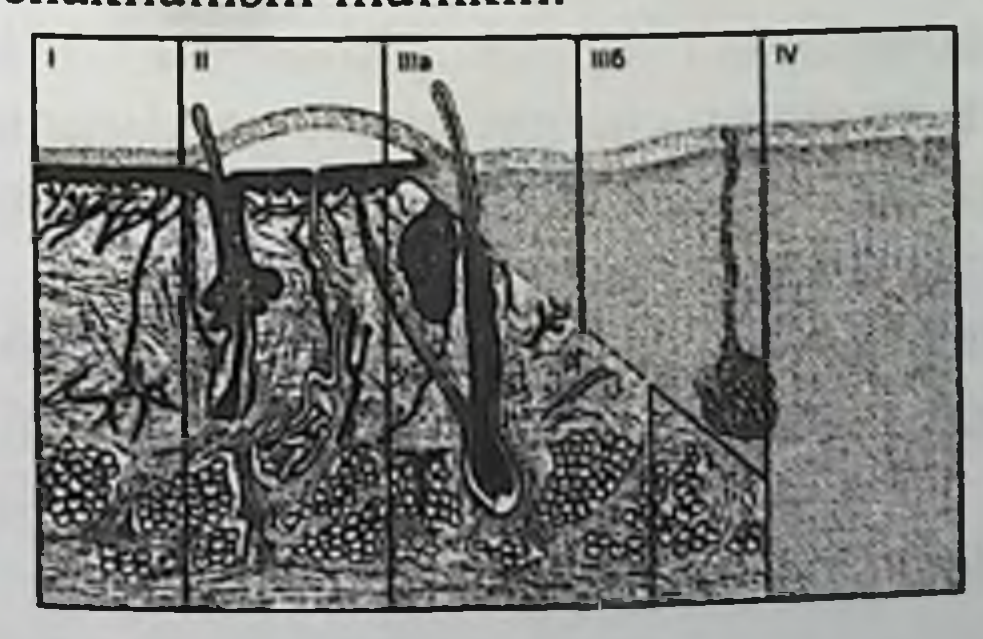

# Rasm 73. Kuyishlar tasnifi.

Epidermis yoki derma elementlari qisman saqlanib, ular kuyish varasini o'z-o'zidan epitelizatsiya manbasi bo'lganida I, II va Sha darajali kuyishlar yuza kuyishlar hisoblanadi. Shb va IV darajali kuyishlar chuqur kuyishlar boʻlib, bunda teri qatlami mustaqil ravishda

Birinchi soatlarda kuyish chuqurligini aniqlash qiyin. Quyidagi usul go'llanishi mumkin. Zararlangan to'qimalar ma'lum masofa va yonidan koʻriladi. Yuza kuyishda kuygan toʻqima shishgan va zararlanmagan to'qimadan ko'tarilib qolgan. Yaraning tubi nam va yaltirab turadi. Chuqur kuyishda zararlangan toʻqimalar quruq, qattiq yoki burishgan, zararlanmagan to'qima yuzasidan pastda joylashadi. Kuyish chuqurligi ogʻriq sezgisini topish yoʻli bilan aniqlanadi. Yuza kuyishlarda (1-111a daraja) u saqlangan, chuqur kuyishlarda (111b-IV daraja) yoʻq. Kuyish chuqurligi 1-2- haftani oxirida toʻgʻri aniqlanishi mumkin.

Jarohat ogʻirligini baholash uchun nafaqat kuyishni chuqurligi, balki uning maydoni ham katta ahamiyatga ega. U tanani foizlarga nisbatida ifodalanadi. Buning uchun «toʻqqiz qoidasi», qoʻllaniladi, unga koʻra bosh, boʻyin, yuqori qoʻl-elkalar tana umumiy yuzasini 9 % iga teng; tananing oldingi, orqa yuzalari va oyoqlar 18 % ni (2 marta 9 % dan) tashkil etadi. Klinik amaliyotda kuyish yuzasini o'lchash uchun «toʻqqiz» va «kaft» qoidalaridan foydalaniladi. Katta yoshdagi odam kafti 1 %, bemor barmoqlari qogʻoz shablonidan foydalaniladi. Ogʻirlik holati jarohatlanganni yoshi va nafas yoʻllari kuyish darajasi bilan aniqlanadi. Amaliy ishda bir bemorni o'zida yuza va chuqur kuyishlar nafas yoʻllarini zararlanishi va zararlanishisiz boʻlishi mumkin. Kuyish jarohatini ogʻirligini baholashga zararlanish ogʻirligi indeksi yordam beradi (ZOI): II-111a darajada 1 % kuyish 1 birlikka mos keladi, 1 % chuqur kuyishlar (111b - VI daraja) - 3 birlikka. I darajali kuyishlar hisobga olinmaydi. Nafas a'zolari kuyishi bo'lganida ZOIga 30 birlik qo'shiladi.

Kuyish kasalligi nisbatan keng termik jarohatda rivojlanadi: tana yuzasini 15 % egallagan katta yoshdagilarda chuqur kuyishlari va 10 % - bolalar va keksalarda. Yuza va maydoni chuqurligi chegaralangan chuqur kuyishlarda kuyish kasalligi kuzatilmaydi. Bosh, yuz va boʻyinni alohida kuyishlarida kuyish kasalligi juda kam hollarda rivojlanadi. Bosh, yuz va boʻyin kuyishlari xususiyatlari. Yuzni yuzasi tana umumiy maydoninig 3,12 % ini tashkil etadi. Yuzni kuyishlari jarohatlanganni xunuklashishiga, bu esa uning umumiy ahvoli ogʻirlashtirib, shu jumladan ruhiy holatiga ham ta'sir etadi.

Yuzda bir-biriga yaqin sohalarda ham bir xildagi termik agent ta'sirida chuqurligi bo'yicha turli - juda ham yuzadan eng chuqur bo'lgan kuyishlar kuzatiladi (rasm. 74). Bu anatomik tuzilish bilan bog'liq bo'lib (hatto alohida II-IV darajali kuyishlarda): yuzni notekis relefi bilan, yupqa va turli sohalarda terining qalinliklari bir xilda bo'lmaganligidandir.

Chuqur kuyishları yuzni chiqib turadigan sohalarida koʻproq yuzaga keladi: qoshusti yoyida, quloqlarda, burunda, yonoq sohasida, lablarda, dahanda, ba zida peshona va qovoqlar sohasidagi toʻqimalar zararlanadi YUz kuyishlari ko'pincha nafas yo'llari, qo'l barmoqlari kuyishi bilan birga kuzatıladı.

Ular jarohatni birinchi soatlarida paydo bo'lib, tez kuchayib kattalashadigan ogʻriq va shish bilan kechadi. Koʻpincha qoshusti yoylari jarohatlanadi. Cuqur kuyishlarda qoshlar o'mida yupqa chandiq hosil bo'lib, u yuqori qovoqni ag'darilib qolishini tezlatadi. Soch o'smaydi.

Quloq supralari kuyishlari ba'zida ko'mirga aylanish darajasigacha - togʻaylar jarohati bilan chuqur boʻladi. Rivojlanadigan xondrit sezilarli shish, quloq supralari toʻqimalari giperemiyasi, kuchli ogʻriq bilan kechadi. Yiringlagan sohalar ustida ekssudat toʻplanishi hisobiga flyuktuatsiya paydo boʻladi. Togʻayni oʻlgan qismlari ajralishi hisobiga quloq supralari nuqson va shakl buzilishlari paydo boʻladi. Quloq supralari total jarohatlarida paypaslaganda ular qattiq, ogʻriqli, oq yoki qora rangda bo'ladi.

137

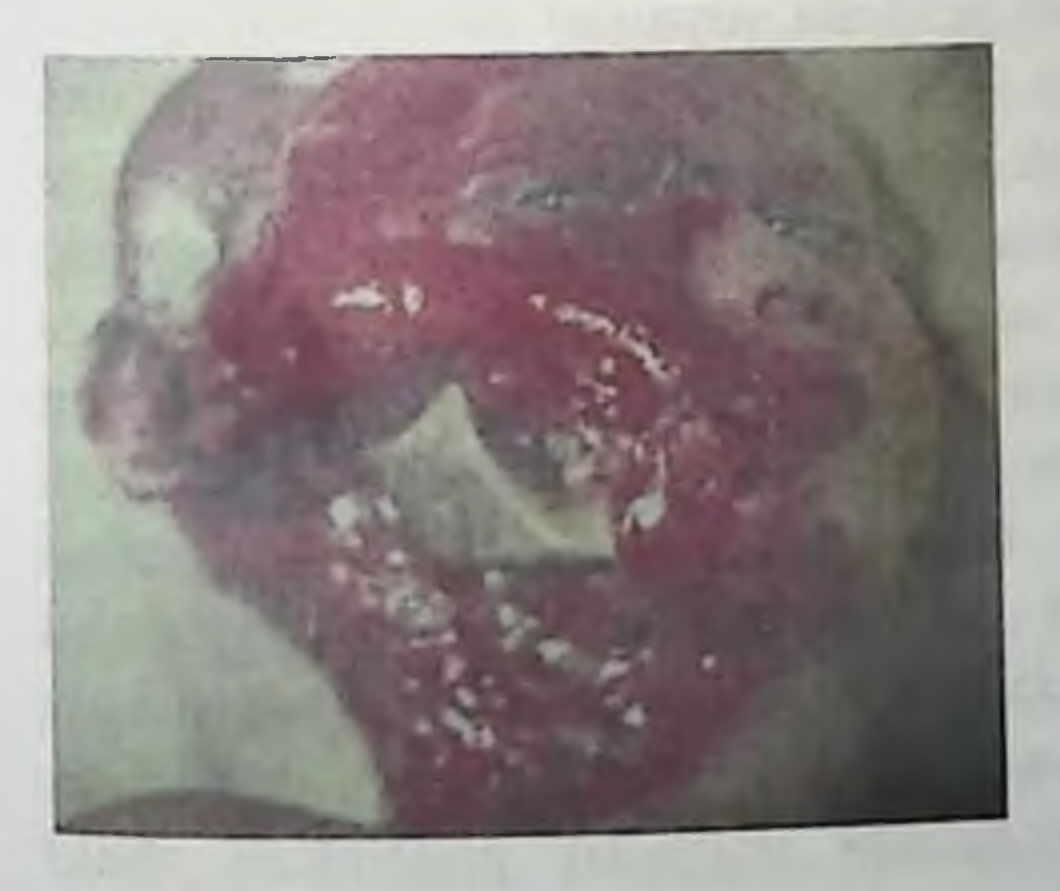

Rasm 74. Termik kuyish. Yuzni IIIb, IV darajali kuyishlar natijalari. Yuz teri qoplamlari, mushaklari va boʻyinni kuyishlarii. Pastki jagʻ shoxi nekrozlangan.

Burun (tashqi) murakkab anatomiyaga ega. Burun terisi yupqa. Uning ostida koʻp boʻlmagan yumshoq biriktiruvchi toʻqima joylashadi va teri osti yogʻ kletchatkasi yoʻq, yupqa togʻaylar joylashgan. Kuyishlarda koʻpincha burun uchi va qanotlari, ba'zida uning barcha yuzasi jarohatlanadi. Ba'zan qanot va uchburchak togʻaylar zararlanadi bu keyinchalik nekroz bilan tugaydigan xondrit rivojlanishiga olib keladi. Burun toʻqimalari nuqsoni, turgʻun shakl buzilishi paydo boʻladi

Yonoq va lunj sohalari to'qimalari kuyishlarida quloq old so'lak bezini ochilib qolishi bilan quloq oldi fassiyasigacha toʻqimalar oʻlishi mumkin. Bu soha toʻqimalarining chandiqlashishi pastki qovoqni ag'darilib qolishiga va og'iz burchagini tashqariga siljishiga olib keladi. Yonoq suyagi nekrozi ehtimoli bor. Lablar - yuzni harakatchan qismi. Ular ovqat qabul qilishda katta rol o'ynaydi. Lablar qizil hoshiyasida ter va shilliq bezlari, soch ildizlari boʻlmaydi. Uni qoplab turuvchi epiteliy yupqa va tiniq. Kuyishlarda qizil hoshiya koʻpincha nekrozlanadi va tiklanmaydi. Hosil bo'ladigan qobiqlar jarohatlanadi, qoniydi, shakllanayotgan yoriqlar og'riq chaqiradi va ovqat qabul qilishda katta qiynchiliklar tug'diradi. Shish tufayli qizil hoshiya ag'darilib qoladi, «baliq ogʻzi paydo boʻladi». Lablarni kuyishi nafaqat ogʻizga yaqin sohani shaklini buzadi, balki mikrostoma paydo boʻlishiga va ovqat qabul qilishda qiynchiliklarga olib keladi. Pastki lab bilan birga dahan to'qimalari ham kuyadi. Erkaklarda kuyish yarasi qobiqlari sochiga qattiq birikib qoladi, bu noqulayliklar tug'diradi va shu joyda yuzasi notekis chandiqlar shakllanishiga sharoit yaratadi.

Peshonani chuqur chandiqlari peshona suyagini zararlanishiga olib kelishi, keyinchalik uning tashqi kompakt plastinkasi nekrozi, frontit rivojlanishi mumkin. Yallig'lanish jarayoni bosh miya qattiq pardasiga tarqalish ehtimoli boʻlishi mumkin. Qovoqlar kam zararlanadi, chunki yuzni kuyishida mushaklarni reflektor qisqarishi termik ta'sirga uchragan qovoqlar terisi maydonini kichraytiradi. Kuchli termik agent ta sir qilganida sklera va koʻzni muguz pardasi zararlanishi va hatto uni kuyishi kuzatiladi. SHish har doim katta va faqat 5-6-kunlari kichiklashadi. Kipriklar qirralari koʻpincha nekrozlanadi va yiringli qobiq bilan qoplanadi. Saqlanib qolgan kipriklarni notoʻgʻri holati ko'z muguz pardasini jarohatlaydi va keratit rivojlanishiga olib keladi. Qovoqlarni chandiqli ag'darilib qolishi tog'aylar plastinkasi shakl buzilishi bilan u turmik agent ta'sirida bo'lmasa ham kuzatiladi. Qovoqlar kuyishlarida koʻz holatin baholash zarur. Koʻz toʻqimalari jarohatlarida davolashda okulist ishtiroki zarur.

Shunday qilib yuzni kuyish xususiyatlariga quyidagilarni kiritish kerak: to qimalarni kuchli shishi va ogʻriq, yaqin sohalarda turli darajadagi kuyishlarni shakllanishi. Yuz sohasida bir xildagi termik agent.ta'sirida tanananing boshqa qismlaridan farqli ravishda turli darajadagi (chuqurlikdagi) kuyishlar koʻp boʻladi. Yuzni kuyishlari koʻpincha yuqori nafas yoʻllari kuyishi bilan birga kechadi.

Kuygan bemorlarni, shu jumladan yuzdagi kuyishlami davolash jarohatlangan bemor organizmiga va jarohat sohasiga kompleks umumiy va mahalliy ta'sirni o'z ichiga oladi.

Birinchi tibbiy yordamni jarohat olingan joyda koʻrsatiladi. Termik agentni to'qimalarga ta'sirini ushbu sharoitda har qanday yo'l bilan: suv quyish, qor, qum sepish, brezent yoki odeyal bilan alanga yo'q bo'lguncha yopish (qisqa muddatga -asfiksiya xavfi), alangani o'chirish. Jarohatlanganni vertikal holatda qoldirib bo'lmaydi, chunki bu alangani yuziga tarqalishiga imkon yaratadi. Uni yonboshlatib yotqiziladi. Kiyimi yonganida yugurish kerak emas, chunki havo alangani kattalashtiradi.

Teri osti to'qimalarini qizishini kamaytirish uchun birinchi 15-20 min termik jarohatdan keyin kuygan yuzaga sovuq qoʻyish samarali (sovuq suv muzli pufak, suv bilan namlangan sochiq va b.) Kuygan yuza tez sovutilganida teri osti 1 sm chuqurlikdagi temperatura 20 sekund, sovutilmaganida 14 minutdan keyin avvalgi holatiga qaytadi. Bundan tashqari, teriga termoagent ta'siri to'xtaganidan so'ng teri osti to'qimalari temperaturasi ko'tarilishi davom etadi. Agar sovuq qo'yishni iloji boʻlmasa, kuygan yuzani havo bilan sovutish uchun ochiq qoldiriladi. Jarohatlanganni transportirovka qilishdan oldin yarani aseptik bogʻlam bilan yopish maqsadga muvofiq boʻladi. Ko rsatmaga qarab yurak-o'pka reanimatsiyasi o'tkaziladi.

Shifokorgacha boʻlgan yordamni oʻrta tibbiy xodim koʻrsatadi: nonarkotik yoki narkotik analgetiklar, yurak - tomir preparatları, qoqsholga qarshi zardob yoki anatoksin kiritiladi. 1 choy qoshiq osh tuzi va 0,5 choy qoshiq ichimlik sodasi yoki 5,5 osh tuzi va 4 g ichimlik sodasill suvga hisobidan 0,5 dan 2 l gacha suv beriladi. 0,5 l dan ortiq toza suv ichish suv intoksikatsiyasi rivojlanishi xavfi borligi uchun mumkin emas. Koʻrsatmaga qarab yurak-o pka reanimalsiyasi davom ettiriladi. Transportirovka vaqtida kuygan yuzaga ko'zlar uchun teshik qoldirib aseptik bogʻlam qoʻyiladi. Yuza kuyishlarda teriga vazelin surtiladi.

Birinchi va shifokogacha yordam koʻrsatishda asosida yogʻ boʻlgan malham, hamda oshlovchi moddalar, metilen koʻki yoki brilliant yashili preparatlarini ishlatish mumkin emas, chunki ular kuygan yaraga ishlov berishni va kuyishni chuqurligini aniqlashni qiyinlashtiradi.

Kuyish maydoni tana yuzasini 10 % idan boshlab I-II darajali, chuqur kuyishlar, yuz, boʻyin, nafas a'zolari, qoʻl va oyoq barmoqlari, virik boʻgʻimlar, chot orasi kombinirlangan kuyishlari bor bemorlar gospitalizatsiya qilinishi kerak. Gospital sharoitida nafas a'zolari zararlangan yuzi kuygan bemorlar hayotiy koʻrsatmalariga muvofiq muolajalarga muhtoj boʻlishlari mumkin. Traxeya va bronxlar yonish mahsulotlari bilan zararlanganida, asfiksiya belgilari bo'lmasa traxeostoma qoʻyish kerak emas, chunki bu kuygan bemorni ahvolini yana ham ogʻirlashtiradi. Bu jarohatlarga konservativ (yurak uchun dori vositalari bronxolitiklar, kortikosteroidlar, kislorod ingalyasiyasi va b.). Ogʻiz boʻshligʻi 3-5 %li natriy gidrokarbonat eritmasi bilan, antiseptik eritmalar bilan yuviladi. Agar avval qoqsholga qarshi zardob kiritilmagan boʻlsa, uni kiritiladi. Antibiotikoterapiya boshlanadi. Oʻz vaqtida, avaylab kuygan yaraga ishlov beriladi. Zararlangan soha atrofidagi teri benzin, 96 % etil spirti yoki 0,5 % nashatыr spirti eritmalari bilan artiladi; terin sovunli suv bilan yuvish mumkin. Bor pufaklarni xlorgeksedin yoki boshqa antiseptik eritmasi bilan yuviladi. Epidermis parchalari olib tashlanadi. Suyuqlikni chiqarish uchun pufak kesiladi. Qatlam boʻlib ajralgan epidermis (pufak qopqogʻi), yara yuzasiga yopishib, yara epitelizatsiyasini tezlashturuvchi biologik bog'lam vazifasini bajaradi, shuning uchun uni kesib tashlash kerak emas. Agar pufak ichidagi suyuqlik «quyuqlashsa» yoki yiringlasagina kesiladi.

Yuzni kuyishlarini ochiq, kamroq yopiq usulda davolanadi. Kuyishlami mahalliy davolashda qo'llaniladigan preparatlar epiteliyni o sishiga sharoit yaratishi va bakteriostatik xususiyatga ega boʻlishi, to qimalarni ta sirlantirmasligi kerak -yara epitelizatsiyasini toʻxtatishi kerak emas.

Mahalliy davo yarani tozalashdan boshlanadi. Kuyish atrofidagi yuzaga 3-4 % li borat kislotasi, benzin yoki iliq sovunli suv bilan yuviladi, ishlov berish spirt bilan artib tugatiladi. Kuygan yuzadan yot jismlar olib tashlanadi va unga 3 % li vodorod perekis, antiseptiklar eritmalari 0,12 % li xlorgeksidin eritmasi, 0,9 % li geksetidin eritmasi, 0,5 % gramitsidin S eritmalari bilan ishlov beriladi.

I darajali kuyishlarda namlaydigan lanolindan, shaftoli moyidan krem va distillangan suv bilan bir xil miqdorda; 2 % li boratli vazelin; prednizolon yoki boshqa, tarkibida kortikosteroidlar bor malham ishlatiladi. Sink oksidi aralashmasi, talk, glitserindan baravardan va distillangan suvdan foydalanish mumkin. Kuygan teriga ishlov berishda spirt yoki tarkibida spirt bor suyuqliklar (atir), bolalarini ishlatish mumkin. YUzdagi yaralar ochiq usulda davolansa uni bir sutkada 3- 4 marta malham yoki emulsiya surtiladi. Buning uchun 10 %li sintomitsin emulsiyasi, 1 % gentamitsin, 0,5 % furatsilin, 10 % anestezin yoki 10 %li sulfamilon malhami ishlatiladi. 1 %li kumush sulfadiazin eritmasi (suvda eriydigan asosli krem) yaxshi ta'sir koʻrsatadi.

Sha-IV darajali, dermani o'lishi bilan kechadigan kuyishlami davolashda, asosiy masala avval quruq qasmoqni shakllantirib olish, undn keyin uni ajralishini tezlatish. Ushbu muolajalar Sha darajali kuyishlarda yara epitelizatsiyasi yoki yara yuzasida sogʻ granulatsiyalar rivojlanishi uchun optimal sharoit yaratib beradi, bu o'z navbatida autodermoplastika (111b-IV darajadi kuyishlarda) o'tkazish imkonini beradi. Bu masala yara yopiq usulda davolansa yaxshi va tezroq hal bo'ladi (antiseptiklar yoki antibiotiklar bilan namquruvchi bog'lam ostida). Sha darajali kuyishda qasmoq ajralganidan soʻng epitelizatsiyani tezlatish uchun moyli-balzam bogʻlamlari qoʻyiladi, yara UFO qilinadi.

### 4.2. ELEKTR Tokidan KUYISHLAR

Yuzni elektr tokidan kuyishlari barcha kuyish yaralarini 1,3 % ini tashkil etadi. Ular oddiy termik kuyishlardan farq qiladi va teri bilan kontaktda boʻlgan maydonga koʻra nuqtali (tokni belgisi va nishoni koʻrinishida) yoki katta oʻlchamga ega boʻlishi mumkin. «Tokni belgilari» quruq yaltiroq, terini ogʻriqsiz oqimtir-qo'ng'ir yoki jigar rangidan iborat. Ular yaxshi koʻrinadilar, zararlanmagan teri yuzasıdan ko'tarilib turadi. Keyinchalik bu sohalar qattiq qasmoqqa aylanadi. Elektr toki ichki a'zolarni ham jarohatlashi mumkin, bunda jıgarda, o'pkalarda, oshqazon-ichak traktida, oshqazonosti bezida o'choqli nekrozlar paydo boʻladi. Chaqmoq bilan jarohatlanganda «tok belgilari» shoxsimon shakldagi qizil chiziqlar koʻrinishiga ega bolladı.

141

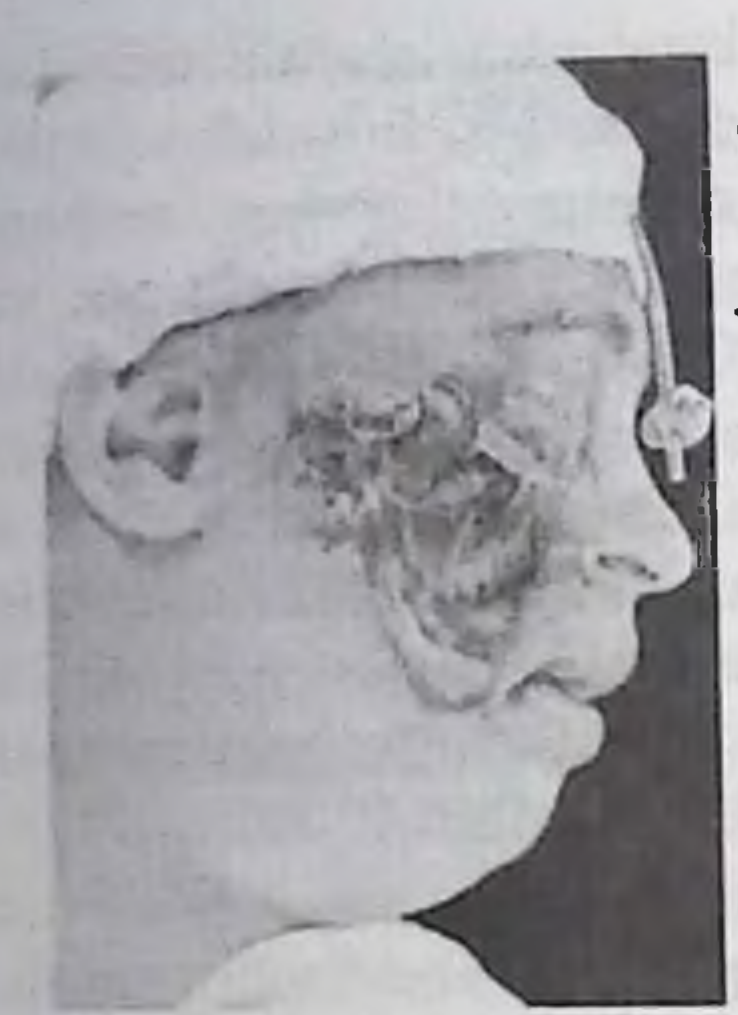

Elektr tokidan kuyishlar koʻpincha chuqur bo'lib, nafaqat teriosti asosini, balki mushaklar va hatto yuz suyaklarini ham jarohatlaydi (rasm. 40- Yuz o'ng yarmini elektr tokidan kuyishi IV darajali). Ulami xususiyatlari shundan iboratki, terini jarohati mahalliy (lokal) bo'lib, uning ostidagi to'qimalarda maydon jihatidan kattaroq - tarqalgan bo'ladi. Bu to'qimalarni birxilda bo'lmagan elektr o'tkazuvchanligi va rivojlanayotgan qon aylanishni buzilishi bilan bog'liq. Agar elektr tokini ta'sir qiladigan joyi bosh

sohasi boʻlsa, bunda koʻrishni, eshituvni buzilishlari, parezlar kuzatiladi. Elektr tokidan kuyishning uzoq davrlarida meningit, meningoensefalit. miya abssessi rivojlanishi mumkin.

Birinchi yordam ko'rsatish avvalo elektr tokidan jarohatlanganga har qanday imkoni boʻlgan usul bilan yordam berayotgan odamga zarar etkazmasdan elektr toki ta'sirini to'xtatish. Mustaqil nafas olish va yurak mushaklari qisqarishi boʻlmasa yurak-oʻpka reanimatsiyasini oʻtkazish kerak (yurakni yopiq massaji, ogʻizdan-ogʻizga yoki ogʻizdan burunga usulida sun'iy nafas oldirish). Jarohatlanganni statsionarga transportirovka qilishda u gorizontal holatda boʻlishi va elektr jarohatini og'irligidan qat'iy nazar reanimatsiya bo'limiga gospitalizatsiya qilinishi kerak.

#### **4.3. KIMYOVIY KUYISHLAR**

Kimyoviy kuyishlar termik kuyishlardan farq qiladi. Ularning xususiyatlari kimyoviy agent xarakteriga bogʻliq. Kislotalar quyuqlashtiradigan, ishqorlar - esa suyultiradigan hisoblanadi. Kislotalar va ishqorlar kuyish sohasi atrofidagi sogʻ toʻqimalarni mikrotsirkulyasiya va trofikasini buzadi, shu sababli kimyoviy kuyishlarda yarani bitishi termik kuyishlarga nisbatan sezilarli darajada sekin kechadi. Kislotalar va ogʻir metall tuzlaridan kuyishlar koagulyasion (quruq) nekroz koʻrinishida kechadi. Ular oqsillarni parchalanishiga va toʻqimalarni keskin suvsizlanishiga sabab boʻladi, bu to'qımalarda koagulatsiyalangan qismlari paydo bo'lishga olib keladi. Sulfat kislotasidan kuyganda teri jigarrang yoki qorayadi, xlorvodorod kislotasidan - sariq, ftorvodorod kislotasidan - loysimon-kulrang yoki oq rangda bo'ladı. Ishqorlardan kuyishlarda kollikvatsion(nam) nekroz rivojlanadı. İshqorlar oqsıllarnı parchalab, ishqorli proteinlar hosil qiladi va yogʻlarni sovunlaydi. Ular teriga tushganida avval epidermisni emiradi, bu tiniq-pushti eroziyalarni paydo qiladi. Keyin ishqorlar chuqurroqqa o'tib, u joydagi to'qimalarni jarohatlaydi. Nekrozga uchragan to'qimalar bir necha kun o'zida ishqor saqlaydi, yaxshi shimiladigan zaharli albuminatlar hosil qiladi.

Ishqorlar kislotalarga nisbatan sekin, uzoq vaqt toʻqimalarga chuqurroq kirib boradi ta'sir qiladi, Ishqorlar bilan kuyganda chuqurlik termik va kislotalar bilan kuyganga nisbatan kechroq aniqlanishi mumkin.

Birinchi yordam koʻrsatishda imkoni boricha teridan kimyoviy moddalarni tez olib tashlash, uni konsentratsiyasini kamaytirish, to'qimani jarohatlangan qismini sovutish kerak. Eng oddiy, oson va samarali yoʻli jarohatlangan sohani oqib turgan suvda 20-30 min. davomida yuvish.

So'ndirilmagan ohak, konsentrlangan sulfat kislotadan bo'lgan kuyishlar bundan istisno. Bu moddalar suv bilan kontaktda issiq chiqarish bilan reaksiya beradi, bu to'qimalarga qo'shimcha termik zararlanishga sabab boʻlishi mumkin. Dietil alyuminiy gidrid va trietilalyuminiy bilan kuyishlarda suvdan foydalanib boʻlmaydi, chunki ular suv bilan birikkanda allangalanadi.

Statsionarda, kimyoviy agent tabiati aniq boʻlganidan soʻng, uni neytrallash kerak. Bu kislota yoki ishqorni (koʻproq) teri va teriosti qavatiga suv bilan tez yuvilganida qisman kirishi bilan bogliq. Kislotalarni neytralizatsiyasi uchun gidrokarbonat natriyni 2-5 % li eritmasidan paxtaga shimdirib qoʻyiladi, ishqorlarni neytralizatsiyasi uchun- kislotlarni kuchsiz eritmalaridan (1-2 % uksus, limon va b. kislotalar) foydalaniladi. Agar jarohatlangan bemor kech olib kelingan boʻlsa kuygan yuzaga mos keladigan pasta surtiladi. Kimyoviy moddalarni rezorbtiv ta'siri natijasida intoksikatsiya belgilari boʻlsa dezintoksikatsion terapiya oʻtkaziladi, kerakli antidotlar tayinlanadi. Kimyoviy kuyishlarni mahalliy davosi termik kuyishlarni davosidan farq qilmaydi.

143

### 4.4. SOVUQ OLISH

Sovuq olish past temperatura ta'siri natijasida kelib chiqadi. Yuzda koʻpincha burun, quloqlar yonoq va lunj sohalari toʻqimalarini sovuq oladi. Past temperatura ta'sirida terining katta bo'lmagan jarohatlarida ham togʻaylar zararlanadi. Perixondritlar rivojlanishi mumkin, ular uzoq vaqt davom etib, quloq supralari yoki burunni shakl buzilishiga olib keladi. Yuz suyaklari sovuq olishlarda juda ham kam zararlanadi. Til va lablarni (koʻpincha bolalarda) sovuq olishi uchraydi, bu toʻqimalarni sovuqda metall bilan kontaktda boʻlishi natijasida (metallni tili bilan yalab koʻrmoqchi boʻlganda) yuzaga keladi. Tabiiy va sun'iy termoregulyasiyani buzilishi natijasida, yuqori namlik va nisbatan past temperaturada to'qimalarni sovuq olishi kuzatilishi mumkin. Past temperatura ta'sirida zararlanish yuza bo'ylab emas, balki to'qmalarni ichkarisiga tarqaladi. Yuz to'qimalarini sovuq olishi bilan kam hollalda gospitalizatsiya qilinadi. Poliklinika amaliyotida sovuq olgan bemorlarni yarmisida bu holat kuzatiladi. Sovuq olishda to'qimalarda patologik o'zgarishlar rivojlanishini ikkita davri farq qilinadi: a) reaktivlikkacha, yoki to'qima gipotermiyasi davri; b) reaktiv, to'qimalarni qizdirgandan so'ng boshlanadigan davr. Ayni ikkinchi davr qon tomirlarini avval spazmi, keyin trombozi bilan yuzaga keladigan buzilishlar klinik koʻrinishi xarakterini aniqlaydi.

Reaktivlikkacha boʻlgan davrda bemorlar yuzni past temperatura ta'sirida bo'lgan sohalarida sanchish, qizdirish, og'riq va keyinchalik anesteziya holati borligini ta'kidlaydilar. Jarohatlanganlar ko'pincha sovuq olishni boshlanganini sezmaydilar. Ob'ektiv koʻriganda bu davrda terini keskin oqarishi, zararlangan sohada mahalliy temperaturani pasayishi, ogʻriq sezgisini yoʻqolishi aniqlanadi. olgan Sovuq to'qimalarni isigandan keyin og'riq va boshqa ob'ektiv belgilar paydo boʻladi, ularni qay darajada namoyon boʻlishi jarohat ogʻirligiga bogʻliq. Jarohatni chuqurligiga qarab sovuq olishni 4 darajasi farq qilinadi. I daraja To'qimalarni o'lishi kuzatilmaydi, barcha o'zgarishlar o'z holiga qaytadi. Bemorlar qichishishga, kuchli sanchiqsimon ogʻriqqa, achishishga, uvishishga va chumoli yurishiga o'xshash sezgiga (paresteziya) shikoyat qiladilar Teri giperemiyalangan, koʻkimtir rangda (mramor). To'qimalarda kuchli shish. Og'riq sezgisi pasaygan. Koʻrsatılgan oʻzgarishlar 3-7 sutkada yoʻqoladi, shundan soʻng birgancha vaqt epidermis koʻchishi kuzatiladi.
II daraja Epidermis nekrozi kuzatiladi. shikoyatlari xuddi I darajali sovuq olishdagidek, ammo ogʻriq kechalari zoʻrayadi va 2-3 sutka davomida ushlanib turadi. O'lgan epidermis qatlam-qatlam bo'lib ko'chadi, ichi sariq yoki gemorragik suyuqlik bilan to'lgan yakka yoki ko'p pufaklar hosil bo'ladi. Agar pufak qobig'i olinsa, ravshan-pushti, kuchli ogʻriqli derma ochilib qoladi. II darajali sovuq olishlarida yaralar 10-15 sutkada terini epitelial qo'shimchalaridan epitelizatsiyalanish hisobiga bitadi.

III daraja. Terini barcha qavatlari va uning ostidagi yumshoq to'qimalar nekrozi kuzatiladi. Bemorlar kuchli va uzoq davom etuvchi og'riq, paresteziyaga shikoyat qiladilar. Gemorragik suyuqlik bilan to'lgan pufaklar hosil bo'ladi. Pufaklar ostidagi derma qoramtir rangda, qon quyilishlari hisobiga kulrangga ega boʻlishi mumkin (rasm 75). Pufaklar o'rnida qora rangli qasmoq paydo bo'lib, uning chegaralari 6-7 sutkadan keyin aniq bilinadi. Qasmoq granulatsiyalanadigan yara yuzasi hosil qilib, 3-4-haftani oxirida ajraladi. U chandiq hosil qilib, qisman qirra epitelizatsiyasi bilan bitadi.

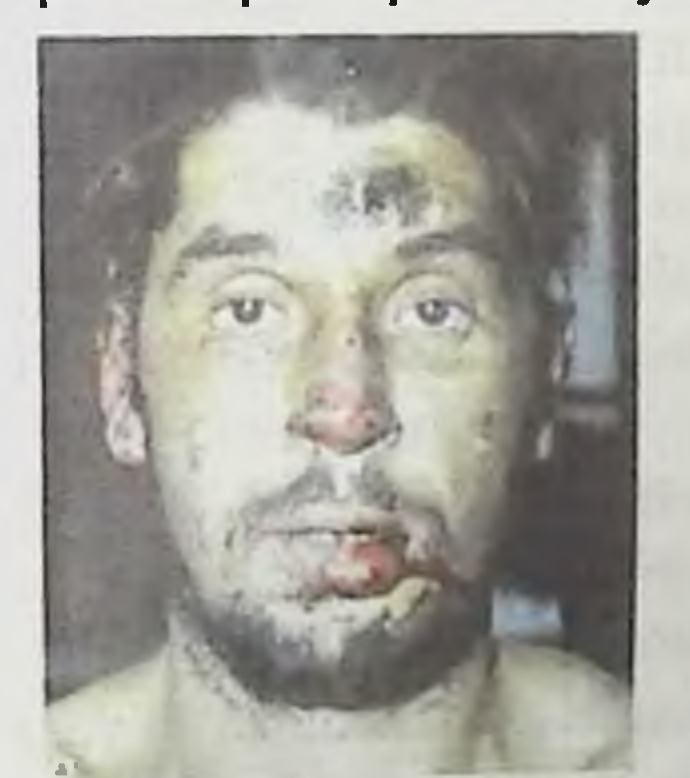

Rasm 75. Yuzni III darajali sovuq olishi.

IV darajali. YUmshoq toʻqimalar oʻladi va bunda suyaklami ochilib qolishi, ba'zida ularni jarohati kuzatiladi. Shikoyatlar III darajali olishdagidek. O'lgan to'qimalar chegarasidan tashqariga sovuq tarqaluvchi shish aniqlanadi. Sekin ajraladigan qasmoq paydo boʻladi. Intoksikatsiya va bemorni ogʻir ahvol belgilari mavjud. III va IV darajali sovuq olishlar farqini nekroz chegarasi ma'lum bo'lganidan keyin, 5-7 sutkadan kam boʻlmagan vaqtda aniqlash mumkin. IV darajali sovuq olishni natijasi a'zoni butunlay yoki qisman yoʻqotish, yuz sohasida koʻpincha burun qismlari, quloqlar, lunjlar, yonoq sohasi yumshoq to'qimalari.

145

To'g'ri va vaqtida ko'rsatilgan yordam (reaktivlikkacha bo'lgan davrda) sovuq olishda oʻzgarishlarni tarqalishini (shu jumladan qaytmas oʻzgarishlarni) kamaytirishi mumkin. Bu toʻqimalarda qon aylanishini tiklanish tezligi va ularda gipotermiya davrini qisqarishiga bogʻliq Ogarib zararlangan soha terisi qizarib, qizimagunicha issiq qo'l, jun to'qima yoki flanel bilan terini engil massaj qilish samarali hisoblanadi Keyin terini spirt yoki yodni kuchsiz eritmasi bilan artiladi, vazelin yoki boshqa moy surtiladi; agar jarohatlangan issiq xonada boʻlmasa, isitadigan bogʻlam qoʻyish kerak. UFNurlari noeritem dozada, UVCHterapiya, infraqizil nurlantirish yaxshi ta'sir etadi. Bu muolajalar nam nekroozni quruqqa o'tkazishga imkon yaratadi.

Sovuq olgan sohalarni qor bilan artish kerak emas, chunki bu to'qimalarni yana ham sovushiga olib keladi, ularni isitmaslik esa jarohatni og'irlashishini ortishiga sabab bo'ladi. Bundan tashqari, qor kristallari terini tirnaydi va jarohatlangan to'qimalarni infitsirlanishiga sharoit yaratadi.

I darajali sovuq urgan bemorlarga birinchi yordam koʻrsatilganidan keyin, ular maxsus yordamga muhtoj boʻlmaydilar.

Il darajali sovuq olishda ostida yara epitelizatsiyasi kechadigan pufaklar butunligini saqlab qolishga harakat qilish kerak. Pufaklar ichidagi narsalar yiringlasa, pufaklar olib tashlanadi. Yuz to'qimalari tarkibida antibiotiklar yoki antiseptiklar bor malham, emulsiyalar bilan qoplanadi. Oshlovchi moddalar ishlatilmaydi. III darajali sovuq olgan yuza 5 % li yodni spirtda tayyorlangan eritmasi bilan artiladi va qasmoqni ajralishiga erishiladi. YAra yiringlashini oldini olish maqsadida unga vaqti-vaqtida antiseptik eritmalar bilan ishlov berib turiladi. Qasmoq ajralib, yuzasi granulatsiyalanadigan yara shakllanganidan keyin, yarani namquriydigan bogʻlam ostida, ya'ni u bitgunicha yopiq usulda parvarishlanadi. Bog'lamni namlash uchun antiseptiklar eritmalaridan foydalaniladi. Bu paytgacha yuzni sovuq olishlarini davolash ochiq usulda olib boriladi. IV darajali sovuq olish natijasida yuz a'zolari va to'qimalari yo'qotilsa, ularni tiklash rekonstruktiv operativ muolajalar yordamida o'tkaziladi. Barcha sovuq olgan bemorlarga qoqsholga qarshi zardob kiritilishi zarur. Umumiy davo infuzion terapiyadan iborat. Vena ichiga reopoliglyukin (400 ml), gidrokortizon (100 mg), geparin (10 000 ED), vitaminlar, anestetiklar yuboriladi. Davolash kursi 7 sutkani tashkil etadi. Tomchilab yuboriladigan dorilar tarkibiga eufillin, kurantil, trental kırıtıladı.

Sovuq olgan to qimalarda past temperatura ta'siriga yuqori sezuvchanlik shakllanadi. Uzoq davom etmagan sovuq ta'sirida qayta sovuq olishi kuzatilishi mumkin.

## Nazorat savollari:

1. To'qimalar jarohatlanish chuqurligiga ko'ra qanday guruhlarga bo'linadi.

2. Kuyish nekrozi turlarini koʻrsating.

3. Nafas yoʻllari chuqur va yuza kuyishlarii klinik koʻrinishini yozib bering.

4. Kuyish maydonini aniqlashni koʻrsating.

5. Kuyish kasalligiga ta'rif bering.

6. Kuyish kasalligi davrlarini aytib bering.

7. Kuyish karaxtligi rivojlanishidagi asosiy omillarni sanab bering.

8. Kuyish karaxtligi davrlarini koʻrsating.

9. Kuyish karaxtligi darajalarini aytib bering.

10.0'tkir toksemiyaga ta'rif bering.

11. Septikotoksemiyaga ta'rif bering.

12. Rekonvalessensiyaga ta'rif bering.

13. Kuyish jarohatida tibbiy yordam turlarini aytib bering.

14. Kuyish jarohatida malakali shifokor yordamini tavsiflab bering.

15. Kuyish jarohatida maxsus yordam muolajalarini sanab bering.

16. Yuz va ogʻiz boʻshligʻi shilliq qavati kuyish jarohatida davolashni asosiy tamoyilini koʻrsating.

17. Yuzni sovuq olish darajalarini aytib bering.

18. Yuz sovuq olishlarida davolash tamoyillarini sanab bering.

147

## Foydalanilgan adabiyotlar:

1. Abdullaev SH.Yu., Meylikulov T.I., Vozrastnie aspekti chelyustno-litsevoy oblasti/ Mejdunarodniy elektronniy nauchnoprakticheskiy jurnal: «Sovremennie nauchnыe issledovaniya i razrabotki» 2018 y. Moskva b. 41

2. Azimov M.I. Yuz-jagʻ travmatologiyasi. Toshkent, 2012 y.

3. Robustova T.G. Xirurgicheskaya stomatologiya, M., 2003y.

4. Azimov M.I. Jarroxlik stomatologiya propedevtikasi «O'zbekiston milliy ensiklopediyasi» Davlat ilmiy nashriyoti, Toshkent  $-2009y. 247b.$ 

5. Arjansev A.P. Rentgenologicheskie issledovaniya v stomatologii j chelyustno-litsevoy xirurgii: atlas. - M. : GEOTAR-Media, 2016. -320 b.

6. Afanasev V.V., Travmatologiya chelyustno - litsevoy oblasti. Moskva, 2010y.

7. Bezrukov V. M., Robustova T. G. (red.). Rukovodstvo po xirurgicheskoy stomatologii i chelyustno-litsevoy xirurgii. - Meditsina, 2000y.

8. Rabuxina N.A., Arjansev A.P. Rentgenodiagnostika v stomatologii. Moskva, Meditsinskoe informatsionnoe agentstvo, 2003y. 452 b.

9. Robustova T. G. Xirurgicheskaya stomatologiya: ucheb.dlya med. vuzov 4-e izd., pererab. i dop. - 2010y..

//Kiev: 10. Timofeev A. A. Chelyustno-litsevaya xirurgiya «Meditsina». - 2010y. - 576 b.

11. Chelyustno-litsevaya xirurgiya: natsionalnoe rukovodstvo / pod red. A.A.Kulakova. - M.: GEOTAR-Media, 2019yo. - 692 b.

12. Shvirkov M. B., Afanasev V. V., Starodubsev V. S. Neognestrelnые perelomы chelyusti: Rukovodstvo dlya vrachey. -Meditsina, 1999y. 13. Mitchell D.A., Kanatas A.N. An Introduction to Oral and Maxillofacial Surgery. Second edition. CRC Press, UK, 446 p. 14. Neelima Anil Malik Textbook of Oral and Maxillofacial Surgery. Second Edition© India, 2008, 817 p. 15. Pasler F.A., Visser H. Rentgenodiagnostika v praktike stomatologa / Per. s nem.; Pod obщ.red. N.A.Rabuxinoy. - М.: MEDpress-inform, 2007y. - 352 b.

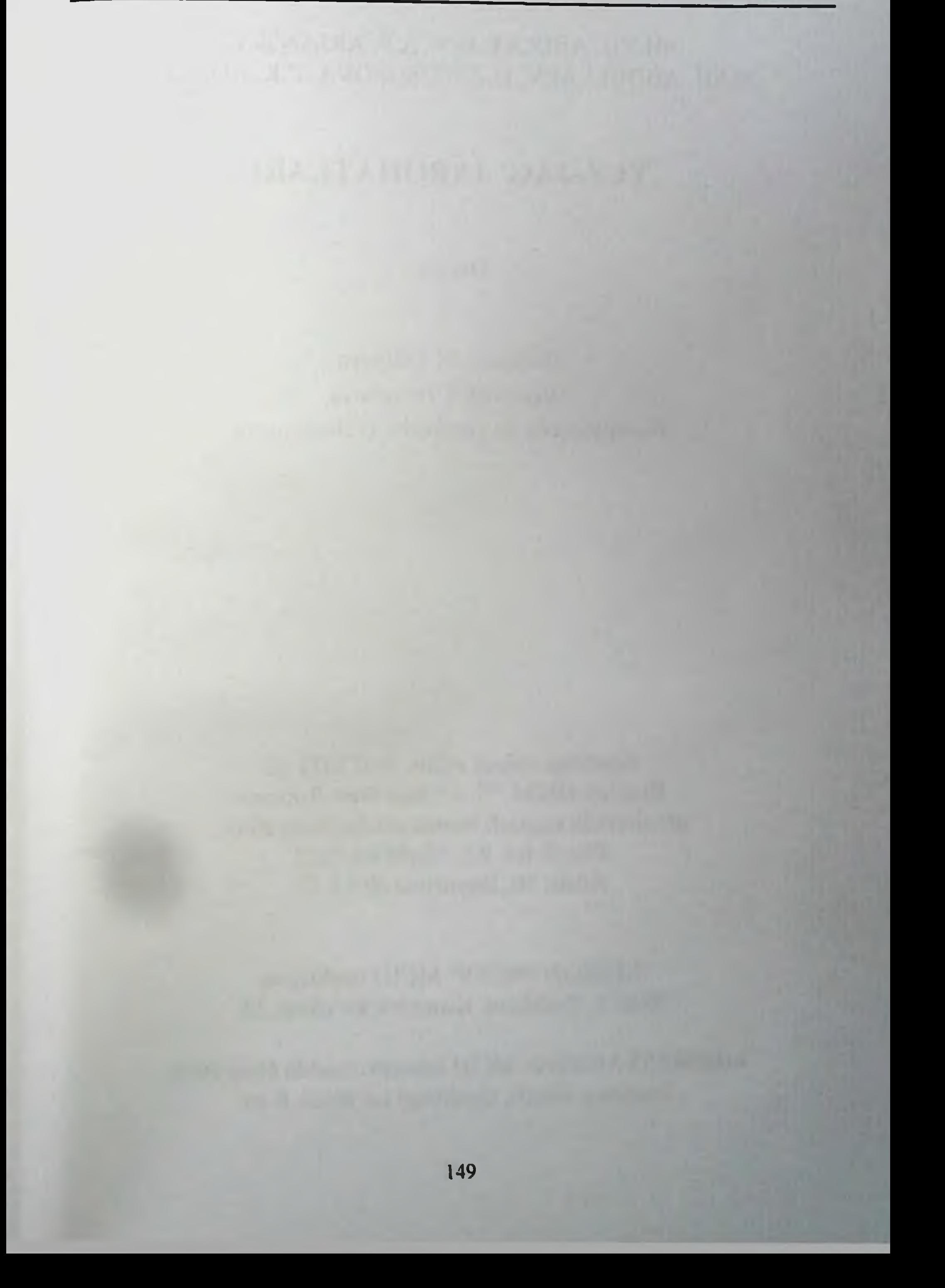

## SH.YU. ABDULLAEV, A.P. ARJANSEV. D.SH. ABDULLAEV, D.Z. YUSUPOVA, Z.K. ADILOV

## YUZ-JAG' JAROHATLARI

**Darslik** 

Muharrir: M.Talipova Musahhih: I.Tursunova Kompyuterda tayyorlovchi: G.Ibragimova

Bosishga ruhsat etildi: 19.0.2023 yil Bichimi 60x84<sup>1/16</sup>. «Times New Roman» garniturada raqamli bosma usulda chop etildi. Shartli b.t. 9.3. Nashr h.t. 10.2

Adadi 50. Buyurtma Nº 13-12

"LESSON PRESS" MCHJ nashriyoti, 100071, Toshkent, Komolon ko'chasi, 13.

«IMPRESS MEDIA» MChJ bosmaxonasida chop etildi. Toshkent shaxri, Qushbegi ko'chasi, 6-uy.

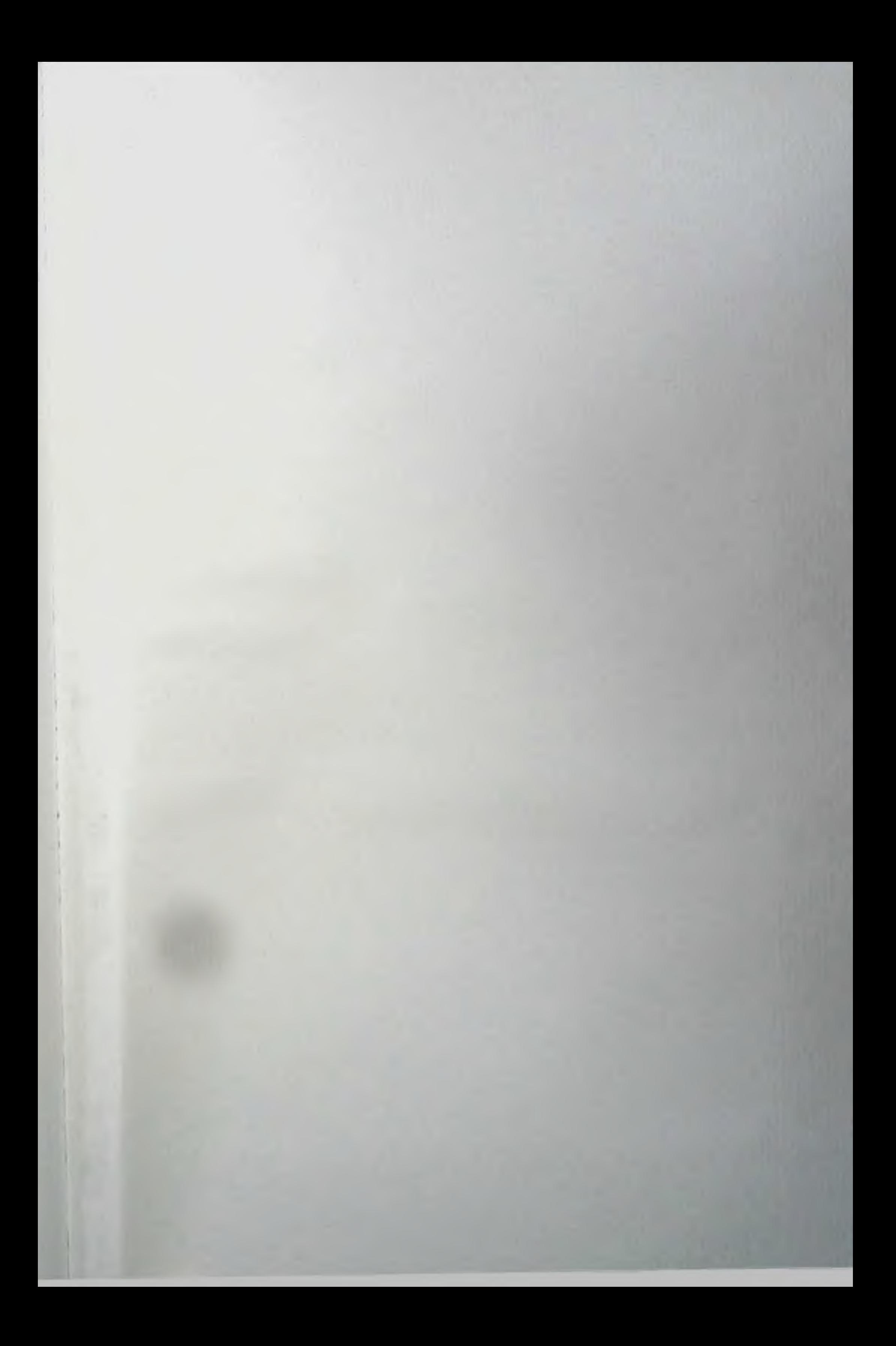

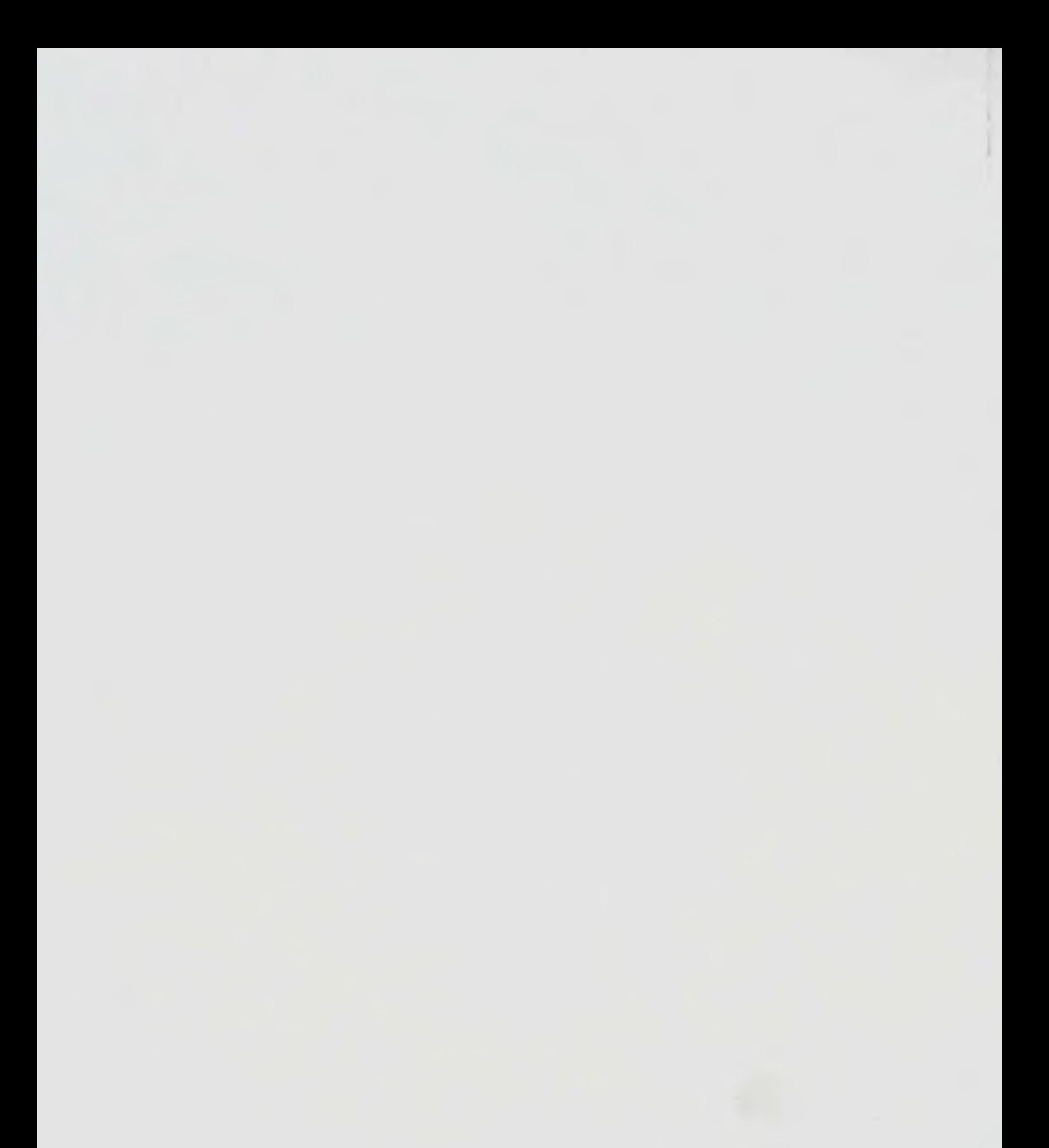

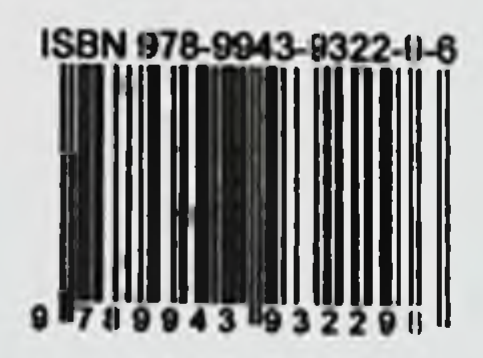